# Documented Code for datatool v2.11

Nicola L. C. Talbot <http://www.dickimaw-books.com/>

2012-09-25

This is the documented code for the datatool bundle. See [datatool-user.](datatool-user.pdf) [pdf](datatool-user.pdf) for the main user manual.

i

# **Contents**

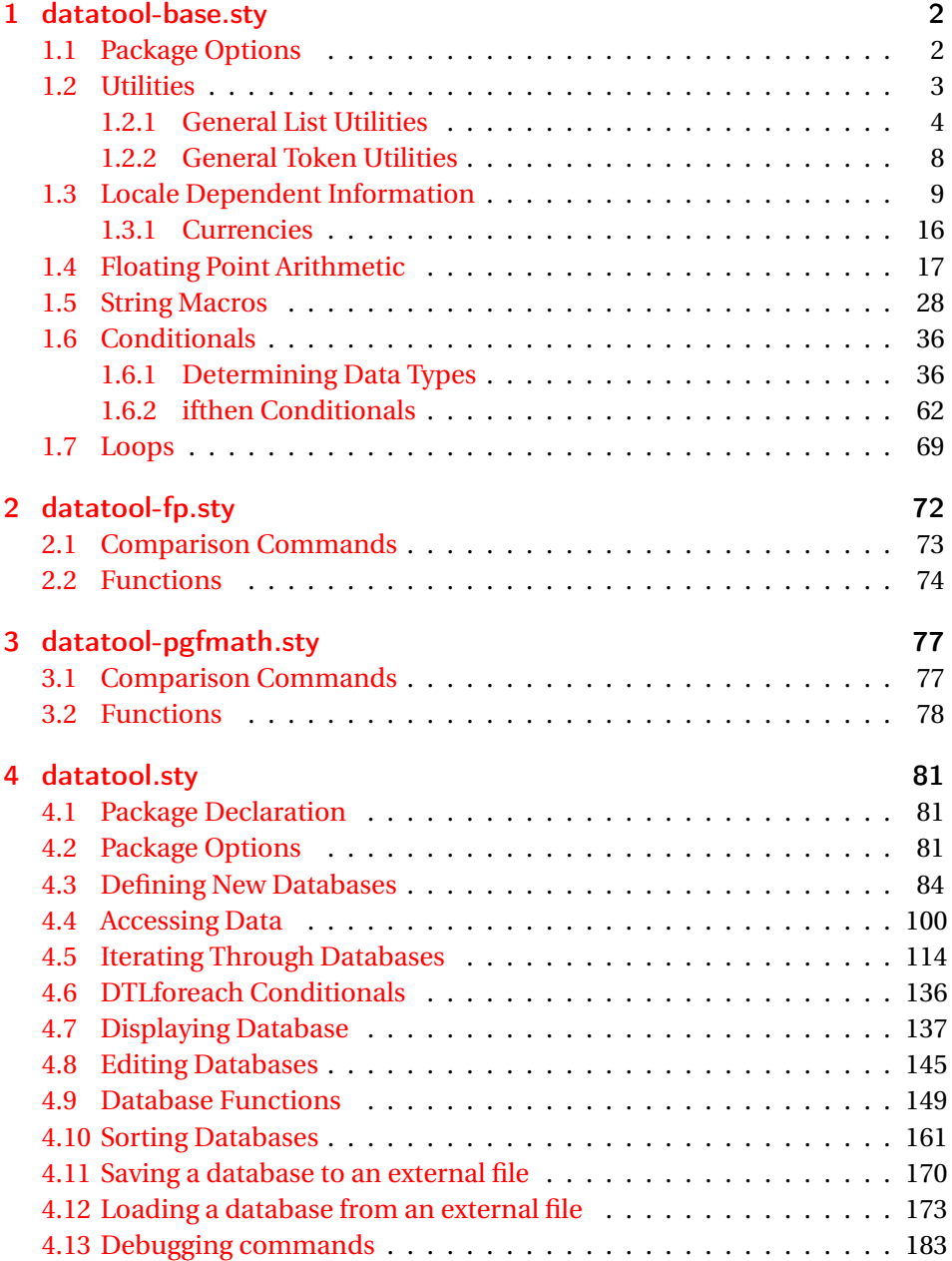

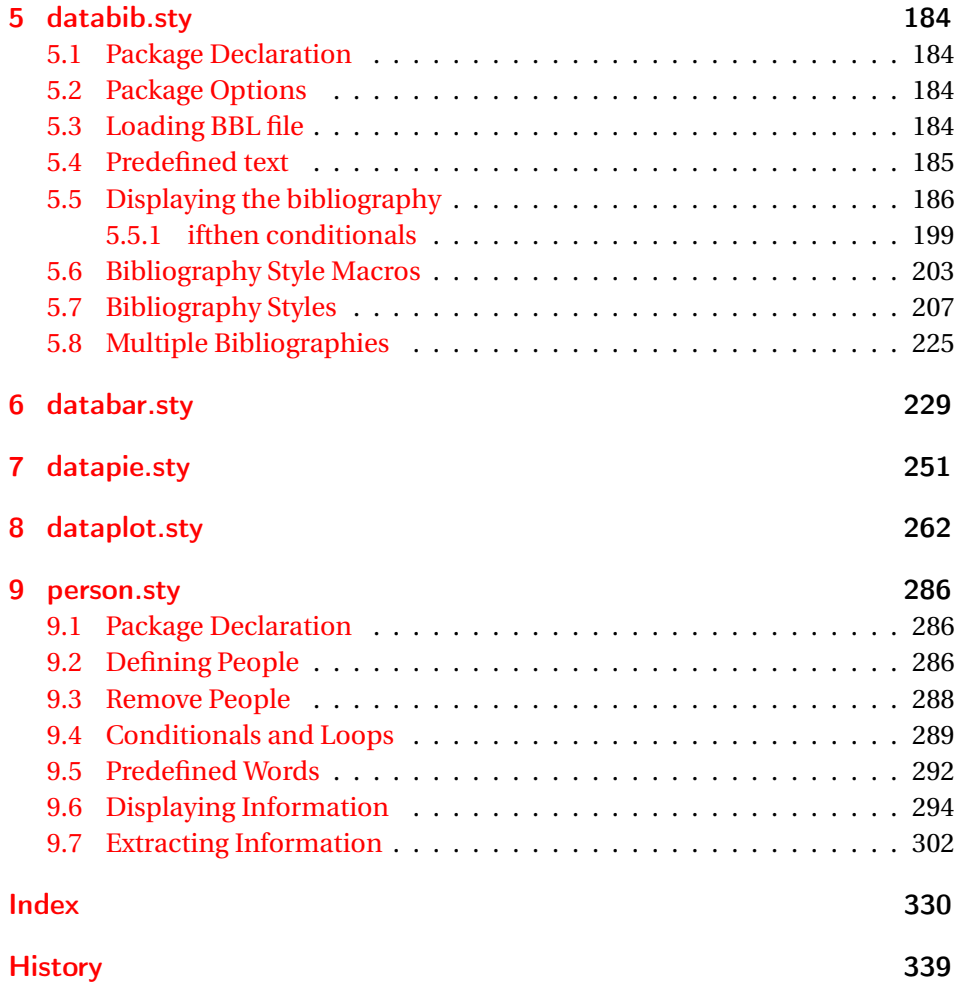

# <span id="page-4-0"></span>1 datatool-base.sty

This package provides all the basic commands needed by various packages in the datatool bundle.

```
\NeedsTeXFormat{LaTeX2e}
\ProvidesPackage{datatool-base}[2012/10/06 v2.12 (NLCT)]
```
Required packages:

```
\RequirePackage{etoolbox}
\RequirePackage{amsmath}
\RequirePackage{xkeyval}
\RequirePackage{xfor}
\RequirePackage{ifthen}
```
Version of required that fixes \su@IfSubStringInString

```
\RequirePackage{substr}[2009/10/20]
```
# <span id="page-4-1"></span>1.1 Package Options

verbose Define key for package option verbose. (This also switches the fp messages on/off if datatool-fp used.) This boolean may already have been defined if datatool has been loaded.

```
\ifundef{\ifdtlverbose}
{
  \define@boolkey{datatool-base.sty}[dtl]{verbose}[true]{}
}%
{}
```
math Determine whether to use fp or pgfmath for the arithmetic commands. The default is to use fp.

```
\define@choicekey{datatool-base.sty}{math}[\val\nr]{fp,pgfmath}{%
  \renewcommand*\@dtl@mathprocessor{#1}%
}
```
\@dtl@mathprocessor

\providecommand\*{\@dtl@mathprocessor}{fp}

Process options:

\ProcessOptionsX

Load package dealing with numerical processes:

\RequirePackage{datatool-\@dtl@mathprocessor}

# <span id="page-5-0"></span>1.2 Utilities

```
\dtl@message \dtl@message{〈message string〉}
                 Displays message only if the verbose option is set.
                   \newcommand*{\dtl@message}[1]{%
                     \ifdtlverbose\typeout{#1}\fi
                   }
    \@dtl@toks
                   \newtoks\@dtl@toks
\@dtl@tmpcount Define temporary count register
                   \newcount\@dtl@tmpcount
\dtl@tmplength Define temporary length register:
                   \newlength\dtl@tmplength
  \dtl@ifsingle \dtl@ifsingle{〈arg〉}{〈true part〉}{〈false part〉}
                 If there is only one object in 〈arg〉(without expansion) do 〈true part〉, otherwise
                 do false part.
                   \newcommand{\dtl@ifsingle}[3]{%
                     \def\@dtl@arg{#1}%
                     \ifdefempty{\@dtl@arg}%
                     {%
                       #3%
                     }%
                     {%
                       \@dtl@ifsingle#1\@nil{#2}{#3}%
                     }%
                   }
\@dtl@ifsingle
                   \def\@dtl@ifsingle#1#2\@nil#3#4{%
                     \def\dtl@sg@arg{#2}%
                     \ifdefempty{\dtl@sg@arg}%
                     {%
                      #3%
                     }%
                     {%
                      #4%
                     }%
                   }
```

```
\long@collect@body Need long versions of 's \collect@body. These macros are adapted from the
                     macros defined by amsmath.
                       \long\def\long@collect@body#1{%
                         \@envbody{\@xp#1\@xp{\the\@envbody}}%
                         \edef\process@envbody{\the\@envbody\@nx\end{\@currenvir}}%
                         \@envbody\@emptytoks \def\begin@stack{b}%
                         \begingroup
                         \@xp\let\csname\@currenvir\endcsname\long@collect@@body
                         \edef\process@envbody{\@xp\@nx\csname\@currenvir\endcsname}%
                         \process@envbody
                       }
\long@addto@envbody Adapted from 's \addto@envbody
                       \long\def\long@addto@envbody#1{%
                         \toks@{#1}%
                         \edef\@dtl@tmp{\the\@envbody\the\toks@}%
                         \global\@envbody\@xp{\@dtl@tmp}%
                       }
\long@collect@@body Adapted from 's \collect@body
                       \long\def\long@collect@@body#1\end#2{%
                         \protected@edef\begin@stack{%
                           \long@push@begins#1\begin\end \@xp\@gobble\begin@stack
                         }%
                         \ifx\@empty\begin@stack
                           \endgroup
                           \@checkend{#2}%
                           \long@addto@envbody{#1}%
                         \else
                           \long@addto@envbody{#1\end{#2}}%
                         \forallfi
                         \process@envbody
                       }
 \long@push@begins Adapted from 's \push@begins
                       \long\def\long@push@begins#1\begin#2{%
                         \ifx\end#2\else b\@xp\long@push@begins\fi
                       }
```
# <span id="page-6-0"></span>1.2.1 General List Utilities

## \DTLifinlist \DTLifinlist{〈*element*〉}{〈*list*〉}{〈*true part*〉}{〈*false part*〉}

If  $\langle element \rangle$  is contained in the comma-separated list given by  $\langle list \rangle$ , then do 〈*true part*〉 otherwise do false part. (Does a one level expansion on 〈*list*〉, but no expansion on 〈*element*〉.)

```
\newcommand*{\DTLifinlist}[4]{%
                         \def\@dtl@doifinlist##1,#1,##2\end@dtl@doifinlist{%
                             \def\@before{##1}%
                             \def\@after{##2}%
                         \frac{1}{2}%
                         \expandafter\@dtl@doifinlist\expandafter,#2,#1,\@nil
                            \end@dtl@doifinlist
                         \ifx\@after\@nnil
                       % not found
                           #4%
                         \else
                       % found
                           #3%
                          \fi
                       }
\DTLnumitemsinlist \DTLnumitemsinlist{〈list〉}{〈cmd〉}
                     Counts number of non-empty elements in list and stores result in control se-
                     quence 〈cmd〉.
                       \newcommand*{\DTLnumitemsinlist}[2]{%
                         \@dtl@tmpcount=0\relax
                         \@for\@dtl@element:=#1\do{%
                            \ifdefempty{\@dtl@element}%
                            {}%
                             {\advance\@dtl@tmpcount by 1\relax}%
                         }%
                          \edef#2{\number\@dtl@tmpcount}%
                       }
      \dtl@choplast \dtl@choplast{〈list〉}{〈rest〉}{〈last〉}
                     Chops the last element off a comma separated list, putting the last element in
                     the control sequence 〈last〉 and putting the rest in the control sequence 〈rest〉.
```
The control sequence 〈*list*〉 is unchanged. If the list is empty, both 〈*last*〉 and 〈*rest*〉 will be empty.

```
\newcommand*{\dtl@choplast}[3]{%
```
Set 〈*rest*〉 to empty:

```
\let#2\@empty
```

```
Set 〈last〉 to empty:
```

```
\let#3\@empty
```

```
Iterate through 〈list〉:
```

```
\@for\@dtl@element:=#1\do{%
  \ifdefempty{#3}%
```

```
{%
```
First iteration, don't set 〈*rest*〉.

}% {% \ifdefempty{#2}% {%

Second iteration, set  $\langle \text{rest} \rangle$  to  $\langle \text{last} \rangle$  (which is currently set to the previous value:

```
\expandafter\toks@\expandafter{#3}%
  \edef#2{{\the\toks@}}%
}%
{%
```
Subsequent iterations, set 〈*rest*〉 to 〈*rest*〉,〈*last*〉 (〈*last*〉 is currently set to the previous value):

```
\expandafter\toks@\expandafter{#3}%
  \expandafter\@dtl@toks\expandafter{#2}%
  \edef#2{\the\@dtl@toks,{\the\toks@}}%
}%
```
Now set 〈*last*〉 to current element.

 $\gamma$ %

```
\let#3=\@dtl@element%
  }%
}
```
\dtl@chopfirst \dtl@chopfirst{〈*list*〉}{〈*first*〉}{〈*rest*〉}

Chops first element off 〈*list*〉 and store in 〈*first*〉. The remainder of the list is stored in 〈*rest*〉. (〈*list*〉 remains unchanged.)

```
\newcommand*{\dtl@chopfirst}[3]{%
  \let#2=\@empty
  \let#3=\@empty
  \@for\@dtl@element:=#1\do{%
    \let#2=\@dtl@element
    \@endfortrue
  \frac{1}{2}%
  \if@endfor
   \let#3=\@forremainder
  \fi
  \@endforfalse
}
```
\dtl@sortlist \dtl@sortlist{〈*list*〉}{〈*criteria cmd*〉}

Performs an insertion sort on 〈*list*〉, where 〈*criteria cmd*〉 is a macro which takes two arguments  $\langle a \rangle$  and  $\langle b \rangle$ .  $\langle$ *criteria cmd* $\rangle$  must set the count register

```
\delta \dtl@sortresult to either -1 (\langle a \rangle less than \langle b \rangle), 0 (\langle a \rangle is equal to \langle b \rangle) or 1 (\langle a \rangleis greater than \langle b \rangle.)
  \newcommand{\dtl@sortlist}[2]{%
  \def\@dtl@sortedlist{}%
  \@for\@dtl@currentrow:=#1\do{%
  \expandafter\dtl@insertinto\expandafter
     {\@dtl@currentrow}{\@dtl@sortedlist}{#2}%
  \@endforfalse}%
  \let#1=\@dtl@sortedlist
  }
```
\dtl@insertinto \dtl@insertinto{〈*element*〉}{〈*sorted-list*〉}{〈*criteria cmd*〉}

Inserts 〈*element*〉 into the sorted list 〈*sorted-list*〉 according to the criteria given by 〈*criteria cmd*〉 (see above.)

```
\newcommand{\dtl@insertinto}[3]{%
 \def\@dtl@newsortedlist{}%
 \@dtl@insertdonefalse
 \@for\dtl@srtelement:=#2\do{%
   \if@dtl@insertdone
      \expandafter\toks@\expandafter{\dtl@srtelement}%
      \edef\@dtl@newstuff{{\the\toks@}}%
   \else
      \expandafter#3\expandafter{\dtl@srtelement}{#1}%
      \ifnum\dtl@sortresult<0\relax
        \expandafter\toks@\expandafter{\dtl@srtelement}%
        \@dtl@toks{#1}%
        \edef\@dtl@newstuff{{\the\@dtl@toks},{\the\toks@}}%
        \@dtl@insertdonetrue
      \else
        \expandafter\toks@\expandafter{\dtl@srtelement}%
        \edef\@dtl@newstuff{{\the\toks@}}%
      \forallfi
   \fi
   \ifdefempty{\@dtl@newsortedlist}%
   {%
      \expandafter\toks@\expandafter{\@dtl@newstuff}%
      \edef\@dtl@newsortedlist{\the\toks@}%
   }%
   {%
      \expandafter\toks@\expandafter{\@dtl@newsortedlist}%
      \expandafter\@dtl@toks\expandafter{\@dtl@newstuff}%
      \edef\@dtl@newsortedlist{\the\toks@,\the\@dtl@toks}%
   }%
   \@endforfalse
 }%
 \ifdefempty{\@dtl@newsortedlist}%
```

```
{%
                           \@dtl@toks{#1}%
                           \edef\@dtl@newsortedlist{{\the\@dtl@toks}}%
                        }%
                         {%
                           \if@dtl@insertdone
                          \else
                             \expandafter\toks@\expandafter{\@dtl@newsortedlist}%
                             \@dtl@toks{#1}%
                             \edef\@dtl@newsortedlist{\the\toks@,{\the\@dtl@toks}}%
                          \fi
                        }%
                         \global\let#2=\@dtl@newsortedlist
                      }
\if@dtl@insertdone Define conditional to indicate whether the new entry has been inserted into
                    the sorted list.
                       \newif\if@dtl@insertdone
   \dtl@sortresult Define \dtl@sortresult to be set by comparison macro.
                      \newcount\dtl@sortresult
                    1.2.2 General Token Utilities
\toks@gput@right@cx \toks@gput@right@cx{〈toks name〉}{〈stuff〉}
                    Globally appends stuff to token register \〈toks name〉
                       \newcommand{\toks@gput@right@cx}[2]{%
                         \def\@toks@name{#1}%
                         \edef\@dtl@stuff{#2}%
                         \global\csname\@toks@name\endcsname\expandafter
                           \expandafter\expandafter{\expandafter\the
                           \csname\expandafter\@toks@name\expandafter\endcsname\@dtl@stuff}%
                      }
```
<span id="page-10-0"></span>\toks@gconcat@middle@cx \toks@gconcat@middle@cx{〈*toks name*〉}{〈*before toks*〉}{〈*stuff*〉}{〈*after toks*〉}

> Globally sets token register  $\setminus$  (toks *name*) to the contents of  $\langle$ *before toks*) concatenated with 〈*stuff*〉 (expanded) and the contents of 〈*after toks*〉

```
\newcommand{\toks@gconcat@middle@cx}[4]{%
 \def\@toks@name{#1}%
 \edef\@dtl@stuff{#3}%
  \global\csname\@toks@name\endcsname\expandafter\expandafter
   \expandafter\expandafter\expandafter
   \expandafter\expandafter{\expandafter\expandafter\expandafter
```

```
\the\expandafter\expandafter\expandafter#2%
                           \expandafter\@dtl@stuff\the#4}%
                       }
                     1.3 Locale Dependent Information
\@dtl@numgrpsepcount Define count register to count the digits between the number group separators.
                        \newcount\@dtl@numgrpsepcount
     \@dtl@decimal The current decimal character is stored in \@dtl@decimal.
                        \newcommand*{\@dtl@decimal}{.}
\@dtl@numbergroupchar The current number group character is stored in \@dtl@numbergroupchar.
                        \newcommand*{\@dtl@numbergroupchar}{,}
 \DTLsetnumberchars \DTLsetnumberchars{〈number group char〉}{〈decimal char〉}
                     This sets the decimal character and number group characters.
                       \newcommand*{\DTLsetnumberchars}[2]{%
                          \renewcommand*{\@dtl@numbergroupchar}{#1}%
                          \renewcommand*{\@dtl@decimal}{#2}%
                          \@dtl@construct@getnums
                          \@dtl@construct@stripnumgrpchar{#1}%
                       }
\@dtl@construct@getintfrac \@dtl@construct@getintfrac{〈char〉}
                     This constructs the macros for extracting integer and fractional parts from a
                     real number using the decimal character 〈char〉.
\DTLconverttodecimal \DTLconverttodecimal{〈num〉}{〈cmd〉}
                     \DTLconverttodecimal will convert locale dependent 〈num〉 a decimal num-
                     ber in a form that can be used in the macros defined in the fp package. The
                     resulting number is stored in \langle c, d \rangle. This command has to be redefined when-
                     ever the decimal and number group characters are changed as they form part
                     of the command definitions.
                        \edef\@dtl@construct@getintfrac#1{%
                          \noexpand\def\noexpand\@dtl@getintfrac##1#1##2\noexpand\relax{%
                            \noexpand\@dtl@get@intpart{##1}%
                            \noexpand\def\noexpand\@dtl@fracpart{##2}%
                            \noexpand\ifdefempty{\noexpand\@dtl@fracpart}
                           {%
                              \noexpand\def\noexpand\@dtl@fracpart{0}%
```

```
}%
                            {%
                                \noexpand\@dtl@getfracpart##2\noexpand\relax
                                \noexpand\@dtl@choptrailingzeroes{\noexpand\@dtl@fracpart}%
                            }%
                          \frac{1}{2}%
                          \noexpand\def\noexpand\@dtl@getfracpart##1#1\noexpand\relax{%
                            \noexpand\def\noexpand\@dtl@fracpart{##1}%
                          \frac{1}{2}%
                          \noexpand\def\noexpand\DTLconverttodecimal##1##2{%
                            \noexpand\dtl@ifsingle{##1}%
                            {%
                              \noexpand\expandafter\noexpand\toks@\noexpand\expandafter{##1}%
                              \noexpand\edef\noexpand\@dtl@tmp{\noexpand\the\noexpand\toks@}%
                            }%
                            {%
                              \noexpand\def\noexpand\@dtl@tmp{##1}%
                            \frac{1}{2}%
                            \noexpand\@dtl@standardize@currency\noexpand\@dtl@tmp
                            \noexpand\ifdefempty{\noexpand\@dtl@org@currency}%
                            {%
                            \frac{1}{2}%
                            {%
                              \noexpand\let\noexpand\@dtl@currency\noexpand\@dtl@org@currency
                            \frac{1}{2}%
                            \noexpand\expandafter
                              \noexpand\@dtl@getintfrac\noexpand\@dtl@tmp#1\noexpand\relax
                            \noexpand\edef##2{\noexpand\@dtl@intpart.\noexpand\@dtl@fracpart}%
                          }%
                        }
1@constant \epsilon The following calls the above with the relevant decimal character:
                        \newcommand*{\@dtl@construct@getnums}{%
                          \expandafter\@dtl@construct@getintfrac\expandafter{\@dtl@decimal}%
                        }
 \@dtl@get@intpart The following gets the integer part (adjusting for repeating +/- signs if neces-
                      sary.) Sets \@dtl@intpart.
                        \newcommand*{\@dtl@get@intpart}[1]{%
                          \@dtl@tmpcount=1\relax
                          \def\@dtl@intpart{#1}%
                          \ifx\@dtl@intpart\@empty
                            \def\@dtl@intpart{0}%
                          \else
                            \def\@dtl@intpart{}%
                            \@dtl@get@int@part#1.\relax%
                          \fi
                          \ifnum\@dtl@tmpcount<0\relax
                            \edef\@dtl@intpart{-\@dtl@intpart}%
```

```
\fi
                         \@dtl@strip@numgrpchar{\@dtl@intpart}%
                       }
\@dtl@get@int@part
                       \def\@dtl@get@int@part#1#2\relax{%
                         \def\@dtl@argi{#1}%
                         \def\@dtl@argii{#2}%
                         \ifx\protect#1\relax%
                           \let\@dtl@get@nextintpart=\@dtl@get@int@part
                         \else
                           \expandafter\ifx\@dtl@argi\$%
                             \let\@dtl@get@nextintpart=\@dtl@get@int@part
                           \else
                             \iotaifx-#1%
                               \multiply\@dtl@tmpcount by -1\relax
                               \let\@dtl@get@nextintpart=\@dtl@get@int@part
                             \else
                               \if\@dtl@argi+%
                                 \let\@dtl@get@nextintpart=\@dtl@get@int@part
                               \else
                                 \def\@dtl@intpart{#1}%
                                 \ifx.\@dtl@argii
                                   \let\@dtl@get@nextintpart=\@gobble
                                 \else
                                   \let\@dtl@get@nextintpart=\@dtl@get@next@intpart
                                 \fi
                               \fi
                             \fi
                           \fi
                         \fi
                         \@dtl@get@nextintpart#2\relax
                       }
tl@get@next@intpart
                       \def\@dtl@get@next@intpart#1.\relax{%
                         \edef\@dtl@intpart{\@dtl@intpart#1}%
                       }
\@dtl@choptrailingzeroes \@dtl@choptrailingzeroes{〈cmd〉}
                     Chops trailing zeroes from number given by 〈cmd〉.
                       \newcommand*{\@dtl@choptrailingzeroes}[1]{%
```

```
\def\@dtl@tmpcpz{}%
  \expandafter\@dtl@chop@trailingzeroes#1\@nil%
  \let#1=\@dtl@tmpcpz
}
```

```
chop@trailingzeroes Trailing zeroes are chopped using a recursive algorithm. \@dtl@tmpcpz needs
                      to be set before using this. (The chopped number is put in this control se-
                      quence.)
                        \def\@dtl@chop@trailingzeroes#1#2\@nil{%
                          \dtlifnumeq{#2}{0}%
                          {%
                            \edef\@dtl@tmpcpz{\@dtl@tmpcpz#1}%
                            \let\@dtl@chopzeroesnext=\@dtl@gobbletonil
                          \frac{1}{2}%
                          {%
                            \edef\@dtl@tmpcpz{\@dtl@tmpcpz#1}%
                            \let\@dtl@chopzeroesnext=\@dtl@chop@trailingzeroes
                          }%
                          \@dtl@chopzeroesnext#2\@nil
                        }
                      No-op macro to end recursion:
 \@dtl@gobbletonil
                        \def\@dtl@gobbletonil#1\@nil{}
\dtl@truncatedecimal \dtl@truncatedecimal〈cmd〉
                      Truncates decimal given by \langle c \mid d \rangle to an integer (assumes the number is in dec-
                      imal format with full stop as decimal point.)
                        \newcommand*{\dtl@truncatedecimal}[1]{%
                          \expandafter\@dtl@truncatedecimal#1.\@nil#1%
                        }
dtl@truncatedecimal
                        \def\@dtl@truncatedecimal#1.#2\@nil#3{%
                          \def#3{#1}%
                        }
\@dtl@strip@numgrpchar \@dtl@strip@numgrpchar{〈cmd〉}
                      Strip the number group character from the number given by 〈cmd〉.
                        \newcommand*{\@dtl@strip@numgrpchar}[1]{%
                          \def\@dtl@stripped{}%
                          \edef\@dtl@do@stripnumgrpchar{%
                            \noexpand\@@dtl@strip@numgrpchar#1\@dtl@numbergroupchar
                            \noexpand\relax
                          }%
                          \@dtl@do@stripnumgrpchar
                          \let#1=\@dtl@stripped
                        }
```

```
uct@stripnumgrpchar The following macro constructs \@@dtl@strip@numgrpchar.
                       \edef\@dtl@construct@stripnumgrpchar#1{%
                         \noexpand\def\noexpand\@@dtl@strip@numgrpchar##1#1##2\noexpand\relax{%
                           \noexpand\expandafter\noexpand\toks@\noexpand\expandafter
                             {\noexpand\@dtl@stripped}%
                           \noexpand\edef\noexpand\@dtl@stripped{%
                             \noexpand\the\noexpand\toks@
                             ##1%
                           }%
                           \noexpand\def\noexpand\@dtl@tmp{##2}%
                           \noexpand\ifx\noexpand\@dtl@tmp\noexpand\@empty
                             \noexpand\let\noexpand\@dtl@next=\noexpand\relax
                           \noexpand\else
                             \noexpand\let\noexpand\@dtl@next=\noexpand\@@dtl@strip@numgrpchar
                           \noexpand\fi
                           \noexpand\@dtl@next##2\noexpand\relax
                         }%
                       }
\DTLdecimaltolocale \DTLdecimaltolocale{〈number〉}{〈cmd〉}
                     Define command to convert a decimal number into the locale dependent for-
                     mat. Stores result in 〈cmd〉 which must be a control sequence.
                       \newcommand*{\DTLdecimaltolocale}[2]{%
                         \edef\@dtl@tmpdtl{#1}%
                         \expandafter\@dtl@decimaltolocale\@dtl@tmpdtl.\relax
                         \dtlifnumeq{\@dtl@fracpart}{0}%
                         {%
                           \edef#2{\@dtl@intpart}%
                         }%
                         {%
                           \edef#2{\@dtl@intpart\@dtl@decimal\@dtl@fracpart}%
                         }%
                       }
dtl@decimaltolocale Convert the integer part (store in \@dtl@intpart)
                       \def\@dtl@decimaltolocale#1.#2\relax{%
                         \@dtl@decimaltolocaleint{#1}%
                         \def\@dtl@fracpart{#2}%
                         \ifx\@dtl@fracpart\@empty
                           \def\@dtl@fracpart{0}%
                         \else
                           \@dtl@decimaltolocalefrac#2\relax
                         \fi
                       }
```
**@decimaltolocaleint** 

```
\def\@dtl@decimaltolocaleint#1{%
                         \@dtl@tmpcount=0\relax
                         \@dtl@countdigits#1.\relax
                         \@dtl@numgrpsepcount=\@dtl@tmpcount\relax
                         \divide\@dtl@numgrpsepcount by 3\relax
                         \multiply\@dtl@numgrpsepcount by 3\relax
                         \advance\@dtl@numgrpsepcount by -\@dtl@tmpcount\relax
                         \ifnum\@dtl@numgrpsepcount<0\relax
                           \advance\@dtl@numgrpsepcount by 3\relax
                         \fi
                         \def\@dtl@intpart{}%
                         \@dtl@decimal@to@localeint#1.\relax
                       }
 \@dtl@countdigits Counts the number of digits until #2 is a full stop. (increments \@dtl@tmpcount.)
                       \def\@dtl@countdigits#1#2\relax{%
                         \advance\@dtl@tmpcount by 1\relax
                         \ifx.#2\relax
                           \let\@dtl@countnext=\@gobble
                         \else
                           \let\@dtl@countnext=\@dtl@countdigits
                         \fi
                         \@dtl@countnext#2\relax
                       }
ecimal@to@localeint
                       \def\@dtl@decimal@to@localeint#1#2\relax{%
                         \advance\@dtl@numgrpsepcount by 1\relax
                         \ifx.#2\relax
                           \edef\@dtl@intpart{\@dtl@intpart#1}%
                           \let\@dtl@localeintnext=\@gobble
                         \else
                           \ifnum\@dtl@numgrpsepcount=3\relax
                             \edef\@dtl@intpart{\@dtl@intpart#1\@dtl@numbergroupchar}%
                             \@dtl@numgrpsepcount=0\relax
                           \else
                             \ifnum\@dtl@numgrpsepcount>3\relax
                               \@dtl@numgrpsepcount=0\relax
                             \fi
                             \edef\@dtl@intpart{\@dtl@intpart#1}%
                           \fi
                           \let\@dtl@localeintnext=\@dtl@decimal@to@localeint
                         \fi
                         \@dtl@localeintnext#2\relax
                       }
decimaltolocalefrac Convert the fractional part (store in \@dtl@fracpart)
                       % \end{macrocode}
```

```
\def\@dtl@decimaltolocalefrac#1.\relax{%
```

```
\def\@dtl@fracpart{#1}%
  \@dtl@choptrailingzeroes{\@dtl@fracpart}%
}
%\end{macro}
%
%\begin{macro}{\DTLdecimaltocurrency}
%\begin{definition}
% \cs{DTLdecimaltocurrency}\marg{number}\marg{cmd}
%\end{definition}
% This converts a decimal number into the locale
% dependent currency format. Stores result in \meta{cmd} which must be
% a control sequence.
% \begin{macrocode}
\newcommand*{\DTLdecimaltocurrency}[2]{%
  \edef\@dtl@tmpdtl{#1}%
  \expandafter\@dtl@decimaltolocale\@dtl@tmpdtl.\relax
  \dtl@truncatedecimal\@dtl@tmpdtl
  \@dtl@tmpcount=\@dtl@tmpdtl\relax
  \expandafter\@dtl@toks\expandafter{\@dtl@currency}%
  \dtlifnumeq{\@dtl@fracpart}{0}%
  {%
    \ifnum\@dtl@tmpcount<0\relax
      \@dtl@tmpcount = -\@dtl@tmpcount\relax
      \edef#2{-\the\@dtl@toks\the\@dtl@tmpcount\@dtl@decimal00}%
    \else
      \edef#2{\the\@dtl@toks\@dtl@intpart\@dtl@decimal00}%
    \fi
  }%
  {%
    \ifnum\@dtl@tmpcount<0\relax
      \@dtl@tmpcount = -\@dtl@tmpcount\relax
      \ifnum\@dtl@fracpart<10\relax
        \edef#2{%
          -\the\@dtl@toks\number\@dtl@tmpcount
          \@dtl@decimal\@dtl@fracpart0%
        }%
      \else
        \edef#2{%
          -\the\@dtl@toks\number\@dtl@tmpcount
          \@dtl@decimal\@dtl@fracpart
        }%
      \chii
    \else
      \ifnum\@dtl@fracpart<10\relax
        \edef#2{\the\@dtl@toks\@dtl@intpart\@dtl@decimal\@dtl@fracpart0}%
      \else
        \edef#2{\the\@dtl@toks\@dtl@intpart\@dtl@decimal\@dtl@fracpart}%
      \fi
    \etafi
```

```
}%
}
Set the defaults:
\@dtl@construct@getnums
\expandafter\@dtl@construct@stripnumgrpchar\expandafter
  {\@dtl@numbergroupchar}
```
# <span id="page-18-0"></span>1.3.1 Currencies

\@dtl@currencies \@dtl@currencies stores all known currencies.

\newcommand\*{\@dtl@currencies}{\\$,\pounds}

\DTLnewcurrencysymbol \DTLaddcurrency{〈*symbol*〉}

Adds 〈*symbol*〉 to the list of known currencies

```
\newcommand*{\DTLnewcurrencysymbol}[1]{%
  \expandafter\toks@\expandafter{\@dtl@currencies}%
  \@dtl@toks{#1}%
  \edef\@dtl@currencies{\the\@dtl@toks,\the\toks@}%
}
```
If any of the following currency commands have been defined, add them to the list:

```
\AtBeginDocument{%
  \@ifundefined{texteuro}{}{\DTLnewcurrencysymbol{\texteuro}}%
  \@ifundefined{textdollar}{}{\DTLnewcurrencysymbol{\textdollar}}%
  \@ifundefined{textstirling}{}{\DTLnewcurrencysymbol{\textstirling}}%
  \@ifundefined{textyen}{}{\DTLnewcurrencysymbol{\textyen}}%
  \@ifundefined{textwon}{}{\DTLnewcurrencysymbol{\textwon}}%
  \@ifundefined{textcurrency}{}{\DTLnewcurrencysymbol{\textcurrency}}%
  \@ifundefined{euro}{}{\DTLnewcurrencysymbol{\euro}}%
  \@ifundefined{yen}{}{\DTLnewcurrencysymbol{\yen}}%
}
```
\@dtl@standardize@currency \@dtl@standardize@currency{〈*cmd*〉}

Substitutes the first currency symbol found in  $\langle c \rangle$  with \\$. This is used when testing text to determine if it is currency. The original currency symbol is stored in \@dtl@org@currency, so that it can be replaced later. If no currency symbol is found, \@dtl@org@currency will be empty.

```
\newcommand{\@dtl@standardize@currency}[1]{%
 \def\@dtl@org@currency{}%
 \@for\@dtl@thiscurrency:=\@dtl@currencies\do{%
   \expandafter\toks@\expandafter{\@dtl@thiscurrency}%
```

```
\edef\@dtl@dosubs{\noexpand\DTLsubstitute{\noexpand#1}%
                              {\the\toks@}{\noexpand\$}}%
                            \@dtl@dosubs
                            \ifdefempty{\@dtl@replaced}%
                            {%
                            \frac{1}{2}%
                            {%
                               \let\@dtl@org@currency=\@dtl@replaced
                               \@endfortrue
                            \frac{1}{2}%
                          \gamma%
                           \@endforfalse
                        }
     \@dtl@currency \@dtl@currency is set by \DTLlocaltodecimal and \@dtl@checknumerical.
                      It is used by \DTLdecimaltocurrency. Set to \$ by default.
                        \newcommand*{\@dtl@currency}{\$}
\DTLsetdefaultcurrency \DTLsetdefaultcurrency{〈symbol〉} sets the default currency.
                        \newcommand*{\DTLsetdefaultcurrency}[1]{%
                           \renewcommand*{\@dtl@currency}{#1}%
                        }
```
# <span id="page-19-0"></span>1.4 Floating Point Arithmetic

The commands defined in this section all use the equivalent commands provided by the fp or pgfmath packages, but first convert the decimal number into the required format.

```
\DTLadd \DTLadd{〈cmd〉}{〈num1〉}{〈num2〉}
         Sets \langle cmd \rangle = \langle num1 \rangle + \langle num2 \rangle\newcommand*{\DTLadd}[3]{%
             \DTLconverttodecimal{#2}{\@dtl@numi}%
             \DTLconverttodecimal{#3}{\@dtl@numii}%
             \dtladd{\@dtl@tmp}{\@dtl@numi}{\@dtl@numii}%
             \ifdefempty{\@dtl@replaced}%
             {%
               \DTLdecimaltolocale{\@dtl@tmp}{#1}%
             }%
             {%
               \DTLdecimaltocurrency{\@dtl@tmp}{#1}%
             }%
           }
```
\DTLgadd Global version

```
\newcommand*{\DTLgadd}[3]{%
  \DTLadd{\@dtl@tmpii}{#2}{#3}%
  \global\let#1=\@dtl@tmpii
}
```
\DTLaddall \DTLaddall{〈*cmd*〉}{〈*num list*〉}

Sums all the values in 〈*num list*〉 and stores in 〈*cmd*〉 which must be a control sequence.

```
\newcommand*{\DTLaddall}[2]{%
  \def\@dtl@sum{0}%
  \@for\dtl@thisval:=#2\do{%
    \expandafter\DTLconverttodecimal\expandafter{\dtl@thisval}{\@dtl@num}%
    \dtladd{\@dtl@sum}{\@dtl@sum}{\@dtl@num}%
  }%
  \ifdefempty{\@dtl@replaced}%
  {%
    \DTLdecimaltolocale{\@dtl@sum}{#1}%
  }%
  {%
    \DTLdecimaltocurrency{\@dtl@sum}{#1}%
  }%
}
```
\DTLgaddall \DTLgaddall{〈*cmd*〉}{〈*num list*〉}

```
Global version
```

```
\newcommand*{\DTLgaddall}[2]{%
  \DTLaddall{\@dtl@tmpi}{#2}%
  \global\let#1=\@dtl@tmpi
}
```
\DTLsub \DTLsub{〈*cmd*〉}{〈*num1*〉}{〈*num2*〉}

```
Sets \langle cmd \rangle = \langle num1 \rangle - \langle num2 \rangle
```

```
\newcommand*{\DTLsub}[3]{%
 \DTLconverttodecimal{#2}{\@dtl@numi}%
 \DTLconverttodecimal{#3}{\@dtl@numii}%
 \dtlsub{\@dtl@tmp}{\@dtl@numi}{\@dtl@numii}%
 \ifdefempty{\@dtl@replaced}%
 {%
   \DTLdecimaltolocale{\@dtl@tmp}{#1}%
 }%
 {%
   \DTLdecimaltocurrency{\@dtl@tmp}{#1}%
```
}% }

\DTLgsub Global version

```
\newcommand*{\DTLgsub}[3]{%
  \DTLsub{\@dtl@tmpii}{#2}{#3}%
  \global\let#1=\@dtl@tmpii
}
```

```
\DTLmul \DTLmul{〈cmd〉}{〈num1〉}{〈num2〉}
```

```
Sets \langle cmd \rangle = \langle num1 \rangle \times \langle num2 \rangle\newcommand*{\DTLmul}[3]{%
               \let\@dtl@thisreplaced=\@empty
               \DTLconverttodecimal{#2}{\@dtl@numi}%
               \ifdefempty{\@dtl@replaced}%
               {%
               }%
               {%
                 \let\@dtl@thisreplaced=\@dtl@replaced
               }%
               \DTLconverttodecimal{#3}{\@dtl@numii}%
               \ifdefempty{\@dtl@replaced}%
               {%
               }%
               {%
                 \let\@dtl@thisreplaced=\@dtl@replaced
               }%
               \dtlmul{\@dtl@tmp}{\@dtl@numi}{\@dtl@numii}%
               \ifdefempty{\@dtl@thisreplaced}%
               {%
                 \DTLdecimaltolocale{\@dtl@tmp}{#1}%
               }%
               {%
                 \DTLdecimaltocurrency{\@dtl@tmp}{#1}%
               }%
             }
\DTLgmul Global version
             \newcommand*{\DTLgmul}[3]{%
              \DTLmul{\@dtl@tmpii}{#2}{#3}%
```
\global\let#1=\@dtl@tmpii

}

\DTLdiv \DTLdiv{〈*cmd*〉}{〈*num1*〉}{〈*num2*〉}

```
Sets \langle cmd \rangle = \langle num1 \rangle / \langle num2 \rangle\newcommand*{\DTLdiv}[3]{%
               \let\@dtl@thisreplaced=\@empty
               \DTLconverttodecimal{#2}{\@dtl@numi}%
               \ifdefempty{\@dtl@replaced}%
               {%
               }%
               {%
                 \let\@dtl@thisreplaced=\@dtl@replaced
               }%
               \DTLconverttodecimal{#3}{\@dtl@numii}%
               \dtldiv{\@dtl@tmp}{\@dtl@numi}{\@dtl@numii}%
               \ifdefempty{\@dtl@thisreplaced}%
               {%
                 \DTLdecimaltolocale{\@dtl@tmp}{#1}%
               }%
               {%
                 \ifdefequal{\@dtl@thisreplaced}{\@dtl@replaced}%
                 {%
                   \DTLdecimaltolocale{\@dtl@tmp}{#1}%
                 }%
                 {%
                   \DTLdecimaltocurrency{\@dtl@tmp}{#1}%
                 }%
               }%
            }
\DTLgdiv Global version
             \newcommand*{\DTLgdiv}[3]{%
               \DTLdiv{\@dtl@tmpii}{#2}{#3}%
               \global\let#1=\@dtl@tmpii
            }
```
\DTLabs \DTLabs{〈*cmd*〉}{〈*num*〉}

```
Sets \langle cmd \rangle = abs(\langle num \rangle)\newcommand*{\DTLabs}[2]{%
    \DTLconverttodecimal{#2}{\@dtl@numi}%
    \dtlabs{\@dtl@tmp}{\@dtl@numi}%
    \ifdefempty{\@dtl@replaced}%
    {%
      \DTLdecimaltolocale{\@dtl@tmp}{#1}%
    }%
    {%
      \DTLdecimaltocurrency{\@dtl@tmp}{#1}%
    }%
 }
```

```
\DTLgabs Global version
              \newcommand*{\DTLgabs}[2]{%
                \DTLabs{\@dtl@tmpii}{#2}%
                \global\let#1=\@dtl@tmpii
             }
   \DTLneg \DTLneg{〈cmd〉}{〈num〉}
            Sets \langle cmd \rangle = -\langle num \rangle\newcommand*{\DTLneg}[2]{%
                \DTLconverttodecimal{#2}{\@dtl@numi}%
                \dtlneg{\@dtl@tmp}{\@dtl@numi}%
                \ifdefempty{\@dtl@replaced}%
                {%
                  \DTLdecimaltolocale{\@dtl@tmp}{#1}%
                }%
                {%
                  \DTLdecimaltocurrency{\@dtl@tmp}{#1}%
                }%
             }
 \DTLgneg Global version
             \newcommand*{\DTLgneg}[2]{%
                \DTLneg{\@dtl@tmpii}{#2}%
                \global\let#1=\@dtl@tmpii
             }
  \DTLsqrt \DTLsqrt{〈cmd〉}{〈num〉}
            Sets \langle cmd \rangle = \sqrt{\langle num \rangle}\newcommand*{\DTLsqrt}[2]{%
                \DTLconverttodecimal{#2}{\@dtl@numi}%
                \dtlroot{\@dtl@tmpi}{\@dtl@numi}{2}%
                \ifdefempty{\@dtl@replaced}%
                {%
                  \DTLdecimaltolocale{\@dtl@tmpi}{#1}%
                }%
                {%
                  \DTLdecimaltocurrency{\@dtl@tmpi}{#1}%
                }%
             }
\DTLgsqrt Global version
              \newcommand*{\DTLgsqrt}[2]{%
              \DTLsqrt{\@dtl@tmpii}{#2}%
              \global\let#1=\@dtl@tmpii
```

```
\DTLmin \DTLmin{〈cmd〉}{〈num1〉}{〈num2〉}
```

```
Sets \langle cmd \rangle = min(\langle num1 \rangle, \langle num2 \rangle)\newcommand*{\DTLmin}[3]{%
   \DTLconverttodecimal{#2}{\@dtl@numi}%
   \DTLconverttodecimal{#3}{\@dtl@numii}%
   \dtlifnumlt{\@dtl@numi}{\@dtl@numii}%
   {%
     \dtl@ifsingle{#2}%
     {\let#1=#2}%
     {\def#1{#2}}%
   }%
   {%
    \dtl@ifsingle{#3}%
    {\let#1=#3}%
    {\def#1{#3}}%
  }%
  }
```

```
\DTLgmin Global version
```
}

```
\newcommand*{\DTLgmin}[3]{%
  \DTLmin{\@dtl@tmpii}{#2}{#3}%
  \global\let#1=\@dtl@tmpii
}
```
\DTLminall \DTLminall{〈*cmd*〉}{〈*num list*〉}

Finds the minimum value in 〈*num list*〉 and stores in 〈*cmd*〉 which must be a control sequence.

```
\newcommand*{\DTLminall}[2]{%
 \let\@dtl@min=\@empty
  \@for\dtl@thisval:=#2\do{%
   \expandafter\DTLconverttodecimal\expandafter{\dtl@thisval}{\@dtl@num}%
   \ifdefempty{\@dtl@min}%
   {%
      \let\@dtl@min=\@dtl@num
   }%
   {%
      \dtlmin{\@dtl@min}{\@dtl@min}{\@dtl@num}%
   }%
 }%
  \ifdefempty{\@dtl@replaced}%
  {%
   \DTLdecimaltolocale{\@dtl@min}{#1}%
```

```
}%
                 {%
                   \DTLdecimaltocurrency{\@dtl@min}{#1}%
                 }%
              }
\DTLgminall \DTLgminall{〈cmd〉}{〈num list〉}
             Global version
               \newcommand*{\DTLgminall}[2]{%
                 \DTLminall{\@dtl@tmpi}{#2}%
                 \global\let#1=\@dtl@tmpi
              }
    \DTLmax \DTLmax{〈cmd〉}{〈num1〉}{〈num2〉}
             Sets \langle cmd \rangle = \max(\langle num1 \rangle, \langle num2 \rangle)\newcommand*{\DTLmax}[3]{%
                 \DTLconverttodecimal{#2}{\@dtl@numi}%
                 \DTLconverttodecimal{#3}{\@dtl@numii}%
                 \dtlmax{\@dtl@tmp}{\@dtl@numi}{\@dtl@numii}%
                 \dtlifnumgt{\@dtl@numi}{\@dtl@numii}%
                 {%
                  \dtl@ifsingle{#2}%
                  {\let#1=#2}%
                  {\def#1{#2}}%
                 }%
                 {%
                  \dtl@ifsingle{#3}%
                  {\let#1=#3}%
                  {\def#1{#3}}%
                 }%
              }
  \DTLgmax Global version
              \newcommand*{\DTLgmax}[3]{%
                 \DTLmax{\@dtl@tmpii}{#2}{#3}%
                 \global\let#1=\@dtl@tmpii
              }
 \DTLmaxall \DTLmaxall{〈cmd〉}{〈num list〉}
```
Finds the maximum value in 〈*num list*〉 and stores in 〈*cmd*〉 which must be a control sequence.

```
\newcommand*{\DTLmaxall}[2]{%
                \let\@dtl@max=\@empty
                \@for\dtl@thisval:=#2\do{%
                  \expandafter\DTLconverttodecimal\expandafter{\dtl@thisval}{\@dtl@num}%
                  \ifdefempty{\@dtl@max}%
                  {%
                    \let\@dtl@max\@dtl@num
                  }%
                  {%
                    \dtlmax{\@dtl@max}{\@dtl@max}{\@dtl@num}%
                  }%
                }%
                \ifdefempty{\@dtl@replaced}%
                {%
                  \DTLdecimaltolocale{\@dtl@max}{#1}%
                }%
                {%
                  \DTLdecimaltocurrency{\@dtl@max}{#1}%
                }%
              }
\DTLgmaxall \DTLgmaxall{〈cmd〉}{〈num list〉}
```
#### Global version

```
\newcommand*{\DTLgmaxall}[2]{%
\DTLmaxall{\@dtl@tmpi}{#2}%
\global\let#1=\@dtl@tmpi
}
```
#### \DTLmeanforall \DTLmeanforall{〈*cmd*〉}{〈*num list*〉}

Computes the arithmetic mean of all the values in 〈*num list*〉 and stores in 〈*cmd*〉 which must be a control sequence.

```
\newcommand*{\DTLmeanforall}[2]{%
 \def\@dtl@mean{0}%
 \def\@dtl@n{0}%
 \@for\dtl@thisval:=#2\do{%
   \expandafter\DTLconverttodecimal\expandafter{\dtl@thisval}{\@dtl@num}%
   \dtladd{\@dtl@mean}{\@dtl@mean}{\@dtl@num}%
   \dtladd{\@dtl@n}{\@dtl@n}{1}%
 }%
 \dtldiv{\@dtl@mean}{\@dtl@mean}{\@dtl@n}%
 \ifdefempty{\@dtl@replaced}%
 {%
   \DTLdecimaltolocale{\@dtl@mean}{#1}%
 }%
```

```
{%
    \DTLdecimaltocurrency{\@dtl@mean}{#1}%
  }%
}
```
\DTLgmeanforall \DTLgmeanforall{〈*cmd*〉}{〈*num list*〉}

# Global version

```
\newcommand*{\DTLgmeanforall}[2]{%
  \DTLmeanforall{\@dtl@tmpi}{#2}%
  \global\let#1=\@dtl@tmpi
}
```
### \DTLvarianceforall \DTLvarianceforall{〈*cmd*〉}{〈*num list*〉}

Computes the variance of all the values in 〈*num list*〉 and stores in 〈*cmd*〉 which must be a control sequence.

```
\newcommand*{\DTLvarianceforall}[2]{%
 \def\@dtl@mean{0}%
 \def\@dtl@n{0}%
 \let\@dtl@decvals=\@empty
 \@for\dtl@thisval:=#2\do{%
   \expandafter\DTLconverttodecimal\expandafter{\dtl@thisval}{\@dtl@num}%
   \ifdefempty{\@dtl@decvals}%
   {%
    \let\@dtl@decvals=\@dtl@num
   }%
   {%
      \expandafter\toks@\expandafter{\@dtl@decvals}%
      \edef\@dtl@decvals{\the\toks@,\@dtl@num}%
   }%
   \dtladd{\@dtl@mean}{\@dtl@mean}{\@dtl@num}%
   \dtladd{\@dtl@n}{\@dtl@n}{1}%
 }%
 \dtldiv{\@dtl@mean}{\@dtl@mean}{\@dtl@n}%
 \def\@dtl@var{0}%
 \@for\@dtl@num:=\@dtl@decvals\do{%
   \dtlsub{\@dtl@diff}{\@dtl@num}{\@dtl@mean}%
   \dtlmul{\@dtl@diff}{\@dtl@diff}{\@dtl@diff}%
   \dtladd{\@dtl@var}{\@dtl@var}{\@dtl@diff}%
 }%
 \dtldiv{\@dtl@var}{\@dtl@var}{\@dtl@n}%
 \ifdefempty{\@dtl@replaced}%
 {%
   \DTLdecimaltolocale{\@dtl@var}{#1}%
 }%
```

```
{%
    \DTLdecimaltocurrency{\@dtl@var}{#1}%
  }%
}
```
\DTLgvarianceforall \DTLgvarianceforall{〈*cmd*〉}{〈*num list*〉}

# Global version

```
\newcommand*{\DTLgvarianceforall}[2]{%
  \DTLvarianceforall{\@dtl@tmpi}{#2}%
  \global\let#1=\@dtl@tmpi
}
```
## \DTLsdforall \DTLsdforall{〈*cmd*〉}{〈*num list*〉}

Computes the standard deviation of all the values in 〈*num list*〉 and stores in 〈*cmd*〉 which must be a control sequence.

```
\newcommand*{\DTLsdforall}[2]{%
 \def\@dtl@mean{0}%
 \def\@dtl@n{0}%
 \let\@dtl@decvals=\@empty
 \@for\dtl@thisval:=#2\do{%
   \expandafter\DTLconverttodecimal\expandafter{\dtl@thisval}{\@dtl@num}%
   \ifdefempty{\@dtl@decvals}%
   {%
    \let\@dtl@decvals=\@dtl@num
   }%
   {%
    \expandafter\toks@\expandafter{\@dtl@decvals}%
    \edef\@dtl@decvals{\the\toks@,\@dtl@num}%
   }%
   \dtladd{\@dtl@mean}{\@dtl@mean}{\@dtl@num}%
   \dtladd{\@dtl@n}{\@dtl@n}{1}%
 }%
 \dtldiv{\@dtl@mean}{\@dtl@mean}{\@dtl@n}%
 \def\@dtl@sd{0}%
 \@for\@dtl@num:=\@dtl@decvals\do{%
   \dtlsub{\@dtl@diff}{\@dtl@num}{\@dtl@mean}%
   \dtlmul{\@dtl@diff}{\@dtl@diff}{\@dtl@diff}%
   \dtladd{\@dtl@sd}{\@dtl@sd}{\@dtl@diff}%
 }%
 \dtldiv{\@dtl@sd}{\@dtl@sd}{\@dtl@n}%
 \dtlroot{\@dtl@sd}{\@dtl@sd}{2}%
 \ifdefempty{\@dtl@replaced}%
 {%
   \DTLdecimaltolocale{\@dtl@sd}{#1}%
```

```
}%
                  {%
                    \DTLdecimaltocurrency{\@dtl@sd}{#1}%
                  }%
                }
\DTLgsdforall \DTLgsdforall{〈cmd〉}{〈num list〉}
              Global version
                \newcommand*{\DTLgsdforall}[2]{%
                  \DTLsdforall{\@dtl@tmpi}{#2}%
                  \global\let#1=\@dtl@tmpi
                }
    \DTLround \DTLround{〈cmd〉}{〈num〉}{〈num digits〉}
              Sets 〈cmd〉 to 〈num〉 rounded to 〈num digits〉 digits after the decimal character.
                \newcommand*{\DTLround}[3]{%
                  \DTLconverttodecimal{#2}{\@dtl@numi}%
                  \dtlround{\@dtl@tmp}{\@dtl@numi}{#3}%
                  \ifdefempty{\@dtl@replaced}%
                  {%
                    \DTLdecimaltolocale{\@dtl@tmp}{#1}%
                  }%
                  {%
                    \DTLdecimaltocurrency{\@dtl@tmp}{#1}%
                  }%
                }
  \DTLground Global version
                \newcommand*{\DTLground}[3]{%
                  \DTLround{\@dtl@tmpii}{#2}{#3}%
                  \global\let#1=\@dtl@tmpii
                }
    \DTLtrunc \DTLtrunc{〈cmd〉}{〈num〉}{〈num digits〉}
              Sets 〈cmd〉 to 〈num〉 truncated to 〈num digits〉 digits after the decimal charac-
              ter.
                \newcommand*{\DTLtrunc}[3]{%
                  \DTLconverttodecimal{#2}{\@dtl@numi}%
```

```
\dtltrunc{\@dtl@tmp}{\@dtl@numi}{#3}%
\ifdefempty{\@dtl@replaced}%
{%
```

```
\DTLdecimaltolocale{\@dtl@tmp}{#1}%
  }%
  {%
    \DTLdecimaltocurrency{\@dtl@tmp}{#1}%
  }%
}
```
\DTLgtrunc Global version

```
\newcommand*{\DTLgtrunc}[3]{%
  \DTLtrunc{\@dtl@tmpii}{#2}{#3}%
  \global\let#1=\@dtl@tmpii
}
```
\DTLclip \DTLclip{〈*cmd*〉}{〈*num*〉}

Sets  $\langle cmd \rangle$  to  $\langle num \rangle$  with all unnecessary 0's removed.

```
\newcommand*{\DTLclip}[2]{%
  \DTLconverttodecimal{#2}{\@dtl@numi}%
  \dtlclip{\@dtl@tmp}{\@dtl@numi}%
  \ifdefempty{\@dtl@replaced}%
  {%
    \DTLdecimaltolocale{\@dtl@tmp}{#1}%
  }%
  {%
    \DTLdecimaltocurrency{\@dtl@tmp}{#1}%
  }%
}
```

```
\DTLgclip Global version
```

```
\newcommand*{\DTLgclip}[3]{%
  \DTLclip{\@dtl@tmpii}{#2}%
  \global\let#1=\@dtl@tmpii
}
```
# <span id="page-30-0"></span>1.5 String Macros

\DTLinitials \DTLinitials{〈*string*〉}

Convert a string into initials. (Any ~ character found is first converted into a space.)

```
\newcommand*\DTLinitials[1]{%
 \def\dtl@initialscmd{}%
 \dtl@subnobrsp{#1}{\dtl@string}%
 \DTLsubstituteall{\dtl@string}{~}{ }%
 \DTLsubstituteall{\dtl@string}{\ }{ }%
```

```
\DTLsubstituteall{\dtl@string}{\space}{ }%
  \expandafter\dtl@initials\dtl@string{} \@nil%
  \dtl@initialscmd
\frac{1}{2}%
```
The following substitutes \protect \nobreakspace {} with a space. (Note that in this case the space following \nobreakspace forms part of the command.)

```
\edef\dtl@construct@subnobrsp{%
```
#### Define \@dtl@subnobrsp

```
\noexpand\def\noexpand\@dtl@subnobrsp##1\noexpand\protect
\expandafter\noexpand\csname nobreakspace \endcsname ##2{%
\noexpand\toks@{##1}%
\noexpand\expandafter\noexpand\@dtl@toks\noexpand\expandafter{%
\noexpand\@dtl@string}%
\noexpand\edef\noexpand\@dtl@string{\noexpand\the\noexpand\@dtl@toks
\noexpand\the\noexpand\toks@}%
\noexpand\def\noexpand\@dtl@tmp{##2}%
\noexpand\ifx\noexpand\@dtl@tmp\noexpand\@nnil
  \noexpand\let\noexpand\@dtl@subnobrspnext=\noexpand\relax
\noexpand\else
  \noexpand\toks@{ }%
  \noexpand\expandafter\noexpand\@dtl@toks\noexpand\expandafter{%
  \noexpand\@dtl@string}%
  \noexpand\edef\noexpand\@dtl@string{\noexpand\the\noexpand\@dtl@toks
  \noexpand\the\noexpand\toks@}%
  \noexpand\let\noexpand\@dtl@subnobrspnext=\noexpand\@dtl@subnobrsp
\noexpand\fi
\noexpand\@dtl@subnobrspnext
}%
```
Define \dtl@subnobrsp

}

```
\noexpand\def\noexpand\dtl@subnobrsp##1##2{%
\noexpand\def\noexpand\@dtl@string{}%
\noexpand\@dtl@subnobrsp ##1\noexpand\protect\expandafter\noexpand
\csname nobreakspace \endcsname \noexpand\@nil
\noexpand\let##2=\noexpand\@dtl@string
}%
```
\dtl@construct@subnobrsp

\DTLstoreinitials \DTLstoreinitials{〈*string*〉}{〈*cmd*〉}

Convert a string into initials and store in 〈*cmd*〉. (Any ~ character found is first converted into a space.)

```
\newcommand*{\DTLstoreinitials}[2]{%
 \def\dtl@initialscmd{}%
```

```
\dtl@subnobrsp{#1}{\dtl@string}%
  \DTLsubstituteall{\dtl@string}{~}{ }%
  \DTLsubstituteall{\dtl@string}{\ }{ }%
  \DTLsubstituteall{\dtl@string}{\space}{ }%
  \expandafter\dtl@initials\dtl@string{} \@nil
  \let#2=\dtl@initialscmd
}
```
\dtl@initials

```
\def\dtl@initials#1#2 #3{%
  \dtl@ifsingle{#1}%
  {%
    \ifcat\noexpand#1\relax\relax
       \def\@dtl@donextinitials{\@dtl@initials#2 {#3}}%
    \else
       \def\@dtl@donextinitials{\@dtl@initials#1#2 {#3}}%
    \fi
  }%
  {%
    \def\@dtl@donextinitials{\@dtl@initials{#1}#2 {#3}}%
  }%
  \@dtl@donextinitials
}
```
\@dtl@initials

```
\def\@dtl@initials#1#2 #3{%
  \dtl@initialshyphen#2-{}\dtl@endhyp
  \expandafter\@dtl@toks\expandafter{\dtl@initialscmd}%
  \toks@{#1}%
  \ifdefempty{\dtl@inithyphen}%
  {%
  }%
  {%
    \edef\dtl@initialscmd{\the\@dtl@toks\the\toks@}%
    \expandafter\@dtl@toks\expandafter{\dtl@initialscmd}%
    \expandafter\toks@\expandafter{\dtl@inithyphen}%
  }%
  \def\dtl@tmp{#3}%
  \ifx\@nnil\dtl@tmp
   \edef\dtl@initialscmd{\the\@dtl@toks\the\toks@\DTLafterinitials}%
  \let\dtl@initialsnext=\@gobble
  \else
   \edef\dtl@initialscmd{\the\@dtl@toks\the\toks@\DTLbetweeninitials}%
   \let\dtl@initialsnext=\dtl@initials
  \chii
  \dtl@initialsnext{#3}%
}
```
\dtl@initialshyphen

```
\def\dtl@initialshyphen#1-#2#3\dtl@endhyp{%
                         \def\dtl@inithyphen{#2}%
                         \ifdefempty{\dtl@inithyphen}%
                         {%
                         }%
                         {%
                          \edef\dtl@inithyphen{%
                             \DTLafterinitialbeforehyphen\DTLinitialhyphen#2}%
                         \frac{1}{2}%
                       }
 \DTLafterinitials Defines what to do after the final initial.
                       \newcommand*{\DTLafterinitials}{.}
\DTLbetweeninitials Defines what to do between initials.
                        \newcommand*{\DTLbetweeninitials}{.}
initialbeforehyphen Defines what to do before a hyphen.
                        \newcommand*{\DTLafterinitialbeforehyphen}{.}
 \DTLinitialhyphen Defines what to do at the hyphen
                       \newcommand*{\DTLinitialhyphen}{-}
 \DTLifAllUpperCase \DTLifAllUpperCase{〈string〉}{〈true part〉}{〈false part〉}
                     If 〈string〉 only contains uppercase characters do 〈true part〉, otherwise do
                     〈false part〉.
                       \newcommand*{\DTLifAllUpperCase}[3]{%
                         \protected@edef\dtl@tuc{#1}%
                         \expandafter\dtl@testifuppercase\dtl@tuc\@nil\relax
                         \if@dtl@condition#2\else#3\fi
                       }
Otestifalluppercase
                       \def\dtl@testifuppercase#1#2{%
                         \def\dtl@argi{#1}%
                         \def\dtl@argii{#2}%
                         \def\dtl@tc@rest{}%
                         \ifx\dtl@argi\@nnil
                           \let\dtl@testifuppernext=\@nnil
                         \else
                            \ifx#1\protect
                              \let\dtl@testifuppernext=\dtl@testifuppercase
                           \else
                              \ifx\uppercase#1\relax
                                \@dtl@conditiontrue
                                \def\dtl@tc@rest{}%
```

```
\let\dtl@testifuppernext=\relax
                             \else
                               \edef\dtl@tc@arg{\string#1}%
                               \expandafter\dtl@test@ifuppercase\dtl@tc@arg\end
                               \ifx\dtl@argii\@nnil
                                 \let\dtl@testifuppernext=\@dtl@gobbletonil
                               \fi
                             \fi
                           \fi
                         \fi
                         \ifx\dtl@testifuppernext\relax
                          \edef\dtl@dotestifuppernext{%
                            \noexpand\dtl@testifuppercase}%
                         \else
                          \ifx\dtl@testifuppernext\@nnil
                            \edef\dtl@dotestifuppernext{#2}%
                          \else
                            \expandafter\toks@\expandafter{\dtl@tc@rest}%
                            \@dtl@toks{#2}%
                            \edef\dtl@dotestifuppernext{%
                              \noexpand\dtl@testifuppernext\the\toks@\the\@dtl@toks}%
                          \fi
                         \fi
                         \dtl@dotestifuppernext
                       }
test@ifalluppercase
                       \def\dtl@test@ifuppercase#1#2\end{%
                         \def\dtl@tc@rest{#2}%
```

```
\IfSubStringInString{\string\MakeUppercase}{#1#2}%
{%
   \@dtl@conditiontrue
   \def\dtl@tc@rest{}%
   \let\dtl@testifuppernext=\relax
}%
{%
  \IfSubStringInString{\string\MakeTextUppercase}{#1#2}%
  {%
     \@dtl@conditiontrue
     \def\dtl@tc@rest{}%
     \let\dtl@testifuppernext=\relax
 }%
  {%
    \edef\dtl@uccode{\the\uccode'#1}%
    \edef\dtl@code{\number'#1}%
    \ifnum\dtl@code=\dtl@uccode\relax
      \@dtl@conditiontrue
      \let\dtl@testifuppernext=\dtl@testifuppercase
    \else
```

```
\ifnum\dtl@uccode=0\relax
                                  \@dtl@conditiontrue
                                  \let\dtl@testifuppernext=\dtl@testifuppercase
                                \else
                                   \@dtl@conditionfalse
                                  \let\dtl@testifuppernext=\@dtl@gobbletonil
                                \fi
                              \fi
                            \frac{1}{2}%
                          \frac{1}{2}%
                       }
 \DTLifAllLowerCase \DTLifAllLowerCase{〈string〉}{〈true part〉}{〈false part〉}
                      If〈string〉 only contains lowercase characters do 〈true part〉, otherwise do 〈false
                      part〉.
                        \newcommand*{\DTLifAllLowerCase}[3]{%
                          \protected@edef\dtl@tlc{#1}%
                          \expandafter\dtl@testiflowercase\dtl@tlc\@nil\relax
                          \if@dtl@condition#2\else#3\fi
                        }
\mathtt{Qtest}ifalllowercase
                        \def\dtl@testiflowercase#1#2{%
                          \def\dtl@argi{#1}%
                          \def\dtl@argii{#2}%
                          \ifx\dtl@argi\@nnil
                            \let\dtl@testiflowernext=\@nnil
                          \else
                            \ifx#1\protect
                              \let\dtl@testiflowernext=\dtl@testiflowercase
                            \else
                              \ifx\lowercase#1\relax
                                \@dtl@conditiontrue
                                \def\dtl@tc@rest{}%
                                \let\dtl@testiflowernext=\relax
                              \else
                                \edef\dtl@tc@arg{\string#1}%
                                \expandafter\dtl@test@iflowercase\dtl@tc@arg\end
                                \ifx\dtl@argii\@nnil
                                  \let\dtl@testiflowernext=\@dtl@gobbletonil
                                \fi
                              \fi
                            \fi
                          \fi
                          \ifx\dtl@testiflowernext\relax
                           \edef\dtl@dotestiflowernext{%
```
\noexpand\dtl@testiflowercase}%
```
\else
   \ifx\dtl@testiflowernext\@nnil
     \edef\dtl@dotestiflowernext{#2}%
   \else
     \expandafter\toks@\expandafter{\dtl@tc@rest}%
     \@dtl@toks{#2}%
     \edef\dtl@dotestiflowernext{%
       \noexpand\dtl@testiflowernext\the\toks@\the\@dtl@toks}%
  \fi
  \fi
  \dtl@dotestiflowernext
}
```
 $\texttt{test@ifalllowercase}$ 

```
\def\dtl@test@iflowercase#1#2\end{%
  \def\dtl@tc@rest{#2}%
  \IfSubStringInString{\string\MakeLowercase}{#1#2}%
  {%
    \@dtl@conditiontrue
    \def\dtl@tc@rest{}%
    \let\dtl@testiflowernext=\relax
  }%
  {%
    \IfSubStringInString{\string\MakeTextLowercase}{#1#2}%
    {%
      \@dtl@conditiontrue
      \def\dtl@tc@rest{}%
      \let\dtl@testiflowernext=\relax
    }%
    {%
      \edef\dtl@lccode{\the\lccode'#1}%
      \edef\dtl@code{\number'#1}%
      \ifnum\dtl@code=\dtl@lccode\relax
        \@dtl@conditiontrue
        \let\dtl@testiflowernext=\dtl@testiflowercase
      \else
        \ifnum\dtl@lccode=0\relax
          \@dtl@conditiontrue
          \let\dtl@testiflowernext=\dtl@testiflowercase
        \else
          \@dtl@conditionfalse
          \let\dtl@testiflowernext=\@dtl@gobbletonil
        \fi
      \fi
    \frac{1}{2}%
 }%
}
```
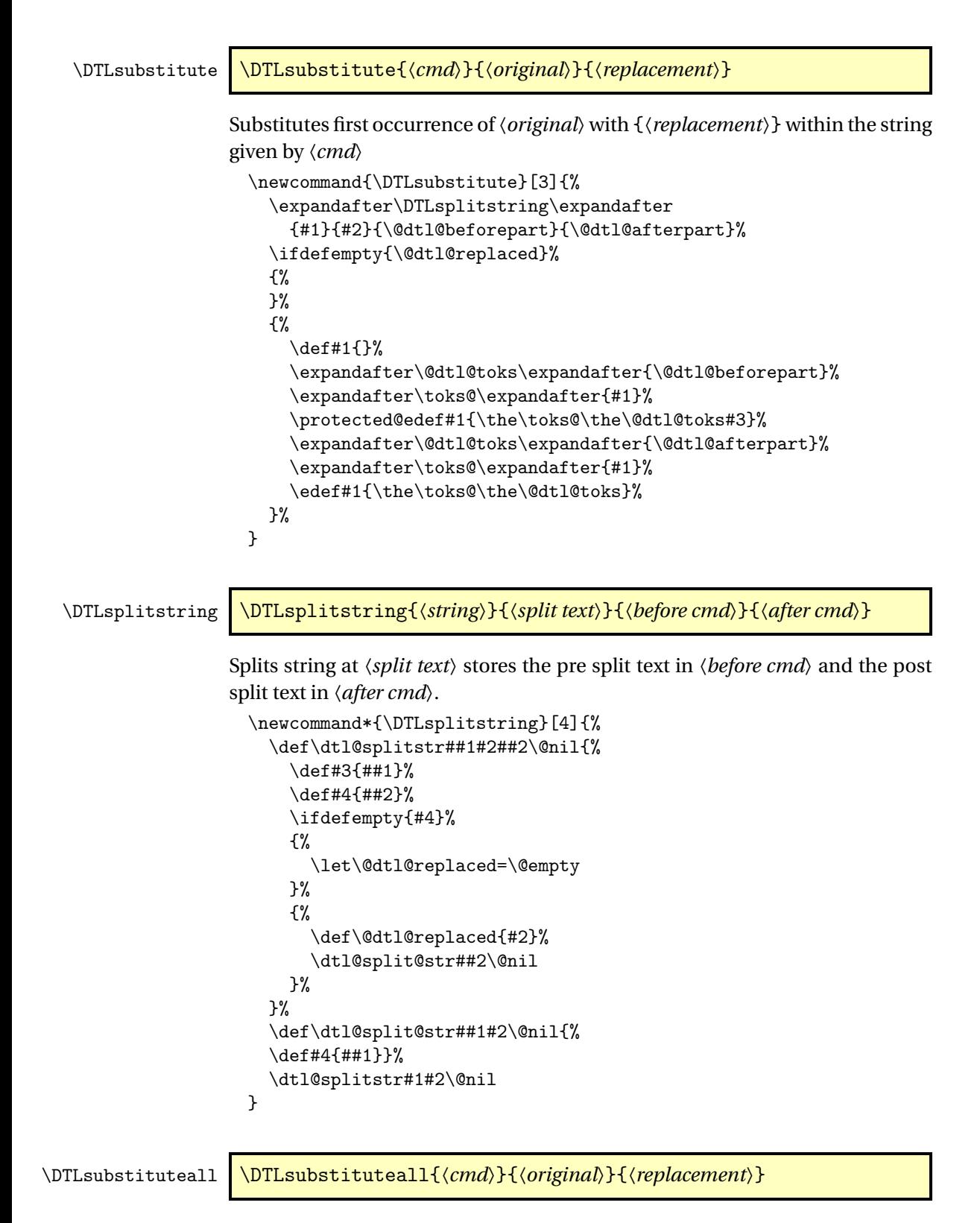

```
Substitutes all occurrences of 〈original〉 with {〈replacement〉} within the string
                     given by 〈cmd〉
                       \newcommand{\DTLsubstituteall}[3]{%
                         \def\@dtl@splitsubstr{}%
                         \let\@dtl@afterpart=#1\relax
                         \@dtl@dosubstitute{#2}{#3}%
                         \expandafter\toks@\expandafter{\@dtl@splitsubstr}%
                         \expandafter\@dtl@toks\expandafter{\@dtl@afterpart}%
                         \long\edef#1{\the\toks@\the\@dtl@toks}%
                       }
\@dtl@dosubstitute Recursive substitution macro.
                       \def\@dtl@dosubstitute#1#2{%
                         \expandafter\DTLsplitstring\expandafter
                          {\@dtl@afterpart}{#1}{\@dtl@beforepart}{\@dtl@afterpart}%
                         \expandafter\toks@\expandafter{\@dtl@splitsubstr}%
                         \expandafter\@dtl@toks\expandafter{\@dtl@beforepart}%
                         \edef\@dtl@splitsubstr{\the\toks@\the\@dtl@toks}%
                         \ifdefempty{\@dtl@replaced}%
                         {%
                           \let\@dtl@dosubstnext=\@dtl@dosubstitutenoop
                         }%
                         {%
                           \expandafter\toks@\expandafter{\@dtl@splitsubstr}%
                           \@dtl@toks{#2}%
                           \edef\@dtl@splitsubstr{\the\toks@\the\@dtl@toks}%
                           \let\@dtl@dosubstnext=\@dtl@dosubstitute
                         \frac{1}{2}%
                         \@dtl@dosubstnext{#1}{#2}%
                       }
tl@dosubstitutenoop Terminates recursive substitution macro.
```
# \def\@dtl@dosubstitutenoop#1#2{}

# 1.6 Conditionals

```
\if@dtl@condition
```
\newif\if@dtl@condition

## 1.6.1 Determining Data Types

The control sequence \@dtl@checknumerical checks the data type of its argument, and sets  $\&$ dtl@datatype to 0 if the argument is a string, 1 if the argument is an integer or 2 if the argument is a real number. First define \@dtl@datatype:

\@dtl@datatype

\newcount\@dtl@datatype

#### \@dtl@checknumerical \@dtl@checknumerical{〈*arg*〉}

Checks if 〈*arg*〉 is numerical (includes decimal numbers, but not scientific notation.) Sets \@dtl@datatype, as described above.

```
\newcommand{\@dtl@checknumerical}[1]{%
  \@dtl@numgrpsepfalse
  \def\@dtl@tmp{#1}%
  \ifstrempty{#1}%
  {%
   \@dtl@datatype=0\relax
  }%
  {%
  \dtl@ifsingle{#1}%
   {\expandafter\toks@\expandafter{#1}%
   \edef\@dtl@tmp{\the\toks@}}%
   {\def\@t1@tmp{#1}}\\@dtl@tmpcount=0\relax
   \@dtl@datatype=0\relax
   \@dtl@numgrpsepcount=2\relax
   \@dtl@standardize@currency\@dtl@tmp
   \ifdefempty{\@dtl@org@currency}%
   {%
  }%
   {%
     \let\@dtl@currency\@dtl@org@currency
   }%
   \expandafter\@dtl@checknumericalstart\@dtl@tmp\@nil\@nil
  }%
  \ifnum\@dtl@numgrpsepcount>-1\relax
    \if@dtl@numgrpsep
      \ifnum\@dtl@numgrpsepcount=3\relax
      \else
        \@dtl@datatype=0\relax
      \fi
    \fi
  \fi
}
```
 $\emph{checknumericalstart}$   $\emph{Check first character for checknumerical process to see if it's a plus or minus}$ 

### sign.

```
\def\@dtl@checknumericalstart#1#2\@nil\@nil{%
\ifx#1\protect\relax
  \@dtl@checknumericalstart#2\@nil\@nil\relax
\else
  \ifx-#1\relax
    \def\@dtl@tmp{#2}%
   \ifdefempty{\@dtl@tmp}%
   {%
```

```
\@dtl@datatype=0\relax
                           }%
                           {%
                             \ifnum\@dtl@datatype=0\relax
                                \@dtl@datatype=1\relax
                             \fi
                             \@dtl@checknumericalstart#2\@nil\@nil\relax
                           }%
                         \else
                           \ifx+#1\relax
                             \def\@dtl@tmp{#2}%
                             \ifdefempty{\@dtl@tmp}%
                             {%
                                \@dtl@datatype=0\relax
                             }%
                             {%
                                \ifnum\@dtl@datatype=0\relax
                                  \@dtl@datatype=1\relax
                               \fi
                                \@dtl@checknumericalstart#2\@nil\@nil\relax
                             }%
                           \else
                           \def\@dtl@tmp{#1}%
                             \ifx#1\$\relax
                               \@dtl@datatype=3\relax
                               \@dtl@checknumericalstart#2\@nil\@nil\relax
                             \else
                                \ifdefempty{\@dtl@tmp}%
                               {%
                                  \@dtl@datatype=0\relax
                               }%
                                {%
                                  \ifnum\@dtl@datatype=0\relax
                                    \@dtl@datatype=1\relax
                                  \fi
                                  \@dtl@checknumericalloop#1#2\@nil\@nil\relax
                               }%
                             \fi
                           \fi
                         \fi
                       \fi
                       }
 \if@dtl@numgrpsep The conditional \if@dtl@numgrpsep is set the first time \@dtl@checknumericalloop
                     encounters the number group separator.
                       \newif\if@dtl@numgrpsep
ifDigitOrDecimalSep Check if argument is either a digit or the decimal separator. Rewrite provided
                     by Bruno Le Floch.
```

```
\newcommand*{\@dtl@ifDigitOrDecimalSep}[3]{%
  \ifnum 9<1\noexpand#1\relax
    #2%
  \else
    \expandafter\ifx\@dtl@decimal#1\relax
      #2%
    \else
      #3%
    \fi
  \fi
}
```
\@dtl@checknumericalloop Check numerical loop. This iterates through each character until \@nil is reached, or invalid character found. Increments \@dtl@tmpcount each time it encounters a decimal character.

```
\def\@dtl@checknumericalloop#1#2\@nil{%
\def\@dtl@tmp{#1}%
\ifx\@nnil\@dtl@tmp\relax
 \let\@dtl@chcknumnext=\@dtl@checknumericalnoop%
\else
  \@dtl@ifDigitOrDecimalSep{#1}{%
  \let\@dtl@chcknumnext=\@dtl@checknumericalloop%
  \expandafter\ifx\@dtl@decimal#1\relax
     \if@dtl@numgrpsep
       \ifnum\@dtl@numgrpsepcount=3\relax
        \@dtl@numgrpsepcount=-1\relax
       \else
        \@dtl@datatype=0\relax
        \let\@dtl@chcknumnext=\@dtl@checknumericalnoop
       \fi
     \else
       \@dtl@numgrpsepcount=-1\relax
     \fi
   \else
     \ifnum\@dtl@numgrpsepcount=-1\relax
     \else
       \advance\@dtl@numgrpsepcount by 1\relax
     \fi
   \fi
}{%
\ifx\@dtl@numbergroupchar\@dtl@tmp\relax
  \@dtl@numgrpseptrue
  \ifnum\@dtl@numgrpsepcount<3\relax
    \@dtl@datatype=0\relax
    \let\@dtl@chcknumnext=\@dtl@checknumericalnoop
  \else
     \@dtl@numgrpsepcount=0\relax
  \fi
\else
```
39

```
\@dtl@datatype=0\relax
                         \let\@dtl@chcknumnext=\@dtl@checknumericalnoop
                       \fi
                       }%
                          \ifx\@dtl@decimal\@dtl@tmp\relax
                          \ifnum\@dtl@datatype<3\relax
                             \@dtl@datatype=2\relax
                          \fi
                          \advance\@dtl@tmpcount by 1\relax
                          \ifnum\@dtl@tmpcount>1\relax
                             \@dtl@datatype=0\relax
                             \let\@dtl@chcknumnext=\@dtl@checknumericalnoop%
                          \fi
                          \fi
                       \fi
                        \@dtl@chcknumnext#2\@nil
                       }
\@dtl@checknumericalnoop End loop
                       \def\@dtl@checknumericalnoop#1\@nil#2{}
     \DTLifnumerical \DTLifnumerical{〈arg〉}{〈true part〉}{〈false part〉}
                     Tests the first argument, if its numerical do second argument, otherwise do
                     third argument.
                       \newcommand{\DTLifnumerical}[3]{%
                       \@dtl@checknumerical{#1}%
                       \ifnum\@dtl@datatype=0\relax#3\else#2\fi
                       }
          \DTLifreal \DTLifreal{〈arg〉}{〈true part〉}{〈false part〉}
                     Tests the first argument, if it's a real number (not an integer) do second argu-
                     ment, otherwise do third argument.
                        \newcommand{\DTLifreal}[3]{%
                          \@dtl@checknumerical{#1}%
                          \ifnum\@dtl@datatype=2\relax #2\else #3\fi
                       }
           \DTLifint \DTLifint{〈arg〉}{〈true part〉}{〈false part〉}
```
Tests the first argument, if it's an integer do second argument, otherwise do third argument.

```
\newcommand{\DTLifint}[3]{%
```
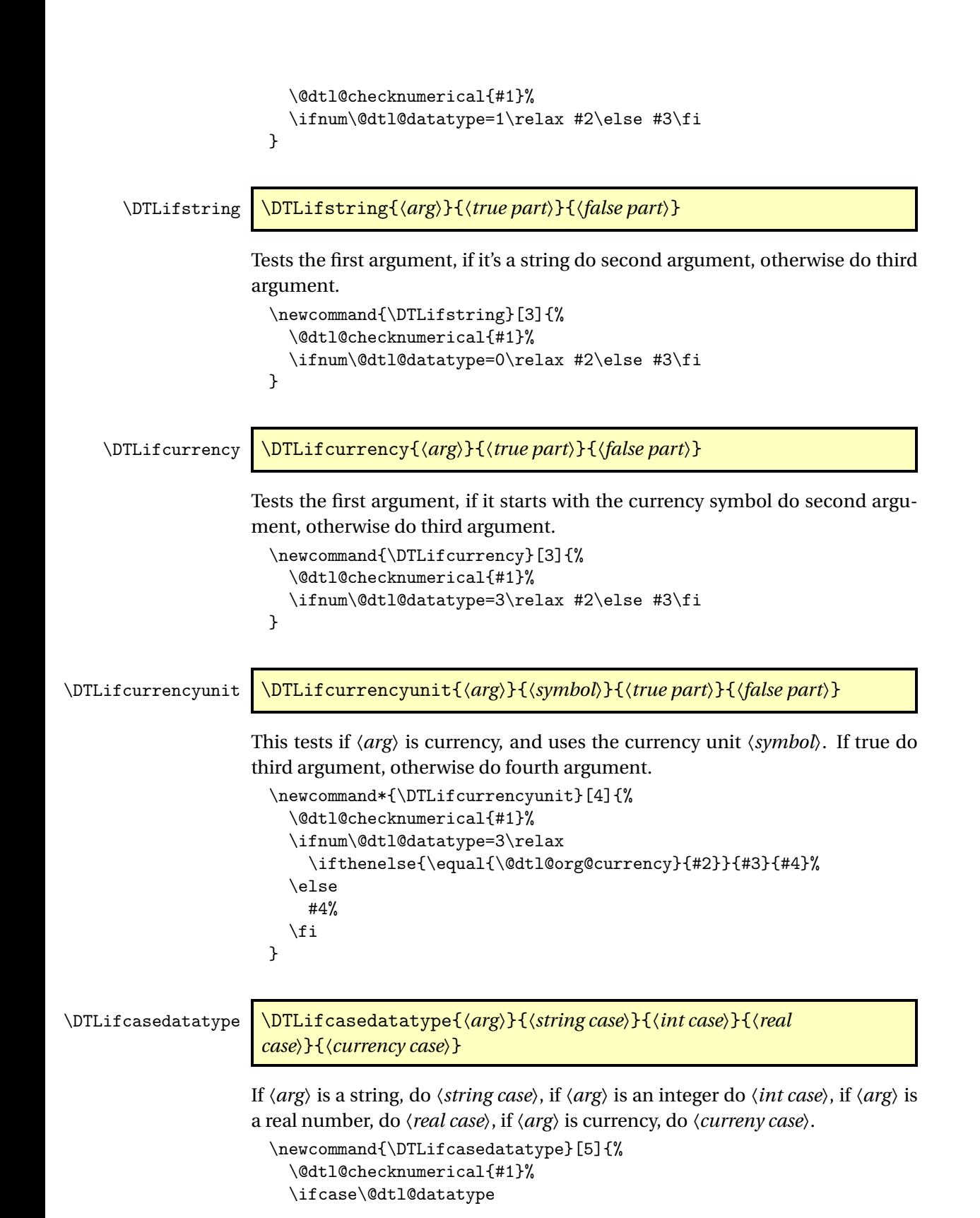

41

```
#2% string
\or
#3% integer
\or
#4% number
\or
#5% currency
\fi
```
}

\dtl@testbothnumerical \dtl@testbothnumerical{〈*arg1*〉}{〈*arg2*〉}

Tests if both arguments are numerical. This sets the conditional \if@dtl@condition.

```
\newcommand*{\dtl@testbothnumerical}[2]{%
  \dtl@ifsingle{#1}{%
   \edef\@dtl@tmp{#1}}{%
   \def\@dtl@tmp{#1}}%
  \expandafter\@dtl@checknumerical\expandafter{\@dtl@tmp}%
  \edef\@dtl@firsttype{\number\@dtl@datatype}%
  \dtl@ifsingle{#2}{%
   \edef\@dtl@tmp{#2}}{%
   \def\@dtl@tmp{#2}}%
  \expandafter\@dtl@checknumerical\expandafter{\@dtl@tmp}%
  \multiply\@dtl@datatype by \@dtl@firsttype\relax
  \ifnum\@dtl@datatype>0\relax
  \@dtl@conditiontrue
  \else
   \@dtl@conditionfalse
  \fi
}
```
\DTLifnumlt \DTLifnumlt{〈*num1*〉}{〈*num2*〉}{〈*true part*〉}{〈*false part*〉}

Determines if  $\{\langle num1 \rangle\} < \{\langle num2 \rangle\}$ . Both numbers need to have the decimal separator changed to a dot to ensure that it works with \dtlifnumlt

```
\newcommand*{\DTLifnumlt}[4]{%
  \DTLconverttodecimal{#1}{\@dtl@numi}%
  \DTLconverttodecimal{#2}{\@dtl@numii}%
  \dtlifnumlt{\@dtl@numi}{\@dtl@numii}%
  {%
    #3%
  }%
  {%
    #4%
 }%
}
```
## \dtlcompare \dtlcompare{〈*count*〉}{〈*string1*〉}{〈*string2*〉}

Compares 〈*string1*〉 and 〈*string2*〉, and stores the result in the count register 〈*count*〉. The result may be one of:

- -1 if 〈*string1*〉 is considered to be less than 〈*string2*〉
- 0 if 〈*string1*〉 is considered to be the same as 〈*string2*〉
- 1 if 〈*string1*〉 is considered to be greater than 〈*string2*〉

Note that for the purposes of string comparisons, commands within 〈*string1*〉 and  $\langle$ *string2* $\rangle$  are ignored, except for  $\rangle$ *space and ~, which are both treated as* a space (character code 32.) The following examples assume that the count register \mycount has been defined as follows:

\newcount\mycount

#### **Examples:**

1. \dtlcompare{\mycount}{Z\"oe}{Zoe}\number\mycount

produces: 0, since the accent command is ignored.

2. \dtlcompare{\mycount}{foo}{Foo}\number\mycount

produces: 1, since the comparison is case sensitive, however, note the following example:

- 3. \dtlcompare{\mycount}{foo}{\uppercase{f}oo}\number\mycount which produces: 0, since the \uppercase command is ignored.
- 4. You can "trick" \dtlcompare using a command which doesn't output any text. Suppose you have defined the following command:

```
\newcommand*{\noopsort}[1]{}
```
then \noopsort{a}foo produces the text: foo, however the following

\dtlcompare{\mycount}{\noopsort{a}foo}{bar}\number\mycount

produces: -1, since the command \noopsort is disregarded when the comparison is made, so \dtlcompare just compares {a}foo with bar, and since a is less than b, the first string is considered to be less than the second string.

5. Note that this also means that:

```
\def\mystr{abc}%
\dtlcompare{\mycount}{\mystr}{abc}\number\mycount
```
produces: -1, since the command \mystr is disregarded, which means that \dtlcompare is comparing an empty string with the string abc.

6. Spaces count in the comparison:

\dtlcompare{\mycount}{ab cd}{abcd}\number\mycount

produces: 0, but sequential spaces are treated as a single space:

\dtlcompare{\mycount}{ab cd}{ab cd}\number\mycount

produces: 0.

7. As usual, spaces following command names are ignored, so

\dtlcompare{\mycount}{ab\relax cd}{ab cd}\number\mycount

produces: 0.

8. ~ and \space are considered to be the same as a space:

\dtlcompare{\mycount}{ab cd}{ab~cd}\number\mycount

produces: 0.

```
\newcommand*{\dtlcompare}[3]{%
  \dtl@subnobrsp{#2}{\@dtl@argA}%
  \dtl@subnobrsp{#3}{\@dtl@argB}%
  \ifdefempty{\@dtl@argA}%
 {%
   \ifdefempty{\@dtl@argB}%
   {%
     #1=0\relax
   }%
   {%
     #1=-1\relax
   }%
 }%
  {%
    \ifdefempty{\@dtl@argB}%
   {%
     #1=1\relax
   }%
   {%
      \DTLsubstituteall{\@dtl@argA}{ }{\space }%
      \DTLsubstituteall{\@dtl@argB}{ }{\space }%
      \expandafter\dtl@getfirst\@dtl@argA\end
      \let\dtl@firstA=\dtl@first
      \let\dtl@restA=\dtl@rest
```

```
\expandafter\dtl@getfirst\@dtl@argB\end
\let\dtl@firstB=\dtl@first
\let\dtl@restB=\dtl@rest
\expandafter\dtl@ifsingle\expandafter{\dtl@firstA}{%
\expandafter\dtl@ifsingle\expandafter{\dtl@firstB}{%
\expandafter\dtl@setcharcode\expandafter{\dtl@firstA}{\dtl@codeA}%
\expandafter\dtl@setcharcode\expandafter{\dtl@firstB}{\dtl@codeB}%
\ifnum\dtl@codeA=-1\relax
  \ifnum\dtl@codeB=-1\relax
     \protected@edef\dtl@donext{%
       \noexpand\dtlcompare{\noexpand#1}{\dtl@restA}{\dtl@restB}}%
     \dtl@donext
  \else
     \protected@edef\dtl@donext{%
       \noexpand\dtlcompare
         {\noexpand#1}{\dtl@restA}{\dtl@firstB\dtl@restB}}%
     \dtl@donext
 \fi
\else
  \ifnum\dtl@codeB=-1\relax
     \protected@edef\dtl@donext{%
       \noexpand\dtlcompare
         {\noexpand#1}{\dtl@firstA\dtl@restA}{\dtl@restB}}%
     \dtl@donext
  \else
   \ifnum\dtl@codeA<\dtl@codeB
     #1=-1\relax
   \else
      \ifnum\dtl@codeA>\dtl@codeB
       #1=1\relax
      \else
        \ifdefempty{\dtl@restA}%
         {%
           \ifdefempty{\dtl@restB}%
           {%
             #1=0\relax
           }%
           {%
             #1=-1\relax
           }%
        }%
         {%
           \ifdefempty{\restB}%
           {%
             #1=1\relax
           }%
           {%
             \protected@edef\dtl@donext{%
```

```
\noexpand\dtlcompare
```

```
{\noexpand#1}{\dtl@restA}{\dtl@restB}}%
                                     \dtl@donext
                                   }%
                                 }%
                              \fi
                            \fi
                         \chii
                        \fi
                       }\protected@edef\dtl@donext{%
                          \noexpand\dtlcompare
                            {\noexpand#1}{\dtl@firstA\dtl@restA}{\dtl@firstB\dtl@restB}}%
                       \dtl@donext
                       }}{%
                        \protected@edef\dtl@donext{%
                          \noexpand\dtlcompare
                            {\noexpand#1}{\dtl@firstA\dtl@restA}{\dtl@firstB\dtl@restB}}%
                        \dtl@donext
                       }%
                     }%
                   }%
                 }
\dtl@getfirst Gets the first object, and stores in \dtl@first. The remainder is stored in
               \dtl@rest.
                 \def\dtl@getfirst#1#2\end{%
                   \def\dtl@first{#1}%
                   \ifdefempty{\dtl@first}%
                   {%
                     \def\dtl@rest{#2}%
                   }%
                   {%
                     \dtl@ifsingle{#1}{\def\dtl@rest{#2}}{\dtl@getfirst#1#2\end}%
                   }%
                 }
               Count registers to store character codes:
                 \newcount\dtl@codeA
```
\newcount\dtl@codeB

\dtl@setcharcode \dtl@setcharcode{〈*c*〉}{〈*count register*〉}

Sets  $\langle count \text{ register} \rangle$  to the character code of  $\langle c \rangle$ , or to -1 if  $\langle c \rangle$  is a control sequence, unless 〈*c*〉 is either \space or ~ in which case it sets 〈*count register*〉 to the character code of the space character.

```
\newcommand*{\dtl@setcharcode}[2]{%
  \ifstrempty{#1}%
```

```
{%
    #2=-1\relax
  }%
  {%
    \ifx#1\space\relax
     #2='\ \relax
   \else
     \ifx#1~\relax
       #2=\sqrt{\text{relax}}\else
        \ifcat\noexpand#1\relax
          #2=-1\relax
        \else
          #2='#1\relax
        \chifi
     \fi
   \fi
  }%
}
```
\dtl@setlccharcode \dtl@setlccharcode{〈*c*〉}{〈*count register*〉}

As \dtl@setlccharcode except it sets 〈*count register*〉 to the lower case character code of  $\langle c \rangle$ , unless  $\langle c \rangle$  is a control sequence, in which case it does the same as \dtl@setcharcode.

```
\newcommand*{\dtl@setlccharcode}[2]{%
  \ifstrempty{#1}%
  {%
   #2=-1\relax
  }%
  {%
   \ifx#1\space\relax
     #2=\sqrt{\net}\else
     \ifx#1<sup>~</sup>\relax
        #2=\sqrt{\text{relax}}\else
        \ifcat\noexpand#1\relax%
          #2=-1\relax
        \else
          #2=\lccode'#1\relax
       \fi
     \fi
   \fi
  }%
}
```
# \dtlicompare \dtlicompare{〈*count*〉}{〈*string1*〉}{〈*string2*〉}

As \dtlcompare but ignores case.

```
\newcommand*{\dtlicompare}[3]{%
 \dtl@subnobrsp{#2}{\@dtl@argA}%
 \dtl@subnobrsp{#3}{\@dtl@argB}%
 \ifdefempty{\@dtl@argA}%
 {%
   \ifdefempty{\@dtl@argB}%
   {%
     #1=0\relax
   }%
   {%
     #1=-1\relax
   \gamma%
 }%
 {%
   \ifdefempty{\@dtl@argB}%
   {%
     #1=1\relax
   }%
   {%
      \DTLsubstituteall{\@dtl@argA}{ }{\space }%
     \DTLsubstituteall{\@dtl@argB}{ }{\space }%
     \expandafter\dtl@getfirst\@dtl@argA\end
      \let\dtl@firstA=\dtl@first
      \let\dtl@restA=\dtl@rest
      \expandafter\dtl@getfirst\@dtl@argB\end
      \let\dtl@firstB=\dtl@first
      \let\dtl@restB=\dtl@rest
      \expandafter\dtl@ifsingle\expandafter{\dtl@firstA}{%
      \expandafter\dtl@ifsingle\expandafter{\dtl@firstB}{%
      \expandafter\dtl@setlccharcode\expandafter{\dtl@firstA}{\dtl@codeA}%
      \expandafter\dtl@setlccharcode\expandafter{\dtl@firstB}{\dtl@codeB}%
      \ifnum\dtl@codeA=-1\relax
        \ifnum\dtl@codeB=-1\relax
           \protected@edef\dtl@donext{%
             \noexpand\dtlicompare{\noexpand#1}{\dtl@restA}{\dtl@restB}}%
           \dtl@donext
        \else
           \protected@edef\dtl@donext{%
             \noexpand\dtlicompare
               {\noexpand#1}{\dtl@restA}{\dtl@firstB\dtl@restB}}%
           \dtl@donext
        \fi
      \else
        \ifnum\dtl@codeB=-1\relax
           \protected@edef\dtl@donext{%
```

```
\noexpand\dtlicompare
             {\noexpand#1}{\dtl@firstA\dtl@restA}{\dtl@restB}}%
         \dtl@donext
      \else
        \ifnum\dtl@codeA<\dtl@codeB
          #1=-1\relax
        \else
          \ifnum\dtl@codeA>\dtl@codeB
            #1=1\relax
          \else
             \ifdefempty{\dtl@restA}%
             {%
               \ifdefempty{\dtl@restB}%
               {%
                 #1=0\relax
               }%
               {%
                 #1=-1\relax
               }%
             }%
             {%
               \ifdefempty{\restB}%
               {%
                 #1=1\relax
               }%
               {%
                 \protected@edef\dtl@donext{%
                   \noexpand\dtlicompare
                      {\noexpand#1}{\dtl@restA}{\dtl@restB}}%
                 \dtl@donext
               }%
             }%
          \fi
        \fi
      \chifi
    \fi
    }{%
    \protected@edef\dtl@donext{%
      \noexpand\dtlicompare
        {\noexpand#1}{\dtl@firstA\dtl@restA}{\dtl@firstB\dtl@restB}}%
    \dtl@donext
    }}{%
    \protected@edef\dtl@donext{%
      \noexpand\dtlicompare
        {\noexpand#1}{\dtl@firstA\dtl@restA}{\dtl@firstB\dtl@restB}}%
    \dtl@donext
    }%
 }%
\frac{1}{2}%
```

```
\DTLifstringlt \DTLifstringlt{〈string1〉}{〈string2〉}{〈true part〉}{〈false part〉}
                String comparison (Starred version ignores case)
                 \newcommand*{\DTLifstringlt}{\@ifstar\@sDTLifstringlt\@DTLifstringlt}
                Unstarred version
                  \newcommand*{\@DTLifstringlt}[4]{%
                    \protected@edef\@dtl@tmpcmp{%
                      \noexpand\dtlcompare{\noexpand\@dtl@tmpcount}{#1}{#2}}%
                    \@dtl@tmpcmp
                    \ifnum\@dtl@tmpcount<0\relax
                      #3%
                    \else
                      #4%
                    \fi
                 }
                Starred version
                  \newcommand*{\@sDTLifstringlt}[4]{%
                    \protected@edef\@dtl@tmpcmp{%
                      \noexpand\dtlicompare{\noexpand\@dtl@tmpcount}{#1}{#2}}%
                    \@dtl@tmpcmp
                    \ifnum\@dtl@tmpcount<0\relax
                      #3%
                    \else
                      #4%
                    \fi
                 }
```
\DTLiflt \DTLiflt{〈*arg1*〉}{〈*arg2*〉}{〈*true part*〉}{〈*false part*〉}

Does \DTLifnumlt if both 〈*arg1*〉 and 〈*arg2*〉 are numerical, otherwise do \DTLifstringlt (unstarred version) or \DTLifstringlt\* (starred version).

```
\newcommand*{\DTLiflt}{\@ifstar\@sDTLiflt\@DTLiflt}
```
Unstarred version

}

```
\newcommand*{\@DTLiflt}[4]{%
  \dtl@testbothnumerical{#1}{#2}%
  \if@dtl@condition
   \DTLifnumlt{#1}{#2}{#3}{#4}%
  \else
  \@DTLifstringlt{#1}{#2}{#3}{#4}%
  \fi
}
```

```
Starred version
                  \newcommand*{\@sDTLiflt}[4]{%
                    \dtl@testbothnumerical{#1}{#2}%
                    \if@dtl@condition
                     \DTLifnumlt{#1}{#2}{#3}{#4}%
                    \else
                     \@sDTLifstringlt{#1}{#2}{#3}{#4}%
                    \fi
                  }
   \DTLifnumgt \DTLifnumgt{〈num1〉}{〈num2〉}{〈true part〉}{〈false part〉}
                Determines if \{\langle num1 \rangle\} > \{\langle num2 \rangle\}. Both numbers need to have the decimal
                separator changed to a dot to ensure that it works with \dtlifnumgt
                  \newcommand*{\DTLifnumgt}[4]{%
                    \DTLconverttodecimal{#1}{\@dtl@numi}%
                    \DTLconverttodecimal{#2}{\@dtl@numii}%
                    \dtlifnumgt{\@dtl@numi}{\@dtl@numii}%
                    {%
                      #3%
                    \frac{1}{2}%
                    {%
                      #4%
                    }%
                  }
\DTLifstringgt \DTLifstringgt{〈string1〉}{〈string2〉}{〈true part〉}{〈false part〉}
                String comparison (starred version ignores case)
                  \newcommand*{\DTLifstringgt}{\@ifstar\@sDTLifstringgt\@DTLifstringgt}
                Unstarred version
                  \newcommand*{\@DTLifstringgt}[4]{%
                    \protected@edef\@dtl@tmpcmp{%
                      \noexpand\dtlcompare{\noexpand\@dtl@tmpcount}{#1}{#2}}%
                    \@dtl@tmpcmp
                    \ifnum\@dtl@tmpcount>0\relax
                      #3%
                    \else
                      #4%
                    \fi
                  }
                Starred version
                  \newcommand*{\@sDTLifstringgt}[4]{%
                    \protected@edef\@dtl@tmpcmp{%
                      \noexpand\dtlicompare{\noexpand\@dtl@tmpcount}{#1}{#2}}%
```

```
\@dtl@tmpcmp
\ifnum\@dtl@tmpcount>0\relax
 #3%
\else
 #4%
\fi
```
}

\DTLifgt \DTLifgt{〈*arg1*〉}{〈*arg2*〉}{〈*true part*〉}{〈*false part*〉}

Does \DTLifnumgt if both 〈*arg1*〉 and 〈*arg2*〉 are numerical, otherwise do \DTLifstringgt or \DTLifstringgt\*.

```
\newcommand*{\DTLifgt}{\@ifstar\@sDTLifgt\@DTLifgt}
```
Unstarred version

```
\newcommand*{\@DTLifgt}[4]{%
   \dtl@testbothnumerical{#1}{#2}%
   \if@dtl@condition
    \DTLifnumgt{#1}{#2}{#3}{#4}%
    \else
    \@DTLifstringgt{#1}{#2}{#3}{#4}%
    \fi
 }
Starred version
 \newcommand*{\@sDTLifgt}[4]{%
    \dtl@testbothnumerical{#1}{#2}%
    \if@dtl@condition
    \DTLifnumgt{#1}{#2}{#3}{#4}%
   \else
    \@sDTLifstringgt{#1}{#2}{#3}{#4}%
    \fi
 }
```
\DTLifnumeq \DTLifnumeq{〈*num1*〉}{〈*num2*〉}{〈*true part*〉}{〈*false part*〉}

Determines if  $\{\langle num1 \rangle\} = \{\langle num2 \rangle\}$ . Both numbers need to have the decimal separator changed to a dot to ensure that it works with \dtlifnumeq

```
\newcommand*{\DTLifnumeq}[4]{%
 \DTLconverttodecimal{#1}{\@dtl@numi}%
 \DTLconverttodecimal{#2}{\@dtl@numii}%
  \dtlifnumeq{\@dtl@numi}{\@dtl@numii}%
 {%
   #3%
 }%
 {%
   #4%
```
}% } \DTLifstringeq \DTLifstringeq{〈*string1*〉}{〈*string2*〉}{〈*true part*〉}{〈*false part*〉} String comparison (starred version ignores case) \newcommand\*{\DTLifstringeq}{\@ifstar\@sDTLifstringeq\@DTLifstringeq} Unstarred version \newcommand\*{\@DTLifstringeq}[4]{% \protected@edef\@dtl@tmpcmp{% \noexpand\dtlcompare{\noexpand\@dtl@tmpcount}{#1}{#2}}% \@dtl@tmpcmp \ifnum\@dtl@tmpcount=0\relax #3% \else #4% \fi } Starred version \newcommand\*{\@sDTLifstringeq}[4]{% \protected@edef\@dtl@tmpcmp{% \noexpand\dtlicompare{\noexpand\@dtl@tmpcount}{#1}{#2}}% \@dtl@tmpcmp \ifnum\@dtl@tmpcount=0\relax #3% \else #4% \fi } \DTLifeq \DTLifeq{〈*arg1*〉}{〈*arg2*〉}{〈*true part*〉}{〈*false part*〉}

> Does \DTLifnumeq if both 〈*arg1*〉 and 〈*arg2*〉 are numerical, otherwise do \DTLifstringeq or \DTLifstringeq\*.

\newcommand\*{\DTLifeq}{\@ifstar\@sDTLifeq\@DTLifeq}

Unstarred version

```
\newcommand*{\@DTLifeq}[4]{%
  \dtl@testbothnumerical{#1}{#2}%
  \if@dtl@condition
  \DTLifnumeq{#1}{#2}{#3}{#4}%
  \else
   \@DTLifstringeq{#1}{#2}{#3}{#4}%
  \fi
}
```

```
Starred version
 \newcommand*{\@sDTLifeq}[4]{%
    \dtl@testbothnumerical{#1}{#2}%
   \if@dtl@condition
    \DTLifnumeq{#1}{#2}{#3}{#4}%
   \else
    \@sDTLifstringeq{#1}{#2}{#3}{#4}%
    \fi
 }
```
## \DTLifSubString \DTLifSubString{〈*string*〉}{〈*sub string*〉}{〈*true part*〉}{〈*false part*〉}

If 〈*sub string*〉 is contained in 〈*string*〉 does 〈*true part*〉, otherwise does 〈*false part*〉.

```
\newcommand*{\DTLifSubString}[4]{%
  \protected@edef\@dtl@tmp{\noexpand\dtl@testifsubstring
  {#1}{#2}}%
  \@dtl@tmp
  \if@dtl@condition
   #3%
  \else
   #4%
  \fi
}
```
dtl@testifsubstring

```
\newcommand*{\dtl@testifsubstring}[2]{%
  \dtl@subnobrsp{#1}{\@dtl@argA}%
  \dtl@subnobrsp{#2}{\@dtl@argB}%
  \ifdefempty{\@dtl@argB}%
 {%
    \@dtl@conditiontrue
 }%
  {%
    \ifdefempty{\@dtl@argA}%
   {%
      \@dtl@conditionfalse
   }%
   {%
     \dtl@teststartswith{#1}{#2}%
     \if@dtl@condition
      \else
        \DTLsubstituteall{\@dtl@argA}{ }{\space }%
        \expandafter\dtl@getfirst\@dtl@argA\end
        \expandafter\dtl@ifsingle\expandafter{\dtl@first}{%
          \expandafter\dtl@testifsubstring\expandafter{\dtl@rest}{#2}%
       }{%
```

```
\protected@edef\@dtl@donext{\noexpand\dtl@testifsubstring
                                      {\dtl@first\dtl@rest}{\@dtl@argB}}%
                                  \@dtl@donext
                                \gamma%
                              \fi
                            }%
                         }%
                       }
   \DTLifStartsWith \DTLifStartsWith{〈string〉}{〈substring〉}{〈true part〉}{〈false part〉}
                      If 〈string〉 starts with 〈substring〉, this does 〈true part〉, otherwise it does 〈false
                      part〉.
                        \newcommand*{\DTLifStartsWith}[4]{%
                          \@dtl@conditionfalse
                          \protected@edef\@dtl@tmp{\noexpand\dtl@teststartswith{#1}{#2}}%
                          \@dtl@tmp
                          \if@dtl@condition
                           #3%
                          \else
                           #4%
                          \fi
                       }
\dtl@teststartswith \dtl@teststartswith{〈string〉}{〈prefix〉}
                      Tests if 〈string〉 starts with 〈prefix〉. This sets \if@dtl@condition.
                        \newcommand*{\dtl@teststartswith}[2]{%
                          \dtl@subnobrsp{#1}{\@dtl@argA}%
                          \dtl@subnobrsp{#2}{\@dtl@argB}%
                          \ifdefempty{\@dtl@argA}%
                          {%
                            \ifdefempty{\@dtl@argB}%
                            {%
                              \@dtl@conditiontrue
                            }%
                            {%
                              \@dtl@conditionfalse
                            \frac{1}{2}%
                          \frac{1}{2}%
                          {%
                            \ifdefempty{\@dtl@argB}%
                            {%
                              \@dtl@conditiontrue
                            }%
                            {%
```

```
\DTLsubstituteall{\@dtl@argA}{ }{\space }%
\DTLsubstituteall{\@dtl@argB}{ }{\space }%
\expandafter\dtl@getfirst\@dtl@argA\end
\let\dtl@firstA=\dtl@first
\let\dtl@restA=\dtl@rest
\expandafter\dtl@getfirst\@dtl@argB\end
\let\dtl@firstB=\dtl@first
\let\dtl@restB=\dtl@rest
\expandafter\dtl@ifsingle\expandafter{\dtl@firstA}{%
\expandafter\dtl@ifsingle\expandafter{\dtl@firstB}{%
\expandafter\dtl@setcharcode\expandafter{\dtl@firstA}{\dtl@codeA}%
\expandafter\dtl@setcharcode\expandafter{\dtl@firstB}{\dtl@codeB}%
\ifnum\dtl@codeA=-1\relax
  \ifnum\dtl@codeB=-1\relax
     \protected@edef\dtl@donext{%
       \noexpand\dtl@teststartswith{\dtl@restA}{\dtl@restB}}%
     \dtl@donext
  \else
     \protected@edef\dtl@donext{%
       \noexpand\dtl@teststartswith
         {\dtl@restA}{\dtl@firstB\dtl@restB}}%
     \dtl@donext
  \fi
\else
  \ifnum\dtl@codeB=-1\relax
     \protected@edef\dtl@donext{%
       \noexpand\dtl@teststartswith
         {\dtl@firstA\dtl@restA}{\dtl@restB}}%
     \dtl@donext
  \else
    \ifnum\dtl@codeA=\dtl@codeB
      \protected@edef\dtl@donext{%
        \noexpand\dtl@teststartswith{\dtl@restA}{\dtl@restB}}%
      \dtl@donext
    \else
      \@dtl@conditionfalse
    \fi
  \fi
\fi
}{%
\protected@edef\dtl@donext{%
  \noexpand\dtl@teststartswith
    {\dtl@firstA\dtl@restA}{\dtl@firstB\dtl@restB}}%
\dtl@donext
}}{%
\protected@edef\dtl@donext{%
  \noexpand\dtl@teststartswith
    {\dtl@firstA\dtl@restA}{\dtl@firstB\dtl@restB}}%
\frac{1}{2}%
```
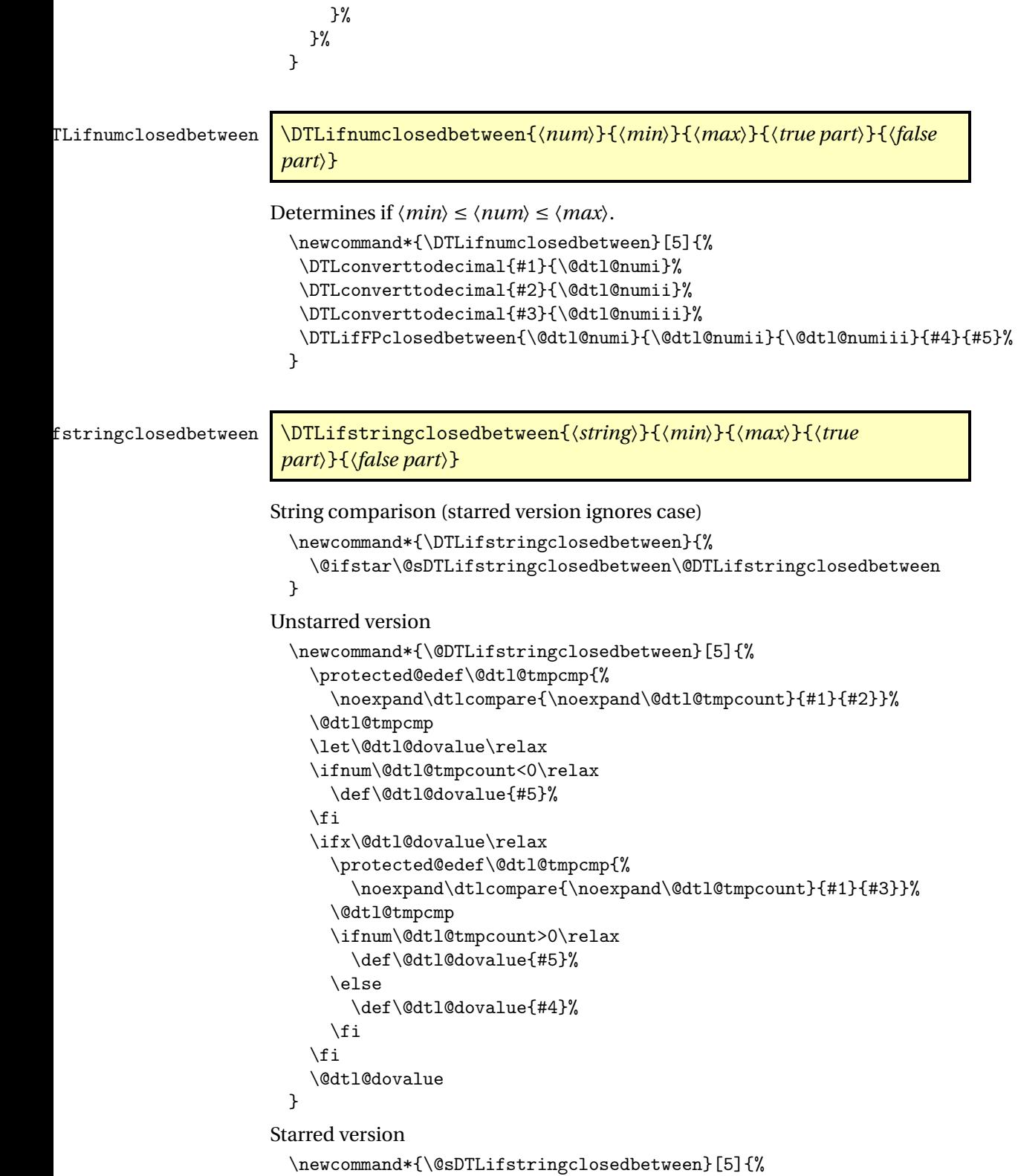

```
\protected@edef\@dtl@tmpcmp{%
                          \noexpand\dtlicompare{\noexpand\@dtl@tmpcount}{#1}{#2}}%
                        \@dtl@tmpcmp
                        \let\@dtl@dovalue\relax
                        \ifnum\@dtl@tmpcount<0\relax
                          \def\@dtl@dovalue{#5}%
                        \eta\ifx\@dtl@dovalue\relax
                          \protected@edef\@dtl@tmpcmp{%
                            \noexpand\dtlicompare{\noexpand\@dtl@tmpcount}{#1}{#3}}%
                          \@dtl@tmpcmp
                          \ifnum\@dtl@tmpcount>0\relax
                            \def\@dtl@dovalue{#5}%
                          \else
                            \def\@dtl@dovalue{#4}%
                          \fi
                        \fi
                        \@dtl@dovalue
                      }
\DTLifclosedbetween \DTLifclosedbetween{〈arg〉}{〈min〉}{〈max〉}{〈true part〉}{〈false part〉}
                    Does \DTLifnumclosedbetween if {〈arg〉}, 〈min〉 and 〈max〉 are numerical,
                    otherwise do \DTLifstringclosedbetween or \DTLifstringclosedbetween*.
                      \newcommand*{\DTLifclosedbetween}{%
                        \@ifstar\@sDTLifclosedbetween\@DTLifclosedbetween
                      }
                    Unstarred version
                      \newcommand*{\@DTLifclosedbetween}[5]{%
                        \dtl@testbothnumerical{#2}{#3}%
                        \if@dtl@condition
                          \dtl@ifsingle{#1}{%
                            \edef\@dtl@tmp{#1}}{%
                            \def\@dtl@tmp{#1}}%
                          \expandafter\@dtl@checknumerical\expandafter{\@dtl@tmp}%
                          \ifnum\@dtl@datatype>0\relax
                            \DTLifnumclosedbetween{#1}{#2}{#3}{#4}{#5}%
                          \else
                            \@DTLifstringclosedbetween{#1}{#2}{#3}{#4}{#5}%
                          \fi
                        \else
                          \@DTLifstringclosedbetween{#1}{#2}{#3}{#4}{#5}%
                        \fi
                      }
```

```
Starred version
```

```
\newcommand*{\@sDTLifclosedbetween}[5]{%
                          \dtl@testbothnumerical{#2}{#3}%
                          \if@dtl@condition
                            \dtl@ifsingle{#1}{%
                              \edef\@dtl@tmp{#1}}{%
                              \def\@dtl@tmp{#1}}%
                            \expandafter\@dtl@checknumerical\expandafter{\@dtl@tmp}%
                            \ifnum\@dtl@datatype>0\relax
                              \DTLifnumclosedbetween{#1}{#2}{#3}{#4}{#5}%
                            \else
                              \@sDTLifstringclosedbetween{#1}{#2}{#3}{#4}{#5}%
                            \fi
                          \else
                            \@sDTLifstringclosedbetween{#1}{#2}{#3}{#4}{#5}%
                          \fi
                       }
\DTLifnumopenbetween \DTLifnumopenbetween{〈num〉}{〈min〉}{〈max〉}{〈true part〉}{〈false
                       part〉}
                      Determines if \langle min \rangle < \langle num \rangle < \langle max \rangle.
                        \newcommand*{\DTLifnumopenbetween}[5]{%
                         \DTLconverttodecimal{#1}{\@dtl@numi}%
                         \DTLconverttodecimal{#2}{\@dtl@numii}%
                         \DTLconverttodecimal{#3}{\@dtl@numiii}%
                         \DTLifFPopenbetween{\@dtl@numi}{\@dtl@numii}{\@dtl@numiii}{#4}{#5}%
                        }
\DTLifstringopenbetween \DTLifstringopenbetween{〈string〉}{〈min〉}{〈max〉}{〈true part〉}{〈false
                       part〉}
                      String comparison (starred version ignores case)
                        \newcommand*{\DTLifstringopenbetween}{%
                          \@ifstar\@sDTLifstringopenbetween\@DTLifstringopenbetween
                        }
                      Unstarred version:
                        \newcommand*{\@DTLifstringopenbetween}[5]{%
                          \protected@edef\@dtl@tmpcmp{%
                            \noexpand\dtlcompare{\noexpand\@dtl@tmpcount}{#1}{#2}}%
                          \@dtl@tmpcmp
                          \let\@dtl@dovalue\relax
                          \ifnum\@dtl@tmpcount>0\relax
                          \else
                            \def\@dtl@dovalue{#5}%
                          \fi
```

```
\ifx\@dtl@dovalue\relax
```

```
\protected@edef\@dtl@tmpcmp{%
        \noexpand\dtlcompare{\noexpand\@dtl@tmpcount}{#1}{#3}}%
     \@dtl@tmpcmp
     \ifnum\@dtl@tmpcount<0\relax
        \def\@dtl@dovalue{#4}%
      \else
        \def\@dtl@dovalue{#5}%
     \fi
    \fi
    \@dtl@dovalue
 }
Starred version
  \newcommand*{\@sDTLifstringopenbetween}[5]{%
    \protected@edef\@dtl@tmpcmp{%
      \noexpand\dtlicompare{\noexpand\@dtl@tmpcount}{#1}{#2}}%
    \@dtl@tmpcmp
    \let\@dtl@dovalue\relax
    \ifnum\@dtl@tmpcount>0\relax
    \else
      \def\@dtl@dovalue{#5}%
    \fi
    \ifx\@dtl@dovalue\relax
      \protected@edef\@dtl@tmpcmp{%
        \noexpand\dtlicompare{\noexpand\@dtl@tmpcount}{#1}{#3}}%
     \@dtl@tmpcmp
     \ifnum\@dtl@tmpcount<0\relax
        \def\@dtl@dovalue{#4}%
      \else
        \def\@dtl@dovalue{#5}%
     \forallfi
   \eta\@dtl@dovalue
 }
```
\DTLifopenbetween \DTLifopenbetween{〈*arg*〉}{〈*min*〉}{〈*max*〉}{〈*true part*〉}{〈*false part*〉}

Does \DTLifnumopenbetween if {〈*arg*〉}, 〈*min*〉 and 〈*max*〉 are numerical, otherwise do \DTLifstringopenbetween or \DTLifstringopenbetween\*.

```
\newcommand*{\DTLifopenbetween}{%
   \@ifstar\@sDTLifopenbetween\@DTLifopenbetween
 }
Unstarred version
 \newcommand*{\@DTLifopenbetween}[5]{%
   \dtl@testbothnumerical{#2}{#3}%
   \if@dtl@condition
     \dtl@ifsingle{#1}{%
       \edef\@dtl@tmp{#1}}{%
```

```
\def\@dtl@tmp{#1}}%
                             \expandafter\@dtl@checknumerical\expandafter{\@dtl@tmp}%
                             \ifnum\@dtl@datatype>0\relax
                                \DTLifnumopenbetween{#1}{#2}{#3}{#4}{#5}%
                             \else
                                \@DTLifstringopenbetween{#1}{#2}{#3}{#4}{#5}%
                             \fi
                           \else
                             \@DTLifstringopenbetween{#1}{#2}{#3}{#4}{#5}%
                           \fi
                         }
                       Starred version
                         \newcommand*{\@sDTLifopenbetween}[5]{%
                           \dtl@testbothnumerical{#2}{#3}%
                           \if@dtl@condition
                             \dtl@ifsingle{#1}{%
                                \edef\@dtl@tmp{#1}}{%
                                \def\@dtl@tmp{#1}}%
                             \expandafter\@dtl@checknumerical\expandafter{\@dtl@tmp}%
                             \ifnum\@dtl@datatype>0\relax
                                \DTLifnumopenbetween{#1}{#2}{#3}{#4}{#5}%
                             \else
                                \@sDTLifstringopenbetween{#1}{#2}{#3}{#4}{#5}%
                             \fi
                           \else
                             \@sDTLifstringopenbetween{#1}{#2}{#3}{#4}{#5}%
                           \fi
                         }
\DTLifFPopenbetween \DTLifFPopenbetween{〈num〉}{〈min〉}{〈max〉}{〈true part〉}{〈false
                        part〉}
                       Determines if \langle min \rangle < \langle num \rangle < \langle max \rangle where all arguments are in standard fixed
                       point notation. (Command name maintained for backward compatibility.)
                         \let\DTLifFPopenbetween\dtlifnumopenbetween
\DTLifFPclosedbetween \DTLifFPclosedbetween{〈num〉}{〈min〉}{〈max〉}{〈true part〉}{〈false
                        part〉}
                       Determines if \langle min \rangle \le \langle num \rangle \le \langle max \rangle. (Command name maintained for back-
                       ward compatibility.)
```
\let\DTLifFPclosedbetween\dtlifnumclosedbetween

## 1.6.2 ifthen Conditionals

The following commands provide conditionals \DTLis. . . which can be used in \ifthenelse.

\dtl@testlt Command to test if first argument is less than second argument. If either argument is a string, a case sensitive string comparison is used instead. This sets \if@dtl@condition.

```
\newcommand*{\dtl@testlt}[2]{%
  \DTLiflt{#1}{#2}{\@dtl@conditiontrue}{\@dtl@conditionfalse}%
}
```
- \DTLislt Provide conditional command for use in \ifthenelse \newcommand\*{\DTLislt}[2]{% \TE@throw\noexpand\dtl@testlt{#1}{#2}\noexpand\if@dtl@condition }
- \dtl@testiclt Command to test if first argument is less than second argument. If either argument is a string, a case insensitive string comparison is used instead. This sets \if@dtl@condition.

```
\newcommand*{\dtl@testiclt}[2]{%
  \@sDTLiflt{#1}{#2}{\@dtl@conditiontrue}{\@dtl@conditionfalse}%
}
```
- \DTLisilt Provide conditional command for use in \ifthenelse \newcommand\*{\DTLisilt}[2]{% \TE@throw\noexpand\dtl@testiclt{#1}{#2}\noexpand\if@dtl@condition }
- \dtl@testgt Command to test if first argument is greater than second argument. This sets \if@dtl@condition. \newcommand\*{\dtl@testgt}[2]{%

```
\DTLifgt{#1}{#2}{\@dtl@conditiontrue}{\@dtl@conditionfalse}%
}
```
\DTLisgt Provide conditional command for use in \ifthenelse \newcommand\*{\DTLisgt}[2]{% \TE@throw\noexpand\dtl@testgt{#1}{#2}\noexpand\if@dtl@condition }

\dtl@testicgt Command to test if first argument is greater than second argument (ignores case). This sets \if@dtl@condition.

```
\newcommand*{\dtl@testicgt}[2]{%
  \@sDTLifgt{#1}{#2}{\@dtl@conditiontrue}{\@dtl@conditionfalse}%
}
```

```
\DTLisigt Provide conditional command for use in \ifthenelse
                       \newcommand*{\DTLisigt}[2]{%
                         \TE@throw\noexpand\dtl@testicgt{#1}{#2}\noexpand\if@dtl@condition
                       }
        \dtl@testeq Command to test if first argument is equal to the second argument. This sets
                     \if@dtl@condition.
                       \newcommand*{\dtl@testeq}[2]{%
                         \DTLifeq{#1}{#2}{\@dtl@conditiontrue}{\@dtl@conditionfalse}%
                       }
           \DTLiseq Provide conditional command for use in \ifthenelse
                       \newcommand*{\DTLiseq}[2]{%
                         \TE@throw\noexpand\dtl@testeq{#1}{#2}\noexpand\if@dtl@condition
                       }
     \dtl@testiceq Command to test if first number is equal to the second number (ignores case).
                     This sets \if@dtl@condition.
                       \newcommand*{\dtl@testiceq}[2]{%
                         \@sDTLifeq{#1}{#2}{\@dtl@conditiontrue}{\@dtl@conditionfalse}%
                       }
          \DTLisieq Provide conditional command for use in \ifthenelse
                       \newcommand*{\DTLisieq}[2]{%
                         \TE@throw\noexpand\dtl@testiceq{#1}{#2}\noexpand\if@dtl@condition
                       }
   \DTLisSubString Tests if second argument is contained in first argument.
                       \newcommand*{\DTLisSubString}[2]{%
                         \TE@throw\noexpand\dtl@testifsubstring{#1}{#2}%
                         \noexpand\if@dtl@condition
                       }
      \DTLisPrefix Tests if first argument starts with second argument.
                       \newcommand*{\DTLisPrefix}[2]{%
                         \TE@throw\noexpand\dtl@teststartswith{#1}{#2}%
                         \noexpand\if@dtl@condition
                       }
estnumclosedbetween Command to test if first number lies between second and third numbers. (End
                     points included, all arguments are fixed point numbers in standard format.)
                     This sets \if@dtl@condition.
                       \newcommand*{\dtl@testnumclosedbetween}[3]{%
                         \DTLifnumclosedbetween{#1}{#2}{#3}%
                           {\@dtl@conditiontrue}{\@dtl@conditionfalse}%
                       }
```
Provide conditional command for use in \ifthenelse

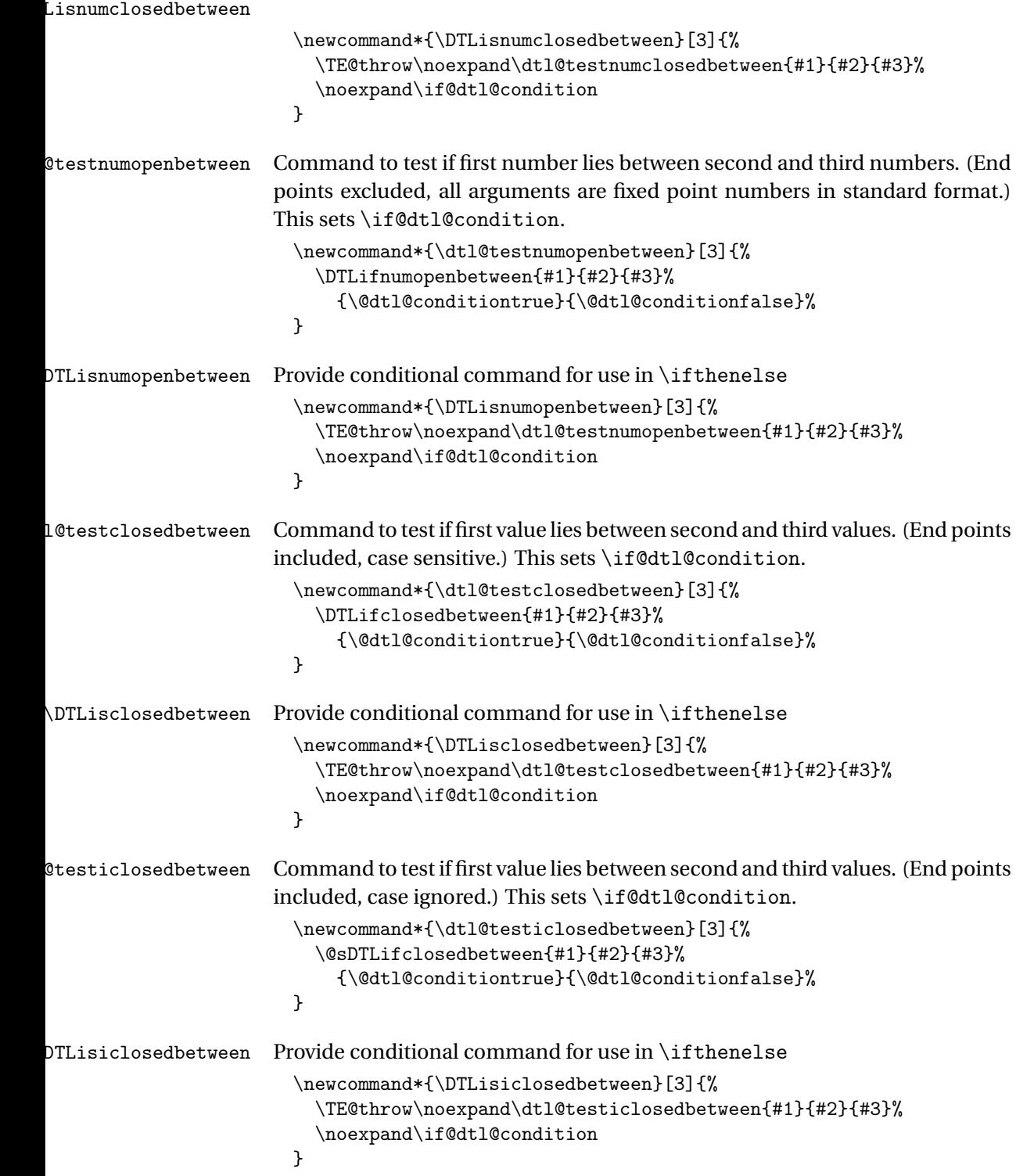

```
\dtl@testopenbetween Command to test if first value lies between second and third values. (End points
                     excluded, case sensitive.) This sets \if@dtl@condition.
                        \newcommand*{\dtl@testopenbetween}[3]{%
                         \DTLifopenbetween{#1}{#2}{#3}%
                            {\@dtl@conditiontrue}{\@dtl@conditionfalse}%
                       }
 \DTLisopenbetween Provide conditional command for use in \ifthenelse
                       \newcommand*{\DTLisopenbetween}[3]{%
                         \TE@throw\noexpand\dtl@testopenbetween{#1}{#2}{#3}%
                          \noexpand\if@dtl@condition
                       }
t l@testiopenbetween Command to test if first value lies between second and third values. (End points
                     excluded, case ignored.) This sets \if@dtl@condition.
                        \newcommand*{\dtl@testiopenbetween}[3]{%
                         \@sDTLifopenbetween{#1}{#2}{#3}%
                            {\@dtl@conditiontrue}{\@dtl@conditionfalse}%
                       }
\DTLisiopenbetween Provide conditional command for use in \ifthenelse
                       \newcommand*{\DTLisiopenbetween}[3]{%
                         \TE@throw\noexpand\dtl@testiopenbetween{#1}{#2}{#3}%
                          \noexpand\if@dtl@condition
                       }
\PiLisFPclosedbetween Keep old command name for backwards compatibility:
                       \let\DTLisFPclosedbetween\DTLisnumclosedbetween
\dtl@testopenbetween Command to test if first number lies between second and third numbers. (End
                     points excluded, all arguments are fixed point numbers in standard format.)
                     This sets \if@dtl@condition.
                       \newcommand*{\dtl@testFPopenbetween}[3]{%
                         \DTLifFPopenbetween{#1}{#2}{#3}%
                            {\@dtl@conditiontrue}{\@dtl@conditionfalse}%
                       }
\DTLisFPopenbetween Provide conditional command for use in \ifthenelse
                        \newcommand*{\DTLisFPopenbetween}[3]{%
                         \TE@throw\noexpand\dtl@testFPopenbetween{#1}{#2}{#3}%
                          \noexpand\if@dtl@condition
                       }
   \dtl@testFPislt Command to test if first number is less than second number where both num-
                     bers are in standard format. This sets \if@dtl@condition.
                        \newcommand*{\dtl@testFPislt}[2]{%
                         \dtlifnumlt{#1}{#2}%
```

```
{%
                        \@dtl@conditiontrue
                      }%
                      {%
                        \@dtl@conditionfalse
                      }%
                    }
     \DTLisFPlt Provide conditional command for use in \ifthenelse
                    \newcommand*{\DTLisFPlt}[2]{%
                      \TE@throw\noexpand\dtl@testFPislt{#1}{#2}%
                      \noexpand\if@dtl@condition
                    }
\dtl@testFPisgt Command to test if first number is greater than second number where both
                  numbers are in standard format. This sets \if@dtl@condition.
                    \newcommand*{\dtl@testFPisgt}[2]{%
                      \dtlifnumgt{#1}{#2}%
                      {%
                        \@dtl@conditiontrue
                      \frac{1}{2}%
                      {%
                       \@dtl@conditionfalse
                      }%
                    }
     \DTLisFPgt Provide conditional command for use in \ifthenelse
                    \newcommand*{\DTLisFPgt}[2]{%
                      \TE@throw\noexpand\dtl@testFPisgt{#1}{#2}%
                      \noexpand\if@dtl@condition
                    }
\dtl@testFPiseq Command to test if two numbers are equal, where both numbers are in stan-
                  dard decimal format
                    \newcommand*{\dtl@testFPiseq}[2]{%
                     \dtlifnumeq{#1}{#2}%
                     {%
                       \@dtl@conditiontrue
                     \frac{1}{2}%
                     {%
                      \@dtl@conditionfalse
                     \frac{1}{2}%
                    }
     \DTLisFPeq Provide conditional command for use in \ifthenelse
                    \newcommand*{\DTLisFPeq}[2]{%
                      \TE@throw\noexpand\dtl@testFPiseq{#1}{#2}%
                      \noexpand\if@dtl@condition
                    }
```

```
\dtl@testFPislteq Command to test if first number is less than or equal to second number where
                    both numbers are in standard format. This sets \if@dtl@condition.
```

```
\newcommand*{\dtl@testFPislteq}[2]{%
                      \dtlifnumlt{#1}{#2}%
                      {%
                        \@dtl@conditiontrue
                      }%
                      {%
                        \@dtl@conditionfalse
                      }%
                      \if@dtl@condition
                      \else
                       \dtl@testFPiseq{#1}{#2}%
                      \fi
                     }
     \DTLisFPlteq Provide conditional command for use in \ifthenelse
                     \newcommand*{\DTLisFPlteq}[2]{%
                      \TE@throw\noexpand\dtl@testFPislteq{#1}{#2}%
                      \noexpand\if@dtl@condition
                     }
\dtl@testFPisgteq Command to test if first number is greater than or equal to second number
                   where both numbers are in standard format. This sets \if@dtl@condition.
                     \newcommand*{\dtl@testFPisgteq}[2]{%
                      \dtlifnumgt{#1}{#2}%
                      {%
                        \@dtl@conditiontrue
                      }%
                      {%
                        \@dtl@conditionfalse
                      }%
                      \if@dtl@condition
                      \else
                       \dtl@testFPiseq{#1}{#2}%
                      \fi
                     }
     \DTLisFPgteq Provide conditional command for use in \ifthenelse
                     \newcommand*{\DTLisFPgteq}[2]{%
                       \TE@throw\noexpand\dtl@testFPisgteq{#1}{#2}%
                       \noexpand\if@dtl@condition}
  \dtl@teststring Command to test if argument is a string. This sets \if@dtl@condition
                     \newcommand*{\dtl@teststring}[1]{%
                       \DTLifstring{#1}{\@dtl@conditiontrue}{\@dtl@conditionfalse}}
     \DTLisstring Provide conditional command for use in \ifthenelse
```
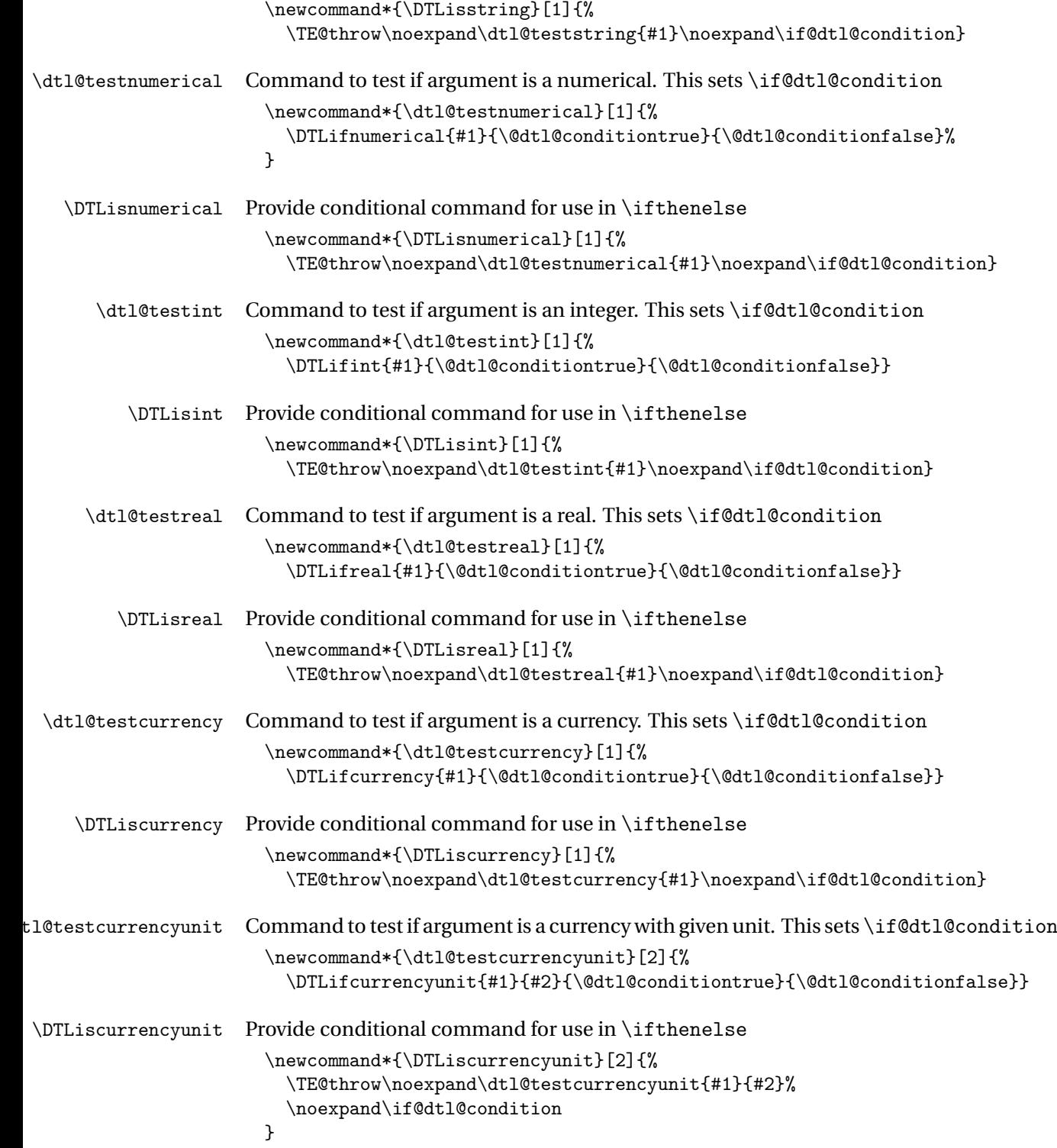

# 1.7 Loops

```
\dtlbreak Break out of loop at the end of current iteration.
              \newcommand*{\dtlbreak}{%
                 \PackageError{datatool}{Can't break out of anything}{}%
              }
\dtlforint \dtlforint〈ct〉=〈start〉\to〈end〉\step 〈inc〉\do{〈body〉}
            〈ct〉 is a count register, 〈start〉, 〈end〉 and 〈inc〉 are integers. Group if nested or
            use \delta \dtlgforint. An infinite loop may result if \langle inc \rangle = 0 and \langle start \rangle \le \langle end \rangleand \dtlbreak isn't used.
              \long\def\dtlforint#1=#2\to#3\step#4\do#5{%
            Make a copy of old version of break function
                 \let\@dtl@orgbreak\dtlbreak
                 \def\@dtl@endloophook{}%
            Setup break function for the loop (sets 〈ct〉 to 〈end〉 at the end of the current
            iteration).
                 \def\dtlbreak{\def\@dtl@endloophook{#1=#3}}%
            Initialise 〈ct〉
                 #1=#2\relax
            Check if the steps are positive or negative.
                 \ifnum#4<0\relax
            Counting down
                   \whiledo{\(#1>#3\)\TE@or\(#1=#3\)}%
                   {%
                     #5%
                     \@dtl@endloophook
                     \advance#1 by #4\relax
                   }%
                 \else
            Counting up
                   \whiledo{\(#1<#3\)\TE@or\(#1=#3\)}%
                   {%
                     #5%
                     \@dtl@endloophook
                     \advance#1 by #4\relax
                   }%
                \fi
            Restore break function.
                 \let\dtlbreak\@dtl@orgbreak
```
}
#### \@dtl@foreach@level Count register to keep track of global nested loops. \newcount\@dtl@foreach@level

```
\dtlgforint \dtlgforint〈ct〉=〈start〉\to〈end〉\step 〈inc〉\do{〈body〉}
             〈ct〉is a count register, 〈start〉, 〈end〉 and 〈inc〉 are integers. An infinite loop may
             result if \langle inc \rangle = 0 and \langle start \rangle \le \langle end \rangle and \langle \text{dtlbreak isn't used.}\long\def\dtlgforint#1=#2\to#3\step#4\do#5{%
             Initialise
                  \global#1=#2\relax
             Increment level counter to allow for nested loops
                  \global\advance\@dtl@foreach@level by 1\relax
             Set up end loop hook
                  \expandafter\global\expandafter
                    \let\csname @dtl@endhook@\the\@dtl@foreach@level\endcsname
                    \relax
             Set up the break function: Copy current definition
                  \expandafter\global\expandafter
                    \let\csname @dtl@break@\the\@dtl@foreach@level\endcsname
                    \dtlbreak
             Set up definition for this level (sets <ct> to <end> at the end of the current iter-
             ation).
                  \gdef\dtlbreak{\expandafter
                     \gdef\csname @dtl@endhook@\the\@dtl@foreach@level\endcsname{%
                       #1=#3}}%
             check the direction
                  \ifnum#4<0\relax
             Counting down
                    \whiledo{\(#1>#3\)\TE@or\(#1=#3\)}%
                    {%
                      #5%
                      \csname @dtl@endhook@\the\@dtl@foreach@level\endcsname
                      \global\advance#1 by #4\relax
                    }%
                  \else
             Counting up (or 0 increments)
                    \whiledo{\(#1<#3\)\TE@or\(#1=#3\)}%
                    {%
                      #5%
                      \csname @dtl@endhook@\the\@dtl@foreach@level\endcsname
                      \global\advance#1 by #4\relax
                    }%
                  \fi
```

```
Restore break function
                   \verb|\expandafter\globa1\expandafter\let\expandafter\dt1break\csname @dtl@break@\the\@dtl@foreach@level\endcsname
               Decrement level counter
                   \global\advance\@dtl@foreach@level by -1\relax
                 }
dtlenvgforint Environment form (contents are gathered, so verbatim can't be used):
                 \newenvironment{dtlenvgforint}[1]%
                 {%
                   \def\@dtlenvgforint@arg{#1}%
                   \long@collect@body\@do@dtlenvgforint
                 }%
                 {}
                 \newcommand{\@do@dtlenvgforint}[1]{%
                   \expandafter\dtlgforint\@dtlenvgforint@arg\do{#1}%
                 }
```
# 2 datatool-fp.sty

```
Definitions of fixed-point commands that use the fp package.
           \NeedsTeXFormat{LaTeX2e}
           \ProvidesPackage{datatool-fp}[2012/09/25 v2.11 (NLCT)]
         Required packages:
           \RequirePackage{xkeyval}
           \RequirePackage{fp}
           \RequirePackage{datatool-base}
verbose Switch fp messages on or off
           \define@choicekey{datatool-fp}{verbose}[\val\nr]{true,false}[true]{%
             \ifcase\nr\relax
               \FPmessagestrue
             \or
               \FPmessagesfalse
             \fi
           }
           \let\ifFPmessages\ifdtlverbose
           Process package options:
           \ProcessOptionsX
           Define commands that are needed before loading datatool-base:
           \providecommand*{\@dtl@mathprocessor}{fp}
```
\dtlifnumeq \dtlifnumeq{〈*num1*〉}{〈*num2*〉}{〈*true part*〉}{〈*false part*〉}

Does 〈*true part*〉 if 〈*num1*〉=〈*num2*〉, otherwise does 〈*false part*〉. The numbers must use a full stop as the decimal character and no number group separator. \newcommand\*{\dtlifnumeq}[4]{%

```
\FPifeq{#1}{#2}%
    #3%
  \else
    #4%
  \fi
}
```
If verbose option set, switch on verbose for datatool-base as well: \let\ifdtlverbose\ifFPmessages

## 2.1 Comparison Commands

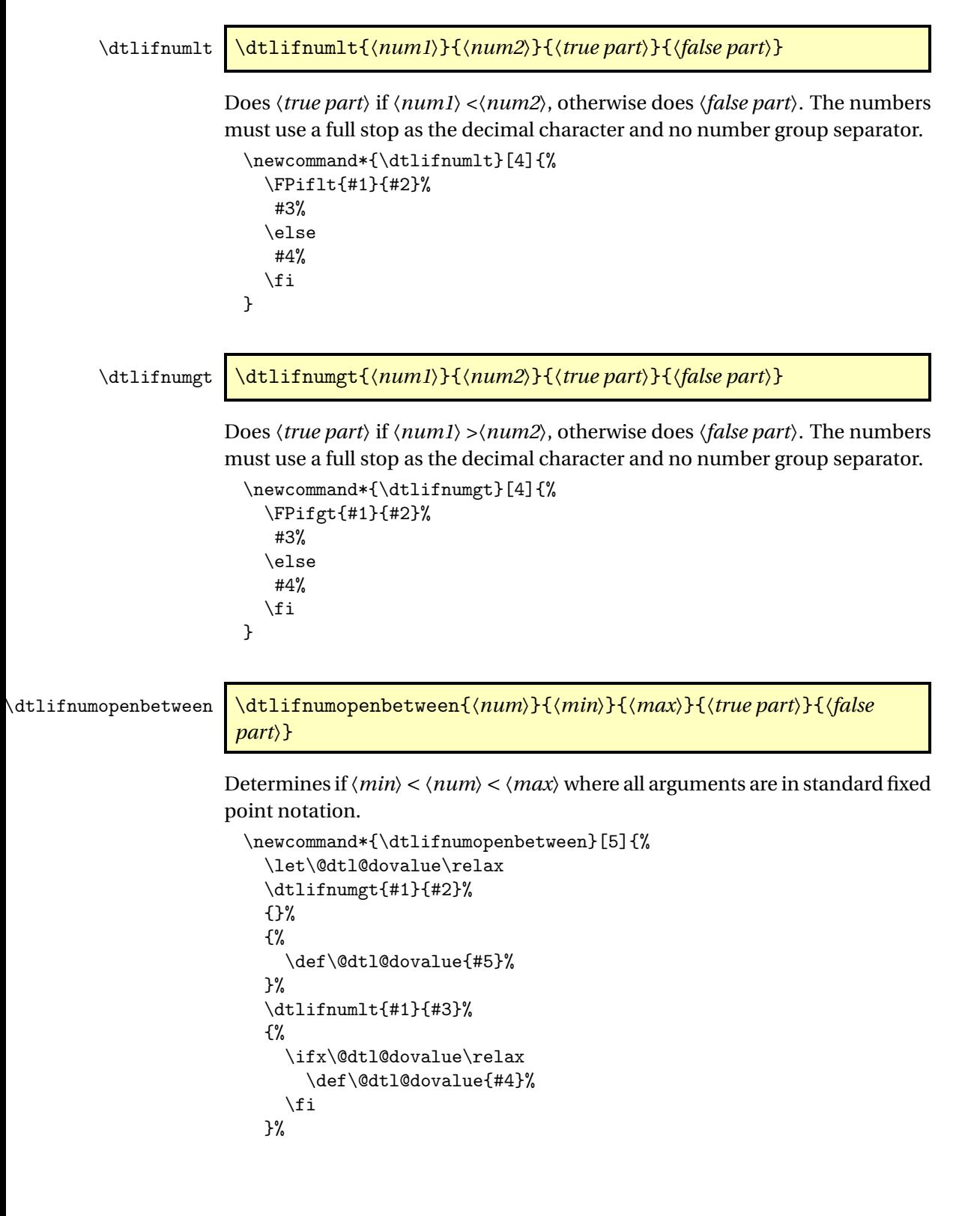

```
{%
    \def\@dtl@dovalue{#5}%
  }%
  \@dtl@dovalue
}
```
\dtlifnumclosedbetween \dtlifnumclosedbetween{〈*num*〉}{〈*min*〉}{〈*max*〉}{〈*true part*〉}{〈*false part*〉}

> Determines if  $\langle min \rangle \le \langle num \rangle \le \langle max \rangle$  where all arguments are in standard fixed point notation.

```
\newcommand*{\dtlifnumclosedbetween}[5]{%
  \let\@dtl@dovalue\relax
  \dtlifnumgt{#1}{#2}%
  {}%
  {%
    \dtlifnumeq{#1}{#2}%
    {%
      \def\@dtl@dovalue{#4}%
    }%
    {%
      \def\@dtl@dovalue{#5}%
    }%
  }%
  \dtlifnumlt{#1}{#3}%
  {%
    \ifx\@dtl@dovalue\relax
      \def\@dtl@dovalue{#4}%
    \fi
  \frac{1}{2}%
  {%
    \dtlifnumeq{#1}{#3}%
    {%
      \def\@dtl@dovalue{#4}%
    }%
    {%
      \def\@dtl@dovalue{#5}%
    }%
  \gamma%
  \@dtl@dovalue
}
```
## 2.2 Functions

\dtladd Adds two numbers using fp. \newcommand\*{\dtladd}[3]{% \FPadd{#1}{#2}{#3}%

}

```
\dtlsub Subtracts two numbers using fp.
             \newcommand*{\dtlsub}[3]{%
               \FPsub{#1}{#2}{#3}%
             }
  \dtlmul Multiplies two numbers using fp.
             \newcommand*{\dtlmul}[3]{%
               \FPmul{#1}{#2}{#3}%
             }
  \dtldiv Divides two numbers using fp.
             \newcommand*{\dtldiv}[3]{%
               \FPdiv{#1}{#2}{#3}%
             }
\dtlroot Square root using fp.
             \newcommand*{\dtlroot}[2]{%
               \FProot{#1}{#2}%
             }
\dtlround Rounds using fp.
             \newcommand*{\dtlround}[3]{%
               \FPround{#1}{#2}{#3}%
             }
\dtltrunc Truncates using fp. (Third argument is the number of digits.)
             \newcommand*{\dtltrunc}[3]{%
               \FPtrunc{#1}{#2}{#3}%
             }
\dtlclip
             \newcommand*{\dtlclip}[2]{%
               \FPclip{#1}{#2}%
             }
  \dtlmin Minimum of two numbers using fp.
             \newcommand*{\dtlmin}[3]{%
               \FPmin{#1}{#2}{#3}%
             }
  \dtlmax Maximum of two numbers using fp.
             \newcommand*{\dtlmax}[3]{%
               \FPmax{#1}{#2}{#3}%
             }
```
\dtlabs Absolute value using fp. \newcommand\*{\dtlabs}[2]{% \FPabs{#1}{#2}% } \dtlneg Negative of a value using fp.

```
\newcommand*{\dtlneg}[2]{%
  \FPneg{#1}{#2}%
}
```
# 3 datatool-pgfmath.sty

Definitions of fixed-point commands that use the pgfmath package.

```
\NeedsTeXFormat{LaTeX2e}
```
\ProvidesPackage{datatool-pgfmath}[2012/10/06 v2.12 (NLCT)]

Required packages:

```
\RequirePackage{xkeyval}
\RequirePackage{pgfrcs,pgfkeys,pgfmath}
```
Process package options:

\ProcessOptionsX

Define commands that are needed before loading datatool-base:

\providecommand\*{\@dtl@mathprocessor}{pgfmath}

### \dtlifnumeq \dtlifnumeq{〈*num1*〉}{〈*num2*〉}{〈*true part*〉}{〈*false part*〉}

Does 〈*true part*〉 if 〈*num1*〉=〈*num2*〉, otherwise does 〈*false part*〉. The numbers must use a full stop as the decimal character and no number group separator.

```
\newcommand*{\dtlifnumeq}[4]{%
  \def\@dtl@truepart{#3}%
  \def\@dtl@falsepart{#4}%
  \pgfmathifthenelse{0#1==0#2}{"\noexpand\@dtl@truepart"}{"\noexpand\@dtl@falsepart"}%
  \pgfmathresult
}
```
Load base package: \RequirePackage{datatool-base}

## 3.1 Comparison Commands

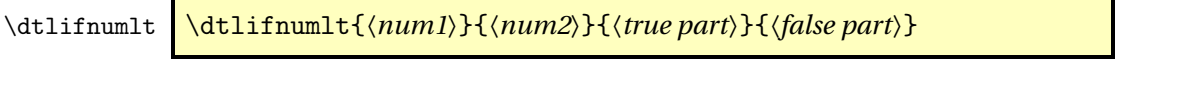

Does 〈*true part*〉 if 〈*num1*〉 <〈*num2*〉, otherwise does 〈*false part*〉. The numbers must use a full stop as the decimal character and no number group separator.

```
\newcommand*{\dtlifnumlt}[4]{%
  \def\@dtl@truepart{#3}%
  \def\@dtl@falsepart{#4}%
  \pgfmathifthenelse{0#1 < 0#2}{"\noexpand\@dtl@truepart"}{"\noexpand\@dtl@falsepart"}%
```

```
\pgfmathresult
                         }
         \dtlifnumgt \dtlifnumgt{〈num1〉}{〈num2〉}{〈true part〉}{〈false part〉}
                       Does 〈true part〉 if 〈num1〉 >〈num2〉, otherwise does 〈false part〉. The numbers
                       must use a full stop as the decimal character and no number group separator.
                         \newcommand*{\dtlifnumgt}[4]{%
                           \def\@dtl@truepart{#3}%
                           \def\@dtl@falsepart{#4}%
                           \pgfmathifthenelse{0#1 > 0#2}{"\noexpand\@dtl@truepart"}{"\noexpand\@dtl@falsepart"}%
                           \pgfmathresult
                         }
\dtlifnumopenbetween \dtlifnumopenbetween{〈num〉}{〈min〉}{〈max〉}{〈true part〉}{〈false
                        part〉}
                       Determines if \langle min \rangle < \langle num \rangle < \langle max \rangle where all numerical arguments are in
                       standard fixed point notation.
                         \newcommand*{\dtlifnumopenbetween}[5]{%
                           \def\@dtl@truepart{#4}%
                           \def\@dtl@falsepart{#5}%
                           \pgfmathifthenelse{(0#2 < 0#1) && (0#1 < 0#3)}
                             {"\noexpand\@dtl@truepart"}{"\noexpand\@dtl@falsepart"}%
                           \pgfmathresult
                         }
\dtlifnumclosedbetween \dtlifnumclosedbetween{〈num〉}{〈min〉}{〈max〉}{〈true part〉}{〈false
                        part〉}
                       Determines if \langle min \rangle \le \langle num \rangle \le \langle max \rangle where all numerical arguments are in
                       standard fixed point notation.
                         \newcommand*{\dtlifnumclosedbetween}[5]{%
                           \def\@dtl@truepart{#4}%
                           \def\@dtl@falsepart{#5}%
                           \pgfmathifthenelse{(0#2 < = #1) & (0#1 < = 0#3)}{"\noexpand\@dtl@truepart"}{"\noexpand\@dtl@falsepart"}%
                           \pgfmathresult
                         }
```
## 3.2 Functions

\dtladd Adds two numbers using PGF math engine.

```
\newcommand*{\dtladd}[3]{%
               \pgfmathadd{#2}{#3}%
               \let#1\pgfmathresult
             }
 \dtlsub Subtracts two numbers using PGF math engine.
             \newcommand*{\dtlsub}[3]{%
               \pgfmathsubtract{#2}{#3}%
               \let#1\pgfmathresult
             }
 \dtlmul Multiplies two numbers using PGF math engine.
             \newcommand*{\dtlmul}[3]{%
               \pgfmathmultiply{#2}{#3}%
               \let#1\pgfmathresult
             }
 \dtldiv Divides two numbers using PGF math engine.
             \newcommand*{\dtldiv}[3]{%
               \pgfmathdivide{#2}{#3}%
               \let#1\pgfmathresult
             }
\dtlroot Square root using PGF math engine.
             \newcommand*{\dtlroot}[2]{%
               \pgfmathsqrt{#2}%
               \let#1\pgfmathresult
             }
\dtlround Rounds using PGF math engine.
             \newcommand*{\dtlround}[3]{%
               \pgfmathparse{10^#3}%
               \let\dtl@tmpshift\pgfmathresult
               \pgfmathparse{round(#2 * \dtl@tmpshift) / \dtl@tmpshift}%
               \let#1\pgfmathresult
             }
\dtltrunc Truncates using PGF math engine. (Third argument is the number of digits.)
             \newcommand*{\dtltrunc}[3]{%
               \pgfmathparse{10^#3}%
               \let\dtl@tmpshift\pgfmathresult
               \pgfmathparse{floor(#2 * \dtl@tmpshift) / \dtl@tmpshift}%
               \let#1\pgfmathresult
             }
\dtlclip There isn't a clip in pgfmath as it seems to automatically clip.
             \newcommand*{\dtlclip}[2]{%
              \edef#1{#2}%
             }
```

```
\dtlmin Minimum of two numbers using PGF math engine.
           \newcommand*{\dtlmin}[3]{%
             \pgfmathmin{#2}{#3}%
             \let#1\pgfmathresult
           }
\dtlmax Maximum of two numbers using PGF math engine.
           \newcommand*{\dtlmax}[3]{%
             \pgfmathmax{#2}{#3}%
             \let#1\pgfmathresult
           }
\dtlabs Absolute value using PGF math engine.
           \newcommand*{\dtlabs}[2]{%
             \pgfmathabs{#2}%
             \let#1\pgfmathresult
           }
\dtlneg Negative of a value using PGF math engine.
           \newcommand*{\dtlneg}[2]{%
             \pgfmathmul{-1}{#2}%
             \let#1\pgfmathresult
```
}

# 4 datatool.sty

## 4.1 Package Declaration

```
\NeedsTeXFormat{LaTeX2e}
\ProvidesPackage{datatool}[2012/09/25 v2.11 (NLCT)]
```

```
Load required packages:
 \RequirePackage{xkeyval}
 \RequirePackage{ifthen}
 \RequirePackage{xfor}
 \RequirePackage{substr}
 \RequirePackage{etex}
```
## 4.2 Package Options

\@dtl@separator The data separator character (comma by default) is stored in \@dtl@separator. This is the separator used in external data files, not in the ETEX code, which always uses a comma separator.

\newcommand\*{\@dtl@separator}{,}

```
\DTLsetseparator \DTLsetseparator{〈char〉}
                       The sets \@dtl@separator, and constructs the relevent macros that require
                       this character to be hardcoded into their definition.
                         \newcommand*{\DTLsetseparator}[1]{%
                           \renewcommand*{\@dtl@separator}{#1}%
                           \@dtl@construct@lopoffs
                         }
\DTLsettabseparator \DTLsettabseparator makes it easier to set a tab separator.
                         \begingroup
                         \verb+\catcode'+^112+\gdef\DTLsettabseparator{%
                           \catcode'\^^I12
                           \DTLsetseparator{^^I}%
                         }
                         \endgroup
    \@dtl@delimiter The data delimiter character (double quote by default) is stored in \@dtl@delimiter.
                       This is used in external data files, not in the ET<sub>F</sub>X code.
```
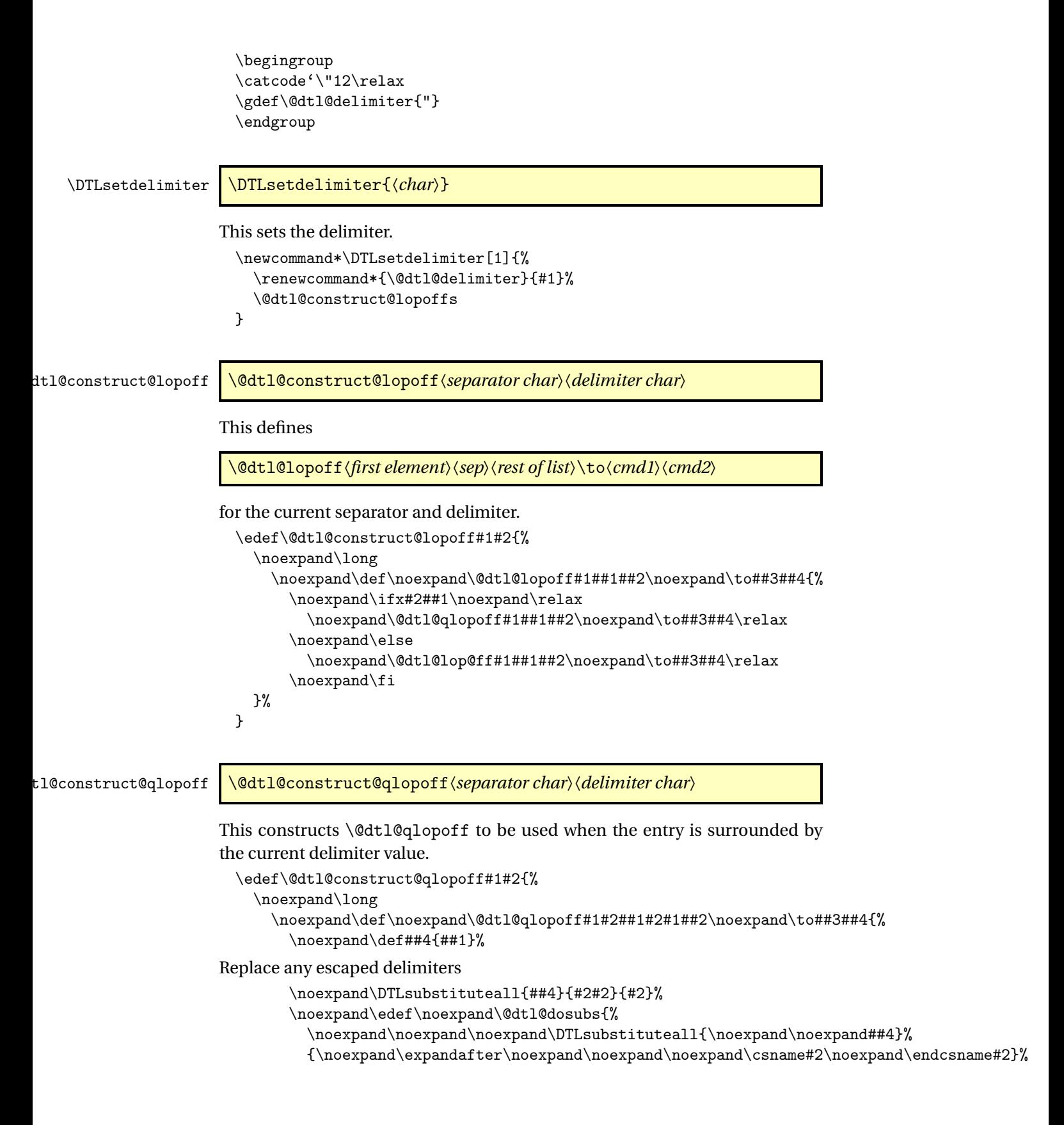

```
{\noexpand\expandafter\noexpand\noexpand\noexpand\csname#2\noexpand\endcsname}%
                             }%
                              \noexpand\@dtl@dosubs
                              \noexpand\def##3{#1##2}%
                         }%
                       }
\@dtl@construct@lop@ff \@dtl@construct@lop@ff〈separator char〉
                     This constructs \@dtl@lop@ff to be used when the entry isn't surrouded by
                     the delimiter.
                       \edef\@dtl@construct@lop@ff#1{%
                         \noexpand\long
                           \noexpand\def\noexpand\@dtl@lop@ff#1##1#1##2\noexpand\to##3##4{%
                              \noexpand\def##4{##1}%
                              \noexpand\def##3{#1##2}%
                         }%
                       }
tl@construct@lopoffs \&dtl@construct@lopoffs
                     This constructs all the lopoff macros using the given separator and delimiter
                     characters.
                       \newcommand{\@dtl@construct@lopoffs}{%
                         \edef\@dtl@chars{{\@dtl@separator}{\@dtl@delimiter}}%
                         \expandafter\@dtl@construct@lopoff\@dtl@chars
                         \expandafter\@dtl@construct@qlopoff\@dtl@chars
                         \expandafter\@dtl@construct@lop@ff\expandafter{\@dtl@separator}%
                       }
          separator Define separator used in external data files.
                       \define@key{datatool.sty}{separator}{%
                          \DTLsetseparator{#1}%
                       }
          delimiter Define delimiter used in external data files.
                       \define@key{datatool.sty}{delimiter}{%
                          \DTLsetdelimiter{#1}%
                       }
            verbose
                       \define@boolkey{datatool.sty}[dtl]{verbose}[true]{}
               math Determine whether to use fp or pgfmath for the arithmetic commands. The
                     default is to use fp.
```

```
\define@choicekey{datatool.sty}{math}[\val\nr]{fp,pgfmath}{%
  \renewcommand*\@dtl@mathprocessor{#1}%
}
\newcommand*{\@dtl@mathprocessor}{fp}
Process package options:
\ProcessOptionsX
Set the defaults:
\@dtl@construct@lopoffs
```
Load base package:

\RequirePackage{datatool-base}

\DTLpar Many of the commands used by this package are short commands. This means that you can't use \par in the data. To get around this, define the robust command \DTLpar to use instead.

\DeclareRobustCommand\DTLpar{\@par}

## 4.3 Defining New Databases

As from v2.0, the internal structure of the database has changed to make it more efficient.<sup>[1](#page-86-0)</sup> The database is now stored in a token register instead of a macro. Each row is represented as:

\db@row@elt@w \db@row@id@w 〈*row idx*〉\db@row@id@end@ 〈*column data*〉 \db@row@id@w 〈*row idx*〉\db@row@id@end@ \db@row@elt@end@

where  $\langle row \, idx \rangle$  is the row index and  $\langle column \, data \rangle$  is the data for each column in the row. Each column for a given row is stored as:

\db@col@id@w 〈*column idx*〉\db@col@id@end@ \db@col@elt@w 〈*value*〉\db@col@elt@end@ \db@col@id@w 〈*column idx*〉\db@col@id@end@

where  $\langle column \, i dx \rangle$  is the column index and  $\langle value \rangle$  is the entry for the given column and row.

Each row only has an associated index, but columns have a unique identifying key as well as an associated index. Columns also have an associated data type which may be: 0 (column contains strings), 1 (column contains integers), 2 (column contains real numbers), 3 (column contains currency) or 〈*empty*〉 (column contains no data). Since the key sometimes has to be expanded, a header is also available in the event that the user wants to use \DTLdisplaydb or \DTLdisplaylongdb and requires a column header that would cause problems if used as a key. The general column information is stored in a token register where each column has information stored in the form:

\db@plist@elt@w \db@col@id@w 〈*index*〉\db@col@id@end@ \db@key@id@w 〈*key*〉\db@key@id@end@ \db@type@id@w 〈*type*〉\db@type@id@end@ \db@header@id@w 〈*type*〉\db@header@id@end@ \db@col@id@w 〈*index*〉\db@col@id@end@ \db@plist@elt@end@

<span id="page-86-0"></span><sup>&</sup>lt;sup>1</sup>Thanks to Morten Høgholm for the suggestion.

The column name ( $\langle \langle key \rangle$ ) is mapped to the column index using  $\delta \langle d\phi \rangle \otimes \langle \langle key \rangle$ where  $\langle db \rangle$  is the database name.

```
\DTLnewdb \DTLnewdb{〈db name〉}
           Initialises a database called 〈name〉.
             \newcommand*{\DTLnewdb}[1]{%
          Check if there is already a database with this name.
               \DTLifdbexists{#1}%
              {%
                  \PackageError{datatool}{Database '#1' already exists}{}%
              }%
              {%
          Define new database. Add information message if in verbose mode.
                 \dtl@message{Creating database '#1'}%
          Define token register used to store the contents of the database.
                 \expandafter\newtoks\csname dtldb@#1\endcsname
          Define token register used to store the column header information.
                 \expandafter\newtoks\csname dtlkeys@#1\endcsname{}%
          Define count register used to store the row count.
                 \expandafter\newcount\csname dtlrows@#1\endcsname
          Define count register used to store the column count.
                 \expandafter\newcount\csname dtlcols@#1\endcsname
              }%
            }
```
#### \DTLcleardb \DTLcleardb{〈*db name*〉}

Clears the database. (Makes it empty, but still defined.)

```
\newcommand*{\DTLcleardb}[1]{%
 \DTLifdbexists{#1}%
 {%
   \dtlforeachkey(\@dtl@key,\@dtl@col,\@dtl@type,\@dtl@head)\in{#1}\do
   {%
     \expandafter\let\csname dtl@ci@#1@\@dtl@key\endcsname\undefined
   }%
   \csname dtldb@#1\endcsname{}%
   \csname dtlkeys@#1\endcsname{}%
   \csname dtlrows@#1\endcsname=0\relax
   \csname dtlcols@#1\endcsname=0\relax
 }%
 {%
```

```
\PackageError{Can't clear database '#1':
       database doesn't exist}{}{}%
 }%
}
```
\DTLdeletedb \DTLdeletedb{〈*db name*〉}

### Deletes a database.

```
\newcommand*{\DTLdeletedb}[1]{%
  \DTLifdbexists{#1}%
  {%
    \dtlforeachkey(\@dtl@key,\@dtl@col,\@dtl@type,\@dtl@head)\in{#1}\do
    {%
      \expandafter\let\csname dtl@ci@#1@\@dtl@key\endcsname\undefined
    }%
    \expandafter\let\csname dtldb@#1\endcsname\undefined
    \expandafter\let\csname dtlkeys@#1\endcsname\undefined
    \expandafter\let\csname dtlrows@#1\endcsname\undefined
    \expandafter\let\csname dtlcols@#1\endcsname\undefined
  }%
  {%
    \PackageError{Can't delete database '#1':
       database doesn't exist}{}{}%
  }%
}
```
#### \DTLrowcount \DTLrowcount{〈*db name*〉}

The number of rows in the database called 〈*db name*〉. (Doesn't check if database exists.)

```
\newcommand*{\DTLrowcount}[1]{%
  \expandafter\number\csname dtlrows@#1\endcsname
}
```
\DTLcolumncount \DTLcolumncount{〈*db name*〉}

The number of columns in the database called 〈*db name*〉. (Doesn't check if database exists.)

```
\newcommand*{\DTLcolumncount}[1]{%
  \expandafter\number\csname dtlcols@#1\endcsname
}
```
\DTLifdbempty \DTLifdbempty{〈*name*〉}{〈*true part*〉}{〈*false part*〉}

```
Check if named database is empty (i.e. no rows have been added).
  \newcommand{\DTLifdbempty}[3]{%
    \DTLifdbexists{#1}%
      {\@DTLifdbempty{#1}{#2}{#3}}%
      {\PackageError{Can't check if database '#1' is empty:
         database doesn't exist}{}{}}%
 }
```
\@DTLifdbempty \@sDTLifdbempty{〈*name*〉}{〈*true part*〉}{〈*false part*〉}

Check if named existing database is empty. (No check performed to determine if the database exists.)

```
\newcommand{\@DTLifdbempty}[3]{%
  \expandafter\ifnum\csname dtlrows@#1\endcsname=0\relax
    #2%
  \else
    #3%
  \fi
}
```
\DTLnewrow \DTLnewrow{〈*db name*〉}

Add a new row to named database. The starred version doesn't check for the existence of the database.

```
\newcommand*{\DTLnewrow}{%
  \@ifstar\@sDTLnewrow\@DTLnewrow
}
```
\@DTLnewrow \@DTLnewrow{〈*db name*〉}

```
Add a new row to named database. (Checks for the existance of the database.)
 \newcommand*{\@DTLnewrow}[1]{%
 \DTLifdbexists{#1}%
   {\@sDTLnewrow{#1}}%
   {\PackageErrors{datatool}{Can't add new row to database '#1':
       database doesn't exist}{}}%
 }
```
### \@sDTLnewrow \@DTLnewrow{〈*db name*〉}

Add a new row to named existing database. (No check performed to determine if the database exists.)

\newcommand\*{\@sDTLnewrow}[1]{%

```
Increment row count.
                     \global\advance\csname dtlrows@#1\endcsname by 1\relax
                 Append an empty row to the database
                     \toks@gput@right@cx{dtldb@#1}{%
                        \noexpand\db@row@elt@w%
                          \noexpand\db@row@id@w \number\csname dtlrows@#1\endcsname
                          \noexpand\db@row@id@end@%
                          \noexpand\db@row@id@w \number\csname dtlrows@#1\endcsname
                          \noexpand\db@row@id@end@%
                        \noexpand\db@row@elt@end@%
                     \gamma%
                 Display message on terminal and log file if in verbose mode.
                     \dtl@message{New row added to database '#1'}%
                   }
\dtlcolumnnum Count register to keep track of column index.
                   \newcount\dtlcolumnnum
    \dtlrownum Count register to keep track of row index.
                   \newcount\dtlrownum
   \DTLifhaskey \DTLifhaskey〈db name〉〈key〉〈true part〉〈false part〉
                 Checks if the named database 〈db name〉 has a column with label 〈key〉. If col-
                 umn exists, do 〈true part〉 otherwise do 〈false part〉. The starred version doesn't
                 check if the named database exists.
                   \newcommand*{\DTLifhaskey}{\@ifstar\@sDTLifhaskey\@DTLifhaskey}
\@DTLifhaskey Unstarred version of \DTLifhaskey
                   \newcommand{\@DTLifhaskey}[4]{%
                      \DTLifdbexists{#1}%
                      {%
                        \@sDTLifhaskey{#1}{#2}{#3}{#4}%
                      }%
                      {%
                        \PackageError{datatool}{Database '#1' doesn't exist}{}%
                      }%
                  }
\@sDTLifhaskey Starred version of \DTLifhaskey
                   \newcommand{\@sDTLifhaskey}[4]{%
                     \@ifundefined{dtl@ci@#1@#2}%
                     {%
```

```
Key not defined
                            #4%
                          }%
                          {%
                      Key defined
                            #3%
                          }%
                        }
 \DTLgetcolumnindex \DTLgetcolumnindex{〈cs〉}{〈db〉}{〈key〉}
                      Gets index for column with label 〈key〉 from database 〈db〉 and stores in 〈cs〉
                      which must be a control sequence. Unstarred version checks if database and
                      key exist, unstarred version doesn't perform any checks.
                        \newcommand*{\DTLgetcolumnindex}{%
                          \@ifstar\@sdtl@getcolumnindex\@dtl@getcolumnindex
                        }
\@dtl@getcolumnindex Unstarred version of \DTLgetcolumnindex
                        \newcommand*{\@dtl@getcolumnindex}[3]{%
                      Check if database exists.
                          \DTLifdbexists{#2}%
                          {%
                      Database exists. Now check if key exists.
                            \@sDTLifhaskey{#2}{#3}%
                            {%
                      Key exists so go ahead and get column index.
                              \@sdtl@getcolumnindex{#1}{#2}{#3}%
                            }%
                            {%
                      Key doesn't exists in named database.
                              \PackageError{datatool}{Database '#2' doesn't contain
                               key '#3'}{}%
                            }%
                          }%
                          {%
                      Named database doesn't exist.
                            \PackageError{datatool}{Database '#2' doesn't exist}{}%
                          }%
                        }
\@dtl@getcolumnindex Starred version of \DTLgetcolumnindex.
                        \newcommand*{\@sdtl@getcolumnindex}[3]{%
                          \expandafter\let\expandafter#1\csname dtl@ci@#2@#3\endcsname
                        }
```

```
\dtlcolumnindex \dtlcolumnindex{〈db〉}{〈key〉}
                     Column index corresponding to 〈key〉 in database 〈db〉. (No check for existance
                     of database or key.)
                       \newcommand*{\dtlcolumnindex}[2]{%
                          \csname dtl@ci@#1@#2\endcsname
                       }
\DTLgetkeyforcolumn \DTLgetkeyforcolumn{〈key cs〉}{〈db〉}{〈column index〉}
                     Gets the key associated with the given column index and stores in 〈key cs〉. Un-
                     starred version doesn't perform checks.
                       \newcommand*{\DTLgetkeyforcolumn}{%
                         \@ifstar\@sdtlgetkeyforcolumn\@dtlgetkeyforcolumn}
\@dtlgetkeyforcolumn
                       \newcommand*{\@dtlgetkeyforcolumn}[3]{%
                         \DTLifdbexists{#2}%
                         {%
                     Check if index is in range.
                           \ifnum#3<1\relax
                              \PackageError{datatool}{Invalid column index \number#3}{%
                              Column indices start at 1}%
                            \else
                              \expandafter\ifnum\csname dtlcols@#2\endcsname<#3\relax
                                \PackageError{datatool}{Index \number#3\space out of
                                range for database '#2'}{Database '#2' only has
                                \expandafter\number\csname dtlcols@#2\endcsname\space
                                columns}%
                              \else
                                \@sdtlgetkeyforcolumn{#1}{#2}{#3}%
                              \eta\fi
                         }%
                         {%
                            \PackageError{datatool}{Database '#2' doesn't exists}{}%
                         }%
                       }
```
\@sdtlgetkeyforcolumn \@sdtlgetkeyforcolumn{〈*key cs*〉}{〈*db*〉}{〈*column index*〉}

Gets the key associated with the given column index and stores in 〈*key cs*〉

\newcommand\*{\@sdtlgetkeyforcolumn}[3]{% \edef\@dtl@dogetkeyforcolumn{\noexpand\@dtl@getkeyforcolumn

```
{\n 2}{\noexpand#1}{#2}{\number#3}}%
                         \@dtl@dogetkeyforcolumn
                       }
dtl@getkeyforcolumn Column index must be fully expanded before use.
                       \newcommand*{\@dtl@getkeyforcolumn}[3]{%
                         \def\@dtl@get@keyforcolumn##1% before stuff
                           \db@plist@elt@w% start of block
                           \db@col@id@w #3\db@col@id@end@% index
                           \db@key@id@w ##2\db@key@id@end@% key
                           \db@type@id@w ##3\db@type@id@end@% data type
                           \db@header@id@w ##4\db@header@id@end@% header
                           \db@col@id@w #3\db@col@id@end@% index
                           \db@plist@elt@end@% end of block
                           ##5\q@nil{\def#1{##2}}%
                         \edef\@dtl@tmp{\expandafter\the\csname dtlkeys@#2\endcsname}%
                         \expandafter\@dtl@get@keyforcolumn\@dtl@tmp
                           \db@plist@elt@w% start of block
                           \db@col@id@w #3\db@col@id@end@ %index
                           \db@key@id@w \@nil\db@key@id@end@% key
                           \db@type@id@w \db@type@id@end@% data type
                           \db@header@id@w \db@header@id@end@% header
                           \db@col@id@w #3\db@col@id@end@% index
                           \db@plist@elt@end@% end of block
                           \q@nil
                       }
                       Define some commands to indicate the various data types a database may
                     contain.
     \DTLunsettype Unknown data type. (All entries in the column are blank so the type can't be
                     determined.)
                       \def\DTLunsettype{}
    \DTLstringtype Data type representing strings.
                       \def\DTLstringtype{0}
       \DTLinttype Data type representing integers.
                       \def\DTLinttype{1}
      \DTLrealtype Data type representing real numbers.
                       \def\DTLrealtype{2}
  \DTLcurrencytype Data type representing currency.
                       \def\DTLcurrencytype{3}
    \DTLgetdatatype \DTLgetdatatype{〈cs〉}{〈db〉}{〈key〉}
```

```
Gets data type associated with column labelled 〈key〉 in database 〈db〉 and
                    stores in 〈cs〉. Type may be: 〈empty〉 (unset), 0 (string), 1 (int), 2 (real), 3 (cur-
                    rency). Unstarred version checks if the database and key exist, starred version
                    doesn't.
                      \newcommand*{\DTLgetdatatype}{%
                        \@ifstar\@sdtlgetdatatype\@dtlgetdatatype
                      }
 \@dtlgetdatatype Unstarred version of \DTLgetdatatype.
                      \newcommand*{\@dtlgetdatatype}[3]{%
                    Check if database exists.
                        \DTLifdbexists{#2}%
                        {%
                    Check if key exists in this database.
                          \@sDTLifhaskey{#2}{#3}%
                          {%
                    Get data type for this database and key.
                            \@sdtlgetdatatype{#1}{#2}{#3}%
                          }%
                          {%
                    Key doesn't exist in this database.
                            \PackageError{datatool}{Key '#3' undefined in database '#2'}{}%
                          }%
                        }%
                        {%
                    Database doesn't exist.
                          \PackageError{datatool}{Database '#2' doesn't exist}{}%
                        }%
                      }
\@sdtlgetdatatype Starred version of \DTLgetdatatype. This ensures that the key is fully ex-
                    panded before begin passed to \@dtl@getdatatype.
                      \newcommand*{\@sdtlgetdatatype}[3]{%
                        \edef\@dtl@dogetdata{\noexpand\@dtl@getdatatype{\noexpand#1}%
                         {\expandafter\the\csname dtlkeys@#2\endcsname}%
                         {\ldotsluminedex{#2}{#3}}\@dtl@dogetdata
                      }
 \@dtl@getdatatype \@dtl@getdatatype{〈cs〉}{〈data specs〉}{〈column index〉}
```
Column index must be expanded.

\newcommand\*{\@dtl@getdatatype}[3]{% \def\@dtl@get@keydata##1% stuff before

```
\db@plist@elt@w% start of key block
     \db@col@id@w #3\db@col@id@end@% column index
      \db@key@id@w ##2\db@key@id@end@% key id
      \db@type@id@w ##3\db@type@id@end@% data type
      \db@header@id@w ##4\db@header@id@end@% header
     \db@col@id@w #3\db@col@id@end@% column index
    \db@plist@elt@end@% end of key block
    ##5% stuff afterwards
    \q@nil{\def#1{##3}}%
  \@dtl@get@keydata#2\q@nil
}
```
\@dtl@getprops \@dtl@getprops{〈*key cs*〉}{〈*type cs*〉}{〈*header toks*〉}{〈*before toks*〉}{〈*after toks*〉}{〈*data specs*〉}{〈*column index*〉}

Column index must be expanded.

```
\newcommand*{\@dtl@getprops}[7]{%
  \def\@dtl@get@keydata##1% stuff before
    \db@plist@elt@w% start of key block
     \db@col@id@w #7\db@col@id@end@% column index
      \db@key@id@w ##2\db@key@id@end@% key id
      \db@type@id@w ##3\db@type@id@end@% data type
      \db@header@id@w ##4\db@header@id@end@% header
     \db@col@id@w #7\db@col@id@end@% column index
    \db@plist@elt@end@% end of key block
    ##5% stuff afterwards
    \q@nil{%
      \def#1{##2}% key
      \def#2{##3}% data type
      #3={##4}% header
      #4={##1}% before stuff
      #5={##5}% after stuff
    }%
  \@dtl@get@keydata#6\q@nil
}
```
\@dtl@before

\newtoks\@dtl@before

\@dtl@after

\newtoks\@dtl@after

\@dtl@colhead

\newtoks\@dtl@colhead

\DTLaddcolumn \DTLaddcolumn{〈*db*〉}{〈*key*〉}

Adds a column with given key to given column. No data is added to the column. The starred version doesn't check for the existence of the database.

```
\newcommand*{\DTLaddcolumn}{%
   \@ifstar\@sDTLaddcolumn\@DTLaddcolumn
}
\newcommand{\@DTLaddcolumn}[2]{%
  \DTLifdbexists{#1}%
    {\@dtl@updatekeys{#1}{#2}{}}%
    {\PackageError{datatool}{Can't add new column to database '#1':
      database doesn't exist}{}}%
}
\newcommand{\s@DTLaddcolumn}[2]{%
  \@dtl@updatekeys{#1}{#2}{}%
}
```
#### \@dtl@updatekeys \@dtl@updatekeys{〈*db*〉}{〈*key*〉}{〈*value*〉}

Adds key to database's key list if it doesn't exist. The value is used to update the data type associated with that key. Key must be fully expanded. Doesn't check if database exists.

```
\newcommand*{\@dtl@updatekeys}[3]{%
```
Check if key already exists

```
\@sDTLifhaskey{#1}{#2}%
{%
```
Key exists, may need to update data type. First get the column index.

```
\expandafter\dtlcolumnnum\expandafter
 =\dt1columnindex{#1}{#2}\relant
```
Get the properties for this column

```
\edef\@dtl@dogetprops{\noexpand\@dtl@getprops
        {\noexpand\@dtl@key}{\noexpand\@dtl@type}%
        {\noexpand\@dtl@colhead}{\noexpand\@dtl@before}%
        {\noexpand\@dtl@after}{\the\csname dtlkeys@#1\endcsname}%
        {\number\dtlcolumnnum}}%
     \@dtl@dogetprops
Is the value empty?
```
\ifstrempty{#3}%

```
{%
```
Leave data type as it is

```
\frac{1}{2}%
```

```
{%
```
Make a copy of current data type

\let\@dtl@oldtype\@dtl@type

```
Check the data type for this entry (stored in \@dtl@datatype)
        \@dtl@checknumerical{#3}%
If this column currently has no data type assigned to it then use the new type.
        \ifdefempty{\@dtl@type}%
        {%
          \edef\@dtl@type{\number\@dtl@datatype}%
        }%
        {%
This column already has an associated data type but it may need updating.
          \ifcase\@dtl@datatype % string
String overrides all other types
            \def\@dtl@type{0}%
          \or % int
All other types override int, so leave it as it is
          \or % real
Real overrides int, but not currency or string
            \ifnum\@dtl@type=1\relax
               \def\@dtl@type{2}%
            \forallfi
          \or % currency
Currency overrides int and real but not string
            \ifnum\@dtl@type>0\relax
               \def\@dtl@type{3}%
            \forallfi
          \fi
        \frac{1}{2}%
Has the data type been updated?
        \ifx\@dtl@oldtype\@dtl@type
No change needed
        \else
Update required
          \toks@gconcat@middle@cx{dtlkeys@#1}%
          {\@dtl@before}%
          {%
             \noexpand\db@plist@elt@w% start of key block
               \noexpand\db@col@id@w \the\dtlcolumnnum
                 \noexpand\db@col@id@end@% column index
               \noexpand\db@key@id@w #2\noexpand\db@key@id@end@% key id
               \noexpand\db@type@id@w \@dtl@type
                 \noexpand\db@type@id@end@% data type
               \noexpand\db@header@id@w \the\@dtl@colhead
                 \noexpand\db@header@id@end@% header
               \noexpand\db@col@id@w \the\dtlcolumnnum
                 \noexpand\db@col@id@end@% column index
```

```
\noexpand\db@plist@elt@end@% end of key block
          }%
          {\@dtl@after}%
        \fi
     }%
   \frac{1}{2}%
    {%
Key doesn't exist. Increment column count.
      \expandafter\global\expandafter\advance
        \csname dtlcols@#1\endcsname by 1\relax
      \dtlcolumnnum=\csname dtlcols@#1\endcsname\relax
Set column index for this key
      \expandafter\xdef\csname dtl@ci@#1@#2\endcsname{%
        \number\dtlcolumnnum}%
Get data type for this entry (stored in \@dtl@datatype)
      \ifstrempty{#2}%
      {%
        \edef\@dtl@type{}% don't know data type yet
      }%
      {%
        \@dtl@checknumerical{#3}%
        \edef\@dtl@type{\number\@dtl@datatype}%
      }%
Append to property list
      \toks@gput@right@cx{dtlkeys@#1}%
      {%
        \noexpand\db@plist@elt@w
        \noexpand\db@col@id@w \the\dtlcolumnnum
          \noexpand\db@col@id@end@
        \noexpand\db@key@id@w #2\noexpand\db@key@id@end@
        \noexpand\db@type@id@w \@dtl@type
          \noexpand\db@type@id@end@
        \noexpand\db@header@id@w #2\noexpand\db@header@id@end@
        \noexpand\db@col@id@w \the\dtlcolumnnum
          \noexpand\db@col@id@end@
        \noexpand\db@plist@elt@end@
     }%
   \frac{1}{2}%
 }
```
\DTLsetheader \DTLsetheader{〈*db*〉}{〈*key*〉}{〈*header*〉}

Sets header for column given by 〈*key*〉 in database 〈*db*〉. Starred version doesn't check for existance of database or key.

\newcommand\*{\DTLsetheader}{\@ifstar\@sDTLsetheader\@DTLsetheader}

```
\@DTLsetheader Unstarred version
                       \newcommand*{\@DTLsetheader}[3]{%
                     Check if database exists
                         \DTLifdbexists{#1}%
                         {%
                     Check if key exists.
                           \@sDTLifhaskey{#1}{#2}%
                           {%
                             \@sDTLsetheader{#1}{#2}{#3}%
                           }%
                           {%
                             \PackageError{datatool}{Database '#1' doesn't contain key
                             42'}{}%
                           }%
                         }%
                         {%
                           \PackageError{datatool}{Database '#1' doesn't exist}{}%
                         }%
                       }
   \@sDTLsetheader Starred version
                       \newcommand*{\@sDTLsetheader}[3]{%
                         \expandafter\dtlcolumnnum\expandafter
                           =\dtlcolumnindex{#1}{#2}\relax
                         \@dtl@setheaderforindex{#1}{\dtlcolumnnum}{#3}%
                       }
\@dtl@setheaderforindex \@dtl@setheaderforindex{〈db〉}{〈column index〉}{〈header〉}
                     Sets the header for column given by 〈column index〉 in database 〈db〉. The
                     header must be expanded.
                       \newcommand*{\@dtl@setheaderforindex}[3]{%
                     Get the properties for this column
                         \edef\@dtl@dogetprops{\noexpand\@dtl@getprops
                           {\noexpand\@dtl@key}{\noexpand\@dtl@type}%
                           {\noexpand\@dtl@colhead}{\noexpand\@dtl@before}%
                           {\noexpand\@dtl@after}{\the\csname dtlkeys@#1\endcsname}%
                           {\number#2}}
                         \@dtl@dogetprops
                     Store the header in \@dtl@toks
                         \@dtl@colhead={#3}%
                     Reconstruct property list
                         \edef\@dtl@colnum{\number#2}\relax
```
\toks@gconcat@middle@cx{dtlkeys@#1}%

```
{\@dtl@before}%
                         {%
                           \noexpand\db@plist@elt@w% start of block
                             \noexpand\db@col@id@w \@dtl@colnum
                                \noexpand\db@col@id@end@% index
                             \noexpand\db@key@id@w \@dtl@key\noexpand\db@key@id@end@% key
                             \noexpand\db@type@id@w \@dtl@type
                               \noexpand\db@type@id@end@% data type
                             \noexpand\db@header@id@w \the\@dtl@colhead
                               \noexpand\db@header@id@end@% header
                             \noexpand\db@col@id@w \@dtl@colnum
                               \noexpand\db@col@id@end@% index
                           \noexpand\db@plist@elt@end@% end of block
                         }%
                         {\@dtl@after}%
                       }
\dtlexpandnewvalue Expand new value before adding to database
                       \newcommand*{\dtlexpandnewvalue}{%
                         \def\@dtl@setnewvalue##1{\protected@edef\@dtl@tmp{##1}%
                         \expandafter\@dtl@toks\expandafter{\@dtl@tmp}}%
                       }
\dtlnoexpandnewvalue Don't expand new value before adding to database
                       \newcommand*{\dtlnoexpandnewvalue}{%
                         \def\@dtl@setnewvalue##1{\@dtl@toks{##1}}%
                       }
                     Do this by default:
                       \dtlnoexpandnewvalue
     \DTLnewdbentry \DTLnewdbentry{〈db name〉}{〈id〉}{〈value〉}.
                     Adds an entry to the last row (adds new row if database is empty) and updates
                     general column information if necessary. The starred version doesn't check if
                     the database exists.
                       \newcommand{\DTLnewdbentry}{%
                          \@ifstar\@sDTLnewdbentry\@DTLnewdbentry
                       }
   \@DTLnewdbentry Unstarred version of \DTLnewdbentry.
                       \newcommand{\@DTLnewdbentry}[3]{%
                         \DTLifdbexists{#1}%
                           {\@sDTLnewdbentry{#1}{#2}{#3}}%
                           {\PackageError{datatool}{Can't add new entry to database '#1':
                             database doesn't exist}{}}%
                       }
```

```
\@sDTLnewdbentry Starred version of \DTLnewdbentry (doesn't check if the database exists).
```
\newcommand\*{\@sDTLnewdbentry}[3]{%

Update key list

\@dtl@updatekeys{#1}{#2}{#3}%

Get the column index

\expandafter\dtlcolumnnum\expandafter =\dtlcolumnindex{#1}{#2}\relax

Get the current row:

```
\edef\dtl@dogetrow{\noexpand\dtlgetrow{#1}%
  {\number\csname dtlrows@#1\endcsname}}%
\dtl@dogetrow
```
Check if this row already has an entry for the given column.

```
\edef\dtl@dogetentry{\noexpand\dtlgetentryfromcurrentrow
   {\noexpand\dtl@entry}{\number\dtlcolumnnum}%
}%
\dtl@dogetentry
\ifx\dtl@entry\dtlnovalue
```
Store the value of this entry in \@dtl@toks

\@dtl@setnewvalue{#3}%

There are no entries in this row for the given column. Add this entry.

```
\toks@gconcat@middle@cx{dtldb@#1}%
{\dtlbeforerow}%
{%
```

```
Start of this row:
```
\noexpand\db@row@elt@w%

#### Row ID:

```
\noexpand\db@row@id@w \number\csname dtlrows@#1\endcsname
  \noexpand\db@row@id@end@%
```
Current row so far

\the\dtlcurrentrow

```
New column: Column ID
```
\noexpand\db@col@id@w \number\dtlcolumnnum \noexpand\db@col@id@end@%

### Value:

```
\noexpand\db@col@elt@w \the\@dtl@toks
  \noexpand\db@col@elt@end@%
```
#### Column ID:

\noexpand\db@col@id@w \number\dtlcolumnnum \noexpand\db@col@id@end@%

#### Row ID:

\noexpand\db@row@id@w \number\csname dtlrows@#1\endcsname \noexpand\db@row@id@end@%

```
End of this row
                        \noexpand\db@row@elt@end@%
                      \frac{1}{2}%
                Rest (this should be empty)
                      {\dtlafterrow}%
                Print information message if in verbose mode.
                      \dtl@message{Added #2\space -> #3\space to database '#1'}%
                    \else
                There's already an entry for the given column in this row
                      \PackageError{datatool}{Can't add entry with ID '#2' to
                        current row of database '#1'}{There is already an entry with
                        this ID in the current row}%
                    \fi
                  }
\DTLifdbexists \DTLifdbexists{〈db name〉}{〈true part〉}{〈false part〉}
```

```
Checks if a data base with the given name exists.
  \newcommand{\DTLifdbexists}[3]{%
    \@ifundefined{dtldb@#1}{#3}{#2}}
```
## 4.4 Accessing Data

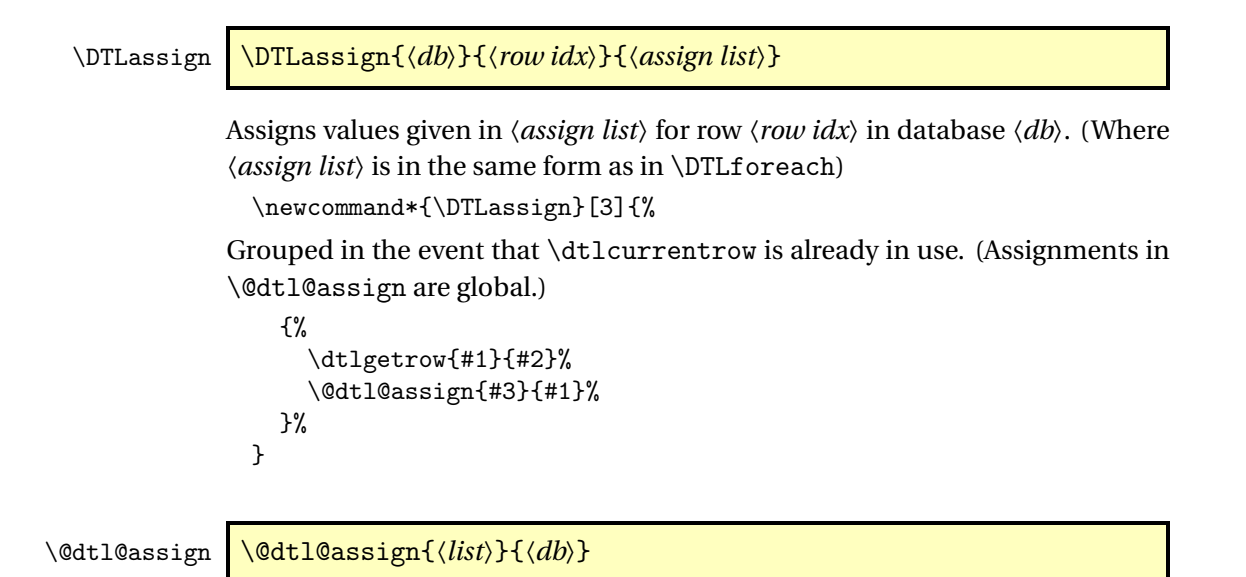

Assigns commands according to the given keys. The current row must be stored in \dtlcurrentrow.

```
\newcommand*{\@dtl@assign}[2]{%
  \@dtl@assigncmd#1,\@nil\@@{#2}%
}
```
\@dtl@assigncmd \@dtl@assigncmd〈*cmd*〉=〈*id*〉\@nil

```
\def\@dtl@assigncmd#1#2=#3,#4\@@#5{%
get entry for ID given by #3 and store in #2
   \@sDTLifhaskey{#5}{#3}%
    {%
      \edef\@dtl@dogetentry{%
        \noexpand\dtlgetentryfromcurrentrow
          {\noexpand#1}{\dtlcolumnindex{#5}{#3}}}%
      \@dtl@dogetentry
Set to null if required
      \ifx#1\dtlnovalue
        \@@dtl@setnull{#1}{#3}%
      \fi
Make it global
      \global\let#1=#1\relax
   }%
   {%
      \PackageError{datatool}{Can't assign \string#1\space: there
       is no key '#3' in data base '#5'}{}%
Set to null
      \global\let#1\DTLstringnull
   \gamma%
Recurse?
   \def\dtl@tmp{#4}%
   \ifx\@nnil\dtl@tmp
      \let\@dtl@next\@dtl@assigncmdnoop
    \else
      \let\@dtl@next\@dtl@assigncmd
    \fi
    \@dtl@next#4\@@{#5}%
 }
```
\@dtl@assigncmdnoop End loop

\def\@dtl@assigncmdnoop#1\@@#2{}

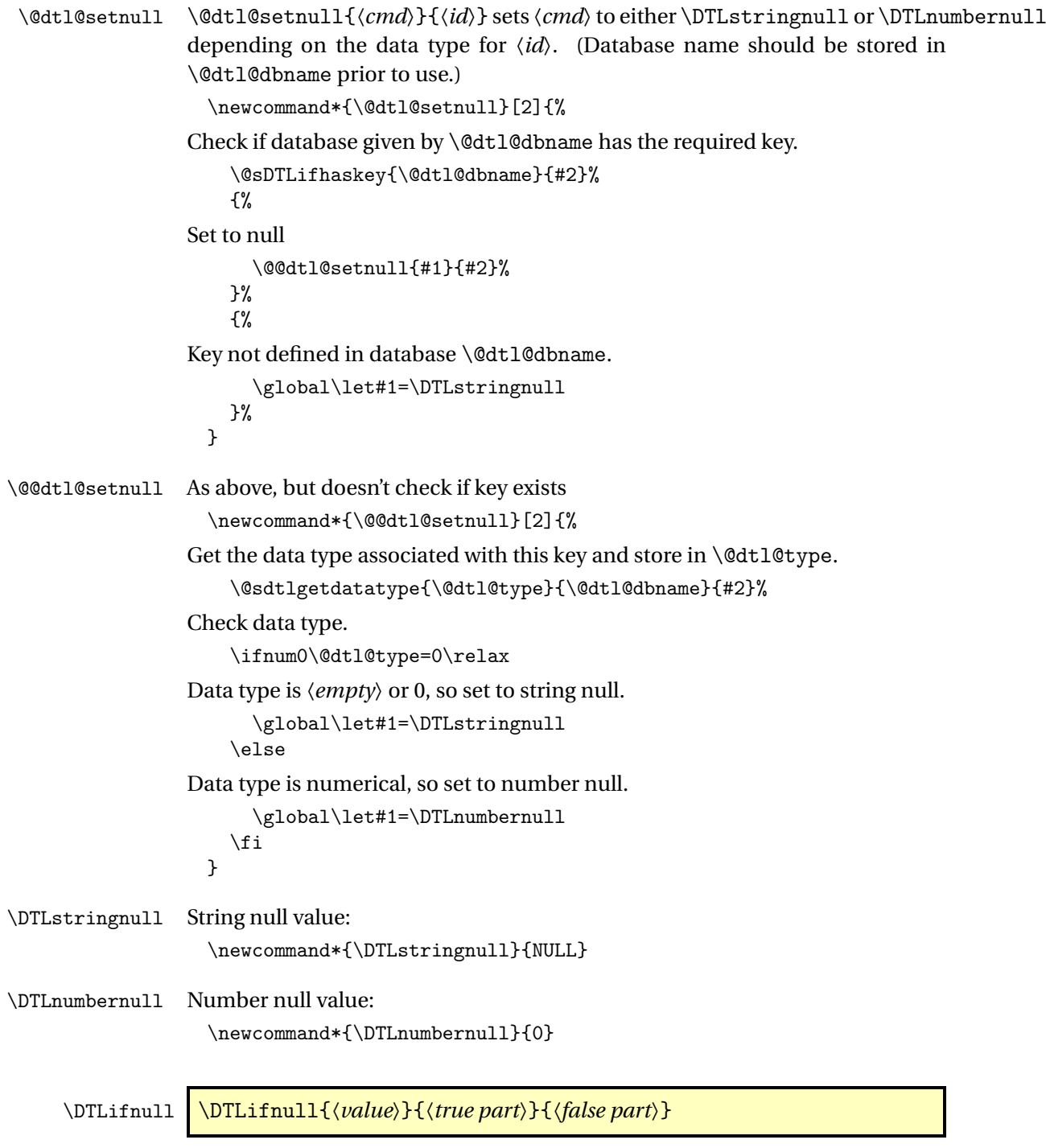

Checks if  $\langle value \rangle$  is null (either \DTLstringnull or \DTLnumbernull) if true, does 〈*true part*〉 otherwise does 〈*false part*〉.

```
\newcommand*{\DTLifnull}[3]{%
  \ifx\DTLstringnull#1\relax
```

```
#2%
                       \else
                         \ifx\DTLnumbernull#1\relax
                           #2%
                         \else
                           #3%
                         \fi
                       \fi
                    }
   \@dtlnovalue
                    \def\@dtlnovalue{Undefined Value}
    \dtlnovalue
                    \def\dtlnovalue{\@dtlnovalue}
  \DTLgetkeydata \DTLgetkeydata{〈key〉}{〈db〉}{〈col cs〉}{〈type cs〉}{〈header cs〉}
                  Gets data for given key in database 〈db〉: the column index is stored in 〈col
                  cs〉 and data type is stored in 〈type cs〉. The unstarred version checks for the
                  existance of the database and key, the starred version doesn't.
                    \newcommand*{\DTLgetkeydata}{%
                       \@ifstar\@sdtlgetkeydata\@dtlgetkeydata
                    }
\@dtlgetkeydata Unstarred version of \DTLgetkeydata
                    \newcommand*{\@dtlgetkeydata}[5]{%
                  Check if the database exists.
                      \DTLifdbexists{#2}%
                      {%
                  Check if the given key exists in the database.
                         \@sDTLifhaskey{#2}{#1}%
                         {%
                  Get the data.
                           \@sdtlgetkeydata{#1}{#2}{#3}{#4}{#5}%
                        }%
                         {%
                  Key not defined in the given database.
                           \PackageError{datatool}{Key '#1' not defined in database
                             '#2'}{}%
                        }%
                      \frac{1}{2}%
                      {%
```

```
Database not defined.
                           \PackageError{datatool}{Database '#2' doesn't exist}{}%
                        }%
                      \mathbf{r}\@sdtlgetkeydata \@sdtlgetkeydata{〈key〉}{〈db〉}{〈col cs〉}{〈type cs〉}{〈header cs〉} Starred veri-
                    son of \DTLgetkeydata.
                      \newcommand*{\@sdtlgetkeydata}[5]{%
                        \@sdtl@getcolumnindex{#3}{#2}{#1}%
                        \edef\@dtl@dogetkeydata{\noexpand\@dtl@getprops
                           {\noexpand\@dtl@key}{\noexpand#4}{\noexpand\@dtl@colhead}%
                           {\noexpand\@dtl@before}{\noexpand\@dtl@after}%
                           {\expandafter\the\csname dtlkeys@#2\endcsname}%
                           {#3}}%
                        \@dtl@dogetkeydata
                         \edef#5{\the\@dtl@toks}%
                      }
\dtl@gathervalues \dtl@gathervalues[〈label〉]{〈db name〉}{〈row toks〉}
                    Stores each element of \langle row \rangle in \langle db name) into the command \langle \text{Qdt1@}\langle \text{label} \rangle \mathcal{Q} \langle \text{key} \rangle,
                    where 〈key〉 is the key for that element, and 〈label〉 defaults to key.
                      \newcommand{\dtl@gathervalues}[3][key]{%
                        \dtlforeachkey(\@dtl@key,\@dtl@col,\@dtl@type,\@dtl@head)\in{#2}\do
                        {%
                           \dtlgetentryfromrow{\@dtl@tmp}{\@dtl@col}{\dtlcurrentrow}%
                           \ifx\@dtl@tmp\dtlnovalue
                             \@dtl@setnull{\@dtl@tmp}{\@dtl@key}%
                           \fi
                           \expandafter\let\csname @dtl@#1@\@dtl@key\endcsname\@dtl@tmp
                        }%
                      }
  \dtlcurrentrow Define token register to store current row.
                      \newtoks\dtlcurrentrow
   \dtlbeforerow Define token register to store everything before the current row.
                      \newtoks\dtlbeforerow
    \dtlafterrow Define token register to store everything after the current row.
                      \newtoks\dtlafterrow
        \dtlgetrow \dtlgetrow{〈db〉}{〈row idx〉}
```
Gets row with index  $\langle row \, idx \rangle$  from database named  $\langle db \rangle$  and stores the row in \dtlcurrentrow, the preceding rows in \dtlbeforerow and the following rows in \dtlafterrow. The row index,  $\langle \text{row } i \, dx \rangle$ , is stored in \dtlrownum and the database name,  $\langle db \rangle$ , is stored in \dtldbname. This assumes that the given row exists.

```
\newcommand*{\dtlgetrow}[2]{%
  \dtlrownum=#2\relax
  \edef\dtldbname{#1}%
  \expandafter\toks@\expandafter=\csname dtldb@#1\endcsname
  \edef\@dtl@dogetrow{\noexpand\@dtlgetrow{\the\toks@}{\number#2}}%
  \@dtl@dogetrow
}
```
\dtlgetrowforvalue \dtlgetrowforvalue{〈*db*〉}{〈*column idx*〉}{〈*value*〉}

Like \dtlgetrow, but gets the row where the entry in column  $\langle column \ index \rangle$ matches 〈*value*〉. Produces an error if row not found.

```
\newcommand*{\dtlgetrowforvalue}[3]{%
  \dtlgetrowindex{\dtl@rowidx}{#1}{#2}{#3}%
  \ifx\dtl@rowidx\dtlnovalue
    \PackageError{datatool}{No row found in database '#1' for
     column '\number#2' matching '#3'}{}%
  \else
    \dtlrownum=\dtl@rowidx\relax
    \edef\dtldbname{#1}%
    \expandafter\toks@\expandafter=\csname dtldb@#1\endcsname
    \edef\@dtl@dogetrow{\noexpand\@dtlgetrow{\the\toks@}{\dtl@rowidx}}%
    \@dtl@dogetrow
  \fi
}
```
\@dtlgetrow \@dtlgetrow{〈*data specs*〉}{〈*row idx*〉}

Gets the row specs from 〈*data specs*〉 for row with index 〈*row idx*〉 which must be fully expanded.

```
\newcommand*{\@dtlgetrow}[2]{%
  \def\@dtl@getrow##1% before stuff
    \db@row@elt@w% start of the row
      \db@row@id@w #2\db@row@id@end@% row id
        ##2%
      \db@row@id@w #2\db@row@id@end@% row id
    \db@row@elt@end@% end of the row
        ##3% after stuff
    \q@nil{\dtlbeforerow={##1}\dtlcurrentrow={##2}\dtlafterrow={##3}}%
  \@dtl@getrow#1\q@nil
}
```
```
\dtlrecombine \\dtlrecombine
```

```
Recombines database contents from \dtlbeforerow, \dtlcurrentrow and
\dtlafterrow
```

```
\newcommand*{\dtlrecombine}{%
  \toks@gconcat@middle@cx{dtldb@\dtldbname}%
   {\dtlbeforerow}%
  {%
```
Start of row tag

\noexpand\db@row@elt@w

Row number

\noexpand\db@row@id@w \number\dtlrownum \noexpand\db@row@id@end@

Current row specs:

\the\dtlcurrentrow

### Row number

\noexpand\db@row@id@w \number\dtlrownum \noexpand\db@row@id@end@

### End of row tag

}

```
\noexpand\db@row@elt@end@
}%
{\dtlafterrow}%
```
#### recombineomitcurrent \dtlrecombineomitcurrent

```
Like \dtlrecombine but omits \dtlcurrentrow
 \newcommand{\dtlrecombineomitcurrent}{%
Decrement row indices in \dtlafterrow:
   \dtl@decrementrows{\dtlafterrow}{\dtlrownum}
Reconstruct database contents by concatenating \dtlbeforerow and \dtlafterrow
   \csname dtldb@\dtldbname\endcsname=\dtlbeforerow
   \toks@gput@right@cx{dtldb@\dtldbname}{\the\dtlafterrow}%
   \dtl@message{Removed row \number\dtlrownum\space in database
      '\dtldbname'}%
 }
```
\dtlsplitrow \dtlsplitrow{〈*row specs*〉}{〈*col num*〉}{〈*before cs*〉}{〈*after cs*〉}

Splits the row around the entry given by  $\langle col \; num \rangle$ . The entries before the split are stored in 〈*before cs*〉 and the entries after the split are stored in 〈*after cs*〉. 〈*row specs*〉 and 〈*col num*〉 need to be expanded before use.

```
\newcommand*{\dtlsplitrow}[4]{%
  \def\@dtlsplitrow##1%before stuff
    \db@col@id@w #2\db@col@id@end@% column id
      ##2% unwanted stuff
    \db@col@id@w #2\db@col@id@end@% column id
    ##3% after stuff
    \q@nil{\def#3{##1}\def#4{##3}}%
   \@dtlsplitrow#1\q@nil
}
```
\dtlreplaceentryincurrentrow \dtlreplaceentryincurrentrow{〈*new value*〉}{〈*col num*〉}

Replaces entry for column 〈*col num*〉 in \dtlcurrentrow with 〈*new value*〉

```
\newcommand*{\dtlreplaceentryincurrentrow}[2]{%
```
Split row

```
\edef\@dtl@do@splitrow{\noexpand\dtlsplitrow
{\the\dtlcurrentrow}%
 {\number#2}%
{\noexpand\@dtl@before@cs}%
 {\noexpand\@dtl@after@cs}}%
\@dtl@do@splitrow
```
Recombine with new value

```
\toks@{#1}%
\edef\@dtl@stuff{%
  \expandonce\@dtl@before@cs
```
Begin column index specs:

```
\noexpand\db@col@id@w \number#2\noexpand
  \noexpand\db@col@id@end@% column id
```
New entry:

\noexpand\db@col@elt@w \the\toks@ \noexpand\db@col@elt@end@

End column index specs:

```
\noexpand\db@col@id@w \number#2\noexpand
      \noexpand\db@col@id@end@% column id
  \expandonce\@dtl@after@cs
\gamma%
```
Store in \dtlcurrentrow

```
\expandafter\dtlcurrentrow\expandafter{\@dtl@stuff}%
```

```
Update column specs
                         \@sdtlgetkeyforcolumn{\@dtl@key}{\dtldbname}{#2}%
                         \@dtl@updatekeys{\dtldbname}{\@dtl@key}{#1}%
                         \dtl@message{Updated \@dtl@key\space -> #1\space in database
                           '\dtldbname'}%
                       }
oveentryincurrentrow \dtlremoveentryincurrentrow{\colidx}}
                     Removes entry for column \langle col \, idx \rangle from \daggerdtlcurrentrow.
                       \newcommand*{\dtlremoveentryincurrentrow}[1]{%
                     Split row
                         \edef\@dtl@do@splitrow{\noexpand\dtlsplitrow
                          {\the\dtlcurrentrow}%
                          {\number#1}%
                          {\noexpand\@dtl@before@cs}%
                          {\noexpand\@dtl@after@cs}}%
                         \@dtl@do@splitrow
                     Combine row without given column:
                         \edef\@dtl@stuff{%
                           \expandonce\@dtl@before@cs
                           \expandonce\@dtl@after@cs
                         }%
                     Store in \dtlcurrentrow
                         \expandafter\dtlcurrentrow\expandafter{\@dtl@stuff}%
                         \dtl@message{Removed entry from column \number#1\space\space in database
                           '\dtldbname'}%
                       }
pentriesincurrentrow \dtlswapentriesincurrentrow{\col1 num}}{\col2 num}}
                     Swaps columns 〈col1 num〉 and 〈col2 num〉 in \dtlcurrentrow
                       \newcommand*{\dtlswapentriesincurrentrow}[2]{%
                         \dtlgetentryfromcurrentrow{\@dtl@entryI}{#1}%
                         \dtlgetentryfromcurrentrow{\@dtl@entryII}{#2}%
                         \expandafter\dtlreplaceentryincurrentrow\expandafter
                          {\@dtl@entryII}{#1}%
                         \expandafter\dtlreplaceentryincurrentrow\expandafter
                          {\@dtl@entryI}{#2}%
                       }
\dtlgetentryfromcurrentrow \dtlgetentryfromcurrentrow{〈cs〉}{〈col num〉}
```

```
Gets value for column 〈col num〉 from \dtlcurrentrow and stores in 〈cs〉. If
                     not found, 〈cs〉 is set to \dtlnovalue.
                       \newcommand*{\dtlgetentryfromcurrentrow}[2]{%
                         \dtlgetentryfromrow{#1}{#2}{\dtlcurrentrow}%
                       }
\dtlgetentryfromrow \dtlgetentryfromrow{〈cs〉}{〈col num〉}{〈row toks〉}
                       \newcommand*{\dtlgetentryfromrow}[3]{%
                         \edef\@dtl@do@getentry{\noexpand\dtl@getentryfromrow
                           {\noexpand#1}{\number#2}{\the#3}}\@dtl@do@getentry
                       }
\dtl@getentryfromrow \dtl@getentryfromrow{(cs)}{(col num)}{(row specs)}
                       \newcommand*{\dtl@getentryfromrow}[3]{%
                         \def\dtl@dogetentry##1% before stuff
                           \db@col@id@w #2\db@col@id@end@% Column id
                             \db@col@elt@w ##2\db@col@elt@end@% Value
                           \db@col@id@w #2\db@col@id@end@% Column id
                           ##3% Remaining stuff
                           \q@nil{\def#1{##2}}%
                         \dtl@dogetentry#3%
                           \db@col@id@w #2\db@col@id@end@%
                             \db@col@elt@w \@dtlnovalue\db@col@elt@end@%
                           \db@col@id@w #2\db@col@id@end@%
                           \q@nil
                       }
\dtlappendentrytocurrentrow \dtlappendentrytocurrentrow{〈key〉}{〈value〉}
                     Appends entry to \dtlcurrentrow
                       \newcommand*{\dtlappendentrytocurrentrow}[2]{%
                     Update information about this column (adding new column if necessary)
                             \@dtl@updatekeys{\dtldbname}{#1}{#2}%
                     Get column index and store in \dtlcolumnnum
                             \expandafter\dtlcolumnnum\expandafter
                               =\dtlcolumnindex{\dtldbname}{#1}\relax
                     Does this row already have an entry with this key?
                             \edef\dtl@dogetentry{\noexpand\dtlgetentryfromcurrentrow
                               {\noexpand\dtl@entry}{\number\dtlcolumnnum}%
                             }%
```

```
\dtl@dogetentry
\ifx\dtl@entry\dtlnovalue
```
There are no entries in this row for the given key. Expand entry value before storing.

```
\protected@edef\@dtl@tmp{#2}%
\expandafter\@dtl@toks\expandafter{\@dtl@tmp}%
```
Append this entry to the current row.

```
\toks@gput@right@cx{dtlcurrentrow}%
{%
```
Begin column index specs:

```
\noexpand\db@col@id@w
  \number\dtlcolumnnum
\noexpand\db@col@id@end@
```
New entry:

\noexpand\db@col@elt@w \the\@dtl@toks \noexpand\db@col@elt@end@

End column index specs:

```
\noexpand\db@col@id@w
     \number\dtlcolumnnum
  \noexpand\db@col@id@end@
\gamma%
```

```
Print information to terminal and log file if in verbose mode.
```

```
\dtl@message{Appended #1\space -> #2\space to database
     '\dtldbname'}%
\else
```

```
There is already an entry in this row for the given key
```

```
\PackageError{datatool}{Can't append entry to row:
          there is already an entry for key '#1' in this row}{}%
      \fi
}
```
ateentryincurrentrow \dtlupdateentryincurrentrow{(*key*)}{(*value*)}

Appends entry to \dtlcurrentrow if column with given key doesn't exist, otherwise updates the value.

```
\newcommand*{\dtlupdateentryincurrentrow}[2]{%
```
Update information about this column (adding new column if necessary)

```
\@dtl@updatekeys{\dtldbname}{#1}{#2}%
```
Get column index and store in \dtlcolumnnum

\expandafter\dtlcolumnnum\expandafter =\dtlcolumnindex{\dtldbname}{#1}\relax Does this row already have an entry with this key?

```
\edef\dtl@dogetentry{\noexpand\dtlgetentryfromcurrentrow
  {\noexpand\dtl@entry}{\number\dtlcolumnnum}%
}%
\dtl@dogetentry
\ifx\dtl@entry\dtlnovalue
```
There are no entries in this row for the given key. Expand entry value before storing.

> \protected@edef\@dtl@tmp{#2}% \expandafter\@dtl@toks\expandafter{\@dtl@tmp}%

Append this entry to the current row.

```
\toks@gput@right@cx{dtlcurrentrow}%
{%
```
Begin column index specs:

```
\noexpand\db@col@id@w
  \number\dtlcolumnnum
\noexpand\db@col@id@end@
```
New entry:

\noexpand\db@col@elt@w \the\@dtl@toks \noexpand\db@col@elt@end@

End column index specs:

```
\noexpand\db@col@id@w
   \number\dtlcolumnnum
\noexpand\db@col@id@end@
```
}%

Print information to terminal and log file if in verbose mode.

```
\dtl@message{Appended #1\space -> #2\space to database
  '\dtldbname'}%
```
\else

There is already an entry in this row for the given key

```
\toks@{#2}%
```

```
\edef\do@dtlreplaceincurrentrow{%
     \noexpand\dtlreplaceentryincurrentrow{\the\toks@}{\number\dtlcolumnnum}%
 }%
  \do@dtlreplaceincurrentrow
\fi
```
}

\DTLgetvalue \DTLgetvalue{〈*cs*〉}{〈*db*〉}{〈*r*〉}{〈*c*〉}

Gets the element in row  $\langle r \rangle$ , column  $\langle c \rangle$  from database  $\langle db \rangle$  and stores in  $\langle cs \rangle$ . \newcommand\*{\DTLgetvalue}[4]{%

```
\edef\dtl@dogetvalue{\noexpand\dtl@getvalue{\noexpand#1}{#2}%
    {\number\#3}{\numbert}\dtl@dogetvalue
}
```
#### \dtl@getvalue

```
\newcommand*{\dtl@getvalue}[4]{%
  \def\@dtl@getvalue ##1% stuff before row <r>
     \db@row@id@w #3\db@row@id@end@% row <r> id
        ##2% stuff in row <r> before column <c>
     \db@col@id@w #4\db@col@id@end@% column <c> id
       \db@col@elt@w ##3\db@col@elt@end@% value
     ##4% stuff after value
     \q@nil{\def#1{##3}}%
  \toks@=\csname dtldb@#2\endcsname
  \expandafter\@dtl@getvalue\the\toks@% contents of data base
     \db@row@id@w #3\db@row@id@end@%
       \db@col@id@w #4\db@col@id@end@%
         \db@col@elt@w \@dtlnovalue\db@col@elt@end@% undefined value
     \q@nil
  \ifx#1\dtlnovalue
    \PackageError{datatool}{There is no element at (row=#3,\space
      column=#4) in database '#2'}{}%
  \forallfi
}
```
\DTLgetlocation \DTLgetlocation{〈*row cs*〉}{〈*column cs*〉}{〈*database*〉} {〈*value*〉}

Assigns 〈*row cs*〉 and 〈*column cs*〉 to the indices of the first entry in 〈*database*〉 that matches 〈*value*〉.

```
\newcommand*{\DTLgetlocation}[4]{%
  \def\@dtl@getlocation##1% stuff before value
    \db@col@elt@w #4\db@col@elt@end@% value
    \db@col@id@w ##2\db@col@id@end@% column id
    ##3% stuff after this column
    \db@row@id@w ##4\db@row@id@end@% row id
    ##5% stuff after row
    \q@nil{\def#1{##4}\def#2{##2}}%
  \toks@=\csname dtldb@#3\endcsname
  \expandafter\@dtl@getlocation\the\toks@% contents of data base
    \db@col@elt@w #4\db@col@elt@end@% value
    \db@col@id@w \@dtlnovalue\db@col@id@end@% undefined column id
    \db@row@id@w \@dtlnovalue\db@row@id@end@% undefined row id
    \q@nil
  \ifx#1\dtlnovalue
    \PackageError{datatool}{There is no element '#4' in database '#3'}{}%
  \fi
}
```

```
\DTLgetrowindex \DTLgetrowindex{〈row cs〉}{〈database〉}{〈column index〉} {〈value〉}
                Assigns 〈row cs〉 to the row index of the first entry in 〈database〉 where the entry
                in 〈column index〉 matches 〈value〉.
                  \newcommand*{\DTLgetrowindex}[4]{%
                    \toks@{#4}%
                    \edef\dtl@dogetrowindex{\noexpand\@dtlgetrowindex{\noexpand#1}{#2}{\number#3}{\the\toks@}
                    \dtl@dogetrowindex
                    \ifx#1\dtlnovalue
                      \PackageError{datatool}{There is no element '#4' for column
                         \number#3\space in database '#2'}{}%
                    \fi
                  }
\dtlgetrowindex \dtlgetrowindex{〈row cs〉}{〈database〉}{〈column index〉} {〈value〉}
                As above but doesn't produce an error if not found.
                  \newcommand*{\dtlgetrowindex}[4]{%
                    \toks@{#4}%
                    \edef\dtl@dogetrowindex{\noexpand\@dtlgetrowindex{\noexpand#1}{#2}{\number#3}{\the\toks@}
                    \dtl@dogetrowindex
                  }
\DTLgetrowindex \DTLgetrowindex{〈row cs〉}{〈database〉}{〈column index〉} {〈value〉}
                Column index must be fully expanded.
                  \newcommand*{\@dtlgetrowindex}[4]{%
                    \def\@dtl@getrowindex##1% stuff before value
                      \db@col@elt@w #4\db@col@elt@end@% value
                      \db@col@id@w #3\db@col@id@end@% column id
                      ##2% stuff after this column
                      \db@row@id@w ##3\db@row@id@end@% row id
                      ##4% stuff after row
                      \q@nil{\def#1{##3}}%
                    \toks@=\csname dtldb@#2\endcsname
                    \expandafter\@dtl@getrowindex\the\toks@% contents of data base
                      \db@col@elt@w #4\db@col@elt@end@% value
                      \db@col@id@w #3\db@col@id@end@% column id
                      \db@row@id@w \@dtlnovalue\db@row@id@end@% undefined row id
                      \q@nil
```
}

# 4.5 Iterating Through Databases

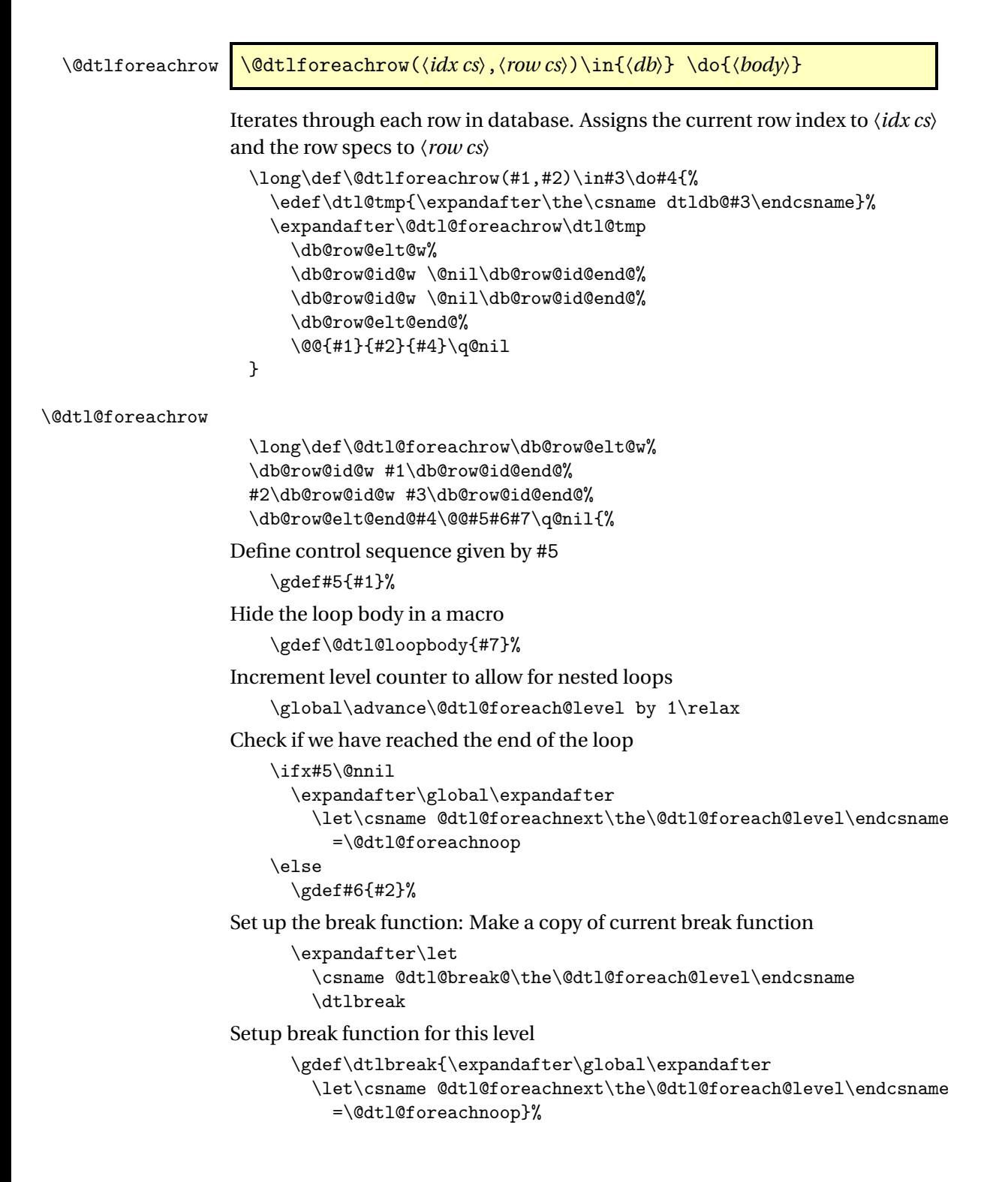

```
Initialise
      \expandafter\global\expandafter
        \let\csname @dtl@foreachnext\the\@dtl@foreach@level\endcsname
          =\@dtl@foreachrow
Do body of loop
      \@dtl@loopbody
Restore break function
      \expandafter\let\expandafter\dtlbreak
        \csname @dtl@break@\the\@dtl@foreach@level\endcsname
    \fi
Set up what to do next.
    \expandafter\let\expandafter\@dtl@foreachnext
      \csname @dtl@foreachnext\the\@dtl@foreach@level\endcsname
Decrement level counter.
    \global\advance\@dtl@foreach@level by -1\relax
Repeat loop if necessary.
    \@dtl@foreachnext#4\@@{#5}{#6}{#7}\q@nil
 }
```
\@dtl@foreachnoop

\long\def\@dtl@foreachnoop#1\@@#2\q@nil{}

\dtlforeachkey \dtlforeachkey(〈*key cs*〉,〈*col cs*〉,〈*type cs*〉,〈*header cs*〉) \in{〈*db*〉}\do{〈*body*〉}

> Iterates through all the keys in database 〈*db*〉. In each iteration, 〈*key cs*〉 stores the key, 〈*col cs*〉 stores the column index and 〈*type cs*〉 stores the data type.

```
\long\def\dtlforeachkey(#1,#2,#3,#4)\in#5\do#6{%
  \gdef\@dtl@loopbody{#6}%
  \edef\@dtl@keys{\expandafter\the\csname dtlkeys@#5\endcsname}%
  \expandafter\@dtl@foreachkey\@dtl@keys
    \db@plist@elt@w%
    \db@col@id@w -1\db@col@id@end@%
    \db@key@id@w \db@key@id@end@%
    \db@type@id@w \db@type@id@end@%
    \db@header@id@w \db@header@id@end@%
    \db@col@id@w -1\db@col@id@end@%
    \db@plist@elt@end@%
    \@@{\@dtl@updatefkcs{#1}{#2}{#3}{#4}}\q@nil
}
```
\@dtl@updatefkcs

\newcommand\*{\@dtl@updatefkcs}[8]{% \gdef#1{#5}%

```
\gdef#2{#6}%
  \gdef#3{#7}%
  \gdef#4{#8}%
}
```

```
\@dtl@foreachkey Sets everything globally in case it occurs in a tabular environment Loop body
                    needs to be stored in \@dtl@loopbody. #7 indicates an update macro.
```

```
\long\def\@dtl@foreachkey\db@plist@elt@w%
\db@col@id@w #1\db@col@id@end@%
\db@key@id@w #2\db@key@id@end@%
\db@type@id@w #3\db@type@id@end@%
\db@header@id@w #4\db@header@id@end@%
\db@col@id@w #5\db@col@id@end@%
\db@plist@elt@end@#6\@@#7\q@nil{%
  \ifnum#1=-1\relax
```
Terminate loop

```
\let\@dtl@foreachnext\@dtl@foreachnoop
\else
```
Set up loop variables

#7{#2}{#1}{#3}{#4}%

Increment level counter to allow for nested loops

\global\advance\@dtl@foreach@level by 1\relax

Set up the break function

```
\expandafter\let
  \csname @dtl@break@\the\@dtl@foreach@level\endcsname
  \dtlbreak
\gdef\dtlbreak{\expandafter\global\expandafter
  \let\csname @dtl@foreachnext\the\@dtl@foreach@level\endcsname
    =\@dtl@foreachnoop}%
```
Initialise

```
\expandafter\global\expandafter
  \let\csname @dtl@foreachnext\the\@dtl@foreach@level\endcsname
    =\@dtl@foreachkey
```
Do body of loop

\@dtl@loopbody

```
Set up what to do next
```
\expandafter\let\expandafter\@dtl@foreachnext \csname @dtl@foreachnext\the\@dtl@foreach@level\endcsname

Restore break function

```
\expandafter\let\expandafter\dtlbreak
```
\csname @dtl@break@\the\@dtl@foreach@level\endcsname

### Decrement level counter

```
\global\advance\@dtl@foreach@level by -1\relax
\fi
```
Recurse if necessary

```
\@dtl@foreachnext#6\@@{#7}\q@nil
```
}

\dtlforcolumn \dtlforcolumn{〈*cs*〉}{〈*db*〉}{〈*key*〉}{〈*body*〉}

Iterates through column given by 〈*key*〉 in database 〈*db*〉. 〈*cs*〉 is assign to the element of the column in the current iteration. Starred version doesn't check if data base exists

\newcommand\*{\dtlforcolumn}{\@ifstar\@sdtlforcolumn\@dtlforcolumn}

## \@dtlforcolumn

```
\newcommand{\@dtlforcolumn}[4]{%
```
Check if data base exists

```
\DTLifdbexists{#2}%
    {%
      \@DTLifhaskey{#2}{#3}%
      {%
        \@sdtlforcolumn{#1}{#2}{#3}{#4}%
      \frac{1}{2}%
key not in data base
      {%
        \PackageError{datatool}{Database '#2' doesn't contain
           key '#3'}{}%
      }%
    }%
 \frac{9}{4}{%
      \PackageError{datatool}{Database '#2' doesn't exist}{}%
    }%
 }
```
\@sdtlforcolumn

```
\newcommand{\@sdtlforcolumn}[4]{%
    \toks@{#4}%
    \edef\@dtl@doforcol{\noexpand\dtl@forcolumn{\noexpand#1}%
      {\expandafter\the\csname dtldb@#2\endcsname}%
      {\ldtcolumindex{#2}{#3}}{\the\to\&\&\frac{1}{2}%
    \@dtl@doforcol%
}
% end{macrocode}
%\end{macro}
%
%\begin{macro}{\dtlforcolumnidx}
%\begin{definition}
```

```
%\cs{dtlforcolumnidx}\marg{cs}\marg{db}\marg{col num}\marg{body}
 %\end{definition}
 % Iterates through the column with index <col num> in database <db>.
 % Starred version doesn't check if database exists.
 %\changes{2.0}{2009 February 27}{new}
 % \begin{macrocode}
 \newcommand*{\dtlforcolumnidx}{%
   \@ifstar\@sdtlforcolumnidx\@dtlforcolumnidx
 }
 % \end{macrocode}
 %\end{macro}
 %
 %\begin{macro}{\@dtlforcolumnidx}
 % \begin{macrocode}
 \newcommand{\@dtlforcolumnidx}[4]{%
   \DTLifdbexists{#2}%
   {%
      \expandafter\ifnum\csname dtlcols@#2\endcsname<#3\relax
        \PackageError{datatool}{Column index \number#3\space out of
          bounds for database '#2'}{Database '#2' only has
          \expandafter\number\csname dtlcols@#2\endcsname\space
          columns}%
     \else
        \ifnum#3<1\relax
         \PackageError{datatool}{Column index \number#3\space out of
         bounds for database '#2'}{Indices start from 1}%
        \else
          \@sdtlforcolumnidx{#1}{#2}{#3}{#4}%
        \forallfi
     \fi
   }%
data base doesn't exist
   {%
      \PackageError{datatool}{Database '#2' doesn't exist}{}%
   }%
 }
  \newcommand{\@sdtlforcolumnidx}[4]{%
      \toks@{#4}%
      \edef\@dtl@doforcol{\noexpand\dtl@forcolumn{\noexpand#1}%
        {\expandafter\the\csname dtldb@#2\endcsname}%
        {\number#3}{\the\toks@}%
     \frac{1}{2}%
     \@dtl@doforcol
 }
 % \end{macrocode}
```

```
%\end{macro}
```
%

\@sdtlforcolumnidx

```
%\begin{macro}{\dtl@forcolumn}
%\begin{definition}
%\cs{dtl@forcolumn}\marg{cs}\marg{db specs}\marg{col num}\marg{body}
%\end{definition}
% \meta{col num} needs to be fully expanded
% \begin{macrocode}
\newcommand{\dtl@forcolumn}[4]{%
```
make a copy of break function

\let\@dtl@oldbreak\dtlbreak

```
set up break function
```
\def\dtlbreak{\let\@dtl@forcolnext=\@dtl@forcolnoop}%

```
define loop macro for this column
```

```
\def\@dtl@forcolumn##1% before stuff
  \db@col@id@w #3\db@col@id@end@% column index
    \db@col@elt@w ##2\db@col@elt@end@% entry
  \db@col@id@w #3\db@col@id@end@% column index
  ##3% after stuff
  \q@nil{%
    \def#1{##2}% assign value to <cs>
```

```
check if end of loop
```

```
\ifx#1\@nnil
  \let\@dtl@forcolnext=\@dtl@forcolnoop
\else
```

```
do body of loop
```

```
#4%
```

```
\let\@dtl@forcolnext=\@dtl@forcolumn
\fi
```

```
repeat if necessary
```
\@dtl@forcolnext##3\q@nil

# }%

```
do loop
```

```
\@dtl@forcolumn#2%
 \db@col@id@w #3\db@col@id@end@%
   \db@col@elt@w \@nil\db@col@elt@end@%
\db@col@id@w #3\db@col@id@end@\q@nil
```

```
restore break function
```

```
\let\dtlbreak\@dtl@oldbreak
}
```

```
\@dtl@forcolnoop
```
\def\@dtl@forcolnoop#1\q@nil{}

```
\dtlforeachlevel \DTLforeach can only be nested up to three levels. \dtlforeachlevel keeps
                   track of the current level.
                     \newcount\dtlforeachlevel
```
The counter DTLrow〈*n*〉 keeps track of each row of data during the 〈*n*〉 nested \DTLforeach. It is only incremented in the conditions (given by the optional argument) are met.

```
\newcounter{DTLrowi}
\newcounter{DTLrowii}
\newcounter{DTLrowiii}
```
Keep hyperref happy

```
\newcounter{DTLrow}
\def\theHDTLrow{\arabic{DTLrow}}
\def\theHDTLrowi{\theHDTLrow.\arabic{DTLrowi}}
\def\theHDTLrowii{\theHDTLrowi.\arabic{DTLrowii}}
\def\theHDTLrowiii{\theHDTLrowii.\arabic{DTLrowiii}}
\newcount\dtl@rowi
\newcount\dtl@rowii
\newcount\dtl@rowiii
\newtoks\@dtl@curi
\newtoks\@dtl@previ
\newtoks\@dtl@nexti
\newtoks\@dtl@curii
\newtoks\@dtl@previi
\newtoks\@dtl@nextii
\newtoks\@dtl@curiii
\newtoks\@dtl@previii
\newtoks\@dtl@nextiii
```
\DTLsaverowcount \DTLsavelastrowcount{〈*cmd*〉}

Stores the maximum row count for the last \DTLforeach.

```
\newcommand*{\DTLsavelastrowcount}[1]{%
\ifnum\dtlforeachlevel>2\relax
 \def#1{0}%
\else
  \ifnum\dtlforeachlevel<0\relax
    \def#1{0}%
  \else
    \@dtl@tmpcount=\dtlforeachlevel
    \advance\@dtl@tmpcount by 1\relax
    \edef#1{\expandafter\number
      \csname c@DTLrow\romannumeral\@dtl@tmpcount\endcsname}%
 \fi
\langlefi}
```
DTLenvforeach Environment form of \DTLforeach (contents are gathered, so verbatim can't be used).

```
\newenvironment{DTLenvforeach}[3][\boolean{true}]%
```

```
{%
                      \def\@dtlenvforeach@args{[#1]{#2}{#3}}%
                      \long@collect@body\@do@dtlenvforeach
                    \frac{1}{2}%
                    {}
                    \newcommand{\@do@dtlenvforeach}[1]{%
                      \expandafter\@DTLforeach\@dtlenvforeach@args{#1}%
                    }
DTLenvforeach* Environment form of \DTLforeach* (contents are gathered, so verbatim can't
                  be used).
                    \newenvironment{DTLenvforeach*}[3][\boolean{true}]%
                    {%
                      \def\s@dtlenvforeach@args{[#1]{#2}{#3}}%
                      \long@collect@body\@do@sdtlenvforeach
                    }%
                    {}
                    \newcommand{\@do@sdtlenvforeach}[1]{%
                       \expandafter\@sDTLforeach\s@dtlenvforeach@args{#1}%
                    }
    \DTLforeach \DTLforeach[〈conditions〉]{〈db name〉}{〈values〉}{〈text〉}
                  For each row of data in the database given by \langle db \text{ name} \rangle, do \langle text \rangle, if the spec-
                  ified conditions are satisfied. The argument {〈values〉} is a comma separated
                  list of 〈cmd〉=〈key〉 pairs. At the start of each row, each of the commands in this
                  list are set to the value of the entry with the corresponding key \langle \text{key} \rangle. (\text{edge}is used to ensure \DTLforeach works in a tabular environment.) The database
                  may be edited in the unstarred version, in the starred version the database is
                  read only.
                    \newcommand*{\DTLforeach}{\@ifstar\@sDTLforeach\@DTLforeach}
  \@DTLforeach \@DTLforeach is the unstarred version of \DTLforeach. The database is re-
                  constructed to allow for rows to be edited. Use the starred version for faster
                  access.
                    \newcommand{\@DTLforeach}[4][\boolean{true}]{%
                  Check database exists
                      \DTLifdbexists{#2}%
                      {%
                  Keep hyperref happy
                        \refstepcounter{DTLrow}%
                  Make it global (so that it works in tabular environment)
                         \global\c@DTLrow=\c@DTLrow\relax
```
Store database name

\gdef\@dtl@dbname{#2}%

Increment level and check not exceeded 3

```
\global\advance\dtlforeachlevel by 1\relax
\ifnum\dtlforeachlevel>3\relax
  \PackageError{datatool}{\string\DTLforeach\space nested too
    deeply}{Only 3 levels are allowed}%
\else
   \@DTLifdbempty{#2}%
```
Do nothing if database is empty

{}% {%

Set level dependent information (needs to be global to ensure it works in the tabular environment). Row counter:

```
\expandafter\global
 \csname c@DTLrow\romannumeral\dtlforeachlevel\endcsname
   = 0\relax
```
Store previous value of \DTLiffirstrow

```
\expandafter\global\expandafter\let%
  \csname @dtl@iffirstrow\the\dtlforeachlevel\endcsname
 \DTLiffirstrow
```
Define current \DTLiffirstrow

```
\gdef\DTLiffirstrow##1##2{%
  \expandafter\ifnum
   \csname c@DTLrow\romannumeral\dtlforeachlevel\endcsname
  =1\relax
   ##1%
 \else
   ##2%
 \fi}%
```
Store previous value of \DTLiflastrow

```
\expandafter\global\expandafter\let%
 \csname @dtl@iflastrow\the\dtlforeachlevel\endcsname
 \DTLiflastrow
```
Define current \DTLiflastrow

```
\gdef\DTLiflastrow##1##2{%
  \expandafter\ifnum
  \csname c@DTLrow\romannumeral\dtlforeachlevel\endcsname
  =\csname dtlcols@#2\endcsname\relax
   ##1%
 \else
   ##2%
 \fi}%
```

```
Store previous value of \DTLifoddrow
          \expandafter\global\expandafter\let%
            \csname @dtl@ifoddrow\the\dtlforeachlevel\endcsname
            \DTLifoddrow
Define current \DTLifoddrow
          \gdef\DTLifoddrow##1##2{%
            \expandafter\ifodd
             \csname c@DTLrow\romannumeral\dtlforeachlevel\endcsname
              ##1%
            \else
              ##2%
            \forallfi}%
Store data base name for current level
          \expandafter\global\expandafter\let
            \csname @dtl@dbname@\romannumeral\dtlforeachlevel\endcsname
              =\@dtl@dbname
Mark it as not read only
          \expandafter\global\expandafter\let
            \csname @dtl@ro@\romannumeral\dtlforeachlevel\endcsname
              = 0\relaxLoop through each row. Loop counter given by \dtl@row〈level〉
          \dtlgforint
            \csname dtl@row\romannumeral\dtlforeachlevel\endcsname
            =1\to\csname dtlrows@#2\endcsname\step1\do
          {%
Get current row from the data base
            \@dtl@tmpcount=
              \csname dtl@row\romannumeral\dtlforeachlevel\endcsname
            \edef\dtl@dogetrow{\noexpand\dtlgetrow{#2}%
              {\number\@dtl@tmpcount}}%
            \dtl@dogetrow
Store the current row for this level
            \expandafter\global
              \csname @dtl@cur\romannumeral\dtlforeachlevel\endcsname
                = \dtlcurrentrow
Store the previous rows for this level
            \expandafter\global
              \csname @dtl@prev\romannumeral\dtlforeachlevel\endcsname
                = \dtlbeforerow
Store the subsequent rows for this level
            \expandafter\global
              \csname @dtl@next\romannumeral\dtlforeachlevel\endcsname
                = \mathrm{Idt}lafterrow
```
Assign commands to the required entries

```
\ifx\relax#3\relax
\Delta\@dtl@assign{#3}{#2}%
\fi
```
Do the main body of text if condition is satisfied

\ifthenelse{#1}% {%

Increment user row counter

```
\refstepcounter{DTLrow\romannumeral\dtlforeachlevel}%
\expandafter\edef\expandafter\DTLcurrentindex%
  \expandafter{%
     \arabic{DTLrow\romannumeral\dtlforeachlevel}}%
#4%
```
Has this row been marked for deletion?

```
\edef\@dtl@tmp{\expandafter\the
  \csname @dtl@cur\romannumeral
    \dtlforeachlevel\endcsname}%
\ifx\@dtl@tmp\@nnil
```
Row needs to be deleted Decrement row indices for rows with a higher index than this one

```
\expandafter\dtl@decrementrows\expandafter
   {\csname @dtl@prev\romannumeral
      \dtlforeachlevel\endcsname
  }{\csname dtl@row\romannumeral
     \dtlforeachlevel\endcsname}%
\expandafter\dtl@decrementrows\expandafter
   {\csname @dtl@next\romannumeral
      \dtlforeachlevel\endcsname
   }{\csname dtl@row\romannumeral
     \dtlforeachlevel\endcsname}%
```
Reconstruct data base without this row

```
\edef\@dtl@tmp{%
  \expandafter\the
    \csname @dtl@prev\romannumeral
      \dtlforeachlevel\endcsname
  \expandafter\the
    \csname @dtl@next\romannumeral
       \dtlforeachlevel\endcsname
 \frac{1}{2}%
\expandafter\global\expandafter
   \csname dtldb@#2\endcsname\expandafter{\@dtl@tmp}%
```
Decrement the row count for this database:

\expandafter\global\expandafter \advance\csname dtlrows@#2\endcsname by -1\relax

```
Decrement the counter for this loop
                \expandafter\global\expandafter
                  \advance\csname dtl@row\romannumeral
                      \dtlforeachlevel\endcsname by -1\relax
              \else
Reconstruct data base
                \@dtl@before=\csname @dtl@prev\romannumeral
                  \dtlforeachlevel\endcsname
                \@dtl@after=\csname @dtl@next\romannumeral
                  \dtlforeachlevel\endcsname
                \toks@gconcat@middle@cx{dtldb@#2}%
                {\@dtl@before}%
                {%
This row
                  \noexpand\db@row@elt@w%
                  \noexpand\db@row@id@w \expandafter\number
                    \csname dtl@row\romannumeral
                       \dtlforeachlevel\endcsname
                  \noexpand\db@row@id@end@%
                  \expandafter\the
                    \csname @dtl@cur\romannumeral
                      \dtlforeachlevel\endcsname
                  \noexpand\db@row@id@w \expandafter\number
                     \csname dtl@row\romannumeral
                       \dtlforeachlevel\endcsname
                  \noexpand\db@row@id@end@%
                  \noexpand\db@row@elt@end@%
                  }%
                {\@dtl@after}%
              \fi
            \frac{1}{2}%
Condition not met so ignore
            {}%
           \lambda%
Restore previous value of \DTLiffirstrow
          \expandafter\global\expandafter\let\expandafter\DTLiffirstrow
            \csname @dtl@iffirstrow\the\dtlforeachlevel\endcsname
Restore previous value of \DTLiflastrow
          \expandafter\global\expandafter\let\expandafter\DTLiflastrow
            \csname @dtl@iflastrow\the\dtlforeachlevel\endcsname
Restore previous value of \DTLifoddrow
          \expandafter\global\expandafter\let\expandafter\DTLifoddrow
            \csname @dtl@ifoddrow\the\dtlforeachlevel\endcsname
        \frac{1}{2}%
```

```
\fi
```

```
Decrement level
                      \global\advance\dtlforeachlevel by -1\relax
                   }%
                else part (data base doesn't exist):
                    {%
                      \PackageError{datatool}{Database '#2' doesn't exist}{}%
                   }%
                 }
\@sDTLforeach \@sDTLforeach is the starred version of \DTLforeach. The database rows can't
                be edited.
                 \newcommand{\@sDTLforeach}[4][\boolean{true}]{%
                Check database exists
                    \DTLifdbexists{#2}%
                   {%
                Keep hyperref happy
                      \refstepcounter{DTLrow}%
                Make it global (so that it works in tabular environment)
                      \global\c@DTLrow=\c@DTLrow
                Increment level and check not exceeded 3
                      \global\advance\dtlforeachlevel by 1\relax
                      \ifnum\dtlforeachlevel>3\relax
                        \PackageError{datatool}{\string\DTLforeach\space nested too
                          deeply}{Only 3 levels are allowed}%
                      \else
                         \@DTLifdbempty{#2}%
                Do nothing if database is empty
                         {}%
                         {%
                Set level dependent information (needs to be global to ensure it works in the
                tabular environment). Row counter:
                          \expandafter\global
                            \csname c@DTLrow\romannumeral\dtlforeachlevel\endcsname
                              = 0\relaxStore previous value of \DTLiffirstrow
                          \expandafter\global\expandafter\let%
                            \csname @dtl@iffirstrow\the\dtlforeachlevel\endcsname
                            \DTLiffirstrow
                Define current \DTLiffirstrow
                          \gdef\DTLiffirstrow##1##2{%
                            \expandafter\ifnum
                             \csname c@DTLrow\romannumeral\dtlforeachlevel\endcsname
                             =1\relax
```

```
##1%
\else
  ##2%
\iotai}%
```
Store previous value of \DTLiflastrow

```
\expandafter\global\expandafter\let%
  \csname @dtl@iflastrow\the\dtlforeachlevel\endcsname
 \DTLiflastrow
```
Define current \DTLiflastrow

```
\gdef\DTLiflastrow##1##2{%
 \expandafter\ifnum
   \csname c@DTLrow\romannumeral\dtlforeachlevel\endcsname
  =\csname dtlcols@#2\endcsname\relax
    ##1%
  \else
    ##2%
  \frac{1}{2}
```
Store previous value of \DTLifoddrow

```
\expandafter\global\expandafter\let%
 \csname @dtl@ifoddrow\the\dtlforeachlevel\endcsname
 \DTLifoddrow
```
Define current \DTLifoddrow

```
\gdef\DTLifoddrow##1##2{%
  \expandafter\ifodd
   \csname c@DTLrow\romannumeral\dtlforeachlevel\endcsname
    ##1%
  \else
    ##2%
 \fi}%
```
Store data base name for current level

```
\expandafter\gdef\csname @dtl@dbname@\romannumeral
 \dtlforeachlevel\endcsname{#2}%
```
Mark it as read only

```
\expandafter\global\expandafter\let
 \csname @dtl@ro@\romannumeral\dtlforeachlevel\endcsname
   = 1\relax
```
Iterate through each row.

```
\@dtlforeachrow(\dtl@thisidx,\dtl@thisrow)\in{#2}\do%
{%
```
Assign row number (not sure if this is needed here)

```
\csname dtl@row\romannumeral\dtlforeachlevel\endcsname
  = \dtl@thisidx\relax
```
Store the current row specs for this level

\expandafter\global

```
\csname @dtl@cur\romannumeral\dtlforeachlevel\endcsname
                = \expandafter{\dtl@thisrow}%
Assign commands to the required entries
            \ifx\relax#3\relax
            \else
Need to set \dtlcurrentrow for \@dtl@assign
              \dtlcurrentrow=\expandafter{\dtl@thisrow}%
              \@dtl@assign{#3}{#2}%
            \fi
Do the main body of text if condition is satisfied
            \ifthenelse{#1}%
            {%
Increment user row counter
              \refstepcounter{DTLrow\romannumeral\dtlforeachlevel}%
              \expandafter\edef\expandafter\DTLcurrentindex%
                \expandafter{%
                    \arabic{DTLrow\romannumeral\dtlforeachlevel}}%
              #4%
            \gamma%
Condition not met so ignore
            {}%
           \lambda%
Restore previous value of \DTLiffirstrow
          \expandafter\global\expandafter\let\expandafter\DTLiffirstrow
            \csname @dtl@iffirstrow\the\dtlforeachlevel\endcsname
Restore previous value of \DTLiflastrow
          \expandafter\global\expandafter\let\expandafter\DTLiflastrow
            \csname @dtl@iflastrow\the\dtlforeachlevel\endcsname
Restore previous value of \DTLifoddrow
          \expandafter\global\expandafter\let\expandafter\DTLifoddrow
            \csname @dtl@ifoddrow\the\dtlforeachlevel\endcsname
        \frac{1}{2}%
      \fi
Decrement level
      \global\advance\dtlforeachlevel by -1\relax
   }%
else part (data base doesn't exist):
    {%
      \PackageError{datatool}{Database '#2' doesn't exist}{}%
   }%
 }
```

```
\@dtlifreadonly \@dtlifreadonly{〈true part〉}{〈false part〉}
                Checks if current loop level is read only
                   \newcommand*{\@dtlifreadonly}[2]{%
                     \expandafter\ifx
                       \csname @dtl@ro@\romannumeral\dtlforeachlevel\endcsname1\relax
                Read only
                       #1%
                     \else
                Not read only
                       #2%
                     \fi
                  }
\DTLappendtorow \DTLappendtorow{〈key〉}{〈value〉}
                Appends entry to current row. (The current row is given by \det \text{Cov}(n)where \langle n \rangle is roman numeral value of \dtlforeachlevel. One level expansion
                is applied to 〈value〉.
                   \newcommand*{\DTLappendtorow}[2]{%
                     \ifnum\dtlforeachlevel=0\relax
                       \PackageError{datatool}{\string\DTLappendrow\space can only be
                         used inside \string\DTLforeach}{}%
                     \else
                Set \@dtl@thisdb to the current database name:
                       \expandafter\let\expandafter\@dtl@thisdb
                         \csname @dtl@dbname@\romannumeral\dtlforeachlevel\endcsname
                Check this isn't in \DTLforeach*
                       \@dtlifreadonly
                       {%
                         \PackageError{datatool}{\string\DTLappendtorow\space can't
                          be used inside \DTLforeach*}{The starred version of
                          \string\DTLforeach\space is read only}%
                       }%
                       {%
                Store current row number in \dtlrownum
                         \dtlrownum=
                           \csname dtl@row\romannumeral\dtlforeachlevel\endcsname\relax
                Update information about this column (adding new column if necessary)
                         \@dtl@updatekeys{\@dtl@thisdb}{#1}{#2}%
                Get column index and store in \dtlcolumnnum
                         \expandafter\dtlcolumnnum\expandafter
                           =\dtlcolumnindex{\@dtl@thisdb}{#1}\relax
```
Set \dtlcurrentrow to the current row

```
\dtlcurrentrow =
  \csname @dtl@cur\romannumeral\dtlforeachlevel\endcsname
```
Does this row already have an entry with this key?

```
\edef\dtl@dogetentry{\noexpand\dtlgetentryfromcurrentrow
  {\noexpand\dtl@entry}{\number\dtlcolumnnum}%
}%
\dtl@dogetentry
\ifx\dtl@entry\dtlnovalue
```
There are no entries in this row for the given key. Expand entry value before storing.

```
\protected@edef\@dtl@tmp{#2}%
\expandafter\@dtl@toks\expandafter{\@dtl@tmp}%
```
Append this entry to the current row.

```
\toks@gput@right@cx{@dtl@cur\romannumeral\dtlforeachlevel}%
{%
  \noexpand\db@col@id@w \number\dtlcolumnnum
    \noexpand\db@col@id@end@
  \noexpand\db@col@elt@w \the\@dtl@toks
    \noexpand\db@col@elt@end@
  \noexpand\db@col@id@w \number\dtlcolumnnum
    \noexpand\db@col@id@end@
\frac{1}{2}%
```
Print information to terminal and log file if in verbose mode.

```
\dtl@message{Appended #1\space -> #2\space to database
     '\@dtl@thisdb'}%
\else
```
There is already an entry in this row for the given key

```
\PackageError{datatool}{Can't append entry to row:
          there is already an entry for key '#1' in this row}{}%
      \fi
    }%
  \chii
}
```
\DTLremoveentryfromrow \DTLremoveentryfromrow{〈*key*〉}

Removes entry given by 〈*key*〉 from current row. (The current row is given by \@dtl@cur〈*n*〉 where 〈*n*〉 is roman numeral value of \dtlforeachlevel.

```
\newcommand*{\DTLremoveentryfromrow}[1]{%
 \ifnum\dtlforeachlevel=0\relax
   \PackageError{datatool}{\string\DTLremoventryfromrow\space
     can only be used inside \string\DTLforeach}{}%
 \else
```

```
Set \@dtl@thisdb to the current database name:
      \expandafter\let\expandafter\@dtl@thisdb
        \csname @dtl@dbname@\romannumeral\dtlforeachlevel\endcsname
Check this isn't in \DTLforeach*
      \@dtlifreadonly
      {%
        \PackageError{datatool}{\string\DTLremoveentryfromrow\space
          can't be used inside \string\DTLforeach*}{The starred
          version of \string\DTLforeach\space is read only}%
      }%
      {%
Store current row number in \dtlrownum
        \dtlrownum=
          \csname dtl@row\romannumeral\dtlforeachlevel\endcsname\relax
Is there a column corresponding to this key?
        \@DTLifhaskey{\@dtl@thisdb}{#1}%
        {%
There exists a column for this key, so get the index:
          \@dtl@getcolumnindex{\thiscol}{\@dtl@thisdb}{#1}\relax
          \dtlcolumnnum=\thiscol\relax
Set \dtlcurrentrow to the current row
          \dtlcurrentrow =
            \csname @dtl@cur\romannumeral\dtlforeachlevel\endcsname
Does this row have an entry with this key?
          \edef\dtl@dogetentry{\noexpand\dtlgetentryfromcurrentrow
            {\noexpand\dtl@entry}{\number\dtlcolumnnum}%
          }%
          \dtl@dogetentry
          \ifx\dtl@entry\dtlnovalue
This row doesn't contain an entry with this key
            \PackageError{datatool}{Can't remove entry given by '#1'
               from current row in database '\@dtl@thisdb': no such
               entry}{The current row doesn't contain an entry for
               key '#1'}%
          \else
Split the current row around the unwanted entry
            \edef\@dtl@dosplitrow{%
              \noexpand\dtlsplitrow{\the\dtlcurrentrow}%
                {\number\dtlcolumnnum}{\noexpand\dtl@pre}%
                {\noexpand\dtl@post}%
            }%
            \@dtl@dosplitrow
```
Reconstruct row without unwanted entry

```
\expandafter\@dtl@toks\expandafter{\dtl@pre}%
                                  \expandafter\toks@\expandafter{\dtl@post}%
                                  \edef\@dtl@tmp{\the\@dtl@toks \the\toks@}%
                                  \dtlcurrentrow=\expandafter{\@dtl@tmp}%
                                  \expandafter\global
                                    \csname @dtl@cur\romannumeral\dtlforeachlevel\endcsname
                                      = \dtlcurrentrow
                                 \dtl@message{Removed entry given by #1\space from current
                                   row of database '\@dtl@thisdb'}%
                                \fi
                             }%
                              {%
                                \PackageError{datatool}{Can't remove entry given by
                                  '#1' - no such key exists}{}%
                             }%
                           }%
                          \fi
                       }
\DTLreplaceentryforrow \DTLreplaceentryforrow{〈key〉}{〈value〉}
                     Replaces entry given by 〈key〉 in current row with 〈value〉. (The current row is
                     given by the token register \det(\mathbf{u}) where \langle n \rangle is roman numeral value of
                     \dtlforeachlevel.
                       \newcommand*{\DTLreplaceentryforrow}[2]{%
                         \ifnum\dtlforeachlevel=0\relax
                           \PackageError{datatool}{\string\DTLreplaceentryforrow\space
                              can only be used inside \string\DTLforeach}{}%
                         \else
                     Set \@dtl@thisdb to the current database name:
                           \expandafter\let\expandafter\@dtl@thisdb
                              \csname @dtl@dbname@\romannumeral\dtlforeachlevel\endcsname
                     Check this isn't in \DTLforeach*
                           \@dtlifreadonly
                           {%
                             \PackageError{datatool}{\string\DTLreplaceentryforrow\space
                                can't be used inside \string\DTLforeach*}{The starred version
                                of \string\DTLforeach\space is read only}%
                           }%
                           {%
                     Store current row number in \dtlrownum
                              \dtlrownum=
                                \csname dtl@row\romannumeral\dtlforeachlevel\endcsname\relax
```
Is there a column corresponding to this key?

\@DTLifhaskey{\@dtl@thisdb}{#1}% {%

There exists a column for this key, so get the index:

```
\@dtl@getcolumnindex{\thiscol}{\@dtl@thisdb}{#1}\relax
\dtlcolumnnum=\thiscol\relax
```
Set \dtlcurrentrow to the current row

```
\dtlcurrentrow =
 \csname @dtl@cur\romannumeral\dtlforeachlevel\endcsname
```
Does this row have an entry with this key?

```
\edef\dtl@dogetentry{\noexpand\dtlgetentryfromcurrentrow
  {\noexpand\dtl@entry}{\number\dtlcolumnnum}%
}%
\dtl@dogetentry
\ifx\dtl@entry\dtlnovalue
```
This row doesn't contain an entry with this key

```
\PackageError{datatool}{Can't replace entry given by '#1'
   from current row in database '\@dtl@thisdb': no such
   entry}{The current row doesn't contain an entry for
   key '#1'}%
```
\else

Split the current row around the requested entry

```
\edef\@dtl@dosplitrow{%
  \noexpand\dtlsplitrow{\the\dtlcurrentrow}%
    {\number\dtlcolumnnum}{\noexpand\dtl@pre}%
    {\noexpand\dtl@post}%
}%
\@dtl@dosplitrow
```
Reconstruct row with new value (given by #2).

```
\protected@edef\@dtl@tmp{#2}%
\expandafter\@dtl@toks\expandafter{\@dtl@tmp}% new value
\expandafter\@dtl@before\expandafter{\dtl@pre}%
\expandafter\@dtl@after\expandafter{\dtl@post}%
\toks@gconcat@middle@cx
  {@dtl@cur\romannumeral\dtlforeachlevel}%
  {\@dtl@before}%
  {%
    \noexpand\db@col@id@w \number\dtlcolumnnum
      \noexpand\db@col@id@end@%
    \noexpand\db@col@elt@w \the\@dtl@toks
      \noexpand\db@col@elt@end@%
    \noexpand\db@col@id@w \number\dtlcolumnnum
      \noexpand\db@col@id@end@%
  }%
  {\@dtl@after}%
```
Print information to terminal and log file if in verbose mode.

```
\dtl@message{Updated #1\space -> #2\space in database
                                    '\@dtl@thisdb'}%
                                 \forallfi
                              }%
                              {%
                      There doesn't exist a column for this key.
                                 \PackageError{datatool}{Can't replace key '#1' - no such
                                    key in database '\@dtl@thisdb'}{}%
                              }%
                            \frac{1}{2}%
                          \fi
                        }
\DTLremovecurrentrow \\DTLremovecurrentrow
                      Removes current row. This just sets the current row to empty
                        \newcommand*{\DTLremovecurrentrow}{%
                          \ifnum\dtlforeachlevel=0\relax
                            \PackageError{datatool}{\string\DTLremovecurrentrow\space can
                              only be used inside \string\DTLforeach}{}%
                          \else
                      Set \@dtl@thisdb to the current database name:
                            \expandafter\let\expandafter\@dtl@thisdb
                              \csname @dtl@dbname@\romannumeral\dtlforeachlevel\endcsname
                      Check this isn't in \DTLforeach*
                            \@dtlifreadonly
                            {%
                              \PackageError{datatool}{\string\DTLreplaceentryforrow\space
                                 can't be used inside \string\DTLforeach*}{The starred version
                                 of \string\DTLforeach\space is read only}%
                            }%
                            {%
                      Set the current row to \@nil (\DTLforeach needs to check for this)
                              \expandafter\global
                                 \csname @dtl@cur\romannumeral\dtlforeachlevel\endcsname
                                   =\{\langle \text{Oni1}\}\rangle}%
                          \fi
                        }
 \DTLaddentryforrow \DTLaddentryforrow{〈db name〉}{〈assign
```
*list*〉}{〈*condition*〉}{〈*key*〉}{〈*value*〉}

Adds the entry with key given by 〈*key*〉 and value given by 〈*value*〉to the first row in the database 〈*db name*〉 which satisfies the condition given by 〈*condition*〉. The 〈*assign list*〉 is the same as for \DTLforeach and may be used to set the values which are to be tested in 〈*condition*〉.

\newcommand{\DTLaddentryforrow}[5]{%

Iterate through the data base until condition is met \DTLifdbexists{#1}% { \def\@dtl@notdone{\PackageError{datatool}{Unable to add entry given by key '#4': condition not met for any row in database '#1'}{}}%

Iterate through each row

```
\DTLforeach[#3]{#1}{#2}%
{%
```
add entry to this row

\DTLappendtorow{#4}{#5}%

disable error message

\let\@dtl@notdone\relax

break out of loop

```
\dtlbreak
    }%
    \@dtl@notdone
  \frac{1}{2}%
  {%
    \PackageError{datatool}{Unable to add entry given by key '#4':
      database '#1' doesn't exist}{}%
  }%
}
```
\DTLforeachkeyinrow \DTLforeachkeyinrow{〈*cmd*〉}{〈*text*〉}

Iterates through each key in the current row of \DTLforeach, and does 〈*text*〉.

```
\newcommand*{\DTLforeachkeyinrow}[2]{%
   \ifnum\dtlforeachlevel=0\relax
      \PackageError{datatool}{\string\DTLforeachkeyinrow\space can only
      be used inside \string\DTLforeach}{}%
   \else
Set \@dtl@thisdb to the current database name:
```
\expandafter\let\expandafter\@dtl@thisdb \csname @dtl@dbname@\romannumeral\dtlforeachlevel\endcsname

Iterate through key list

```
\dtlforeachkey(\dtlkey,\dtlcol,\dtltype,\dtlheader)\in
  \@dtl@thisdb\do{%
```
store row in \dtlcurrentrow (This may get nested so need to do it here instead of outside this loop in case 〈*text*〉 changes it.)

```
\dtlcurrentrow =
```
\csname @dtl@cur\romannumeral\dtlforeachlevel\endcsname

Get the value for this key and store in #1

```
\edef\dtl@dogetentry{\noexpand\dtlgetentryfromcurrentrow
  {\noexpand#1}{\dtlcol}}%
\dtl@dogetentry
```
Check if null

}

```
\ifx#1\dtlnovalue
 \ifnum0\dtltype=0\relax
```
Data type is 〈*empty*〉 or 0, so set to string null.

```
\let#1=\DTLstringnull
\else
```
Data type is numerical, so set to number null.

\let#1=\DTLnumbernull  $\forall$ fi \fi

Make #1 global in case this is in a tabular environment (or something similar) \global\let#1#1%

```
Store loop body so that any scoping commands (such as &) don't cause a prob-
lem for \ifx
```

```
\def\@dtl@loop@body{#2}%
    \@dtl@loop@body
 \gamma%
\fi
```
# 4.6 DTLforeach Conditionals

The following conditionals are only meant to be used within \DTLforeach as they depend on the counter DTLrow〈*n*〉.

\DTLiffirstrow \DTLiffirstrow{〈*true part*〉}{〈*false part*〉}

Test if the current row is the first row. (This takes 〈*condition*〉, the optional argument of \DTLforeach, into account, so it may not correspond to row 1 of the database.) Can only be used in \DTLforeachrow.

```
\newcommand{\DTLiffirstrow}[2]{%
  \PackageError{datatool}{\string\DTLiffirstrow\space can only
  be used inside \string\DTLforeach}{}%
}
```
# \DTLiflastrow \DTLiflastrow{〈*true part*〉}{〈*false part*〉}

Checks if the current row is the last row of the database. It doesn't take the condition (the optional argument of \DTLforeach) into account, so its possible it may never do 〈*true part*〉, as the last row of the database may not meet the condition. It is therefore not very useful and is confusing since it behaves differently to \DTLiffirstrow which does take the condition into account, so I have removed its description from the main part of the manual. If you need to use the optional argument of \DTLforeach, you will first have to iterate through the database to count up the number of rows which meet the condition, and then do another pass, checking if the current row has reached that number.

```
\newcommand{\DTLiflastrow}[2]{%
  \PackageError{datatool}{\string\DTLiflastrow\space can only
  be used inside \string\DTLforeach}{}%
}
```
\DTLifoddrow \DTLifoddrow{〈*true part*〉}{〈*false part*〉}

Determines whether the current row is odd (takes the optional argument of \DTLforeach into account.)

```
\newcommand{\DTLifoddrow}[2]{%
  \PackageError{datatool}{\string\DTLifoddrow\space can only
  be used inside \string\DTLforeach}{}%
}
```
# 4.7 Displaying Database

This section defines commands to display the entire database in a tabular or longtable environment.

```
\dtlbetweencols This specifies what to put between the column alignment specifiers.
                    \newcommand*{\dtlbetweencols}{}
 \dtlbeforecols This specifies what to put before the first column alignment specifier.
                    \newcommand*{\dtlbeforecols}{}
  \dtlaftercols This specifies what to put after the last column alignment specifier.
                    \newcommand*{\dtlaftercols}{}
\dtlstringalign Alignment character for columns containing strings
                    \newcommand*{\dtlstringalign}{l}
   \dtlintalign Alignment character for columns containing integers
                    \newcommand*{\dtlintalign}{r}
```

```
\dtlrealalign Alignment character for columns containing real numbers
                 \newcommand*{\dtlrealalign}{r}
```
\dtlcurrencyalign Alignment character for columns containing currency numbers \newcommand\*{\dtlcurrencyalign}{r}

## \dtladdalign \dtladdalign{〈*cs*〉}{〈*type*〉}{〈*col num*〉}{〈*max cols*〉}

}

Adds tabular column alignment character to 〈*cs*〉 for column 〈*col num*〉 which contains data type 〈*type*〉.

```
\newcommand*{\dtladdalign}[4]{%
    \ifnum#3=1\relax
      \protected@edef#1{\dtlbeforecols}%
    \else
      \protected@edef#1{#1\dtlbetweencols}%
    \fi
    \ifstrempty{#2}%
   {%
      \protected@edef#1{#1c}%
   }%
    {%
     \ifcase#2\relax
string
        \protected@edef#1{#1\dtlstringalign}%
     \or
integer
        \protected@edef#1{#1\dtlintalign}%
     \or
real number
        \protected@edef#1{#1\dtlrealalign}%
     \or
currency
        \protected@edef#1{#1\dtlcurrencyalign}%
     \else
Unknown type
        \protected@edef#1{#1c}%
        \PackageError{datatool}{Unknown data type '#2'}{}%
     \fi
   }%
    \ifnum#3=#4\relax
      \protected@edef#1{#1\dtlaftercols}%
    \fi
```
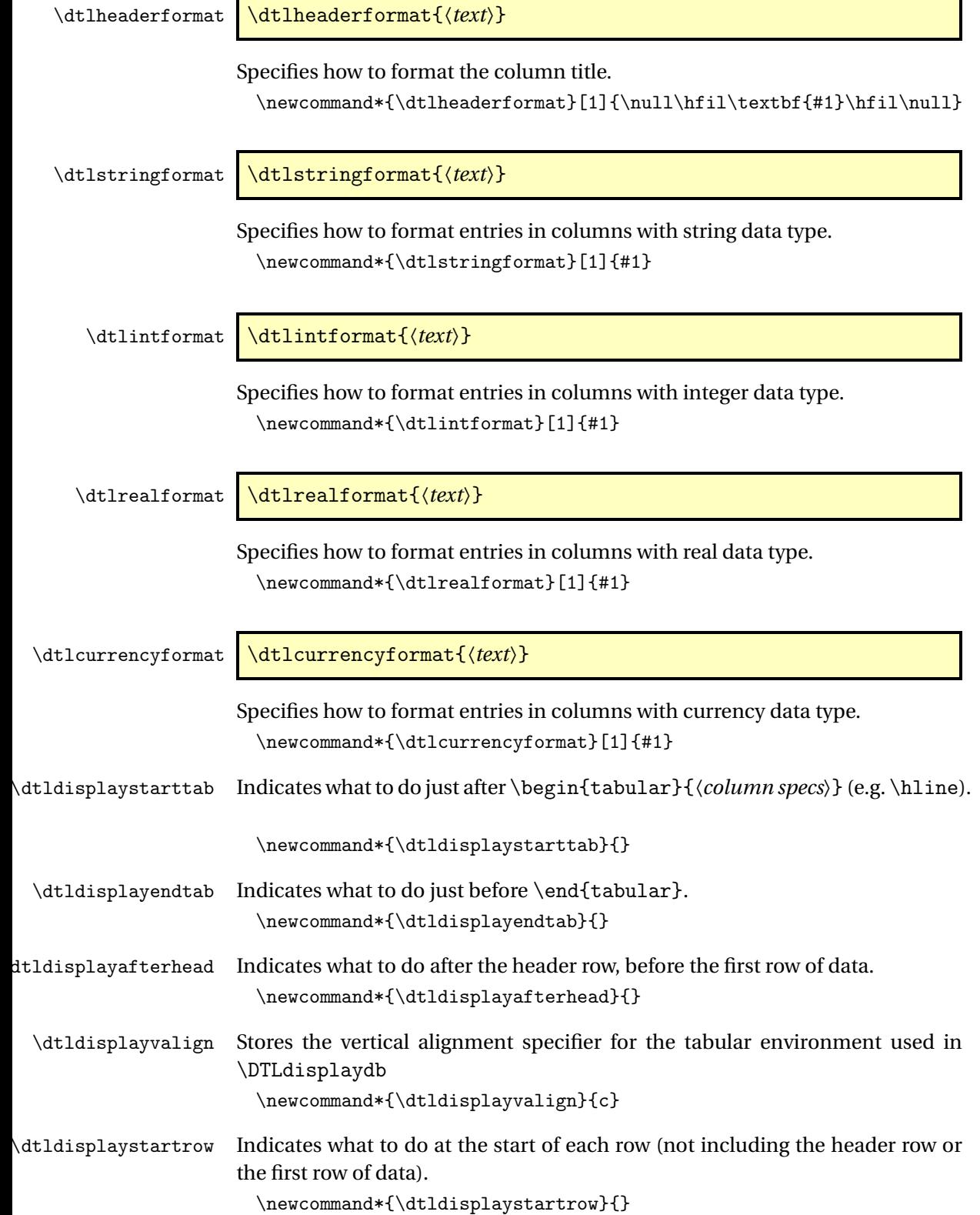

 $\blacksquare$ 

# \DTLdisplaydb \DTLdisplaydb[〈*omit list*〉]{〈*db*〉}

Displays the database  $\langle db \rangle$  in a tabular environment. \newcommand\*{\DTLdisplaydb}[2][]{% Initialise: only want & between columns \def\@dtl@doamp{\gdef\@dtl@doamp{&}} \def\@dtl@resetdoamp{\gdef\@dtl@doamp{\gdef\@dtl@doamp{&}}} Store maximum number of columns \edef\@dtl@maxcols{\expandafter\number \csname dtlcols@#2\endcsname}% Subtract number of omitted columns \DTLnumitemsinlist{#1}{\@dtl@tmp}% \dtlsub{\@dtl@maxcols}{\@dtl@maxcols}{\@dtl@tmp}% \dtlclip{\@dtl@maxcols}{\@dtl@maxcols}% Argument for tabular environment \def\@dtl@tabargs{}% \dtlforeachkey(\@dtl@key,\@dtl@idx,\@dtl@type,\@dtl@head)% \in{#2}\do {% \expandafter\DTLifinlist\expandafter{\@dtl@key}{#1}% {}% {% \dtladdalign\@dtl@tabargs\@dtl@type\@dtl@idx\@dtl@maxcols } }%

Begin tabular environment

\edef\@dtl@dobegintab{\noexpand\begin{tabular}[\dtldisplayvalign]{\@dtl@tabargs}}% \@dtl@dobegintab

## Do start hook

\dtldisplaystarttab

Reset \@dtl@doamp so it doesn't do an ampersand at the start of the first column.

\@dtl@resetdoamp

Do the header row.

```
\dtlforeachkey(\@dtl@key,\@dtl@idx,\@dtl@type,\@dtl@head)%
  \in{#2}\do
{%
  \expandafter\DTLifinlist\expandafter{\@dtl@key}{#1}%
  {}%
  {%
    \@dtl@doamp
    \dtlheaderformat{\@dtl@head}%
 }%
}%
```
 $\setminus\mathcal{C}$ 

Do the after header hook

\dtldisplayafterhead

Reset \@dtl@doamp so it doesn't do an ampersand at the start of the first column.

\@dtl@resetdoamp

Iterate through each row of the database

\@sDTLforeach{#2}{}{%

Do the start row hook if not the first row

\DTLiffirstrow{}{\\\dtldisplaystartrow}%

Reset \@dtl@doamp so it doesn't do an ampersand at the start of the first column.

\@dtl@resetdoamp

Iterate through each column.

}%

}

```
\DTLforeachkeyinrow{\@dtl@val}%
{%
  \expandafter\DTLifinlist\expandafter{\dtlkey}{#1}%
  {}%
  {%
```
Need to make value global as it needs to be used after the ampersand.

```
\global\let\@dtl@val\@dtl@val
\@dtl@doamp
```
\DTLforeachkeyinrow sets \dtltype to the data type for the current key. This can be used to determine which format to use for this entry.

```
\@dtl@datatype=0\dtltype\relax
      \ifcase\@dtl@datatype
        \dtlstringformat\@dtl@val
      \or
        \dtlintformat\@dtl@val
      \or
        \dtlrealformat\@dtl@val
      \or
        \dtlcurrencyformat\@dtl@val
      \else
        \@dtl@val
      \fi
   }%
 }%
\dtldisplayendtab
\end{tabular}%
```
```
Define keys to use in the optional argument of \DTLdisplaylongdb.
                        The caption key sets the caption for the longtable.
                        \define@key{displaylong}{caption}{\def\@dtl@cap{#1}}
                      The contcaption key sets the continuation caption for the longtable.
                        \define@key{displaylong}{contcaption}{\def\@dtl@contcap{#1}}
                      The shortcaption key sets the lof caption for the longtable.
                        \define@key{displaylong}{shortcaption}{\def\@dtl@shortcap{#1}}
                      The label key sets the label for the longtable.
                        \define@key{displaylong}{label}{\def\@dtl@label{#1}}
                      The foot key sets the longtable foot
                        \define@key{displaylong}{foot}{\def\@dtl@foot{#1}}
                      The lastfoot key sets the longtable last foot
                        \define@key{displaylong}{lastfoot}{\def\@dtl@lastfoot{#1}}
                      List of omitted columns
                        \define@key{displaylong}{omit}{\def\@dtl@omitlist{#1}}
\@dtl@resetdostartrow Resets start row hook so that it skips the first row.
                        \newcommand*{\@dtl@resetdostartrow}{%
                          \gdef\@dtl@dostartrow{%
                            \gdef\@dtl@dostartrow{\\\dtldisplaystartrow}}%
```
### \DTLdisplaylongdb \DTLdisplaylongdb[〈*options*〉]{〈*db*〉}

Displays the database  $\langle db \rangle$  in a longtable environment. (User needs to load longtable).

```
\newcommand*{\DTLdisplaylongdb}[2][]{%
```
Initialise.

}

```
\def\@dtl@cap{\@nil}%
\def\@dtl@contcap{\@nil}%
\def\@dtl@label{\@nil}%
\def\@dtl@shortcap{\@dtl@cap}%
\def\@dtl@foot{\@nil}%
\def\@dtl@lastfoot{\@nil}%
\def\@dtl@omitlist{}%
```
Set the options

\setkeys{displaylong}{#1}%

Only want & between columns

```
\def\@dtl@doamp{\gdef\@dtl@doamp{&}}
\def\@dtl@resetdoamp{\gdef\@dtl@doamp{\gdef\@dtl@doamp{&}}}
\@dtl@resetdostartrow
```
Store maximum number of columns

```
\edef\@dtl@maxcols{\expandafter\number
 \csname dtlcols@#2\endcsname}%
```
Subtract number of omitted columns

```
\DTLnumitemsinlist{\@dtl@omitlist}{\@dtl@tmp}%
\dtlsub{\@dtl@maxcols}{\@dtl@maxcols}{\@dtl@tmp}%
\dtlclip{\@dtl@maxcols}{\@dtl@maxcols}%
```
Argument for longtable environment

```
\def\@dtl@tabargs{}%
\dtlforeachkey(\@dtl@key,\@dtl@idx,\@dtl@type,\@dtl@head)%
  \in{#2}\do
{%
  \expandafter\DTLifinlist\expandafter{\@dtl@key}{\@dtl@omitlist}%
 {}%
 {%
    \dtladdalign\@dtl@tabargs\@dtl@type\@dtl@idx\@dtl@maxcols
 }%
```
}%

Start the longtable environment.

```
\edef\@dtl@dobegintab{\noexpand\begin{longtable}{\@dtl@tabargs}}%
\@dtl@dobegintab
```
Do start hook.

\dtldisplaystarttab

Is a foot required?

```
\ifx\@dtl@foot\@nnil
\else
  \@dtl@foot\endfoot
\fi
```
Is a last foot required?

```
\ifx\@dtl@lastfoot\@nnil
\else
  \@dtl@lastfoot\endlastfoot
\fi
```
Is a caption required?

\ifx\@dtl@cap\@nnil

No caption required, just do header row.

```
\@dtl@resetdoamp
\dtlforeachkey(\@dtl@key,\@dtl@idx,\@dtl@type,\@dtl@head)%
  \in{#2}\do
{%
  \expandafter\DTLifinlist\expandafter{\@dtl@key}{\@dtl@omitlist}%
  {}%
  {%
```
\@dtl@doamp{\dtlheaderformat{\@dtl@head}}%

```
}%
      }%
      \@dtl@resetdoamp
      \@dtl@resetdostartrow
      \endhead\dtldisplayafterhead
    \else
Caption is required
      \caption[\@dtl@shortcap]{\@dtl@cap}%
Is a label required?
      \ifx\@dtl@label\@nnil
      \else
        \label{\@dtl@label}%
      \forallfi
      \setminus \mathcal{A}Do header row.
      \@dtl@resetdoamp
      \dtlforeachkey(\@dtl@key,\@dtl@idx,\@dtl@type,\@dtl@head)%
        \in{#2}\do
      {%
        \expandafter\DTLifinlist\expandafter{\@dtl@key}{\@dtl@omitlist}%
        {}%
        {%
          \@dtl@doamp{\dtlheaderformat{\@dtl@head}}%
        }%
      }%
      \@dtl@resetdoamp
      \@dtl@resetdostartrow
      \endfirsthead
Is a continuation caption required?
      \ifx\@dtl@contcap\@nnil
        \caption{\@dtl@cap}%
      \else
        \caption{\@dtl@contcap}%
      \fi
```
 $\setminus\mathcal{C}$ Do header row.

```
\@dtl@resetdoamp
\dtlforeachkey(\@dtl@key,\@dtl@idx,\@dtl@type,\@dtl@head)%
\in{\{42\}}do
{%
  \expandafter\DTLifinlist\expandafter{\@dtl@key}{\@dtl@omitlist}%
  {}%
  {%
    \@dtl@doamp{\dtlheaderformat{\@dtl@head}}%
  }%
}%
```

```
\@dtl@resetdoamp
   \@dtl@resetdostartrow
 \endhead\dtldisplayafterhead
\fi
```
Iterate through each row of the database

```
\@sDTLforeach{#2}{}{%
 \@dtl@dostartrow
 \@dtl@resetdoamp
```
Iterate through each column

```
\DTLforeachkeyinrow{\@dtl@val}%
{%
  \global\let\@dtl@val\@dtl@val
  \expandafter\DTLifinlist\expandafter{\dtlkey}{\@dtl@omitlist}%
  {}%
  {%
    \@dtl@doamp
```
\DTLforeachkeyinrow sets \dtltype to the data type for the current key. This can be used to determine which format to use for this entry.

```
\@dtl@datatype=0\dtltype\relax
        \ifcase\@dtl@datatype
          \dtlstringformat\@dtl@val
        \or
          \dtlintformat\@dtl@val
        \or
          \dtlrealformat\@dtl@val
        \or
          \dtlcurrencyformat\@dtl@val
        \fi
      }%
    }%
  }%
  \dtldisplayendtab
  \end{longtable}%
}
```
## 4.8 Editing Databases

\dtlswaprows \dtlswaprows{〈*db*〉}{〈*row1 idx*〉}{〈*row2 idx*〉}

Swaps the rows with indices 〈*row1 idx*〉 and 〈*row2 idx*〉 in the database 〈*db*〉. (Doesn't check if data base exists or if indices are out of bounds.)

```
\newcommand*{\dtlswaprows}[3]{%
 \ifnum#2=#3\relax
```
Attempt to swap row with itself: do nothing.

\else

Let row A be the row with the lower index and row B be the row with ther higher index.

```
\ifnum#2<#3\relax
  \edef\@dtl@rowAidx{\number#2}%
  \edef\@dtl@rowBidx{\number#3}%
\else
  \edef\@dtl@rowAidx{\number#3}%
  \edef\@dtl@rowBidx{\number#2}%
\fi
```
Split the database around row A.

```
\edef\@dtl@dosplit{\noexpand\dtlgetrow{#1}{\@dtl@rowAidx}}%
\@dtl@dosplit
```
Store first part of database in \@dtl@firstpart.

```
\expandafter\def\expandafter\@dtl@firstpart\expandafter
  {\the\dtlbeforerow}%
```
Store row A in \@dtl@toksA.

\@dtl@toksA=\dtlcurrentrow

Split the second part (everything after row A).

\edef\@dtl@dosplit{\noexpand\@dtlgetrow {\the\dtlafterrow}{\@dtl@rowBidx}}% \@dtl@dosplit

Store the mid part (everything between row A and row B)

```
\expandafter\def\expandafter\@dtl@secondpart\expandafter
  {\the\dtlbeforerow}%
```
Store row B in \@dtl@toksB.

\@dtl@toksB=\dtlcurrentrow

Store the last part (everything after row B).

```
\expandafter\def\expandafter\@dtl@thirdpart\expandafter
  {\the\dtlafterrow}%
```
Reconstruct database: store first part in \toks@

\toks@=\expandafter{\@dtl@firstpart}%

Store mid part in \dtl@toks

\@dtl@toks=\expandafter{\@dtl@secondpart}%

Format data for first part, row B and mid part.

```
\edef\@dtl@tmp{\the\toks@
 \noexpand\db@row@elt@w%
 \noexpand\db@row@id@w \@dtl@rowAidx\noexpand\db@row@id@end@%
 \the\@dtl@toksB
 \noexpand\db@row@id@w \@dtl@rowAidx\noexpand\db@row@id@end@%
 \noexpand\db@row@elt@end@%
 \the\@dtl@toks}%
```

```
Store data so far in \toks@.
                          \toks@=\expandafter{\@dtl@tmp}%
                    Store last part in \dtl@toks.
                          \@dtl@toks=\expandafter{\@dtl@thirdpart}%
                    Format row A and end part.
                          \edef\@dtl@tmp{\the\toks@
                           \noexpand\db@row@elt@w%
                           \noexpand\db@row@id@w \@dtl@rowBidx\noexpand\db@row@id@end@%
                           \the\@dtl@toksA
                           \noexpand\db@row@id@w \@dtl@rowBidx\noexpand\db@row@id@end@%
                           \noexpand\db@row@elt@end@%
                          \the\@dtl@toks}%
                    Update the database
                          \expandafter\global\csname dtldb@#1\endcsname=\expandafter
                            {\@dtl@tmp}%
                        \fi
                     }
\dtl@decrementrows \dtl@decrementrows{〈toks〉}{〈n〉}
                    decrement by 1 all rows in 〈toks〉 with row index above 〈n〉
                      \newcommand*{\dtl@decrementrows}[2]{%
                        \def\@dtl@newlist{}%
                        \edef\@dtl@min{\number#2}%
                        \expandafter\@dtl@decrementrows\the#1%
                          \db@row@elt@w%
```

```
\db@row@id@w \@nil\db@row@id@end@%
  \db@row@id@w \@nil\db@row@id@end@%
\db@row@elt@end@%
```
#1=\expandafter{\@dtl@newlist}%

\@nil

}

\@dtl@decrementrows

```
\def\@dtl@decrementrows\db@row@elt@w\db@row@id@w #1\db@row@id@end@%
#2\db@row@id@w #3\db@row@id@end@\db@row@elt@end@#4\@nil{%
  \def\@dtl@thisrow{#1}%
  \ifx\@dtl@thisrow\@nnil
    \let\@dtl@donextdec=\@dtl@gobbletonil
  \else
    \ifnum\@dtl@thisrow>\@dtl@min
      \@dtl@tmpcount=\@dtl@thisrow\relax
      \advance\@dtl@tmpcount by -1\relax
      \toks@{#2}%
      \@dtl@toks=\expandafter{\@dtl@newlist}%
      \edef\@dtl@newlist{\the\@dtl@toks
```

```
\noexpand\db@row@elt@w% row header
      \noexpand\db@row@id@w \number\@dtl@tmpcount
        \noexpand\db@row@id@end@% row id
       \the\toks@ % row contents
      \noexpand\db@row@id@w \number\@dtl@tmpcount
        \noexpand\db@row@id@end@% row id
      \noexpand\db@row@elt@end@% row end
   }%
 \else
    \toks@{#2}%
    \@dtl@toks=\expandafter{\@dtl@newlist}%
    \edef\@dtl@newlist{\the\@dtl@toks
      \noexpand\db@row@elt@w% row header
      \noexpand\db@row@id@w #1%
        \noexpand\db@row@id@end@% row id
       \the\toks@ % row contents
      \noexpand\db@row@id@w #3%
        \noexpand\db@row@id@end@% row id
      \noexpand\db@row@elt@end@% row end
   }%
  \chii
  \let\@dtl@donextdec=\@dtl@decrementrows
\fi
\@dtl@donextdec#4\@nil
```
}

### \DTLremoverow \DTLremoverow{〈*db*〉}{〈*row index*〉}

Remove row with given index from database named 〈*db*〉. \newcommand\*{\DTLremoverow}[2]{% Check database exists \DTLifdbexists{#1}% {% Check index if index is out of bounds \ifnum#2>0\relax Check if data base has at least 〈*row index*〉 rows \expandafter\ifnum\csname dtlrows@#1\endcsname<#2\relax \expandafter\ifnum\csname dtlrows@#1\endcsname=1\relax \PackageError{datatool}{Can't remove row '\number#2' from database '#1': no such row}{Database '#1' only has 1 row}% \else \PackageError{datatool}{Can't remove row '\number#2' from database '#1': no such row}{Database '#1' only has \expandafter\number\csname dtlrows@#1\endcsname\space rows}%

```
\fi
      \else
        \@DTLremoverow{#1}{#2}%
      \fi
    \else
      \PackageError{datatool}{Can't remove row \number#2: index
        out of bounds}{Row indices start at 1}%
    \fi
  }%
  {%
    \PackageError{datatool}{Can't remove row: database '#1' doesn't
      exist}{}%
  }%
}
```
\@DTLremoverow \@DTLremoverow{〈*db*〉}{〈*row index*〉}

Doesn't perform any checks for the existence of the database or if the index is in range.

\newcommand\*{\@DTLremoverow}[2]{%

Get row from data base

```
\edef\dtl@dogetrow{\noexpand\dtlgetrow{#1}{\number#2}}%
\dtl@dogetrow
```
Update the row indices

```
\expandafter\dtl@decrementrows\expandafter
  {\dtlbeforerow}{#2}%
\expandafter\dtl@decrementrows\expandafter
  {\dtlafterrow}{#2}%
```
Reconstruct database

```
\edef\dtl@tmp{\the\dtlbeforerow \the\dtlafterrow}%
\expandafter\global\csname dtldb@#1\endcsname
  =\expandafter{\dtl@tmp}%
```
decrement row counter

}

```
\expandafter\global\expandafter\advance
  \csname dtlrows@#1\endcsname by -1\relax
```
## 4.9 Database Functions

\DTLsumforkeys \DTLsumforkeys[〈*condition*〉][〈*assign list*〉]{〈*db list*〉}{〈*key list*〉}{〈*cmd*〉}

Sums all entries for key 〈*key*〉 over all databases listed in 〈*db list*〉, and stores in 〈*cmd*〉, which must be a control sequence. The first argument 〈*condition*〉

is the same as that for \DTLforeach. The second optional argument provides an assignment list to pass to \DTLforeach in case extra information is need by 〈*condition*〉.

```
\newcommand*{\DTLsumforkeys}[1][\boolean{true}\and
 \DTLisnumerical{\DTLthisval}]{%
  \def\@dtl@cond{#1}%
  \@dtlsumforkeys
}
```
\@dtlsumforkeys

```
\newcommand*{\@dtlsumforkeys}[4][]{%
                  \def#4{0}%
              Iterate over all the listed data bases
                  \@for\@dtl@dbname:=#2\do{%
              Iterate through this database (using read only version)
                    \@sDTLforeach{\@dtl@dbname}%
                    {#1}% assignment list
                    {%
              Iterate through key list.
                      \@for\@dtl@key:=#3\do{%
                         \@sdtl@getcolumnindex{\@dtl@col}{\@dtl@dbname}{\@dtl@key}%
                         \dtlcurrentrow=\expandafter{\dtl@thisrow}%
                         \dtlgetentryfromrow{\DTLthisval}{\@dtl@col}{\dtlcurrentrow}%
                         \expandafter\ifthenelse\expandafter{\@dtl@cond}%
                           {\DTLadd{#4}{#4}{DTLthisval}}}%
                    }%
                  }%
                }
\DTLsumcolumn \DTLsumcolumn{〈db〉}{〈key〉}{〈cmd〉}
```
Quicker version of \DTLsumforkeys that just sums over one column (specified by 〈*key*〉) for a single database (specified by 〈*db*〉) and stores the result in 〈*cmd*〉.

```
\newcommand*{\DTLsumcolumn}[3]{%
    \def#3{0}%
Check data base exists
    \DTLifdbexists{#1}%
   {%
Check column exists
       \@sDTLifhaskey{#1}{#2}%
       {%
         \@sdtlforcolumn{\DTLthisval}{#1}{#2}%
```

```
{%
                               \DTLadd{#3}{#3}{\DTLthisval}%
                             }%
                           }%
                   key not defined for this data base
                           {%
                             \PackageError{datatool}{Key '#2' doesn't
                               exist in database '#1'}{}%
                           }%
                       }%
                   data base doesn't exist
                       {%
                          \PackageError{datatool}{Data base '#1' doesn't
                            exist}{}%
                       }%
                     }
  \DTLmeanforkeys \DTLmeanforkeys[〈condition〉][〈assign list〉]{〈db list〉}{〈key
                     list〉}{〈cmd〉}
                   Computes the arithmetic mean of all entries for each key in 〈key list〉 over all
                   databases in 〈db list〉, and stores in 〈cmd〉, which must be a control sequence.
                   The first argument 〈condition〉 is the same as that for \DTLforeach. The sec-
                   ond optional argument allows an assignment list to be passed to \DTLforeach.
                     \newcommand*{\DTLmeanforkeys}[1][\boolean{true}\and
                      \DTLisnumerical{\DTLthisval}]{%
                       \def\@dtl@cond{#1}%
                       \@dtlmeanforkeys
                     }
  \@dtl@elements Count register to keep track of number of elements
                     \newcount\@dtl@elements
\@dtlmeanforkeys
                     \newcommand*{\@dtlmeanforkeys}[4][]{%
                       \def#4{0}%
                       \@dtl@elements=0\relax
                   Iterate over all the listed data bases
                       \@for\@dtl@dbname:=#2\do{%
                   Iterate through this database (using read only version)
                          \@sDTLforeach{\@dtl@dbname}%
                          {#1}% assignment list
                          {%
```

```
Iterate through key list.
```

```
\@for\@dtl@key:=#3\do{%
          \@sdtl@getcolumnindex{\@dtl@col}{\@dtl@dbname}{\@dtl@key}%
          \dtlcurrentrow=\expandafter{\dtl@thisrow}%
          \dtlgetentryfromrow{\DTLthisval}{\@dtl@col}{\dtlcurrentrow}%
          \expandafter\ifthenelse\expandafter{\@dtl@cond}%
          {%
            \DTLadd{#4}{#4}{\DTLthisval}%
            \advance\@dtl@elements by 1\relax
          }{}%
       }%
     }%
   \frac{1}{2}%
Divide total by number of elements summed.
    \ifnum\@dtl@elements=0\relax
 % \PackageError{datatool}{Unable to evaluate mean: no data}{}%
    \else
     \edef\@dtl@n{\number\@dtl@elements}%
     \DTLdiv{#4}{#4}{\@dtl@n}%
    \fi
 }
```
\DTLmeanforcolumn \DTLmeanforcolumn{〈*db*〉}{〈*key*〉}{〈*cmd*〉}

Quicker version of \DTLmeanforkeys that just computes the mean over one column (specified by  $\langle key \rangle$ ) for a single database (specified by  $\langle db \rangle$ ) and stores the result in 〈*cmd*〉.

```
\newcommand*{\DTLmeanforcolumn}[3]{%
    \def#3{0}%
    \@dtl@elements=0\relax
Check data base exists
    \DTLifdbexists{#1}%
    {%
Check column exists
       \@sDTLifhaskey{#1}{#2}%
       {%
         \@sdtlforcolumn{\DTLthisval}{#1}{#2}%
         {%
           \DTLadd{#3}{#3}{\DTLthisval}%
           \advance\@dtl@elements by 1\relax
         }%
         \ifnum\@dtl@elements=0\relax
           \PackageError{datatool}{Can't compute mean for
            column '#2' in database '#1': no data}{}%
         \else
           \edef\@dtl@n{\number\@dtl@elements}%
```

```
\DTLdiv{#3}{#3}{\@dtl@n}%
         \fi
       }%
key not defined for this data base
       {%
         \PackageError{datatool}{Key '#2' doesn't
           exist in database '#1'}{}%
       }%
    }%
data base doesn't exist
    {%
      \PackageError{datatool}{Data base '#1' doesn't
        exist}{}%
    }%
 }
```
\DTLvarianceforkeys \DTLvarianceforkeys[〈*condition*〉][〈*assign list*〉]{〈*db list*〉}{〈*key list*〉}{〈*cmd*〉}

> Computes the variance of all entries for each key in 〈*key list*〉 over all databases in 〈*db list*〉, and stores in 〈*cmd*〉, which must be a control sequence. The first optional argument 〈*condition*〉 is the same as that for \DTLforeach. The second optional argument is an assignment list to pass to \DTLforeach in case it is required for the condition.

```
\newcommand*{\DTLvarianceforkeys}[1][\boolean{true}\and
 \DTLisnumerical{\DTLthisval}]{%
  \def\@dtl@cond{#1}%
  \@dtlvarianceforkeys
}
```
\@dtlmeanforkeys

```
\newcommand*{\@dtlvarianceforkeys}[4][]{%
 \@dtlmeanforkeys[#1]{#2}{#3}{\dtl@mean}%
  \def#4{0}%
  \@dtl@elements=0\relax
```
Iterate over all the listed data bases

\@for\@dtl@dbname:=#2\do{%

Iterate through this database (using read only version)

```
\@sDTLforeach{\@dtl@dbname}%
{#1}% assignment list
{%
```
Iterate through key list.

```
\@for\@dtl@key:=#3\do{%
  \@sdtl@getcolumnindex{\@dtl@col}{\@dtl@dbname}{\@dtl@key}%
```

```
\dtlcurrentrow=\expandafter{\dtl@thisrow}%
          \dtlgetentryfromrow{\DTLthisval}{\@dtl@col}{\dtlcurrentrow}%
          \expandafter\ifthenelse\expandafter{\@dtl@cond}%
          {%
compute (x_i - \mu)^2\DTLsub{\dtl@diff}{\DTLthisval}{\dtl@mean}%
             \DTLmul{\dtl@diff}{\dtl@diff}{\dtl@diff}%
             \DTLadd{#4}{#4}{\dtl@diff}%
             \advance\@dtl@elements by 1\relax
          }{}%
       }%
     }%
   }%
Divide by number of elements.
    \ifnum\@dtl@elements=0\relax
      \PackageError{datatool}{Unable to evaluate variance: no data}{}%
    \else
      \edef\@dtl@n{\number\@dtl@elements}%
     \DTLdiv{#4}{#4}{\@dtl@n}%
    \fi
 }
```
\DTLvarianceforcolumn \DTLvarianceforcolumn{〈*db*〉}{〈*key*〉}{〈*cmd*〉}

Quicker version of \DTLvarianceforkeys that just computes the variance over one column (specified by  $\langle \textit{key} \rangle$ ) for a single database (specified by  $\langle \textit{db} \rangle$ ) and stores the result in 〈*cmd*〉.

```
\newcommand*{\DTLvarianceforcolumn}[3]{%
    \DTLmeanforcolumn{#1}{#2}{\dtl@mean}%
    \def#3{0}%
    \@dtl@elements=0\relax
Check data base exists
    \DTLifdbexists{#1}%
   {%
Check column exists
       \@sDTLifhaskey{#1}{#2}%
       {%
         \@sdtlforcolumn{\DTLthisval}{#1}{#2}%
         {%
compute (x_i - \mu)^2\DTLsub{\dtl@diff}{\DTLthisval}{\dtl@mean}%
           \DTLmul{\dtl@diff}{\dtl@diff}{\dtl@diff}%
           \DTLadd{#3}{#3}{\dtl@diff}%
           \advance\@dtl@elements by 1\relax
         }%
```

```
\ifnum\@dtl@elements=0\relax
                             \PackageError{datatool}{Can't compute variance for
                              column '#2' in database '#1': no data}{}%
                          \else
                             \edef\@dtl@n{\number\@dtl@elements}%
                             \DTLdiv{#3}{#3}{\@dtl@n}%
                          \fi
                        }%
                 key not defined for this data base
                        {%
                          \PackageError{datatool}{Key '#2' doesn't
                             exist in database '#1'}{}%
                        }%
                     }%
                 data base doesn't exist
                     {%
                       \PackageError{datatool}{Data base '#1' doesn't
                         exist}{}%
                     }%
                   }
  \DTLsdforkeys \DTLsdforkeys[〈condition〉][〈assign list〉]{〈db list〉}{〈key list〉}{〈cmd〉}
                 Computes the standard deviation of all entries for each key in 〈key list〉 over all
                 databases in 〈db list〉, and stores in 〈cmd〉, which must be a control sequence.
                 The first optional argument 〈condition〉 is the same as that for \DTLforeach.
                 The second optional argument is an assignment list for \DTLforeach in case it
                 is needed for the condition.
                   \newcommand*{\DTLsdforkeys}[1][\boolean{true}\and
                   \DTLisnumerical{\DTLthisval}]{%
                     \def\@dtl@cond{#1}%
                     \@dtlsdforkeys
                   }
\@dtlsdforkeys
                   \newcommand*{\@dtlsdforkeys}[4][]{%
                     \@dtlvarianceforkeys[#1]{#2}{#3}{#4}%
                     \DTLsqrt{#4}{#4}%
                   }
\DTLsdforcolumn \DTLsdforcolumn{〈db〉}{〈key〉}{〈cmd〉}
```
Quicker version of \DTLsdforkeys that just computes the standard deviation over one column (specified by 〈*key*〉) for a single database (specified by 〈*db*〉) and stores the result in 〈*cmd*〉.

```
\newcommand*{\DTLsdforcolumn}[3]{%
                      \DTLvarianceforcolumn{#1}{#2}{#3}%
                      \DTLsqrt{#3}{#3}%
                    }
  \DTLminforkeys \DTLminforkeys[〈condition〉][〈assign list〉]{〈db list〉}{〈key list〉}{〈cmd〉}
                  Determines the minimum over all entries for each key in 〈key list〉 over all
                  databases in 〈db list〉, and stores in 〈cmd〉, which must be a control sequence.
                  The first optional argument 〈condition〉 is the same as that for \DTLforeach.
                  The second optional argument is an assignment list for \DTLforeach in the
                  event that extra information is need for the condition.
                    \newcommand*{\DTLminforkeys}[1][\boolean{true}\and
                     \DTLisnumerical{\DTLthisval}]{%
                      \def\@dtl@cond{#1}%
                      \@dtlminforkeys
                    }
\@dtlminforkeys
                    \newcommand*{\@dtlminforkeys}[4][]{%
                      \def#4{}%
                  Iterate over all the listed data bases
                      \@for\@dtl@dbname:=#2\do{%
                  Iterate through this database (using read only version)
                        \@sDTLforeach{\@dtl@dbname}%
                        {#1}% assignment list
                        {%
                  Iterate through key list.
                          \@for\@dtl@key:=#3\do{%
                             \@sdtl@getcolumnindex{\@dtl@col}{\@dtl@dbname}{\@dtl@key}%
                             \dtlcurrentrow=\expandafter{\dtl@thisrow}%
                             \dtlgetentryfromrow{\DTLthisval}{\@dtl@col}{\dtlcurrentrow}%
                             \expandafter\ifthenelse\expandafter{\@dtl@cond}%
                             {%
                               \ifstrempty{#4}%
                               {%
                                 \let#4\DTLthisval
                               \gamma%
                               {%
                                 \DTLmin{#4}{#4}{\DTLthisval}%
                               }%
                            }{}%
                          }%
                        }%
                      }%
```
}

### \DTLminforcolumn \DTLminforcolumn{〈*db*〉}{〈*key*〉}{〈*cmd*〉}

Quicker version of \DTLminforkeys that just finds the minimum value in one column (specified by 〈*key*〉) for a single database (specified by 〈*db*〉) and stores the result in 〈*cmd*〉.

```
\newcommand*{\DTLminforcolumn}[3]{%
    \def#3{}%
Check data base exists
    \DTLifdbexists{#1}%
    {%
Check column exists
       \@sDTLifhaskey{#1}{#2}%
       {%
         \@sdtlforcolumn{\DTLthisval}{#1}{#2}%
         {%
           \ifdefempty{#3}%
           {%
             \let#3\DTLthisval
           }%
           {%
             \DTLmin{#3}{#3}{\DTLthisval}%
           }%
         }%
       }%
key not defined for this data base
       {%
         \PackageError{datatool}{Key '#2' doesn't
           exist in database '#1'}{}%
       }%
   }%
data base doesn't exist
    {%
      \PackageError{datatool}{Data base '#1' doesn't
        exist}{}%
   }%
 }
```
\DTLmaxforkeys \DTLmaxforkeys[〈*condition*〉][〈*assign list*〉]{〈*db list*〉}{〈*key list*〉}{〈*cmd*〉}

Determines the maximum over all entries for each key in 〈*key list*〉 over all databases in 〈*db list*〉, and stores in 〈*cmd*〉, which must be a control sequence. The first optional argument 〈*condition*〉 is the same as that for \DTLforeach. The second optional argument is an assignment list to pass to \DTLforeach in the event that extra information is required in the condition.

```
\newcommand*{\DTLmaxforkeys}[1][\boolean{true}\and
 \DTLisnumerical{\DTLthisval}]{%
  \def\@dtl@cond{#1}%
  \@dtlmaxforkeys
}
```
\@dtlmaxforkeys

```
\newcommand*{\@dtlmaxforkeys}[4][]{%
  \def#4{}%
```
Iterate over all the listed data bases

\@for\@dtl@dbname:=#2\do{%

Iterate through this database (using read only version)

```
\@sDTLforeach{\@dtl@dbname}%
{#1}% assignment list
{%
```
Iterate through key list.

```
\@for\@dtl@key:=#3\do{%
      \@sdtl@getcolumnindex{\@dtl@col}{\@dtl@dbname}{\@dtl@key}%
      \dtlcurrentrow=\expandafter{\dtl@thisrow}%
      \dtlgetentryfromrow{\DTLthisval}{\@dtl@col}{\dtlcurrentrow}%
      \expandafter\ifthenelse\expandafter{\@dtl@cond}%
      {%
        \ifdefempty{#4}%
        {%
          \let#4\DTLthisval
        }%
        {%
          \DTLmax{#4}{#4}{\DTLthisval}%
        }%
      }{}%
   }%
 }%
}%
```
}

\DTLmaxforcolumn \DTLmaxforcolumn{〈*db*〉}{〈*key*〉}{〈*cmd*〉}

Quicker version of \DTLmaxforkeys that just finds the maximum value in one column (specified by 〈*key*〉) for a single database (specified by 〈*db*〉) and stores the result in 〈*cmd*〉.

```
\newcommand*{\DTLmaxforcolumn}[3]{%
    \def#3{}%
Check data base exists
   \DTLifdbexists{#1}%
   {%
```

```
Check column exists
                           \@sDTLifhaskey{#1}{#2}%
                           {%
                             \@sdtlforcolumn{\DTLthisval}{#1}{#2}%
                             {%
                               \ifdefempty{#3}%
                               {%
                                  \let#3\DTLthisval
                               }%
                                {%
                                  \DTLmax{#3}{#3}{\DTLthisval}%
                               }%
                             \frac{1}{2}%
                           }%
                    key not defined for this data base
                           {%
                             \PackageError{datatool}{Key '#2' doesn't
                               exist in database '#1'}{}%
                           }%
                        }%
                    data base doesn't exist
                        {%
                          \PackageError{datatool}{Data base '#1' doesn't
                            exist}{}%
                        }%
                     }
\DTLcomputebounds \DTLcomputebounds[〈condition〉]{〈db list〉}{〈x key〉}{〈y key〉}{〈minX
                     cmd〉}{〈minY cmd〉}{〈maxX cmd〉}{〈maxY cmd〉}
                    Computes the maximum and minimum x and y values over all the databases
                    listed in \langle db \text{ list} \rangle where the x value is given by \langle x \text{ key} \rangle and the y value is given
                    by 〈y key〉. The results are stored in 〈minX cmd〉, 〈minY cmd〉, 〈maxX cmd〉 and
                    〈maxY cmd〉 in standard decimal format.
                      \newcommand*{\DTLcomputebounds}[8][\boolean{true}]{%
                      \let#5=\relax
                     \let#6=\relax
                     \let#7=\relax
                     \let#8=\relax
                      \@for\dtl@thisdb:=#2\do{%
                        \@sDTLforeach[#1]{\dtl@thisdb}{\DTLthisX=#3,\DTLthisY=#4}{%
                          \expandafter\DTLconverttodecimal\expandafter{\DTLthisX}{\dtl@decx}%
                          \expandafter\DTLconverttodecimal\expandafter{\DTLthisY}{\dtl@decy}%
                          \ifx#5\relax
                            \let#5=\dtl@decx
```
159

\let#6=\dtl@decy

```
\let#7=\dtl@decx
       \let#8=\dtl@decy
    \else
       \dtlmin{#5}{#5}{\dtl@decx}%
       \dtlmin{#6}{#6}{\dtl@decy}%
       \dtlmax{#7}{#7}{\dtl@decx}%
       \dtlmax{#8}{#8}{\dtl@decy}%
    \fi
  \frac{1}{2}%
\frac{1}{2}%
}
```
\DTLgetvalueforkey \DTLgetvalueforkey{〈*cmd*〉}{〈*key*〉}{〈*db name*〉}{〈*ref key*〉}{〈*ref value*〉}

This (globally) sets 〈*cmd*〉 (a control sequence) to the value of the key specified by 〈*key*〉 in the first row of the database called 〈*db name*〉 which contains the key 〈*ref key*〉 which has the value 〈*value*〉.

```
\newcommand*{\DTLgetvalueforkey}[5]{%
```
Get row containing referenced (key,value) pair

\DTLgetrowforkey{\@dtl@row}{#3}{#4}{#5}%

Get column number for 〈*key*〉

```
\@sdtl@getcolumnindex{\@dtl@col}{#3}{#2}%
```
Get value for given column

```
{%
    \dtlcurrentrow=\expandafter{\@dtl@row}%
    \edef\@dtl@dogetval{\noexpand\dtlgetentryfromcurrentrow
      {\noexpand\@dtl@val}{\@dtl@col}}%
    \@dtl@dogetval
    \global\let#1=\@dtl@val
  }%
}
```
\DTLgetrowforkey \DTLgetrowforkey{〈*cmd*〉}{〈*db name*〉}{〈*ref key*〉}{〈*ref value*〉}

This (globally) sets 〈*cmd*〉 (a control sequence) to the first row of the database called 〈*db name*〉 which contains the key 〈*ref key*〉 that has the value 〈*value*〉.

```
\newcommand*{\DTLgetrowforkey}[4]{%
 \global\let#1=\@empty
 \@sDTLforeach{#2}{\dtl@refvalue=#3}{%
   \DTLifnull{\dtl@refvalue}%
   {}%
   {%
      \ifthenelse{\equal{\dtl@refvalue}{#4}}%
     {%
```

```
\xdef#1{\the\dtlcurrentrow}%
          \dtlbreak
       \frac{1}{2}%
       {}%
    }%
  }%
}
```
## 4.10 Sorting Databases

\@dtl@list Token register to store data when sorting. \newtoks\@dtl@list

\DTLsort \DTLsort[〈*replacement keys*〉]{〈*sort criteria*〉}{〈*db name*〉}

```
Sorts database 〈db name〉 according to {〈sort criteria〉}, which must be a
comma separated list of keys, and optionally =〈order〉, where 〈order〉 is either
ascending or descending. The optional argument is a list of keys to uses if
the given key has a null value. The starred version uses a case insensitive string
comparison.
```

```
\newcommand*{\DTLsort}{\@ifstar\@sDTLsort\@DTLsort}
```

```
\@DTLsort Unstarred (case sensitive) version.
```
\newcommand{\@DTLsort}[3][]{%

Check the database exists

```
\DTLifdbexists{#3}%
```
{%

Store replacement keys in \@dtl@replacementkeys.

```
\edef\@dtl@replacementkeys{#1}%
```

```
Store sort order in \@dtl@sortorder.
```

```
\edef\@dtl@sortorder{#2}%
```
Set \@dtl@comparecs to the required string comparison function. (Using case sensitive comparison macro \dtlcompare.)

```
\let\@dtl@comparecs=\dtlcompare
```
Sort the database.

```
\dtl@sortdata{#3}%
  }%
  {%
    \PackageError{datatool}{Database '#3' doesn't exist}{}%
 }%
}
```

```
\@sDTLsort Starred (case insensitive) version.
                 \newcommand{\@sDTLsort}[3][]{%
               Check the database exists
                   \DTLifdbexists{#3}%
                   {%
               Store replacement keys in \@dtl@replacementkeys.
                     \edef\@dtl@replacementkeys{#1}%
               Store sort order in \@dtl@sortorder.
                     \edef\@dtl@sortorder{#2}%
               Set \@dtl@comparecs to the required string comparison function. (Using case
               insensitive comparison macro \dtlicompare.)
                     \let\@dtl@comparecs=\dtlicompare
               Sort the database.
                     \dtl@sortdata{#3}%
                   }%
                   {%
                     \PackageError{datatool}{Database '#3' doesn't exist}{}%
                   }%
                 }
  \@dtl@rowa Token register to store first row when sorting.
                 \newtoks\@dtl@rowa
  \@dtl@rowb Token register to store comparison row when sorting.
                 \newtoks\@dtl@rowb
\dtl@sortdata \dtl@sortdata{〈db〉}
               Sorts the data in named database using an insertion sort algorithm. \@dtl@replacementkeys,
               \@dtl@sortorder and \@dtl@comparecs must be set prior to use.
                 \newcommand*{\dtl@sortdata}[1]{%
               Initialise macro containing sorted data.
                   \def\@dtl@sortedlist{}%
               Store database name.
                   \edef\@dtl@dbname{#1}%
               Iterate through each row and insert into sorted list.
                   \@dtlforeachrow(\@dtl@rowAnum,\@dtl@rowAcontents)\in{#1}\do{%
                     \@dtl@rowa=\expandafter{\@dtl@rowAcontents}%
               Create a temporary list
                     \def\@dtl@newlist{}%
```

```
Initialise the insertion for this iteration. Insertion hasn't been done yet.
    \@dtl@insertdonefalse
Initialise row index to 0
    \dtlrownum=0\relax
Iterate through sorted list.
    \expandafter\@dtl@foreachrow\@dtl@sortedlist
      \db@row@elt@w%
      \db@row@id@w \@nil\db@row@id@end@%
      \db@row@id@w \@nil\db@row@id@end@%
      \db@row@elt@end@%
      \@@{\@dtl@rowBnum}{\@dtl@rowBcontents}{%
Store row B in a token register
        \@dtl@rowb=\expandafter{\@dtl@rowBcontents}%
Get current row number of sorted list
        \dtlrownum=\@dtl@rowBnum
Has the insertion been done?
        \if@dtl@insertdone
New element has already been inserted, so just increment the row number to
compensate for the inserted row.
          \advance\dtlrownum by 1\relax
        \else
Insertion hasn't been done yet. Compare row A and row B.
          \@dtl@sortcriteria{\@dtl@rowa}{\@dtl@rowb}%
If \dtl@sortresult is negative insert A before B.
          \ifnum\dtl@sortresult<0\relax
Insert row A into new list. First store \@dtl@newlist in \toks@.
            \toks@=\expandafter{\@dtl@newlist}%
Update \@dtl@newlist to be the old value followed by row A.
            \edef\@dtl@newlist{%
Old value:
              \the\toks@
Format row A
              \noexpand\db@row@elt@w%
               \noexpand\db@row@id@w \number\dtlrownum
               \noexpand\db@row@id@end@%
               \the\@dtl@rowa
               \noexpand\db@row@id@w \number\dtlrownum
                \noexpand\db@row@id@end@%
              \noexpand\db@row@elt@end@%
            }%
Increment row number to compensate for inserted row.
            \advance\dtlrownum by 1\relax
```
Mark insertion done.

```
\@dtl@insertdonetrue
\fi
```
 $\sqrt{f}$ i

Insert row B

```
\toks@=\expandafter{\@dtl@newlist}%
\edef\@dtl@newlist{\the\toks@
```
row B

```
\noexpand\db@row@elt@w%
 \noexpand\db@row@id@w \number\dtlrownum
\noexpand\db@row@id@end@%
\the\@dtl@rowb
\noexpand\db@row@id@w \number\dtlrownum
\noexpand\db@row@id@end@%
\noexpand\db@row@elt@end@%
```
}%

Repeat loop.

}\q@nil

If row A hasn't been inserted, do so now.

\if@dtl@insertdone \else

\dtlrownum contains the index of the last row in new list, So increment it to get the new index for row A.

\advance\dtlrownum by 1\relax

Insert row A.

```
\toks@=\expandafter{\@dtl@newlist}%
\edef\@dtl@newlist{\the\toks@
```
row A

```
\noexpand\db@row@elt@w%
     \noexpand\db@row@id@w \number\dtlrownum
     \noexpand\db@row@id@end@%
     \the\@dtl@rowa
     \noexpand\db@row@id@w \number\dtlrownum
     \noexpand\db@row@id@end@%
    \noexpand\db@row@elt@end@%
 }%
\sqrt{fi}
```
Set sorted list to new list.

\let\@dtl@sortedlist=\@dtl@newlist }%

Update database.

```
\expandafter\global\csname dtldb@#1\endcsname=\expandafter
 {\@dtl@sortedlist}%
```

```
}
```

```
\@dtl@sortcriteria \@dtl@sortcriteria{〈row a toks〉}{〈row b toks〉}
```

```
\@dtl@dbname and \@dtl@sortorder must be set before use \@dtl@sortorder
is a comma separated list of either just keys or 〈key〉=〈direction〉. (Check keys
are valid before use.)
  \newcommand{\@dtl@sortcriteria}[2]{%
Iterate through the sort order.
    \@for\@dtl@level:=\@dtl@sortorder\do{%
Set \@dtl@sortdirection to −1 (ascending) or +1 (descending). Key is stored
in \@dtl@key.
      \expandafter\@dtl@getsortdirection\@dtl@level=\relax
Initially comparing on the same key
      \let\@dtl@keya=\@dtl@key
      \let\@dtl@keyb=\@dtl@key
Get values corresponding to key from both rows. First get column index corre-
sponding to key.
      \@sdtl@getcolumnindex{\@dtl@col}{\@dtl@dbname}{\@dtl@key}%
Get entry for this column from row A and store in \@dt1@a.
      \dtlgetentryfromrow{\@dtl@a}{\@dtl@col}{#1}%
Get entry for this column from row B and store in \det\dtlgetentryfromrow{\@dtl@b}{\@dtl@col}{#2}%
Has value from row A been defined?
      \ifx\@dtl@a\dtlnovalue
Value hasn't been defined so set to null
        \@dtl@setnull{\@dtl@a}{\@dtl@key}%
      \fi
Has value from row B been defined?
      \ifx\@dtl@b\dtlnovalue
Value hasn't been defined so set to null
        \@dtl@setnull{\@dtl@b}{\@dtl@key}%
      \fi
Check if value for row A is null.
      \DTLifnull{\@dtl@a}%
      {%
Value for row A is null, so find the first non null key in list of replacement keys.
        \@for\@dtl@keya:=\@dtl@replacementkeys\do{%
Get column corresponding to this key.
          \@sdtl@getcolumnindex{\@dtl@col}{\@dtl@dbname}{\@dtl@keya}%
          \dtlgetentryfromrow{\@dtl@a}{\@dtl@col}{#1}%
```

```
Has value for row A been defined?
           \ifx\@dtl@a\dtlnovalue
Value for row A hasn't been defined so set to null
             \@dtl@setnull{\@dtl@a}{\@dtl@key}%
           \fi
Is value for row A null? If not null end the loop.
           \DTLifnull{\@dtl@a}{}{\@endfortrue}%
        }%
No non-null value found.
        \ifx\@dtl@keya\@nnil
          \let\@dtl@keya\@dtl@key
           \@dtl@setnull{\@dtl@a}{\@dtl@key}%
        \fi
      }%
      {}%
Check if value for row B is null.
      \DTLifnull{\@dtl@b}%
      {%
Value for row B is null, so find the first non null key in list of replacement keys.
        \@for\@dtl@keyb:=\@dtl@replacementkeys\do{%
Get column corresponding to this key.
           \@sdtl@getcolumnindex{\@dtl@col}{\@dtl@dbname}{\@dtl@keyb}%
           \dtlgetentryfromrow{\@dtl@b}{\@dtl@col}{#2}%
Has value for row B been defined?
          \ifx\@dtl@b\dtlnovalue
Value for row B hasn't been defined so set to null.
             \@dtl@setnull{\@dtl@b}{\@dtl@key}%
           \sqrt{fi}Is value for row B null? If not null end the loop.
           \DTLifnull{\@dtl@b}{}{\@endfortrue}%
        \frac{1}{2}%
No non-null value found.
        \ifx\@dtl@keyb\@nnil
          \let\@dtl@keyb\@dtl@key
           \@dtl@setnull{\@dtl@b}{\@dtl@key}%
        \fi
      }%
      {}%
Compare rows A and B. First store the values for row A and B in token registers
so that they can be passed to \dtl@compare@.
```

```
\@dtl@toksA=\expandafter{\@dtl@a}%
\@dtl@toksB=\expandafter{\@dtl@b}%
```
Do comparison.

```
\edef\@dtl@docompare{\noexpand\dtl@compare@
  {\@dtl@keya}{\@dtl@keyb}%
  {\noexpand\@dtl@toksA}{\noexpand\@dtl@toksB}}%
\@dtl@docompare
```
Repeat if the two values are considered identical and there are further sorting options.

```
\ifnum\dtl@sortresult=0\relax
                      Reset switch to prevent breaking out of outer loop.
                               \@endforfalse
                             \else
                      Break out of loop.
                               \@endfortrue
                             \fi
                          }%
                      Apply sort direction
                          \multiply\dtl@sortresult by -\@dtl@sortdirection\relax
                        }
\@dtl@getsortdirection Get the direction from either〈key〉 or〈key〉=〈direction〉. Sets \@dtl@sortdirection
                      to either -1 (ascending) or 1 (descending).
                        \def\@dtl@getsortdirection#1=#2\relax{%
                      Store key in \@dtl@key.
                          \def\@dtl@key{#1}%
                      Store sort direction. This will be empty if no direction was specified.
                          \def\@dtl@sortdirection{#2}%
                      Check if a direction was specified.
                          \ifdefempty{\@dtl@sortdirection}%
                          {%
                      No direction specified so assume ascending.
                             \def\@dtl@sortdirection{-1}%
                          }%
                          {%
                      Get the sort direction from the second argument (needs terminating equal sign
                      removed) and store in \@dtl@sortdirection.
                             \@dtl@get@sortdirection#2%
                      Determine the direction.
                             \def\@dtl@dir{ascending}%
                             \ifx\@dtl@sortdirection\@dtl@dir
                      Ascending
```

```
\def\@dtl@sortdirection{-1}%
\else
```

```
Check if descending.
                             \def\@dtl@dir{descending}%
                             \ifx\@dtl@sortdirection\@dtl@dir
                     Descending
                               \def\@dtl@sortdirection{1}%
                             \else
                     Direction not valid. Generate error message.
                               \PackageError{datatool}{Invalid sort direction
                               '\@dtl@sortdirection'}{The sort direction can only be
                                one of 'ascending' or 'descending'}%
                     Assume ascending.
                               \def\@dtl@sortdirection{-1}
                             \fi
                           \fi
                         }%
                       }
l@get@sortdirection Get direction (trims trailing = sign)
                       \def\@dtl@get@sortdirection#1={\def\@dtl@sortdirection{#1}}
       \@dtl@toksA
                       \newtoks\@dtl@toksA
       \@dtl@toksB
                       \newtoks\@dtl@toksB
                       % \end{macrocode}
                      %\end{macro}
                      %\begin{macro}{\dtl@compare}
                       %\begin{definition}
                       %\cs{dtl@compare}\marg{key}\marg{a toks}\marg{b toks}
                       %\end{definition}
                       % Compares two values according to \meta{key} of database given by
                       % \cs{@dtl@dbname}. Sets \cs{dtl@sortresult}. \cs{@dtl@comparecs}
                       % must be set to the required comparison macro.
                       %\changes{2.0}{2009 February 27}{no longer used}
                      % \begin{macrocode}
                       \newcommand{\dtl@compare}[3]{%
                         \dtl@compare@{#1}{#1}{#2}{#3}%
                       }
```
\dtl@compare@ \dtl@compare@{〈*keyA*〉}{〈*keyB*〉}{〈*A toks*〉}{〈*B toks*〉}

Compare 〈*A*〉 and 〈*B*〉 according 〈*keyA*〉 and 〈*keyB*〉 for database given by \@dtl@dbname. Sets \dtl@sortresult. \@dtl@comparecs must be set before use.

\newcommand{\dtl@compare@}[4]{%

Get the data type for first key and store in \@dtl@typeA.

```
\DTLgetdatatype{\@dtl@typeA}{\@dtl@dbname}{#1}%
```
Is it unset? If so, assume string

```
\ifx\@dtl@typeA\DTLunsettype
 \let\@dtl@typeA\DTLstringtype
\fi
```
Get the data type for the second key and store in \@dtl@typeB

```
\DTLgetdatatype{\@dtl@typeB}{\@dtl@dbname}{#2}%
```
Is it unset? If so, assume string

```
\ifx\@dtl@typeB\DTLunsettype
 \let\@dtl@typeB\DTLstringtype
\fi
```
Multiply the two values together

```
\@dtl@tmpcount=\@dtl@typeA\relax
\multiply\@dtl@tmpcount by \@dtl@typeB\relax
```
If either type is 0 (a string) then the product will also be 0 (string) otherwise it will be one of the numerical types.

\ifnum\@dtl@tmpcount=0\relax

A string, so use comparison function

```
\edef\@dtl@tmpcmp{%
        \noexpand\@dtl@comparecs{\noexpand\dtl@sortresult}%
          {\the}{4}\%}%
      \@dtl@tmpcmp
      \ifdtlverbose
        \edef\@dtl@a{\the#3}%
        \edef\@dtl@b{\the#4}%
     \chi_{\texttt{fi}}\else
Store the first value
      \edef\@dtl@a{\the#3}%
Store the second value
      \edef\@dtl@b{\the#4}%
Compare
      \DTLifnumlt{\@dtl@a}{\@dtl@b}%
      {%
A < B
        \dtl@sortresult=-1\relax
     }%
      {%
        \DTLifnumgt{\@dtl@a}{\@dtl@b}%
```

```
{%
```

```
A > B\dtl@sortresult=1\relax
        }%
        {%
A = B\dtl@sortresult=0\relax
        }%
      }%
    \fi
Write comparison result to terminal/log if verbose mode.
```

```
\ifdtlverbose
  \@onelevel@sanitize\@dtl@a
```

```
\@onelevel@sanitize\@dtl@b
    \label{thm:main} $$\dtl@message{^Qdtl@a' <> 'Qdtl@b' = \number\dtl@sortresult}%\fi
}
```
## 4.11 Saving a database to an external file

### \@dtl@write

\newwrite\@dtl@write

\DTLsavedb \DTLsavedb{〈*db name*〉}{〈*filename*〉} Save a database as an ASCII data file using the separator and delimiter given by \@dtl@separator and \@dtl@delimiter. \newcommand\*{\DTLsavedb}[2]{% \DTLifdbexists{#1}% {% Open output file \openout\@dtl@write=#2\relax Initialise header row \def\@dtl@header{}% Construct the header row \dtlforeachkey(\@dtl@key,\@dtl@col,\@dtl@type,\@dtl@head)%  $\in{\{41\}}$ do {% \IfSubStringInString{\@dtl@separator}{\@dtl@key}% {% \ifdefempty{\@dtl@header}% {% \protected@edef\@dtl@header{% \@dtl@delimiter\@dtl@key\@dtl@delimiter}%

```
}%
          {%
            \toks@=\expandafter{\@dtl@header}%
            \protected@edef\@dtl@header{%
              \the\toks@\@dtl@separator
              \@dtl@delimiter\@dtl@key\@dtl@delimiter}%
          }%
       }%
        {%
          \ifdefempty{\@dtl@header}%
          {%
            \protected@edef\@dtl@header{\@dtl@key}%
          }%
          {%
            \toks@=\expandafter{\@dtl@header}%
            \protected@edef\@dtl@header{\the\toks@
              \@dtl@separator\@dtl@key}%
          \frac{1}{2}%
       }%
     }%
Print header
      \protected@write\@dtl@write{}{\@dtl@header}%
Iterate through each row
      \@sDTLforeach{#1}{}%
      {%
Initialise row
        \def\@dtl@row{}%
Iterate through each key
        \DTLforeachkeyinrow{\@dtl@val}%
        {%
          \IfSubStringInString{\@dtl@separator}{\@dtl@val}%
          {%
            \ifdefempty{\@dtl@row}%
            {%
              \protected@edef\@dtl@row{%
                \@dtl@delimiter\@dtl@val\@dtl@delimiter}%
            }%
            {%
              \toks@=\expandafter{\@dtl@row}%
              \protected@edef\@dtl@row{\the\toks@\@dtl@separator
                \@dtl@delimiter\@dtl@val\@dtl@delimiter}%
            }%
          }%
          {%
            \ifdefempty{\@dtl@row}%
            {%
              \protected@edef\@dtl@row{\@dtl@val}%
```

```
}%
            {%
              \toks@=\expandafter{\@dtl@row}%
              \protected@edef\@dtl@row{\the\toks@\@dtl@separator
                 \@dtl@val}%
            }%
          }%
        }%
Print row
          \protected@write\@dtl@write{}{\@dtl@row}%
     }%
Close output file
      \closeout\@dtl@write
   \gamma%
   {%
      \PackageError{datatool}{Can't save database '#1': no such
        database}{}%
   }%
 }
```
\DTLsavetexdb \DTLsavetexdb{〈*db name*〉}{〈*filename*〉}

```
Save a database as a LATEX file.
  \newcommand*{\DTLsavetexdb}[2]{%
    \DTLifdbexists{#1}%
    {%
Open output file
      \openout\@dtl@write=#2\relax
Write new data base definition
      \protected@write\@dtl@write{}{\string\DTLnewdb{#1}}%
Iterate through each row
      \@sDTLforeach{#1}{}%
      {%
Start new row
        \protected@write\@dtl@write{}{\string\DTLnewrow*{#1}}%
Iterate through each column
        \DTLforeachkeyinrow{\@dtl@val}%
        {%
Is this entry null?
          \DTLifnull{\@dtl@val}%
          {\def\@dtl@val{}}%
          {}%
```

```
Add entry
          \protected@write\@dtl@write{}{%
            \string\DTLnewdbentry*{#1}{\dtlkey}{\@dtl@val}}%
       }%
     }%
Save the column headers.
      \dtlforeachkey(\@dtl@k,\@dtl@c,\@dtl@t,\@dtl@h)\in{#1}\do
     {%
        \@onelevel@sanitize\@dtl@h
        \protected@write\@dtl@write{}{%
          \string\DTLsetheader*{#1}{\@dtl@k}{\@dtl@h}}%
     }%
Close output file
     \closeout\@dtl@write
   }%
   {%
      \PackageError{datatool}{Can't save database '#1': no such
       database}{}%
   }%
 }
```
# 4.12 Loading a database from an external file

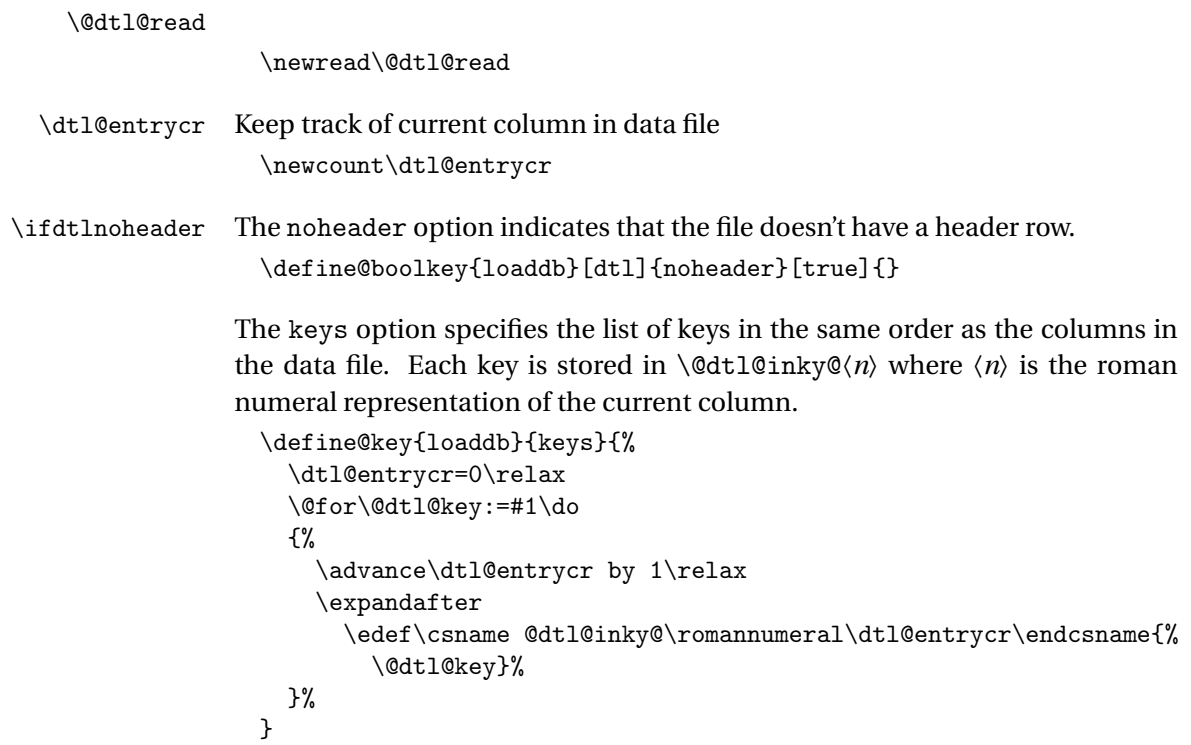

The headers option specifies the list of headers in the same order as the columns in the data file.

```
\define@key{loaddb}{headers}{%
                       \dtl@entrycr=0\relax
                       \@for\@dtl@head:=#1\do
                       {%
                         \advance\dtl@entrycr by 1\relax
                         \toks@=\expandafter{\@dtl@head}%
                         \expandafter
                           \edef\csname @dtl@inhd@\romannumeral\dtl@entrycr\endcsname{%
                              \the\toks@}%
                       \gamma%
                     }
                     The following is supplied in a patch by Bruno Le Floch:
                     \newcount{\dtl@omitlines}
                     \define@key{loaddb}{omitlines}{\dtl@omitlines=#1\relax}
  \dtldefaultkey Default key to use if none specified (column index will be appended).
                     \newcommand*{\dtldefaultkey}{Column}
   \@dtl@readline \@dtl@readline{〈file reg〉}{〈cs〉}
                   Reads line from 〈file reg〉, trims end of line character and stores in 〈cs〉.
                     \newcommand*{\@dtl@readline}[2]{%
                     % Read a line from "#1" and store in "#2"
                     % \begin{macrocode}
                       \read#1 to #2%
                   Trim the end of line character
                       \ifdefempty{#2}%
                       {%
                       }%
                       {%
                         \dtl@trim#2%
                       }
                     }
\@dtl@readrawline \@dtl@readrawline{〈file register〉}{〈cs〉}
                   Reads line from 〈file register〉, trims end of line character, applies mappings and
```
stores in 〈*cs*〉.

```
\newcommand*{\@dtl@readrawline}[2]{%
% Read a line from "#1" and store in "#2"
% \begin{macrocode}
  \@dtl@rawread#1 to #2%
```

```
Trim the end of line character
    \dtl@trim#2%
Apply mappings
    \dtl@domappings\@dtl@line
 }
```
## \DTLloaddb \DTLloaddb[〈*options*〉]{〈*db name*〉}{〈*filename*〉}

Creates a new database called 〈*db name*〉, and loads the data in 〈*filename*〉 into it. The separator and delimiter used in the file must match \@dtl@separator and \@dtl@delimiter. The optional argument is a comma-separated list.

```
\newcommand*{\DTLloaddb}{%
  \let\@dtl@doreadline\@dtl@readline
  \@dtlloaddb
```

```
}
```
\@dtlloaddb Loads database using \@dtl@doreadline to read and trim line from file. (\@dtl@doreadline must be set before use.)

\newcommand\*{\@dtlloaddb}[3][]{%

Check if file exists

\IfFileExists{#3}{%

File exists. Locally change catcode of double quote character in case it has been made active.

\begingroup \catcode'\"12\relax

Initialise default options

\dtlnoheaderfalse

Get the options

\setkeys{loaddb}{#1}%

```
Open the file for reading.
```
\openin\@dtl@read=#3% \dtl@message{Reading '#3'}%

The following supplied in patch by Bruno Le Floch:

```
\loop
\ifnum \dtl@omitlines > \z@
  \advance\dtl@omitlines by \m@ne
  \read\@dtl@read to \@dtl@line
\repeat
```
Create the new database. \DTLnewdb{#2}%

```
Check if the file is empty.
```
\ifeof\@dtl@read

```
File is empty, so just issue a warning.
        \PackageWarning{datatool}{File '#3' has no data}%
      \else
Does the file have a header row?
        \ifdtlnoheader
        \else
Remove initial blank rows
          \loop
Set repeat condition to false
             \@dtl@conditionfalse
Do nothing if reached the end of file
             \ifeof\@dtl@read
             \else
Read a line from the file and store in \@dtl@line
               \@dtl@doreadline\@dtl@read\@dtl@line
If this is a blank row, set repeat condition to true
               \ifdefempty{\@dtl@line}%
               {%
                 \@dtl@conditiontrue
               }%
               {%
               \frac{1}{2}%
             \fi
Repeat loop if necessary
           \if@dtl@condition
           \repeat
Parse the header row. Store the row as \langle sep \rangle (row) \langle sep \rangle in \delta.
           \protected@edef\@dtl@lin@{%
              \@dtl@separator\@dtl@line\@dtl@separator}%
Keep track of columns:
           \dtl@entrycr=0\relax
Keep lopping off elements until the end of the row is reached. (That is, until
\@dtl@lin@ is \@dtl@separator.)
         \loop
Lopoff the first element and store in \@dtl@key
           \expandafter\@dtl@lopoff\@dtl@lin@\to\@dtl@lin@\@dtl@key
Increment column count.
           \advance\dtl@entrycr by 1\relax
If missing a key, add generic one:
           \ifdefempty{\@dtl@key}%
```
{%

```
\edef\@dtl@key{\dtldefaultkey\number\dtl@entrycr}%
}%
{}%
```
Store key in \@dtl@toks

```
\expandafter\@dtl@toks\expandafter{\@dtl@key}%
```
Store the key in  $\det \langle n \rangle$  where  $\langle n \rangle$  is the roman numeral representation of the current column, unless already defined.

```
\@ifundefined{@dtl@inky@\romannumeral\dtl@entrycr}%
{%
  \expandafter
    \edef\csname @dtl@inky@\romannumeral
      \dtl@entrycr\endcsname{\the\@dtl@toks}%
}%
{%
```
If key has been specified in #1, then use the header found in the file, unless a header has also been specified in #1

```
\@ifundefined{@dtl@inhd@\romannumeral\dtl@entrycr}%
 {%
    \expandafter
      \edef\csname @dtl@inhd@\romannumeral
        \dtl@entrycr\endcsname{\the\@dtl@toks}%
 \gamma%
 {}%
}%
```
Check if the loop should be repeated

```
\ifx\@dtl@lin@\@dtl@separator
 \@dtl@conditionfalse
\else
 \@dtl@conditiontrue
\fi
```
Repeat loop if necessary.

\if@dtl@condition \repeat

End if no header

\fi

Now for the rest of the data. If the end of file has been reached, then only the header row is available or file is empty.

```
\ifeof\@dtl@read
   \ifdtlnoheader
     \PackageWarning{datatool}{No data in '#3'}%
   \else
     \PackageWarning{datatool}{Only header row found in '#3'}%
   \fi
\else
```
Iterate through the rest of the file. First set the repeat condition to true:

```
\@dtl@conditiontrue
```
\loop Read in a line

```
\@dtl@doreadline\@dtl@read\@dtl@line
```
Check if the line is empty.

\ifdefempty{\@dtl@line}% {%

Do nothing if the row is empty.

 $\frac{1}{2}$ % {%

Add a new row to the database. (Don't need to check if the database exists, since it's just been created.)

\@sDTLnewrow{#2}%

Store the row as  $\langle$ *sep* $\rangle$  $\langle$ *row* $\rangle$  $\langle$ *sep* $\rangle$  to make the lopping off easier

```
\expandafter\@dtl@toks\expandafter{\@dtl@line}%
\edef\@dtl@lin@{\@dtl@separator\the\@dtl@toks
 \@dtl@separator}%
```
Reset the column counter.

\dtl@entrycr=0\relax

Iterate through each element in the row. Needs to be grouped since we're already inside a loop.

{%

Initialise repeat condition

\@dtl@conditiontrue

Iterate through the list

\loop

lop off first element and store in \@dtl@thisentry

\expandafter\@dtl@lopoff\@dtl@lin@\to \@dtl@lin@\@dtl@thisentry

Increment the column count.

\advance\dtl@entrycr by 1\relax

Get the key for this column and store in \@dtl@thiskey. Use default value if not defined.

```
\@ifundefined{@dtl@inky@\romannumeral\dtl@entrycr}%
{%
  \edef\@dtl@thiskey{\dtldefaultkey
    \number\dtl@entrycr}%
  \expandafter\let
    \csname @dtl@inky@\romannumeral
      \dtl@entrycr\endcsname\@dtl@thiskey
```

```
}%
                    {%
                      \edef\@dtl@thiskey{%
                        \csname @dtl@inky@\romannumeral
                          \dtl@entrycr\endcsname}%
                    }%
Store this entry in \@dtl@toks
                    \expandafter\@dtl@toks\expandafter{\@dtl@thisentry}%
Add this entry to the database
                    \edef\@do@dtlnewentry{\noexpand\@sDTLnewdbentry
                      {#2}{\@dtl@thiskey}{\the\@dtl@toks}}%
                    \@do@dtlnewentry
Check if loop should be terminated
                    \ifx\@dtl@lin@\@dtl@separator
                      \@dtl@conditionfalse
                    \forallfi
Repeat loop if necessary
                  \if@dtl@condition
                  \repeat
                }%
End of parsing this row
           }%
If the end of file has been reached, set the repeat condition to false.
           \ifeof\@dtl@read \@dtl@conditionfalse\fi
Repeat if necessary
           \if@dtl@condition
           \repeat
         \left\{ \right.End of first \ifeof
      \fi
Close the input file
      \closein\@dtl@read
Set the headers if required
       \edef\@dtl@maxcols{\expandafter
         \number\csname dtlcols@#2\endcsname}%
       \dtlgforint\dtl@entrycr=1\to\@dtl@maxcols\step1\do
       {%
         \@ifundefined{@dtl@inhd@\romannumeral\dtl@entrycr}%
         {}%
         {%
            \expandafter\let\expandafter\@dtl@head
              \csname @dtl@inhd@\romannumeral\dtl@entrycr\endcsname
            \@dtl@toks=\expandafter{\@dtl@head}%
```

```
\edef\@dtl@dosetheader{\noexpand\@dtl@setheaderforindex
              {#2}{\number\dtl@entrycr}{\the\@dtl@toks}}%
            \@dtl@dosetheader
         }%
       }%
End current scope
   \endgroup
End true part of if file exists
   }{%
Requested file not found on TeX's path
      \PackageError{datatool}{Can't load database '#2' (file '#3'
      doesn't exist)}{}%
   }%
 }
```
\dtl@trim \dtl@trim{〈*line*〉}

```
Trims the trailing space from 〈line〉.
```

```
\newcommand{\dtl@trim}[1]{%
  \def\@dtl@trmstr{}%
  \expandafter\@dtl@starttrim#1\@nil
  \let#1=\@dtl@trmstr
}
```
\@dtl@starttrim Start trimming

```
\long\def\@dtl@starttrim#1#2{%
  \def\@dtl@tmpB{#2}%
  \ifx\par#1%
   \def\@dtl@dotrim{\@dtl@trim{} #2}%
  \else
   \ifx\@dtl@tmpB\@nnil
      \def\@dtl@dotrim{}%
      \def\@dtl@trmstr{#1}%
    \else
      \def\@dtl@dotrim{\@dtl@trim#1#2}%
    \fi
  \fi
  \@dtl@dotrim
}
```
\@dtl@trim

\long\def\@dtl@trim#1 \@nil{\long\def\@dtl@trmstr{#1}}

\DTLloadrawdb \DTLloadrawdb{〈*db name*〉}{〈*filename*〉}

```
Loads a raw database (substitutes \% \to \\%, \$\to \$\&, \& \to \$\&, \# \to \$\&, \sim \\text{test} \text{test}, \rightarrow \text{test} and \rightarrow \text{test} as \rightarrow The user can add
additional mappings.
  \newcommand*\DTLloadrawdb{%
     \let\@dtl@doreadline\@dtl@readrawline
     \@dtlloaddb
  }
```
\@dtl@rawread \@dtl@rawread〈*number*〉to〈*cmd*〉

Reads in a raw line from file given by 〈*number*〉 converts special characters and stores in 〈*cmd*〉

```
\begingroup
\catcode'\%=\active
\catcode'$=\active
\catcode'&=\active
\catcode'~=\active
\catcode'_=\active
\catcode'^=\active
\catcode'#=\active
\catcode'?=6\relax
\catcode'<=1\relax
\catcode'>=2\relax
\catcode'\{=\active
\catcode'\}=\active
\gdef\@dtl@rawread?1to?2<\relax
<<\catcode'\%=\active
\catcode'$=\active
\catcode'&=\active
\catcode'~=\active
\catcode'_=\active
\catcode'^=\active
\catcode'#=\active
\catcode'\{=\active
\catcode'\}=\active
\def%<\noexpand\%>\relax
\def$<\noexpand\$>\relax
\def&<\&>\relax
\def#<\#>\relax
\def~<\noexpand\textasciitilde>\relax
\def_<\noexpand\_>\relax
\def^<\noexpand\textasciicircum>\relax
\@dtl@activatebraces
\@dtl@doreadraw?1?2>>>
\gdef\@dtl@doreadraw?1?2<\relax
\read?1 to \tmp
\xdef?2<\tmp>\relax
```

```
>
                       \endgroup
\@dtl@activatebraces \@dtl@activatebraces resets braces for \@dtl@rawread
                       \begingroup
                       \catcode'\{=\active
                       \catcode'\}=\active
                       \catcode'<=1\relax
                       \catcode'>=2\relax
                       \gdef\@dtl@activatebraces<%
                        \catcode'\{=\active
                        \catcode'\}=\active
                        \def{<\noexpand\{>%
                        \def}<\noexpand\}>%
                       >\!\!^\circ\!\!\endgroup
          \DTLrawmap \DTLrawmap{〈string〉}{〈replacement〉}
                     Additional mappings to perform when reading a raw data file
                       \newcommand*{\DTLrawmap}[2]{%
                         \expandafter\@dtl@toks\expandafter{\@dtl@rawmappings}%
                         \ifdefempty{\@dtl@rawmappings}%
                         {%
                           \def\@dtl@rawmappings{{#1}{#2}}%
                         }%
                         {%
                           \def\@dtl@tmp{{#1}{#2}}
                           \protected@edef\@dtl@rawmappings{\the\@dtl@toks,\@dtl@tmp}
                         }%
                       }
 \@dtl@rawmappings List of mappings.
                       \newcommand*{\@dtl@rawmappings}{}
    \dtl@domappings \dtl@domappings{〈cmd〉}
                     Do all mappings in string given by 〈cmd〉.
                       \newcommand*{\dtl@domappings}[1]{%
                         \@for\@dtl@map:=\@dtl@rawmappings\do{%
                           \expandafter\DTLsubstituteall\expandafter#1\@dtl@map
                         }%
                       }
```
# 4.13 Debugging commands

These commands are provided to assist debugging

```
\dtlshowdb \dtlshowdb{〈db name〉}
               Shows the database.
                 \newcommand*{\dtlshowdb}[1]{%
                   \expandafter\showthe\csname dtldb@#1\endcsname
                 }
\dtlshowdbkeys \dtlshowdbkeys{〈db name〉}
               Shows the key list for the named database.
                 \newcommand*{\dtlshowdbkeys}[1]{%
                   \expandafter\showthe\csname dtlkeys@#1\endcsname
                 }
 \dtlshowtype \dtlshowtype{〈db name〉}{〈key〉}
               Show the data type for given key in the named database. This should be an
               integer from 0 to 3.
                 \newcommand*{\dtlshowtype}[2]{%
                   \DTLgetdatatype{\@dtl@type}{#1}{#2}\show\@dtl@type
```

```
}
```
# 5 databib.sty

## 5.1 Package Declaration

```
\NeedsTeXFormat{LaTeX2e}
\ProvidesPackage{databib}[2012/09/25 v2.11 (NLCT)]
```
Load required packages: \RequirePackage{datatool}

# 5.2 Package Options

```
\dtlbib@style The default bib style is stored in \dtlbib@style.
                  \newcommand*{\dtlbib@style}{plain}
```
The style=databib package option sets \dtlbib@style. \define@choicekey{databib.sty}{style}{plain,abbrv,alpha}{% \def\dtlbib@style{#1}}

Process package options:

\ProcessOptionsX

## 5.3 Loading BBL file

```
\DTLloadbbl \DTLloadbib[〈bbl file〉]{〈db name〉}{〈bib list〉}
                  \newcommand*{\DTLloadbbl}[3][\jobname.bbl]{%
                  \bibliographystyle{databib}%
                  \if@filesw
                   \immediate\write\@auxout{\string\bibdata{#3}}%
                  \fi
                  \DTLnewdb{#2}%
                  \edef\DTLBIBdbname{#2}%
                  \@input@{#1}}
\DTLnewbibrow \DTLnewbibrow adds a new row to the bibliography database. (\DTLBIBdbname
                must be set prior to use to the name of the datatool database which must exist.
                Any check to determine its existence should be performed when \DTLBIBdbname
                is set.)
```
\newcommand\*{\DTLnewbibrow}{\@DTLnewrow{\DTLBIBdbname}}

## \DTLnewbibitem \DTLnewbibitem{〈*key*〉}{〈*value*〉}

Adds a new database entry with the given key and value. \newcommand\*{\DTLnewbibitem}[2]{%

```
\@DTLnewdbentry{\DTLBIBdbname}{#1}{#2}}
```
# 5.4 Predefined text

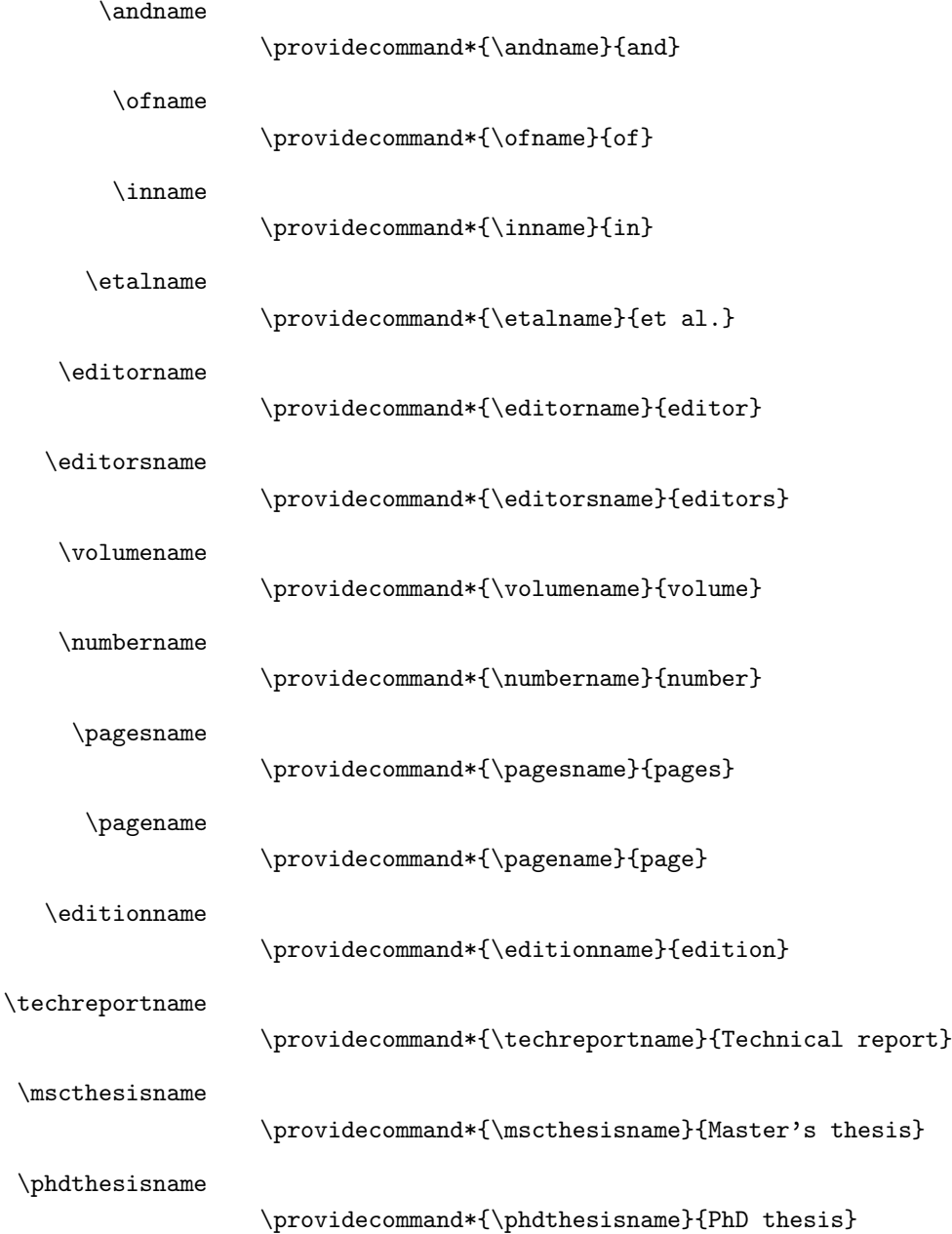

## 5.5 Displaying the bibliography

```
\DTLbibliography{〈bib dbname〉}
```
Displays the bibliography for the database 〈*bib dbname*〉 which must have previously been loaded using \DTLloadbbl.

```
\DTLbibliography
```

```
\newcommand*{\DTLbibliography}[2][\boolean{true}]{%
  \begin{DTLthebibliography}[#1]{#2}%
  \DTLforeachbibentry[#1]{#2}{%
    \DTLbibitem \DTLformatbibentry \DTLendbibitem
  }%
  \end{DTLthebibliography}%
}
```
## \DTLformatbibentry \\DTLformatbibentry

```
Formats the current bib entry.
                   \newcommand*{\DTLformatbibentry}{%
                 Check format for this type is defined.
                     \@ifundefined{DTLformat\DBIBentrytype}%
                     {%
                       \PackageError{databib}{Don't know how to format bibliography
                       entries of type '\DBIBentrytype'}{}%
                     \frac{1}{2}%
                     {%
                 Print information to terminal and log file if in verbose mode.
                       \dtl@message{[\DBIBcitekey]}%
                 Initialise
                      \DTLstartsentencefalse\DTLmidsentencefalse\DTLperiodfalse
                 Format this entry
                       \csname DTLformat\DBIBentrytype\endcsname
                     }%
                   }
\DTLendbibitem Hook to add extra information at the end of a bibliography item. This does
                 nothing by default.
                   \newcommand*{\DTLendbibitem}{}
```
\DTLwidest Define a length to store the widest bib entry label \newlength\dtl@widest

```
\DTLcomputewidestbibentry \DTLcomputewidestbibentry{〈conditions〉}{〈db name〉}{〈bib
                       label〉}{〈cmd〉}
                      Computes the widest bibliography entry over all entries satisfying 〈condition〉
                      for the database called \langle db \ name \rangle, where the bibliography label is formated ac-
                      cording to 〈bib label〉 and stores the result in 〈cmd〉 which must be a command
                      name.
                        \newcommand*{\DTLcomputewidestbibentry}[4]{%
                        \dtl@widest=0pt\relax
                        \let#4=\@empty
                        \DTLforeachbibentry[#1]{#2}{%
                        \settowidth{\dtl@tmplength}{#3}%
                        \ifdim\dtl@tmplength>\dtl@widest\relax
                         \dtl@widest=\dtl@tmplength
                         \protected@edef#4{#3}%
                        \fi
                        }%
                        }
\DTLforeachbibentry \DTLforeachbibentry[〈condition〉]{〈db name〉}{〈text〉}
                       \DTLforeachbibentry*[〈condition〉]{〈db name〉}{〈text〉}
                      Iterates through the database called 〈db name〉 and does 〈text〉 if 〈condition〉 is
                      met. As with \DTLforeach, the starred version is read only.
                        \newcommand*{\DTLforeachbibentry}{%
                        \@ifstar\@DTLforeachbibentry\@DTLforeachbibentry}
\@DTLforeachbibentry Unstarred version
                        \newcommand*{\@DTLforeachbibentry}[3][\boolean{true}]{%
                      Store database name.
                          \edef\DBIBname{#2}%
                      Reset row counter.
                          \setcounter{DTLbibrow}{0}%
                      Iterate through the database.
                          \@DTLforeach{#2}{\DBIBcitekey=CiteKey,\DBIBentrytype=EntryType}%
                          {%
                            \dtl@gathervalues{#2}{\dtlcurrentrow}%
                            \ifthenelse{#1}{\refstepcounter{DTLbibrow}#3}{}%
                          }%
                        }
sDTLforeachbibentry Starred version
                        \newcommand*{\@sDTLforeachbibentry}[3][\boolean{true}]{%
```
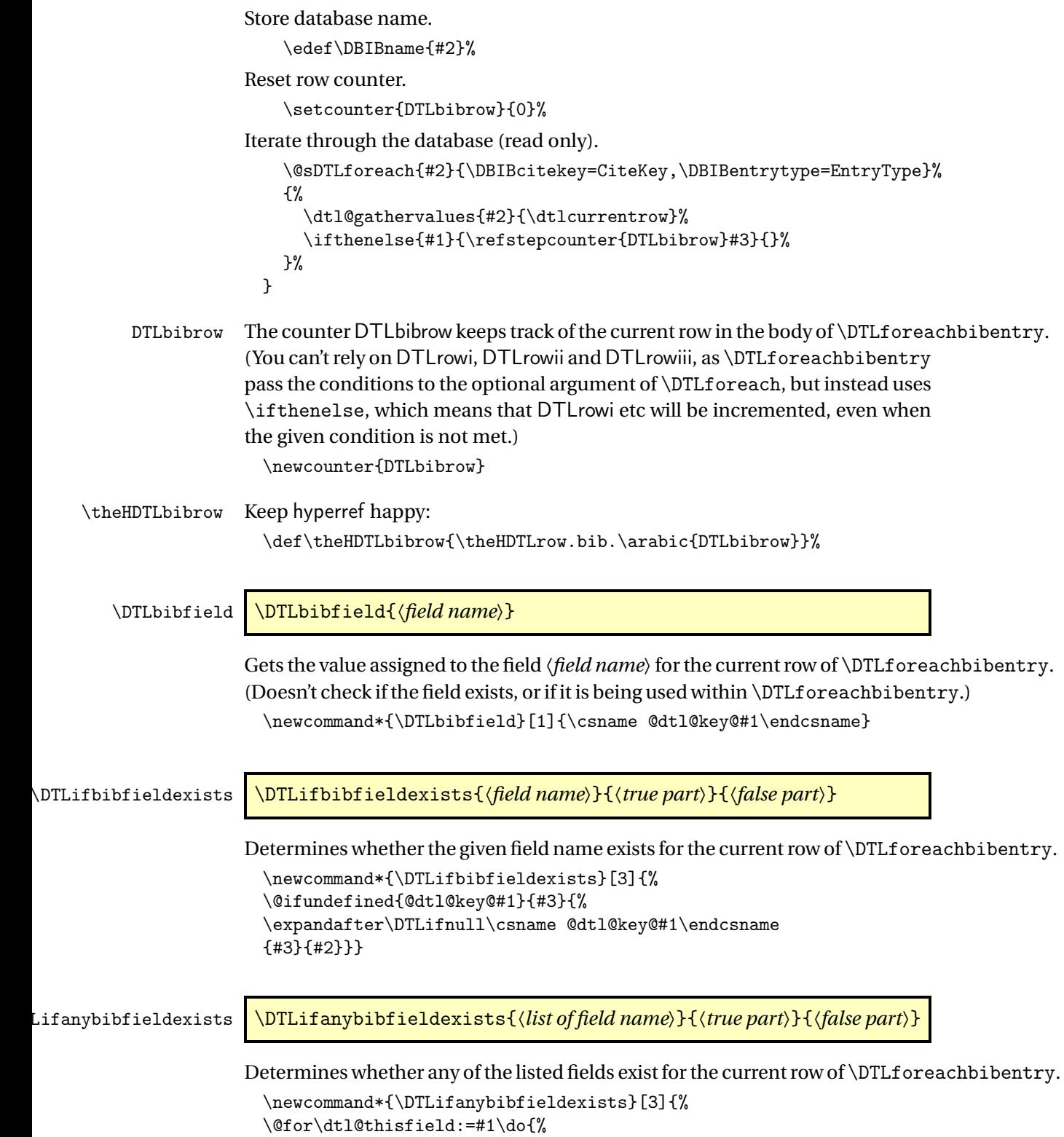

\@ifundefined{@dtl@key@\dtl@thisfield}{}{%

```
\expandafter\DTLifnull\csname @dtl@key@\dtl@thisfield\endcsname
                       {}{%
                       \@endfortrue}}}%
                       \if@endfor
                        #2%
                       \else
                        #3%
                       \fi
                       \@endforfalse
                       }
      \ifDTLperiod The conditional \ifDTLperiod is used to keep track of any abbreviations end-
                     ing with a period, this is to ensure that abbreviations aren't followed by a full
                     stop if they already have a full stop terminating the abbreviation.
                       \newif\ifDTLperiod
\DTLcheckendsperiod \DTLcheckendperiod{〈string〉}
                     Checks if 〈string〉 ends with a full stop. This sets \ifDTLperiod.
                       \newcommand*{\DTLcheckendsperiod}[1]{%
                       \dtl@checkendsperiod#1\@nil\relax}
                       \def\dtl@checkendsperiod#1#2{%
                       \def\@dtl@argi{#1}\def\@dtl@argii{#2}%
                       \def\@dtl@period{.}%
                       \ifx\@dtl@argi\@nnil
                         \global\DTLperiodfalse
                         \let\@dtl@donext=\relax
                       \else
                         \ifx\@dtl@argii\@nnil
                           \ifx\@dtl@argi\@dtl@period
                             \global\DTLperiodtrue
                           \else
                              \global\DTLperiodfalse
                           \fi
                           \let\@dtl@donext=\@gobble
                         \else
                           \let\@dtl@donext=\dtl@checkendsperiod
                         \fi
                       \fi
                       \@dtl@donext{#2}%
                       }
```
\DTLcheckbibfieldendsperiod \DTLcheckbibfieldendperiod{〈*label*〉}

Checks if the bib field 〈*label*〉 ends with a full stop. This sets \ifDTLperiod.

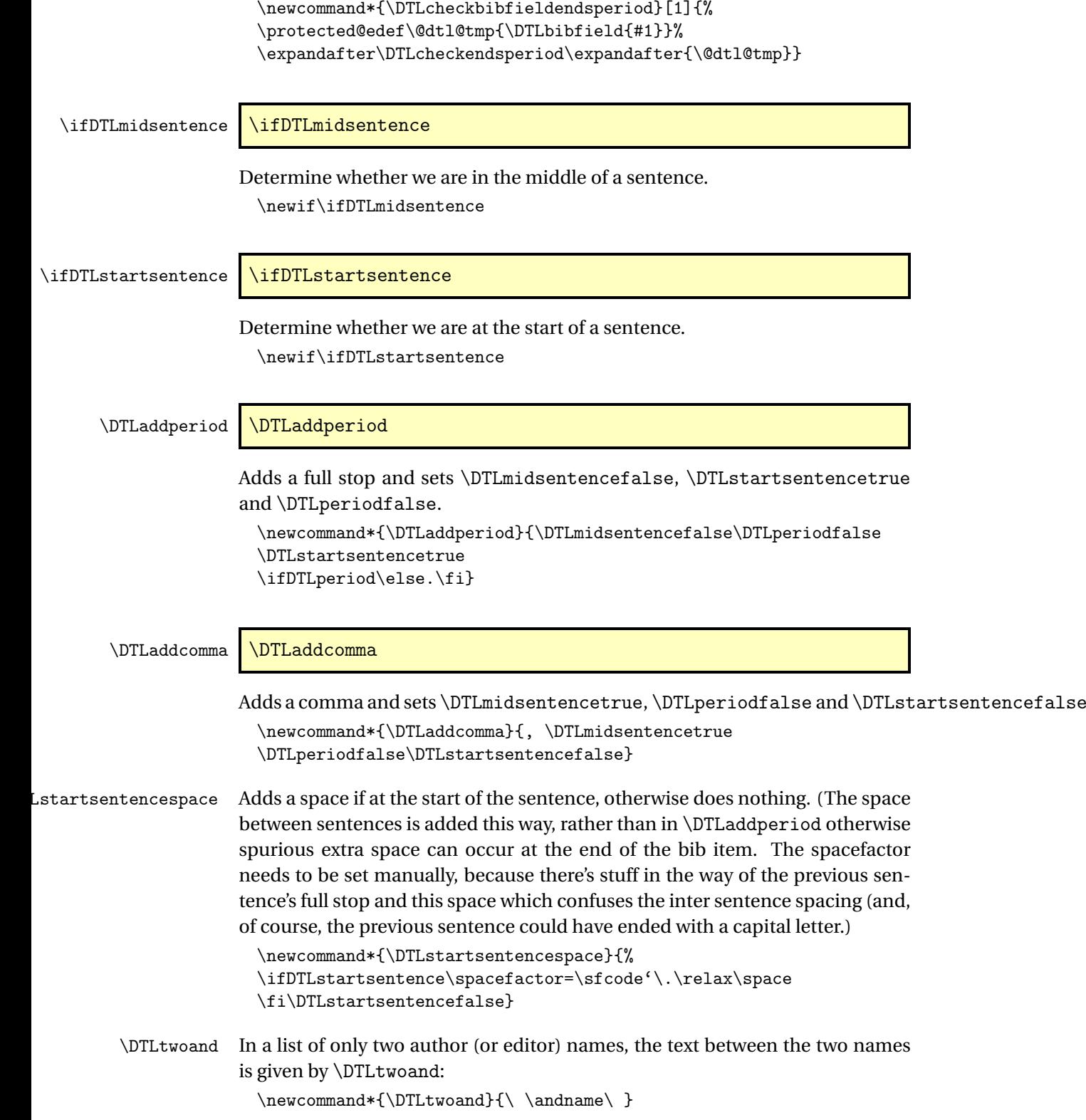

```
\DTLandlast In a list of author (or editor) names, the text between the penultimate and last
                      name is given by \DTLandlast:
                        \newcommand*{\\DTlandlast}{\mathcal{f}, \andname\}\DTLandnotlast In a list of author (or editor) names, the text between the names (except the
                      penultimate and last name) is given by \DTLandnotlast:
                        \newcommand*{\DTLandnotlast}{, }
  \dtl@authorcount Define a count register to keep track of the number of authors:
                        \newcount\@dtl@authorcount
      DTLmaxauthors The counter DTLmaxauthors indicates the maximum number of author names
                      to display, if there are more than that number, \etalname is used.
                        \newcounter{DTLmaxauthors}
                        \setcounter{DTLmaxauthors}{10}
\text{DTL}formatauthorlist Format a list of author names (the list is stored in \@dtl@key@Author):
                        \newcommand*{\DTLformatauthorlist}{%
                        \DTLifbibfieldexists{Author}{%
                        \DTLstartsentencespace
                        \@dtl@authorcount=0\relax
                        \@for\@dtl@author:=\@dtl@key@Author\do{%
                        \advance\@dtl@authorcount by 1\relax}%
                        \@dtl@tmpcount=0\relax
                        \ifnum\@dtl@authorcount>\c@DTLmaxauthors
                        {%
                          \@for\@dtl@author:=\@dtl@key@Author\do{%
                          \advance\@dtl@tmpcount by 1\relax
                          \ifnum\@dtl@tmpcount=1\relax
                           \expandafter\DTLformatauthor\@dtl@author
                          \else
                            \ifnum\@dtl@tmpcount>\c@DTLmaxauthors
                              \DTLandnotlast \etalname
                              \expandafter\DTLcheckendsperiod\expandafter{\etalname}%
                              \@endfortrue
                            \else
                              \DTLandnotlast \expandafter\DTLformatauthor\@dtl@author
                            \fi
                          \fi
                         \frac{1}{2}%
                        \frac{1}{2}%
                        \else
                          \@for\@dtl@author:=\@dtl@key@Author\do{%
                          \advance\@dtl@tmpcount by 1\relax
                          \ifnum\@dtl@tmpcount=1\relax
                           \expandafter\DTLformatauthor\@dtl@author
                          \else
                            \ifnum\@dtl@tmpcount=\@dtl@authorcount
```

```
\ifnum\@dtl@authorcount=2\relax
                                \DTLtwoand
                              \else
                                \DTLandlast
                              \fi
                              \expandafter\DTLformatauthor\@dtl@author
                           \else
                              \DTLandnotlast \expandafter\DTLformatauthor\@dtl@author
                           \fi
                         \fi
                         \frac{1}{2}%
                       \fi
                       }{}%
                       }
     DTLmaxeditors The counter DTLmaxeditors indicates the maximum number of editor names
                     to display, if there are more than that number, \etalname is used.
                       \newcounter{DTLmaxeditors}
                       \setcounter{DTLmaxeditors}{10}
\text{DTLformeditorlist} Format a list of editor names (the list is stored in \@dtl@key@Editor):
                       \newcommand*{\DTLformateditorlist}{%
                       \DTLifbibfieldexists{Editor}{%
                       \DTLstartsentencespace
                       \@dtl@authorcount=0\relax
                       \@for\@dtl@author:=\@dtl@key@Editor\do{%
                       \advance\@dtl@authorcount by 1\relax}%
                       \@dtl@tmpcount=0\relax
                       \ifnum\@dtl@authorcount>\c@DTLmaxeditors
                       {%
                         \@for\@dtl@author:=\@dtl@key@Editor\do{%
                         \advance\@dtl@tmpcount by 1\relax
                         \ifnum\@dtl@tmpcount=1\relax
                          \expandafter\DTLformateditor\@dtl@author
                         \else
                           \ifnum\@dtl@tmpcount>\c@DTLmaxeditors
                             \DTLandnotlast \etalname
                              \expandafter\DTLcheckendsperiod\expandafter{\etalname}%
                             \@endfortrue
                           \else
                              \DTLandnotlast \expandafter\DTLformateditor\@dtl@author
                           \fi
                         \fi
                         }%
                       }%
                       \else
                       \@for\@dtl@author:=\@dtl@key@Editor\do{%
                         \advance\@dtl@tmpcount by 1\relax
                         \ifnum\@dtl@tmpcount=1\relax
```

```
\expandafter\DTLformateditor\@dtl@author
  \else
    \ifnum\@dtl@tmpcount=\@dtl@authorcount
      \ifnum\@dtl@authorcount=2\relax
        \DTLtwoand
      \else
        \DTLandlast
      \fi
      \expandafter\DTLformateditor\@dtl@author
    \else
      \DTLandnotlast \expandafter\DTLformateditor\@dtl@author
    \fi
  \fi
  }%
\fi
,
\ifnum\@dtl@authorcount=1\relax
  \editorname
  \expandafter\DTLcheckendsperiod\expandafter{\editorname}%
\else
  \editorsname
  \expandafter\DTLcheckendsperiod\expandafter{\editorsname}%
\fi
}{}%
}
```
\DTLformatsurnameonly \DTLformatsurnameonly{〈*von part*〉}{〈*surname*〉}{〈*jr part*〉}{〈*forenames*〉}

> This is used when only the surname should be displayed. (The final argument, 〈*forenames*〉, is ignored.)

```
\newcommand*{\DTLformatsurnameonly}[4]{%
\DTLstartsentencespace
\def\@dtl@tmp{#1}%
\ifx\@dtl@tmp\@empty\else#1~\fi
#2%
\def\@dtl@tmp{#3}%
\ifx\@dtl@tmp\@empty
  \DTLcheckendsperiod{#2}%
\else
  , #3%
  \DTLcheckendsperiod{#3}%
\fi
}
```
\DTLformatforenames \DTLformatforenames{〈*forenames*〉}

The format of an author/editor's forenames. If the forenames occur at the start of sentence, a new sentence space is added. The argument is checked to determine whether it ends with a full stop (sometimes the forenames may include initials.)

```
\newcommand*{\DTLformatforenames}[1]{%
\DTLstartsentencespace
#1%
\DTLcheckendsperiod{#1}}
```
\DTLformatabbrvforenames \DTLformatabbrvforenames{〈*forenames*〉}

The format of an author/editor's abbreviated forenames. The initials may or may not end in a full stop depending on the commands governing the format of \DTLstoreinitials, so the initials need to be check using \DTLcheckendsperiod.

```
\newcommand*{\DTLformatabbrvforenames}[1]{%
\DTLstartsentencespace
\DTLstoreinitials{#1}{\@dtl@tmp}\@dtl@tmp
\expandafter\DTLcheckendsperiod\expandafter{\@dtl@tmp}}
```
## \DTLformatvon \DTLformatvon{〈*von part*〉}

The format of the "von" part. This does nothing if the argument is empty, otherwise it does the argument followed by a non-breakable space.

```
\newcommand*{\DTLformatvon}[1]{%
\DTLstartsentencespace
\def\@dtl@tmp{#1}%
\ifx\@dtl@tmp\@empty
\else
 #1~%
\fi
}
```
\DTLformatsurname \DTLformatsurname{〈*surname*〉}

The format of an author/editor's surname.

```
\newcommand*{\DTLformatsurname}[1]{%
\DTLstartsentencespace
#1\DTLcheckendsperiod{#1}}
```
\DTLformatjr \DTLformatjr{〈*jr part*〉}

The format of the "jr" part. This does nothing if the argument is empty.

```
\newcommand*{\DTLformatjr}[1]{%
                       \DTLstartsentencespace
                       \def\@dtl@tmp{#1}%
                       \ifx\@dtl@tmp\@empty
                       \else
                         , #1\DTLcheckendsperiod{#1}%
                       \fi
                       }
ormatcrossrefeditor Format cross reference editors:
                       \newcommand*{\DTLformatcrossrefeditor}{%
                       \DTLifbibfieldexists{Editor}{%
                       \DTLstartsentencespace
                       \@dtl@authorcount=0\relax
                       \@for\@dtl@author:=\@dtl@key@Editor\do{%
                       \advance\@dtl@authorcount by 1\relax}%
                       {\@dtl@tmpcount=0\relax
                       \@for\@dtl@author:=\@dtl@key@Editor\do{%
                       \ifnum\@dtl@authorcount=1\relax
                       \expandafter\DTLformatsurnameonly\@dtl@author
                       \else
                        \advance\@dtl@tmpcount by 1\relax
                        \ifnum\@dtl@tmpcount=1\relax
                           \expandafter\DTLformatsurnameonly\@dtl@author
                         \else
                           \ifnum\@dtl@authorcount=2\relax
                             \ \andname\ \expandafter\DTLformatsurnameonly\@dtl@author
                           \else
                             \ \etalname
                             \expandafter\DTLcheckendsperiod\expandafter{\etalname}
                           \fi
                           \@endfortrue
                         \fi
                       \chii
                       }}%
                       }{}%
                       }
TLformatvolnumpages Format volume, number and pages (of an article).
                       \newcommand*{\DTLformatvolnumpages}{%
                       \DTLifbibfieldexists{Volume}{%
                       \DTLstartsentencespace
                       \DTLbibfield{Volume}\DTLperiodfalse}{}%
                       \DTLifbibfieldexists{Number}{%
                       \DTLstartsentencespace
                       (\DTLbibfield{Number})\DTLperiodfalse}{}%
                       \DTLifbibfieldexists{Pages}{%
                       \DTLifanybibfieldexists{Volume,Number}{:}{%
```

```
\DTLstartsentencespace
```
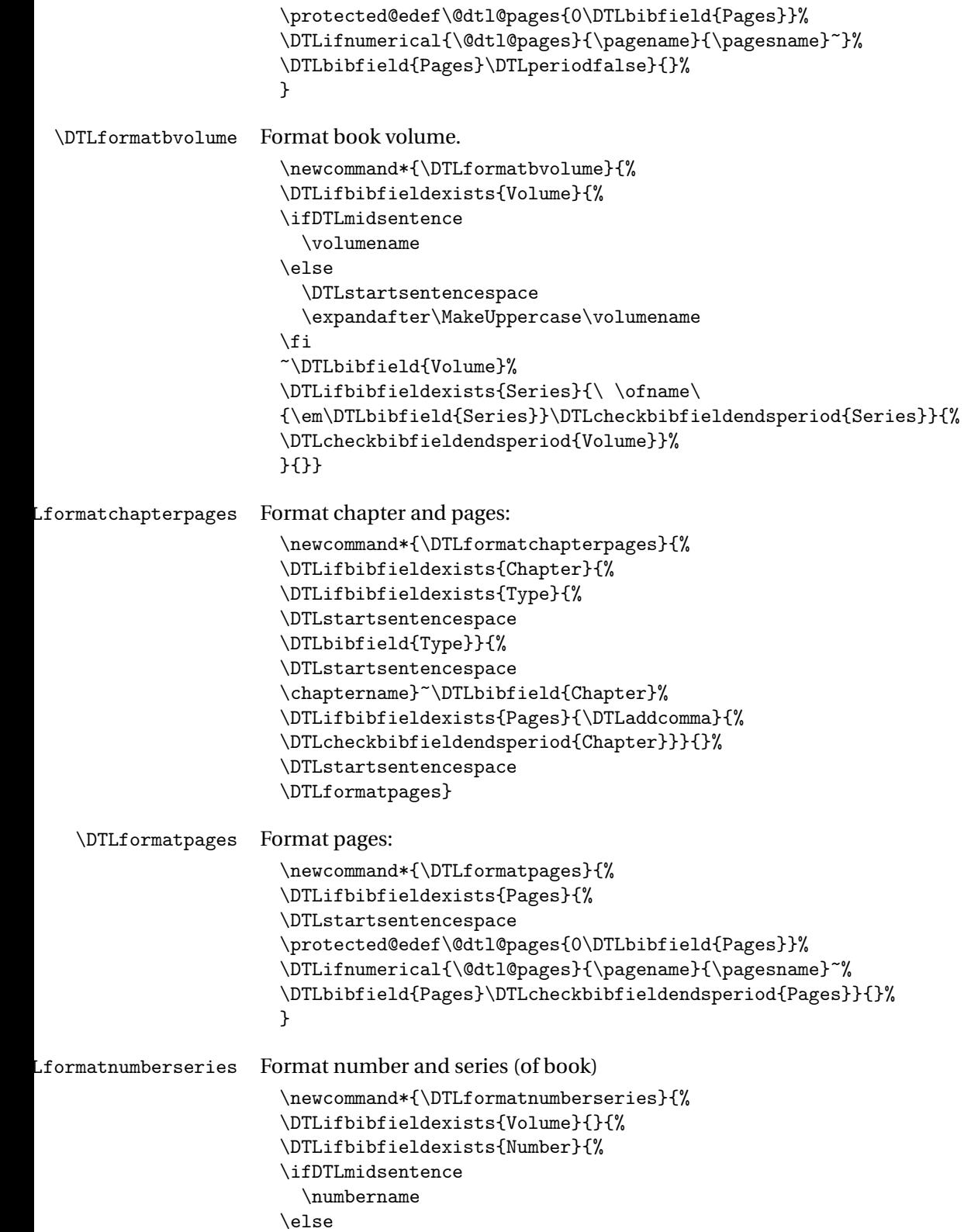

```
\DTLstartsentencespace
                         \expandafter\MakeUppercase\numbername
                       \fi~\DTLbibfield{Number}%
                       \DTLifbibfieldexists{Series}{\ \inname\ \DTLbibfield{Series}%
                       \DTLcheckbibfieldendsperiod{Series}}{%
                       \DTLcheckbibfieldendsperiod{Number}}%
                       }{%
                       \DTLifbibfieldexists{Series}{%
                       \DTLstartsentencespace
                       \DTLbibfield{Series}%
                       \DTLcheckbibfieldendsperiod{Series}}{}}%
                       }%
                       }
Lformatbookcrossref Format a book cross reference.
                       \newcommand*{\DTLformatbookcrossref}{%
                       \DTLifbibfieldexists{Volume}{%
                       \ifDTLmidsentence
                         \volumename
                       \else
                         \DTLstartsentencespace
                         \expandafter\MakeUppercase\volumename
                       \fi
                       \verb|^{\DTLbibfield{Volume}}\ of name\}{%
                       \ifDTLmidsentence
                         \inname
                       \else
                         \DTLstartsentencespace
                         \expandafter\MakeUppercase\inname
                       \foralli\forall }%
                       \DTLifbibfieldexists{Editor}{\DTLformatcrossrefeditor}{%
                       \DTLifbibfieldexists{Key}{%
                       \DTLbibfield{Key}}{%
                       \DTLifbibfieldexists{Series}{%
                       {\em\DTLbibfield{Series}}}{}%
                       }%
                       }%
                       \edef\@dtl@tmp{\DTLbibfield{CrossRef}}%
                       ~\cite{\@dtl@tmp}%
                       }
tincollproccrossref Format 'incollections' cross reference.
                       \newcommand*{\DTLformatincollproccrossref}{%
```

```
\DTLifbibfieldexists{Editor}{%
\ifDTLmidsentence
 \inname
\else
 \DTLstartsentencespace
```

```
\expandafter\MakeUppercase\inname
                       \iota\DTLformatcrossrefeditor
                       }{%
                       \DTLifbibfieldexists{Key}{%
                       \ifDTLmidsentence
                         \inname
                       \else
                         \DTLstartsentencespace
                         \expandafter\MakeUppercase\inname
                       \fi\ \DTLbibfield{Key}%
                       }{%
                       \DTLifbibfieldexists{BookTitle}{%
                       \ifDTLmidsentence
                         \inname
                       \else
                         \DTLstartsentencespace
                         \expandafter\MakeUppercase\inname
                       \fi\ {\em\DTLbibfield{BookTitle}}}{}%
                       }}%
                       \edef\@dtl@tmp{\DTLbibfield{CrossRef}}%
                       ~\cite{\@dtl@tmp}%
                       }
formatinedbooktitle Format editor and booktitle:
                       \newcommand*{\DTLformatinedbooktitle}{%
                       \DTLifbibfieldexists{BookTitle}{%
                       \ifDTLmidsentence
                         \inname
                       \else
                         \DTLstartsentencespace
                         \expandafter\MakeUppercase\inname
                       \fi\
                       \DTLifbibfieldexists{Editor}{%
                       \DTLformateditorlist\DTLaddcomma {\em\DTLbibfield{BookTitle}}%
                       \DTLcheckbibfieldendsperiod{BookTitle}%
                       }{{\em\DTLbibfield{BookTitle}}%
                       \DTLcheckbibfieldendsperiod{BookTitle}%
                       }}{}}
    \DTLformatdate Format date.
                       \newcommand*{\DTLformatdate}{%
                       \DTLifbibfieldexists{Year}{%
                       \DTLifbibfieldexists{Month}{%
                       \protected@edef\@dtl@tmp{\DTLbibfield{Month}}%
                       \ifDTLmidsentence
                         \@dtl@tmp
                       \else
```

```
\DTLstartsentencespace
```

```
\expandafter\MakeUppercase\@dtl@tmp
\fi\
\DTLmidsentencefalse}{}%
\DTLstartsentencespace
\DTLbibfield{Year}}{%
\DTLifbibfieldexists{Month}{%
\protected@edef\@dtl@tmp{\DTLbibfield{Month}}%
\ifDTLmidsentence
  \@dtl@tmp
\else
  \DTLstartsentencespace
  \expandafter\MakeUppercase\@dtl@tmp
\fi
\DTLcheckbibfieldendsperiod{Month}%
}{}}}
```
rmatarticlecrossref Format article cross reference.

```
\newcommand*{\DTLformatarticlecrossref}{%
\DTLifbibfieldexists{Key}{%
\ifDTLmidsentence
\inname
\else
 \DTLstartsentencespace
\expandafter\MakeUppercase\inname
\fi
\ {\em\DTLbibfield{Key}}}{%
\DTLifbibfieldexists{Journal}{%
\ifDTLmidsentence
\inname
\else
 \DTLstartsentencespace
 \expandafter\MakeUppercase\inname
\fi
\ {\em\DTLbibfield{Journal}}}{}}%
\edef\@dtl@tmp{\DTLbibfield{CrossRef}}%
~\cite{\@dtl@tmp}%
}
```
## 5.5.1 ifthen conditionals

The conditionals defined in this section may be used in the optional argument of \DTLforeachbib. They may also be used in the first argument of \ifthenelse, but only if the command occurs within the body of \DTLforeachbib.

\DTLbibfieldexists \DTLbibfieldexists{〈*field label*〉}

Checks if named bib field exists for current entry

```
\newcommand*{\DTLbibfieldexists}[1]{%
                        \TE@throw\noexpand\dtl@testbibfieldexists{#1}%
                        \noexpand\if@dtl@condition}
0testbibfieldexists
                        \newcommand*{\dtl@testbibfieldexists}[1]{%
                        \DTLifbibfieldexists{#1}{\@dtl@conditiontrue}{\@dtl@conditionfalse}}
   \DTLbibfieldiseq \DTLbibfieldiseq{〈field label〉}{〈value〉}
                      Checks if the value of the bib field given by 〈field label〉is equal to 〈value〉. (Uses
                      \dtlcompare to determine if the values are equal. If the bib field doesn't exist,
                      the condition is false.)
                        \newcommand*{\DTLbibfieldiseq}[2]{%
                        \TE@throw\noexpand\dtl@testbibfieldiseq{#1}{#2}%
                        \noexpand\if@dtl@condition}
tl@testbibfieldiseq
                        \newcommand*{\dtl@testbibfieldiseq}[2]{%
                        \DTLifbibfieldexists{#1}{%
                        \expandafter\let\expandafter\@dtl@tmp\expandafter
                        =\csname @dtl@key@#1\endcsname
                        \expandafter\toks@\expandafter{\@dtl@tmp}%
                        \@dtl@toks{#2}%
                        \edef\@dtl@docompare{\noexpand\dtlcompare{\noexpand\@dtl@tmpcount}%
                        {\the\toks@}{\the\@dtl@toks}}%
                        \@dtl@docompare
                        \ifnum\@dtl@tmpcount=0\relax
                         \@dtl@conditiontrue
                        \else
                        \@dtl@conditionfalse
                        \fi
                        }{%
                        \@dtl@conditionfalse}%
                        }
   \DTLbibfieldislt \DTLbibfieldislt{〈field label〉}{〈value〉}
                      Checks if the value of the bib field given by 〈field label〉 is less than 〈value〉. (If
                      the bib field doesn't exist, the condition is false.)
                        \newcommand*{\DTLbibfieldislt}[2]{%
                        \TE@throw\noexpand\dtl@testbibfieldislt{#1}{#2}%
                        \noexpand\if@dtl@condition}
```
tl@testbibfieldislt

```
\newcommand*{\dtl@testbibfieldislt}[2]{%
\DTLifbibfieldexists{#1}{%
\expandafter\let\expandafter\@dtl@tmp\expandafter
 =\csname @dtl@key@#1\endcsname
\expandafter\toks@\expandafter{\@dtl@tmp}%
\@dtl@toks{#2}%
\edef\@dtl@docompare{\noexpand\dtlcompare{\noexpand\@dtl@tmpcount}%
{\the\toks@}{\the\@dtl@toks}}%
\@dtl@docompare
\ifnum\@dtl@tmpcount=-1\relax
 \@dtl@conditiontrue
\else
 \@dtl@conditionfalse
\fi
}{%
\@dtl@conditionfalse}%
}
```
## \DTLbibfieldisle \DTLbibfieldisle{〈*field label*〉}{〈*value*〉}

Checks if the value of the bib field given by 〈*field label*〉 is less than or equal to 〈*value*〉. (If the bib field doesn't exist, the condition is false.)

```
\newcommand*{\DTLbibfieldisle}[2]{%
\TE@throw\noexpand\dtl@testbibfieldisle{#1}{#2}%
\noexpand\if@dtl@condition}
```
## tl@testbibfieldisle

```
\newcommand*{\dtl@testbibfieldisle}[2]{%
\DTLifbibfieldexists{#1}{%
\expandafter\let\expandafter\@dtl@tmp\expandafter
=\csname @dtl@key@#1\endcsname
\expandafter\toks@\expandafter{\@dtl@tmp}%
\@dtl@toks{#2}%
\edef\@dtl@docompare{\noexpand\dtlcompare{\noexpand\@dtl@tmpcount}%
{\the\toks@}{\the\@dtl@toks}}%
\@dtl@docompare
\ifnum\@dtl@tmpcount<1\relax
\@dtl@conditiontrue
\else
\@dtl@conditionfalse
\fi
}{%
\@dtl@conditionfalse}%
}
```
\DTLbibfieldisgt \DTLbibfieldisgt{〈*field label*〉}{〈*value*〉}

Checks if the value of the bib field given by 〈*field label*〉 is greater than 〈*value*〉. (If the bib field doesn't exist, the condition is false.)

```
\newcommand*{\DTLbibfieldisgt}[2]{%
\TE@throw\noexpand\dtl@testbibfieldisgt{#1}{#2}%
\noexpand\if@dtl@condition}
```
### tl@testbibfieldisgt

```
\newcommand*{\dtl@testbibfieldisgt}[2]{%
\DTLifbibfieldexists{#1}{%
\expandafter\let\expandafter\@dtl@tmp\expandafter
 =\csname @dtl@key@#1\endcsname
\expandafter\toks@\expandafter{\@dtl@tmp}%
\@dtl@toks{#2}%
\edef\@dtl@docompare{\noexpand\dtlcompare{\noexpand\@dtl@tmpcount}%
{\the\toks@}{\the\@dtl@toks}}%
\@dtl@docompare
\ifnum\@dtl@tmpcount=1\relax
 \@dtl@conditiontrue
\else
\@dtl@conditionfalse
\eta}{%
\@dtl@conditionfalse}%
}
```
## \DTLbibfieldisge \DTLbibfieldisge{〈*field label*〉}{〈*value*〉}

Checks if the value of the bib field given by 〈*field label*〉 is less than or equal to 〈*value*〉. (If the bib field doesn't exist, the condition is false.)

```
\newcommand*{\DTLbibfieldisge}[2]{%
\TE@throw\noexpand\dtl@testbibfieldisge{#1}{#2}%
\noexpand\if@dtl@condition}
```
#### tl@testbibfieldisge

```
\newcommand*{\dtl@testbibfieldisge}[2]{%
\DTLifbibfieldexists{#1}{%
\expandafter\let\expandafter\@dtl@tmp\expandafter
=\csname @dtl@key@#1\endcsname
\expandafter\toks@\expandafter{\@dtl@tmp}%
\@dtl@toks{#2}%
\edef\@dtl@docompare{\noexpand\dtlcompare{\noexpand\@dtl@tmpcount}%
{\the\toks@}{\the\@dtl@toks}}%
\@dtl@docompare
\ifnum\@dtl@tmpcount>-1\relax
\@dtl@conditiontrue
\else
\@dtl@conditionfalse
```

```
\fi
}{%
\@dtl@conditionfalse}%
}
```
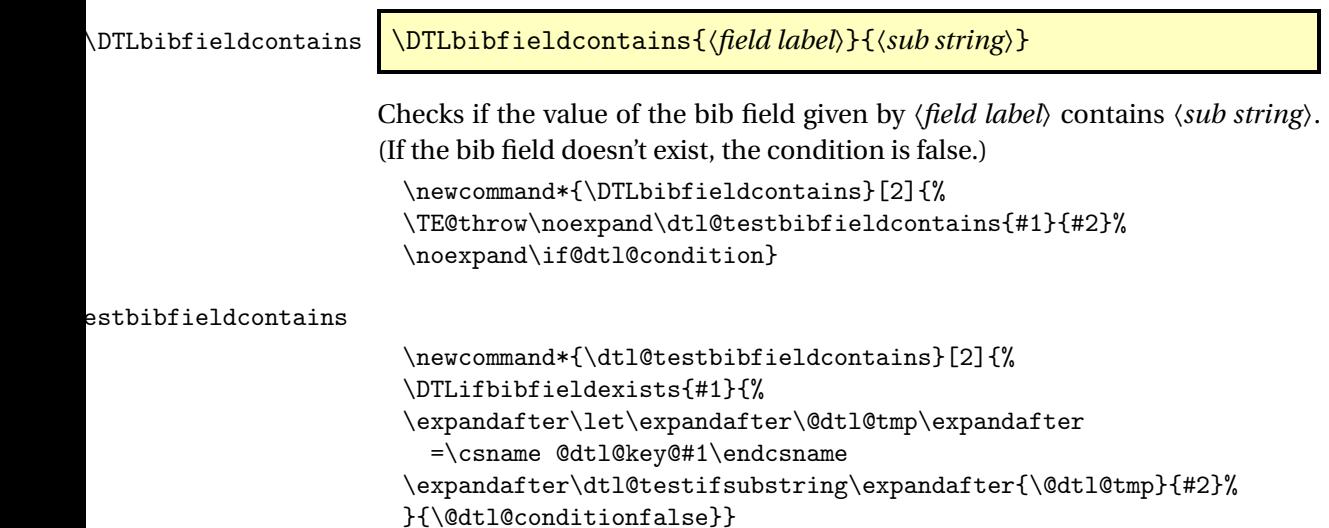

# 5.6 Bibliography Style Macros

The macros defined in this section should be redefined by bibliography styles.

```
DTLthebibliography How to format the entire bibliography:
                      \newenvironment{DTLthebibliography}[2][\boolean{true}]{%
                      \@dtl@tmpcount=0\relax
                      \@sDTLforeach[#1]{#2}{}{\advance\@dtl@tmpcount by 1\relax}%
                      \begin{thebibliography}{\number\@dtl@tmpcount}
                      }{\end{thebibliography}}
     \DTLmonthname The monthname style. The argument must be a number from 1 to 12. By de-
                    fault, uses \dtl@monthname.
                      \newcommand*{\DTLmonthname}[1]{%
                      \dtl@monthname{#1}}
    \dtl@monthname Full month names:
                      \newcommand*{\dtl@monthname}[1]{%
                      \ifcase#1%
                      \or January%
                      \or February%
                      \or March%
                      \or April%
                      \or May%
                      \or June%
```
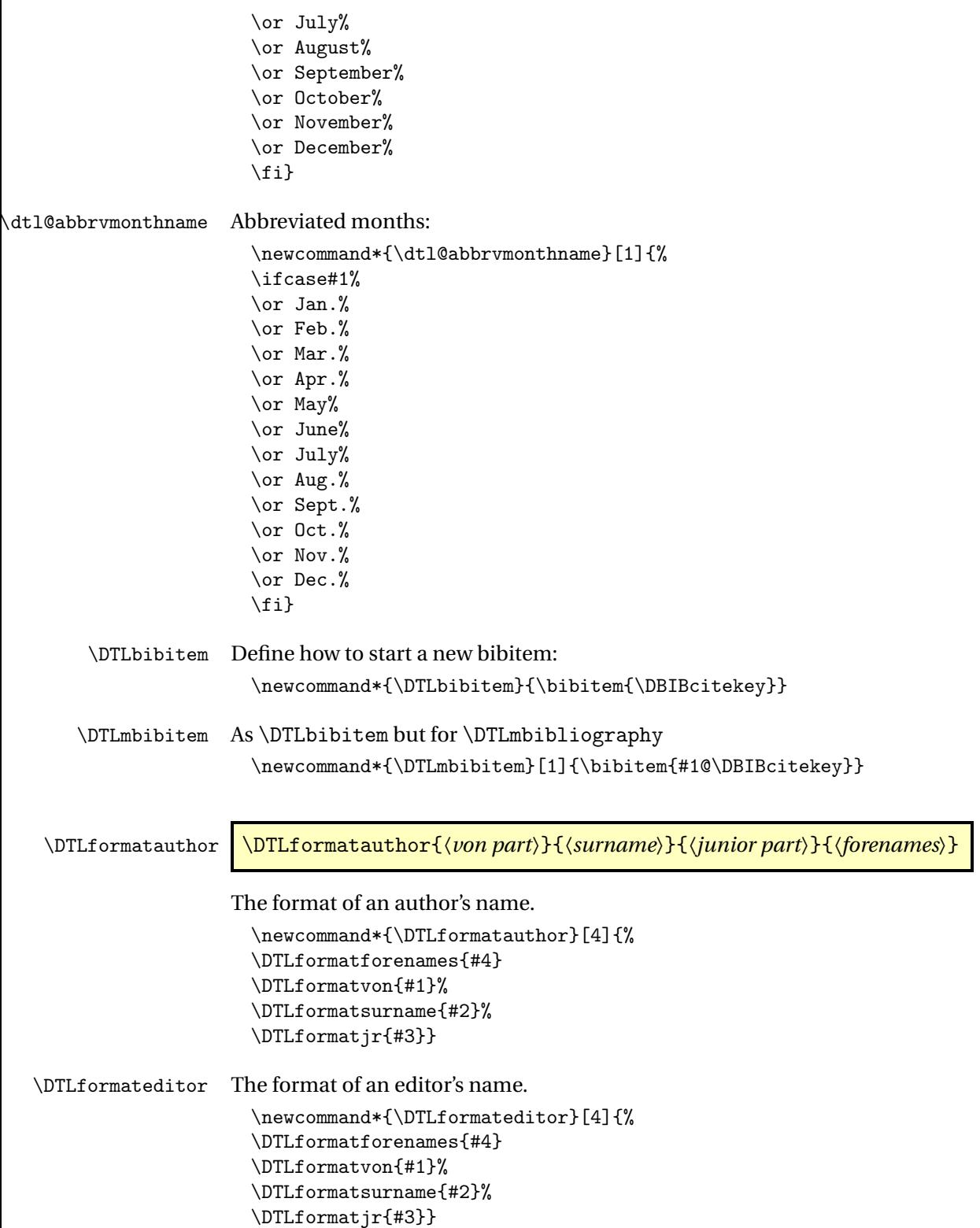

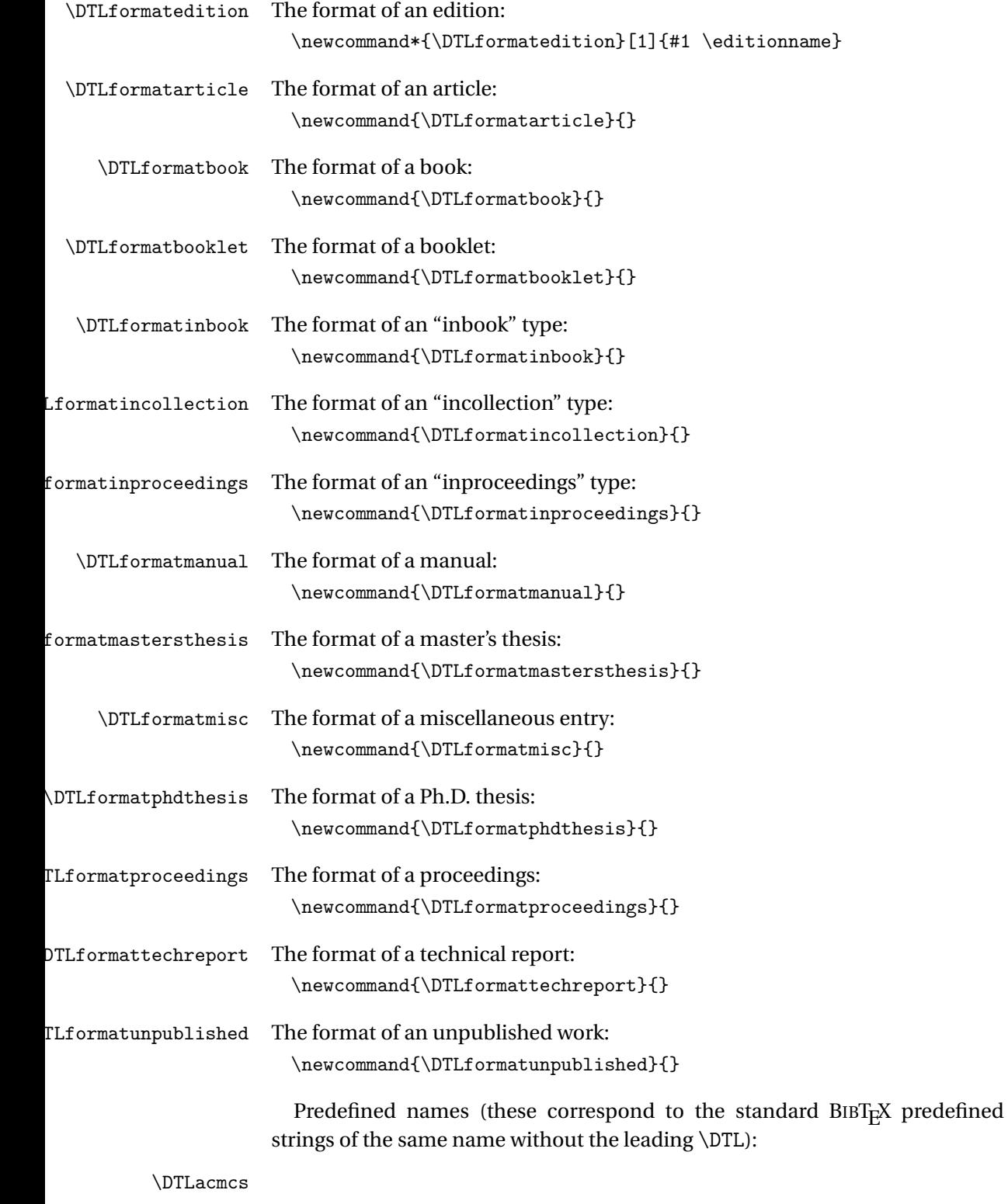

\newcommand\*{\DTLacmcs}{ACM Computing Surveys}

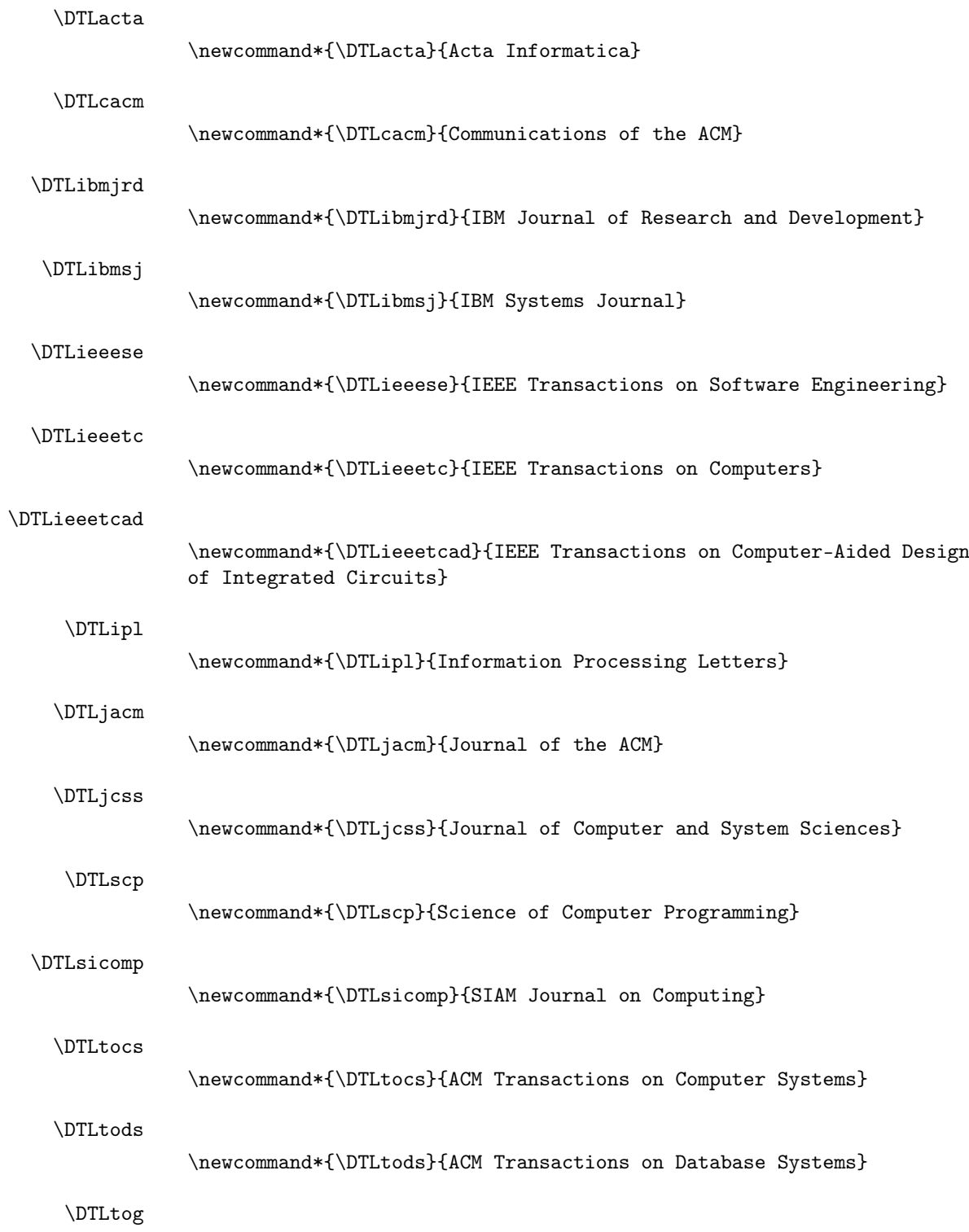

\newcommand\*{\DTLtog}{ACM Transactions on Graphics}

\DTLtoms \newcommand\*{\DTLtoms}{ACM Transactions on Mathematical Software} \DTLtoois \newcommand\*{\DTLtoois}{ACM Transactions on Office Information Systems} \DTLtoplas \newcommand\*{\DTLtoplas}{ACM Transactions on Programming Languages and Systems}

#### \DTLtcs

```
\newcommand*{\DTLtcs}{Theoretical Computer Science}
```
## 5.7 Bibliography Styles

Each bibliography style is set by the command \dtlbst@〈*style*〉, where 〈*style*〉 is the name of the bibliography style.

\dtlbst@plain The 'plain' style:

\newcommand{\dtlbst@plain}{%

Set how to format the entire bibliography:

```
\renewenvironment{DTLthebibliography}[2][\boolean{true}]{%
\@dtl@tmpcount=0\relax
\@sDTLforeach[##1]{##2}{}{\advance\@dtl@tmpcount by 1\relax}%
\begin{thebibliography}{\number\@dtl@tmpcount}%
}{\end{thebibliography}}%
```
Set how to start the bibliography entry:

```
\renewcommand*{\DTLbibitem}{\bibitem{\DBIBcitekey}}%
\renewcommand*{\DTLmbibitem}[1]{\bibitem{##1@\DBIBcitekey}}%
```
Sets the author name format.

```
\renewcommand*{\DTLformatauthor}[4]{%
\DTLformatforenames{##4}
\DTLformatvon{##1}%
\DTLformatsurname{##2}%
\DTLformatjr{##3}}
```
Sets the editor name format.

```
\renewcommand*{\DTLformateditor}[4]{%
\DTLformatforenames{##4}
\DTLformatvon{##1}%
\DTLformatsurname{##2}%
\DTLformatjr{##3}}
```
Sets the edition format.

```
\renewcommand*{\DTLformatedition}[1]{##1 \editionname}%
```
Sets the monthname format.

\let\DTLmonthname\dtl@monthname

Sets other predefined names:

```
\renewcommand*{\DTLacmcs}{ACM Computing Surveys}
\renewcommand*{\DTLacta}{Acta Informatica}
\renewcommand*{\DTLcacm}{Communications of the ACM}
\renewcommand*{\DTLibmjrd}{IBM Journal of Research and Development}
\renewcommand*{\DTLibmsj}{IBM Systems Journal}
\renewcommand*{\DTLieeese}{IEEE Transactions on Software Engineering}
\renewcommand*{\DTLieeetc}{IEEE Transactions on Computers}
\renewcommand*{\DTLieeetcad}{IEEE Transactions on Computer-Aided Design
of Integrated Circuits}
\renewcommand*{\DTLipl}{Information Processing Letters}
\renewcommand*{\DTLjacm}{Journal of the ACM}
\renewcommand*{\DTLjcss}{Journal of Computer and System Sciences}
\renewcommand*{\DTLscp}{Science of Computer Programming}
\renewcommand*{\DTLsicomp}{SIAM Journal on Computing}
\renewcommand*{\DTLtocs}{ACM Transactions on Computer Systems}
\renewcommand*{\DTLtods}{ACM Transactions on Database Systems}
\renewcommand*{\DTLtog}{ACM Transactions on Graphics}
\renewcommand*{\DTLtoms}{ACM Transactions on Mathematical Software}
\renewcommand*{\DTLtoois}{ACM Transactions on Office Information
Systems}
\renewcommand*{\DTLtoplas}{ACM Transactions on Programming Languages
and Systems}
\renewcommand*{\DTLtcs}{Theoretical Computer Science}
```
The format of an article.

```
\renewcommand*{\DTLformatarticle}{%
\DTLformatauthorlist
\DTLifbibfieldexists{Author}{\DTLaddperiod}{}%
\DTLifbibfieldexists{Title}{%
\DTLstartsentencespace\DTLbibfield{Title}%
\DTLcheckbibfieldendsperiod{Title}%
\DTLaddperiod}{}%
\DTLifbibfieldexists{CrossRef}{%
% cross ref field
\DTLformatarticlecrossref
\DTLifbibfieldexists{Pages}{\DTLaddcomma}{}%
\DTLformatpages
\DTLaddperiod
}{% no cross ref field
\DTLifbibfieldexists{Journal}{\DTLstartsentencespace
{\em\DTLbibfield{Journal}}%
\DTLcheckbibfieldendsperiod{Journal}%
\DTLifanybibfieldexists{Number,Volume,Pages,Month,Year}{%
\DTLaddcomma}{\DTLaddperiod}}{}%
\DTLformatvolnumpages
\DTLifanybibfieldexists{Volume,Number,Pages}{%
```

```
\DTLifanybibfieldexists{Year,Month}{\DTLaddcomma}{%
\DTLaddperiod}%
\DTLmidsentencefalse}{}%
\DTLformatdate
\DTLifanybibfieldexists{Year,Month}{\DTLaddperiod}{}%
}%
\DTLifbibfieldexists{Note}{\DTLstartsentencespace\DTLbibfield{Note}%
\DTLcheckbibfieldendsperiod{Note}%
\DTLaddperiod}{}%
}
```
The format of a book.

```
\renewcommand*{\DTLformatbook}{%
\DTLifbibfieldexists{Author}{%
\DTLformatauthorlist\DTLaddperiod
}{\DTLformateditorlist\DTLifbibfieldexists{Editor}{%
\DTLaddperiod}{}}%
\DTLifbibfieldexists{Title}{\DTLstartsentencespace
{\em\DTLbibfield{Title}}%
\DTLcheckbibfieldendsperiod{Title}}{}%
\DTLifbibfieldexists{CrossRef}{%
% cross ref field
\DTLifbibfieldexists{Title}{\DTLaddperiod}{}%
\DTLformatbookcrossref
\DTLifanybibfieldexists{Edition,Month,Year}{\DTLaddcomma
}{\DTLaddperiod}%
}{% no cross ref field
\DTLifbibfieldexists{Title}{%
\DTLifbibfieldexists{Volume}{\DTLaddcomma}{\DTLaddperiod}}{}%
\DTLformatbvolume
\DTLformatnumberseries
\DTLifanybibfieldexists{Number,Series,Volume}{\DTLaddperiod}{}%
\DTLifbibfieldexists{Publisher}{\DTLstartsentencespace
\DTLbibfield{Publisher}%
\DTLcheckbibfieldendsperiod{Publisher}%
\DTLifbibfieldexists{Address}{\DTLaddcomma}{%
\DTLifanybibfieldexists{Month,Year}{\DTLaddcomma
}{\DTLaddperiod}%
}}{}%
\DTLifbibfieldexists{Address}{\DTLstartsentencespace
\DTLbibfield{Address}%
\DTLcheckbibfieldendsperiod{Address}%
\DTLifanybibfieldexists{Month,Year}{\DTLaddcomma}{\DTLaddperiod}}{}%
}%
\DTLifbibfieldexists{Edition}{%
\protected@edef\@dtl@tmp{\DTLformatedition{\DTLbibfield{Edition}}}%
\ifDTLmidsentence
\@dtl@tmp
\else
 \DTLstartsentencespace\expandafter\MakeUppercase\@dtl@tmp
```

```
\fi
\expandafter\DTLcheckendsperiod\expandafter{\@dtl@tmp}%
\DTLifanybibfieldexists{Month,Year}{\DTLaddcomma}{\DTLaddperiod}%
}{}%
\DTLformatdate
\DTLifanybibfieldexists{Year,Month}{\DTLaddperiod}{}%
\DTLifbibfieldexists{Note}{\DTLstartsentencespace
\DTLbibfield{Note}%
\DTLcheckbibfieldendsperiod{Note}%
\DTLaddperiod}{}%
}%
```
The format of a booklet.

```
\renewcommand*{\DTLformatbooklet}{%
\DTLifbibfieldexists{Author}{%
\DTLformatauthorlist\DTLaddperiod}{}%
\DTLifbibfieldexists{Title}{\DTLstartsentencespace
\DTLbibfield{Title}%
\DTLcheckbibfieldendsperiod{Title}%
\DTLaddperiod}{}%
\DTLifbibfieldexists{HowPublished}{%
\DTLstartsentencespace\DTLbibfield{HowPublished}%
\DTLcheckbibfieldendsperiod{HowPublished}%
\DTLifanybibfieldexists{Address,Month,Year}{\DTLaddcomma
}{\DTLaddperiod}}{}%
\DTLifbibfieldexists{Address}{\DTLstartsentencespace
\DTLbibfield{Address}%
\DTLcheckbibfieldendsperiod{Address}%
\DTLifanybibfieldexists{Month,Year}{\DTLaddcomma}{\DTLaddperiod}}{}%
\DTLformatdate
\DTLifanybibfieldexists{Year,Month}{\DTLaddperiod}{}%
\DTLifbibfieldexists{Note}{\DTLstartsentencespace\DTLbibfield{Note}%
\DTLcheckbibfieldendsperiod{Note}%
\DTLaddperiod}{}%
}%
```
The format of an 'inbook' entry.

```
\renewcommand*{\DTLformatinbook}{%
\DTLifbibfieldexists{Author}{%
\DTLformatauthorlist\DTLaddperiod}{%
\DTLifbibfieldexists{Editor}{\DTLformateditorlist\DTLaddperiod}{}}%
\DTLifbibfieldexists{Title}{%
\DTLstartsentencespace
{\em\DTLbibfield{Title}}%
\DTLcheckbibfieldendsperiod{Title}%
}{}%
\DTLifbibfieldexists{CrossRef}{%
% Cross ref entry
\DTLifbibfieldexists{Title}{%
\DTLifbibfieldexists{Chapter}{\DTLaddcomma}{\DTLaddperiod}}{}%
```

```
\DTLformatchapterpages
\DTLifanybibfieldexists{Chapter,Pages}{\DTLaddperiod}{}%
\DTLformatbookcrossref
}{% no cross ref
\DTLifbibfieldexists{Title}{%
\DTLifanybibfieldexists{Chapter,Volume}{\DTLaddcomma
}{\DTLaddperiod}}{}%
\DTLformatbvolume
\DTLifanybibfieldexists{Volume,Series}{%
\DTLifanybibfieldexists{Chapter,Pages}{%
\DTLaddcomma}{\DTLaddperiod}}{}%
\DTLformatchapterpages
\DTLifanybibfieldexists{Chapter,Pages}{\DTLaddperiod}{}%
\DTLifbibfieldexists{Publisher}{%
\DTLstartsentencespace
\DTLbibfield{Publisher}%
\DTLcheckbibfieldendsperiod{Publisher}%
\DTLifbibfieldexists{Address}{\DTLaddcomma}{}}{}%
\DTLifbibfieldexists{Address}{%
\DTLstartsentencespace
\DTLbibfield{Address}%
\DTLcheckbibfieldendsperiod{Address}}{}%
\frac{1}{2}%
\DTLifanybibfieldexists{Edition,Month,Year}{\DTLaddcomma
}{\DTLaddperiod}%
\DTLifbibfieldexists{Edition}{%
\protected@edef\@dtl@tmp{\DTLformatedition{\DTLbibfield{Edition}}}%
\ifDTLmidsentence
 \@dtl@tmp
\else
\DTLstartsentencespace
\expandafter\MakeUppercase\@dtl@tmp
\fi
\expandafter\DTLcheckendsperiod\expandafter{\@dtl@tmp}%
\DTLifanybibfieldexists{Month, Year}{\DTLaddcomma
}{\DTLaddperiod}%
}{}%
\DTLformatdate
\DTLifanybibfieldexists{Month,Year}{\DTLaddperiod}{}%
\DTLifbibfieldexists{Note}{%
\DTLstartsentencespace
\DTLbibfield{Note}%
\DTLcheckbibfieldendsperiod{Note}%
\DTLaddperiod}{}%
}%
```

```
The format of an 'incollection' entry.
```

```
\renewcommand*{\DTLformatincollection}{%
\DTLifbibfieldexists{Author}{\DTLformatauthorlist\DTLaddperiod}{}%
\DTLifbibfieldexists{Title}{%
```

```
\DTLstartsentencespace
\DTLbibfield{Title}%
\DTLcheckbibfieldendsperiod{Title}%
\DTLaddperiod}{}%
\DTLifbibfieldexists{CrossRef}{%
% cross ref entry
\DTLformatincollproccrossref
\DTLifanybibfieldexists{Chapter,Pages}{\DTLaddcomma}{}%
\DTLformatchapterpages\DTLaddperiod
}{% no cross ref entry
\DTLformatinedbooktitle
\DTLifbibfieldexists{BookTitle}{%
\DTLifanybibfieldexists{Volume,Series,Chapter,Pages,Number}{%
\DTLaddcomma}{\DTLaddperiod}}{}%
\DTLformatbvolume
\DTLifbibfieldexists{Volume}{%
\DTLifanybibfieldexists{Number,Series,Chapter,Pages}{%
\DTLaddcomma}{\DTLaddperiod}}{}%
\DTLformatnumberseries
\DTLifanybibfieldexists{Number,Series}{%
\DTLifanybibfieldexists{Chapter,Pages}{\DTLaddcomma
}{\DTLaddperiod}}{}%
\DTLformatchapterpages
\DTLifanybibfieldexists{Chapter,Pages}{\DTLaddperiod}{}%
\DTLifbibfieldexists{Publisher}{%
\DTLstartsentencespace
\DTLbibfield{Publisher}%
\DTLcheckbibfieldendsperiod{Publisher}%
\DTLifanybibfieldexists{Address,Edition,Month,Year}{%
\DTLaddcomma}{\DTLaddperiod}}{}%
\DTLifbibfieldexists{Address}{%
\DTLstartsentencespace
\DTLbibfield{Address}%
\DTLcheckbibfieldendsperiod{Address}%
\DTLifanybibfieldexists{Edition,Month,Year}{%
\DTLaddcomma}{\DTLaddperiod}}{}%
\DTLifbibfieldexists{Edition}{%
\protected@edef\@dtl@tmp{\DTLformatedition{\DTLbibfield{Edition}}}%
\ifDTLmidsentence
\@dtl@tmp
\else
 \DTLstartsentencespace
 \expandafter\MakeUppercase\@dtl@tmp
\fi
\expandafter\DTLcheckendsperiod\expandafter{\@dtl@tmp}%
\DTLifanybibfieldexists{Month,Year}{\DTLaddcomma
}{\DTLaddperiod}%
}{}%
\DTLformatdate
```

```
\DTLifanybibfieldexists{Month,Year}{\DTLaddperiod}{}%
}%
\DTLifbibfieldexists{Note}{%
\DTLstartsentencespace
\DTLbibfield{Note}%
\DTLcheckbibfieldendsperiod{Note}%
\DTLaddperiod}{}%
}%
```
The format of an 'inproceedings' entry.

```
\renewcommand*{\DTLformatinproceedings}{%
\DTLifbibfieldexists{Author}{\DTLformatauthorlist
\DTLaddperiod}{}%
\DTLifbibfieldexists{Title}{%
\DTLstartsentencespace
\DTLbibfield{Title}%
\DTLcheckbibfieldendsperiod{Title}%
\DTLaddperiod}{}%
\DTLifbibfieldexists{CrossRef}{%
% cross ref entry
\DTLformatincollproccrossref
\DTLifbibfieldexists{Pages}{\DTLaddcomma}{%
\DTLaddperiod}%
\DTLformatpages
\DTLifbibfieldexists{Pages}{\DTLaddperiod}{}%
}{% no cross ref
\DTLformatinedbooktitle
\DTLifbibfieldexists{BookTitle}{%
\DTLifanybibfieldexists{Volume,Series,Pages,Number,Address,%
Month,Year}{%
\DTLaddcomma}{\DTLaddperiod}}{}%
\DTLformatbvolume
\DTLifbibfieldexists{Volume}{%
\DTLifanybibfieldexists{Number,Series,Pages,Address,Month,Year}{%
\DTLaddcomma}{\DTLaddperiod}}{}%
\DTLformatnumberseries
\DTLifanybibfieldexists{Number,Series}{%
\DTLifanybibfieldexists{Pages,Address,Month,Year}{%
\DTLaddcomma}{\DTLaddperiod}}{}%
\DTLformatpages
\DTLifbibfieldexists{Pages}{%
\DTLifanybibfieldexists{Address,Month,Year}{%
\DTLaddcomma}{\DTLaddperiod}}{}%
\DTLifbibfieldexists{Address}{%
\DTLstartsentencespace
\DTLbibfield{Address}%
\DTLcheckbibfieldendsperiod{Address}%
\DTLifanybibfieldexists{Month,Year}{\DTLaddcomma}{%
\DTLaddperiod}%
\DTLformatdate
```
```
\DTLifanybibfieldexists{Month,Year}{\DTLaddperiod}{}%
  \DTLifbibfieldexists{Organization}{%
 \DTLstartsentencespace
 \DTLbibfield{Organization}%
 \DTLcheckbibfieldendsperiod{Organization}%
 \DTLifbibfieldexists{Publisher}{\DTLaddcomma}{%
 \DTLaddperiod}}{}%
 \DTLifbibfieldexists{Publisher}{%
 \DTLstartsentencespace
 \DTLbibfield{Publisher}%
 \DTLcheckbibfieldendsperiod{Publisher}%
 \DTLaddperiod}{}%
 }{%
 \DTLifanybibfieldexists{Publisher,Organization}{%
 \DTLaddperiod}{}%
 \DTLifbibfieldexists{Organization}{%
 \DTLstartsentencespace
 \DTLbibfield{Organization}%
 \DTLcheckbibfieldendsperiod{Organization}%
 \DTLifanybibfieldexists{Publisher,Month,Year}{%
 \DTLaddcomma}{}}{}%
 \DTLifbibfieldexists{Publisher}{%
 \DTLstartsentencespace
 \DTLbibfield{Publisher}%
 \DTLcheckbibfieldendsperiod{Publisher}%
 \DTLifanybibfieldexists{Month,Year}{\DTLaddcomma}{%
 \DTLaddperiod}}{}%
 \DTLformatdate
 \DTLifanybibfieldexists{Month,Year}{\DTLaddperiod}{}%
 }%
 }%
 \DTLifbibfieldexists{Note}{%
 \DTLstartsentencespace
 \DTLbibfield{Note}%
 \DTLcheckbibfieldendsperiod{Note}%
 \DTLaddperiod}{}%
 }%
The format of a manual.
```

```
\renewcommand*{\DTLformatmanual}{%
\DTLifbibfieldexists{Author}{\DTLformatauthorlist
\DTLaddperiod}{%
\DTLifbibfieldexists{Organization}{%
\DTLstartsentencespace
\DTLbibfield{Organization}%
\DTLcheckbibfieldendsperiod{Organization}%
\DTLifbibfieldexists{Address}{\DTLaddcomma \DTLbibfield{Address}%
\DTLcheckbibfieldendsperiod{Address}%
}{}%
\DTLaddperiod}{}%
```

```
}%
\DTLifbibfieldexists{Title}{%
\DTLstartsentencespace
{\em\DTLbibfield{Title}}%
\DTLcheckbibfieldendsperiod{Title}%
\DTLifbibfieldexists{Author}{%
\DTLifanybibfieldexists{Organization,Address}{%
\DTLaddperiod}{\DTLaddcomma}}{%
\DTLifanybibfieldexists{Organization,Address,Edition,Month,Year}{%
\DTLaddcomma}{\DTLaddperiod}}}{}%
\DTLifbibfieldexists{Author}{%
\DTLifbibfieldexists{Organization}{%
\DTLstartsentencespace
\DTLbibfield{Organization}%
\DTLcheckbibfieldendsperiod{Organization}%
\DTLifanybibfieldexists{Address,Edition,Month,Year}{%
\DTLaddcomma}{\DTLaddperiod}}{}%
\DTLifbibfieldexists{Address}{%
\DTLstartsentencespace
\DTLbibfield{Address}%
\DTLcheckbibfieldendsperiod{Address}%
\DTLifanybibfieldexists{Edition,Month,Year}{%
\DTLaddcomma}{\DTLaddperiod}}{}%
}{%
\DTLifbibfieldexists{Organization}{}{%
\DTLifbibfieldexists{Address}{%
\DTLstartsentencespace
\DTLbibfield{Address}%
\DTLcheckbibfieldendsperiod{Address}%
\DTLifanybibfieldexists{Edition,Month,Year}{\DTLaddcomma}{%
\DTLaddperiod}}{}}%
}%
\DTLifbibfieldexists{Edition}{%
\protected@edef\@dtl@tmp{\DTLformatedition{\DTLbibfield{Edition}}}%
\ifDTLmidsentence
 \@dtl@tmp
\else
 \DTLstartsentencespace
 \expandafter\MakeUppercase\@dtl@tmp
\fi
\expandafter\DTLcheckendsperiod\expandafter{\@dtl@tmp}%
\DTLifanybibfieldexists{Month,Year}{\DTLaddcomma}{%
\DTLaddperiod}}{}%
\DTLformatdate
\DTLifanybibfieldexists{Month,Year}{\DTLaddperiod}{}%
\DTLifbibfieldexists{Note}{%
\DTLstartsentencespace
\DTLbibfield{Note}%
\DTLcheckbibfieldendsperiod{Note}%
```

```
\DTLaddperiod}{}%
}%
```
The format of a master's thesis.

```
\renewcommand*{\DTLformatmastersthesis}{%
\DTLifbibfieldexists{Author}{\DTLformatauthorlist\DTLaddperiod}{}%
\DTLifbibfieldexists{Title}{%
\DTLstartsentencespace
\DTLbibfield{Title}%
\DTLcheckbibfieldendsperiod{Title}%
\DTLaddperiod}{}%
\DTLifbibfieldexists{Type}{%
\DTLstartsentencespace
\DTLbibfield{Type}%
\DTLcheckbibfieldendsperiod{Type}%
\DTLifanybibfieldexists{School,Address,Month, Year}{%
\DTLaddcomma}{\DTLaddperiod}}{}%
\DTLifbibfieldexists{School}{%
\DTLstartsentencespace
\DTLbibfield{School}%
\DTLcheckbibfieldendsperiod{School}%
\DTLifanybibfieldexists{Address,Month, Year}{%
\DTLaddcomma}{\DTLaddperiod}}{}%
\DTLifbibfieldexists{Address}{%
\DTLstartsentencespace
\DTLbibfield{Address}%
\DTLcheckbibfieldendsperiod{Address}%
\DTLifanybibfieldexists{Month,Year}{%
\DTLaddcomma}{\DTLaddperiod}}{}%
\DTLformatdate
\DTLifanybibfieldexists{Month,Year}{\DTLaddperiod}{}%
\DTLifbibfieldexists{Note}{%
\DTLstartsentencespace
\DTLbibfield{Note}%
\DTLcheckbibfieldendsperiod{Note}%
\DTLaddperiod}{}%
}%
```
The format of a miscellaneous entry.

```
\renewcommand*{\DTLformatmisc}{%
\DTLifbibfieldexists{Author}{\DTLformatauthorlist\DTLaddperiod}{}%
\DTLifbibfieldexists{Title}{%
\DTLstartsentencespace
\DTLbibfield{Title}%
\DTLcheckbibfieldendsperiod{Title}%
\DTLifbibfieldexists{HowPublished}{\DTLaddperiod}{%
\DTLifanybibfieldexists{Month,Year}{\DTLaddcomma}{%
\DTLaddperiod}%
}%
\DTLmidsentencefalse}{}%
```

```
\DTLifbibfieldexists{HowPublished}{%
\DTLstartsentencespace
\DTLbibfield{HowPublished}%
\DTLcheckbibfieldendsperiod{HowPublished}%
\DTLifanybibfieldexists{Month,Year}{\DTLaddcomma}{%
\DTLaddperiod}}{}%
\DTLformatdate
\DTLifanybibfieldexists{Month,Year}{\DTLaddperiod}{}%
\DTLifbibfieldexists{Note}{%
\DTLstartsentencespace
\DTLbibfield{Note}%
\DTLcheckbibfieldendsperiod{Note}%
\DTLaddperiod}{}%
}%
```
The format of a PhD thesis.

```
\renewcommand*{\DTLformatphdthesis}{%
\DTLifbibfieldexists{Author}{\DTLformatauthorlist\DTLaddperiod}{}%
\DTLifbibfieldexists{Title}{%
\DTLstartsentencespace
{\em\DTLbibfield{Title}}%
\DTLcheckbibfieldendsperiod{Title}%
\DTLaddperiod}{}%
\DTLifbibfieldexists{Type}{%
\DTLstartsentencespace
\DTLbibfield{Type}%
\DTLcheckbibfieldendsperiod{Type}%
\DTLifanybibfieldexists{School,Address,Month,Year}{%
\DTLaddcomma}{\DTLaddperiod}}{}%
\DTLifbibfieldexists{School}{%
\DTLstartsentencespace
\DTLbibfield{School}%
\DTLcheckbibfieldendsperiod{School}%
\DTLifanybibfieldexists{Address,Month,Year}{%
\DTLaddcomma}{\DTLaddperiod}}{}%
\DTLifbibfieldexists{Address}{%
\DTLstartsentencespace
\DTLbibfield{Address}%
\DTLcheckbibfieldendsperiod{Address}%
\DTLifanybibfieldexists{Month,Year}{%
\DTLaddcomma}{\DTLaddperiod}}{}%
\DTLformatdate
\DTLifanybibfieldexists{Month,Year}{\DTLaddperiod}{}%
\DTLifbibfieldexists{Note}{%
\DTLstartsentencespace
\DTLbibfield{Note}%
\DTLcheckbibfieldendsperiod{Note}%
\DTLaddperiod}{}%
}%
```
The format of a proceedings.

```
\renewcommand*{\DTLformatproceedings}{%
\DTLifbibfieldexists{Editor}{%
\DTLformateditorlist\DTLaddperiod}{%
\DTLifbibfieldexists{Organization}{%
\DTLstartsentencespace
\DTLbibfield{Organization}%
\DTLcheckbibfieldendsperiod{Organization}%
\DTLaddperiod}{}}%
\DTLifbibfieldexists{Title}{%
\DTLstartsentencespace
{\em\DTLbibfield{Title}}%
\DTLcheckbibfieldendsperiod{Title}%
\DTLifanybibfieldexists{Volume,Number,Address,Editor,Publisher,%
Month, Year}{\DTLaddcomma}{\DTLaddperiod}%
}{}%
\DTLformatbvolume
\DTLifbibfieldexists{Volume}{%
\DTLifanybibfieldexists{Number,Address,Editor,Publisher,%
Month, Year}{\DTLaddcomma}{\DTLaddperiod}}{}%
\DTLformatnumberseries
\DTLifbibfieldexists{Number}{%
\DTLifanybibfieldexists{Address,Editor,Publisher,%
Month, Year}{\DTLaddcomma}{\DTLaddperiod}}{}%
\DTLifbibfieldexists{Address}{%
\DTLstartsentencespace
\DTLbibfield{Address}%
\DTLcheckbibfieldendsperiod{Address}%
\DTLifanybibfieldexists{Month,Year}{\DTLaddcomma}{\DTLaddperiod}%
\DTLformatdate
\DTLifanybibfieldexists{Month,Year}{\DTLaddperiod}{}%
\DTLifbibfieldexists{Editor}{\DTLifbibfieldexists{Organization}{%
\DTLstartsentencespace
\DTLbibfield{Organization}%
\DTLcheckbibfieldendsperiod{Organization}%
\DTLifbibfieldexists{Publisher}{%
\DTLaddcomma}{\DTLaddperiod}}{}}{}%
\DTLifbibfieldexists{Publisher}{%
\DTLstartsentencespace
\DTLbibfield{Publisher}%
\DTLcheckbibfieldendsperiod{Publisher}%
\DTLaddperiod
}{}%
}{% no address
\DTLifbibfieldexists{Editor}{%
\DTLifbibfieldexists{Organization}{%
\DTLstartsentencespace
\DTLbibfield{Organization}%
\DTLcheckbibfieldendsperiod{Organization}%
```

```
\DTLifanybibfieldexists{Publisher,Month, Year}{%
\DTLaddcomma}{\DTLaddperiod}}{}%
}{}%
\DTLifbibfieldexists{Publisher}{%
\DTLstartsentencespace
\DTLbibfield{Publisher}%
\DTLcheckbibfieldendsperiod{Publisher}%
\DTLifanybibfieldexists{Month,Year}{\DTLaddcomma}{\DTLaddperiod}}{}%
\DTLformatdate
\DTLifanybibfieldexists{Month,Year}{\DTLaddperiod}{}%
}%
\DTLifbibfieldexists{Note}{%
\DTLstartsentencespace
\DTLbibfield{Note}%
\DTLcheckbibfieldendsperiod{Note}%
\DTLaddperiod}{}%
}%
```
The format of a technical report.

```
\renewcommand*{\DTLformattechreport}{%
\DTLifbibfieldexists{Author}{\DTLformatauthorlist\DTLaddperiod}{}%
\DTLifbibfieldexists{Title}{%
\DTLstartsentencespace
\DTLbibfield{Title}%
\DTLcheckbibfieldendsperiod{Title}%
\DTLaddperiod}{}%
\DTLifbibfieldexists{Type}{%
\DTLstartsentencespace
\DTLbibfield{Type}%
\DTLcheckbibfieldendsperiod{Type}%
\DTLifbibfieldexists{Number}{~}{}}{}%
\DTLifbibfieldexists{Number}{%
\DTLstartsentencespace
\DTLbibfield{Number}%
\DTLcheckbibfieldendsperiod{Number}%
}{}%
\DTLifanybibfieldexists{Type,Number}{%
\DTLifanybibfieldexists{Institution,Address,Month,Year}{\DTLaddcomma
}{\DTLaddperiod}}{}%
\DTLifbibfieldexists{Institution}{%
\DTLstartsentencespace
\DTLbibfield{Institution}%
\DTLcheckbibfieldendsperiod{Institution}%
\DTLifanybibfieldexists{Address,Month,Year}{\DTLaddcomma
}{\DTLaddperiod}}{}%
\DTLifbibfieldexists{Address}{%
\DTLstartsentencespace
\DTLbibfield{Address}%
\DTLcheckbibfieldendsperiod{Address}%
\DTLifanybibfieldexists{Month,Year}{\DTLaddcomma
```

```
}{\DTLaddperiod}}{}%
\DTLformatdate
\DTLifanybibfieldexists{Month,Year}{\DTLaddperiod}{}%
\DTLifbibfieldexists{Note}{%
\DTLstartsentencespace
\DTLbibfield{Note}%
\DTLcheckbibfieldendsperiod{Note}%
\DTLaddperiod}{}%
}%
```
The format of an unpublished work.

```
\renewcommand*{\DTLformatunpublished}{%
  \DTLifbibfieldexists{Author}{\DTLformatauthorlist\DTLaddperiod}{}%
 \DTLifbibfieldexists{Title}{%
 \DTLstartsentencespace
 \DTLbibfield{Title}%
 \DTLcheckbibfieldendsperiod{Title}%
 \DTLaddperiod}{}%
 \DTLifbibfieldexists{Note}{%
 \DTLstartsentencespace
 \DTLbibfield{Note}%
 \DTLcheckbibfieldendsperiod{Note}%
 \DTLifanybibfieldexists{Month,Year}{\DTLaddcomma}{\DTLaddperiod}}{}%
 \DTLformatdate
 \DTLifanybibfieldexists{Month,Year}{\DTLaddperiod}{}%
 }%
End of 'plain' style.
```
}

\dtlbst@abbrv Define 'abbrv' style. This is similar to 'plain' except that some of the values are abbreviated

\newcommand{\dtlbst@abbrv}{%

Base this style on 'plain':

\dtlbst@plain

Sets the author name format.

```
\renewcommand*{\DTLformatauthor}[4]{%
\DTLformatabbrvforenames{##4}
\DTLformatvon{##1}%
\DTLformatsurname{##2}%
\DTLformatjr{##3}}
```
Sets the editor name format.

```
\renewcommand*{\DTLformateditor}[4]{%
\DTLformatabbrvforenames{##4}
\DTLformatvon{##1}%
\DTLformatsurname{##2}%
\DTLformatjr{##3}}
```
Sets the monthname format.

\let\DTLmonthname\dtl@abbrvmonthname

Sets other predefined names:

```
\renewcommand*{\DTLacmcs}{ACM Comput.\ Surv.}
\renewcommand*{\DTLacta}{Acta Inf.}
\renewcommand*{\DTLcacm}{Commun.\ ACM}
\renewcommand*{\DTLibmjrd}{IBM J.\ Res.\ Dev.}
\renewcommand*{\DTLibmsj}{IBM Syst.~J.}
\renewcommand*{\DTLieeese}{IEEE Trans. Softw.\ Eng.}
\renewcommand*{\DTLieeetc}{IEEE Trans.\ Comput.}
\renewcommand*{\DTLieeetcad}{IEEE Trans.\ Comput.-Aided Design
Integrated Circuits}
\renewcommand*{\DTLipl}{Inf.\ Process.\ Lett.}
\renewcommand*{\DTLjacm}{J.~ACM}
\renewcommand*{\DTLjcss}{J.~Comput.\ Syst.\ Sci.}
\renewcommand*{\DTLscp}{Sci.\ Comput.\ Programming}
\renewcommand*{\DTLsicomp}{SIAM J.~Comput.}
\renewcommand*{\DTLtocs}{ACM Trans.\ Comput.\ Syst.}
\renewcommand*{\DTLtods}{ACM Trans.\ Database Syst.}
\renewcommand*{\DTLtog}{ACM Trans.\ Gr.}
\renewcommand*{\DTLtoms}{ACM Trans.\ Math. Softw.}
\renewcommand*{\DTLtoois}{ACM Trans. Office Inf.\ Syst.}
\renewcommand*{\DTLtoplas}{ACM Trans.\ Prog. Lang.\ Syst.}
\renewcommand*{\DTLtcs}{Theoretical Comput.\ Sci.}
```
End of 'abbrv' style.

}

\dtlbst@alpha Define 'alpha' style. This is similar to 'plain' except that the labels are strings rather than numerical.

\newcommand{\dtlbst@alpha}{%

Base this style on 'plain':

\dtlbst@plain

Set how to format the entire bibliography:

```
\renewenvironment{DTLthebibliography}[2][\boolean{true}]{%
\dtl@createalphabiblabels{##1}{##2}%
\begin{thebibliography}{\@dtl@widestlabel}%
}{\end{thebibliography}}%
```
Set how to start the bibliography entry:

```
\renewcommand*{\DTLbibitem}{%
\expandafter\bibitem\expandafter
 [\csname dtl@biblabel@\DBIBcitekey\endcsname]{\DBIBcitekey}}%
\renewcommand*{\DTLmbibitem}[1]{%
\expandafter\bibitem\expandafter
 [\csname dtl@biblabel@\DBIBcitekey\endcsname]{##1@\DBIBcitekey}}%
```

```
End of 'alpha' style.
```
}

### dtl@createalphabiblabels \dtl@createalphabiblabels{〈*condition*〉}{〈*db name*〉}

Constructs the alpha style bib labels for the given database. (Labels are stored in the control sequence \dtl@biblabel@〈*citekey*〉.) This also sets \@dtl@widestlabel to the widest label.

```
\newcommand*{\dtl@createalphabiblabels}[2]{%
\dtl@message{Creating bib labels}%
\begingroup
\gdef\@dtl@widestlabel{}%
\dtl@widest=0pt\relax
\DTLforeachbibentry[#1]{#2}{%
\dtl@message{\DBIBcitekey}%
\DTLifbibfieldexists{Author}{%
  \dtl@listgetalphalabel{\@dtl@thislabel}{\@dtl@key@Author}%
}{%
\DTLifbibfieldexists{Editor}{%
    \dtl@listgetalphalabel{\@dtl@thislabel}{\@dtl@key@Editor}%
 }{%
   \DTLifbibfieldexists{Key}{%
     \expandafter\dtl@get@firstthree\expandafter
       {\@dtl@key@Key}{\@dtl@thislabel}%
   }{%
     \DTLifbibfieldexists{Organization}{%
       \expandafter\dtl@get@firstthree\expandafter
         {\@dtl@key@Organization}{\@dtl@thislabel}%
  }{%
       \expandafter\dtl@get@firstthree\expandafter
         {\DBIBentrytype}{\@dtl@thislabel}%
   }%
   }}}%
\DTLifbibfieldexists{Year}{}{\DTLifbibfieldexists{CrossRef}{%
\DTLgetvalueforkey{\@dtl@key@Year}{Year}{#2}{CiteKey}{%
\@dtl@key@CrossRef}}{}}%
\DTLifbibfieldexists{Year}{%
\expandafter\dtl@get@yearsuffix\expandafter{\@dtl@key@Year}%
\expandafter\toks@\expandafter{\@dtl@thislabel}%
\expandafter\@dtl@toks\expandafter{\@dtl@year}%
\edef\@dtl@thislabel{\the\toks@\the\@dtl@toks}%
}{}%
\let\@dtl@s@thislabel=\@dtl@thislabel
\@onelevel@sanitize\@dtl@s@thislabel
\@ifundefined{c@biblabel@\@dtl@s@thislabel}{%
\newcounter{biblabel@\@dtl@s@thislabel}%
\setcounter{biblabel@\@dtl@s@thislabel}{1}%
```

```
\expandafter\edef\csname @dtl@bibfirst@\@dtl@s@thislabel\endcsname{%
\DBIBcitekey}%
\expandafter\global
\expandafter\let\csname dtl@biblabel@\DBIBcitekey\endcsname=
  \@dtl@thislabel
}{%
\expandafter\ifnum\csname c@biblabel@\@dtl@s@thislabel\endcsname=1\relax
 \expandafter\let\expandafter\@dtl@tmp
   \csname @dtl@bibfirst@\@dtl@s@thislabel\endcsname
 \expandafter\protected@xdef\csname dtl@biblabel@\@dtl@tmp\endcsname{%
   \@dtl@thislabel a}%
\fi
\stepcounter{biblabel@\@dtl@s@thislabel}%
\expandafter\protected@xdef\csname dtl@biblabel@\DBIBcitekey\endcsname{%
   \@dtl@thislabel\alph{biblabel@\@dtl@s@thislabel}}%
}%
\settowidth{\dtl@tmplength}{%
\csname dtl@biblabel@\DBIBcitekey\endcsname}%
\ifdim\dtl@tmplength>\dtl@widest
 \dtl@widest=\dtl@tmplength
 \expandafter\global\expandafter\let\expandafter\@dtl@widestlabel
  \expandafter=\csname dtl@biblabel@\DBIBcitekey\endcsname
\fi
}%
\endgroup
}
```
 $\ldots$  l@listgetalphalabel Determine the alpha style label from a list of authors/editors (the first argument must be a control sequence (in which the label is stored), the second argument must be the list of names.)

```
\newcommand*{\dtl@listgetalphalabel}[2]{%
\@dtl@authorcount=0\relax
\@for\@dtl@author:=#2\do{%
\advance\@dtl@authorcount by 1\relax}%
\ifnum\@dtl@authorcount=1\relax
 \expandafter\dtl@getsinglealphalabel#2{#1}\relax
\else
  {%
  \xdef#1{}%
  \@dtl@tmpcount=0\relax
   \label{thm:main} $$\def\DTLafferinitials{} \def\DTLbetweeninitials{}^*_{\def\DTLaf}$$\def\DTLafterinitialbeforehyphen{}\def\DTLinitialhyphen{}%
   \@for\@dtl@author:=#2\do{%
     \expandafter\dtl@getauthorinitial\@dtl@author
     \expandafter\toks@\expandafter{\@dtl@tmp}%
     \expandafter\@dtl@toks\expandafter{#1}%
     \xdef#1{\the\@dtl@toks\the\toks@}%
     \advance\@dtl@tmpcount by 1\relax
     \ifnum\@dtl@tmpcount>2\relax\@endfortrue\fi
```
}}% \fi }

Get author's initial (stores in \@dtl@tmp):

```
\newcommand*{\dtl@getauthorinitial}[4]{%
\def\@dtl@vonpart{#1}%
\ifx\@dtl@vonpart\@empty
\DTLstoreinitials{#2}{\@dtl@tmp}%
\else
\DTLstoreinitials{#1 #2}{\@dtl@tmp}%
\fi}
```
Get label for single author (last argument is control sequence in which to store the label):

```
\newcommand*{\dtl@getsinglealphalabel}[5]{%
\def\@dtl@vonpart{#1}%
\ifx\@dtl@vonpart\@empty
 \DTLifSubString{#2}{-}{%
   {\def\DTLafterinitials{}\def\DTLbetweeninitials{}%
    \def\DTLafterinitialbeforehyphen{}%
    \def\DTLinitialhyphen{}%
   \DTLstoreinitials{#2}{\@dtl@tmp}\global\let#5=\@dtl@tmp}%
   }{%
   \dtl@getfirstthree{#5}#2{}{}{}{}\@nil
}
\else
 \{\det\DTLafterinitials{} \def\DTLbetweeninitials{} \}\def\DTLafterinitialbeforehyphen{}%
  \def\DTLinitialhyphen{}%
  \DTLstoreinitials{#1 #2}{\@dtl@tmp}\global\let#5=\@dtl@tmp}%
\fi
```

```
}
```
Get first three letters from the given string:

```
\def\dtl@getfirstthree#1#2#3#4#5\@nil{%
  \def#1{#2#3#4}%
}
\newcommand*{\dtl@get@firstthree}[2]{%
\dtl@getfirstthree#2#1{}{}{}{}{}\@nil}
```
Get year suffix:

```
\newcommand*{\dtl@get@yearsuffix}[1]{%
\dtl@getyearsuffix#1\@nil\relax\relax}
```

```
\def\dtl@getyearsuffix#1#2#3{%
\def\@dtl@argi{#1}\def\@dtl@argii{#2}%
\def\@dtl@argiii{#3}%
\ifx\@dtl@argi\@nnil
\def\@dtl@year{}%
```

```
\let\@dtl@donext=\relax
\else
  \ifx\@dtl@argii\@nnil
    \dtl@ifsingle{#1}{%
      \def\@dtl@year{#1}%
      \let\@dtl@donext=\relax
    }{%
      \def\@dtl@donext{\dtl@getyearsuffix#1#2#3}%
    \frac{1}{2}%
  \else
    \ifx\@dtl@argiii\@nnil
      \dtl@ifsingle{#1}{%
        \dtl@ifsingle{#2}{%
          \def\@dtl@year{#1#2}%
          \let\@dtl@donext=\relax
        }{%
          \def\@dtl@donext{\dtl@getyearsuffix#2#3}%
        \frac{1}{2}%
      }{%
        \def\@dtl@donext{\dtl@getyearsuffix#2#3}%
      }%
    \else
      \def\@dtl@donext{\dtl@getyearsuffix{#2}{#3}}%
    \fi
  \fi
\fi
\@dtl@donext
}
```
\DTLbibliographystyle \DTLbibliographystyle{〈*style*〉}

Sets the bibliography style.

```
\newcommand*{\DTLbibliographystyle}[1]{%
\@ifundefined{dtlbst@#1}{\PackageError{databib}{Unknown
bibliography style '#1'}{}}{\csname dtlbst@#1\endcsname}}
```
Set the default bibliography style:

\DTLbibliographystyle{\dtlbib@style}

# 5.8 Multiple Bibliographies

In order to have multiple bibliographies, there needs to be an aux file for each bibliography. The main bibliography is in \jobname.aux, but need to provide a means of creating additional aux files.

\DTLmultibibs \DTLmultibibs{〈*list*〉}

This creates an auxiliary file for each name in  $\langle list \rangle$ . For example,  $\DTLmultibibs{foo,bar}$ will create the files foo. aux and bar. aux.

```
\newcommand*{\DTLmultibibs}[1]{%
\@for\@dtl@af:=#1\do{%
\@ifundefined{dtl@aux@\@dtl@af}{%
\expandafter\newwrite\csname dtl@aux@\@dtl@af\endcsname
\expandafter\immediate
\expandafter\openout\csname dtl@aux@\@dtl@af\endcsname=\@dtl@af.aux
\expandafter\def\csname b@\@dtl@af @*\endcsname{}%
} } *\PackageError{databib}{Can't create auxiliary file '\@dtl@af.aux',
\expandafter\string\csname dtl@aux@\@dtl@af\endcsname\space
already exists}{}}}}
```
Can only be used in the preamble:

\@onlypreamble{\DTLmultibibs}

#### \DTLcite \DTLcite[〈*text*〉]{〈*mbib*〉}{〈*labels*〉}

This is similar to \cite[〈*text*〉]{〈*labels*〉}, except 1) the cite information is written to the auxiliary file associated with the multi-bib 〈*mbib*〉 (which must be named in \DTLmultibibs) and 2) the cross referencing label is constructed from 〈*mbib*〉 and 〈*label*〉 to allow for the same citation to appear in multiple bibliographies.

```
\newcommand*{\DTLcite}{\@ifnextchar[{\@tempswatrue \dtl@citex
}{\@tempswafalse \dtl@citex[]}}
```
#### \dtl@citex

```
\def\dtl@citex[#1]#2#3{%
\leavevmode\let\@citea\@empty
\@cite{\@for\@citeb:=#3\do{\@citea
  \def\@citea{,\penalty \@m \ }%
  \edef\@citeb{\expandafter\@firstofone\@citeb\@empty}%
  \if@filesw
    \@ifundefined{dtl@aux@#2}{%
      \PackageError{databib}{multibib '#2' not defined}{%
      You need to define '#2' in \string\DTLmutlibibs}%
    }{%
      \expandafter\immediate
      \expandafter\write\csname dtl@aux@#2\endcsname{%
        \string\citation{\@citeb}}%
   \frac{1}{2}%
  \fi
  \@ifundefined{b@#2@\@citeb}{%
    \hbox{\reset@font\bfseries ?}%
    \G@refundefinedtrue
    \@latex@warning{Citation '\@citeb ' on page \thepage \space
```

```
undefined}%
  }{%
    \@cite@ofmt{\csname b@#2@\@citeb \endcsname }%
  }%
}}{#1}%
}
```
### \DTLnocite \DTLnocite{〈*mbib*〉}{〈*key list*〉}

As \nocite but uses the aux file associated with 〈*mbib*〉 which must have been defined using \DTLmultibibs.

```
\newcommand*{\DTLnocite}[2]{%
\@ifundefined{dtl@aux@#1}{%
  \PackageError{databib}{multibib '#1' not defined}{%
  You need to define '#1' in \string\DTLmutlibibs}%
}{%
  \@bsphack
  \ifx\@onlypreamble\document
    \@for\@citeb:=#2\do{%
      \edef\@citeb{\expandafter\@firstofone\@citeb}%
      \if@filesw
        \expandafter\immediate
        \expandafter\write\csname dtl@aux@#1\endcsname{%
          \string\citation{\@citeb}}%
      \chifi
      \@ifundefined{b@#1@\@citeb}{%
        \G@refundefinedtrue
        \@latex@warning{Citation '\@citeb ' undefined}}{}%
   }%
  \else
    \@latex@error{Cannot be used in preamble}\@eha
  \fi
  \@esphack
}%
}
```
## \DTLloadmbbl \DTLloadmbib{〈*mbib*〉}{〈*db name*〉}{〈*bib list*〉}

```
\newcommand*{\DTLloadmbbl}[3]{%
\@ifundefined{dtl@aux@#1}{%
  \PackageError{databib}{multibib '#1' not defined}{%
  You need to define '#1' in \string\DTLmutlibibs}%
}{%
  \if@filesw
    \expandafter\immediate\expandafter
      \write\csname dtl@aux@#1\endcsname{\string\bibstyle{databib}}%
```

```
\expandafter\immediate\expandafter
      \write\csname dtl@aux@#1\endcsname{\string\bibdata{#3}}%
  \fi
  \DTLnewdb{#2}%
  \edef\DTLBIBdbname{#2}%
  \@input@{#1.bbl}%
}%
}
```
\DTLmbibliography[〈*condition*〉]{〈*mbib name*〉}{〈*bib dbname*〉}

Displays the bibliography for the database 〈*bib dbname*〉 which must have previously been loaded using \DTLloadmbbl, where 〈*mbib name*〉 must be listed in \DTLmultibibs.

# \DTLmbibliography

```
\newcommand*{\DTLmbibliography}[3][\boolean{true}]{%
\begin{DTLthebibliography}[#1]{#3}%
\DTLforeachbibentry[#1]{#3}{%
\DTLmbibitem{#2} \DTLformatbibentry \DTLendbibitem
}%
\end{DTLthebibliography}%
}
```
# 6 databar.sty

```
Declare package:
                       \NeedsTeXFormat{LaTeX2e}
                       \ProvidesPackage{databar}[2012/09/25 v2.11 (NLCT)]
                     Require xkeyval package
                       \RequirePackage{xkeyval}
                     Require dataplot package
                       \RequirePackage{dataplot}
\ifDTLcolorbarchart The conditional \ifDTLcolorbarchart is used to determine whether to use
                     colour or grey scale.
                       \newif\ifDTLcolorbarchart
                       \DTLcolorbarcharttrue
                     Package options to change the conditional:
                       \DeclareOption{color}{\DTLcolorbarcharttrue}
                       \DeclareOption{gray}{\DTLcolorbarchartfalse}
                     \DTLbarXlabelalign specifies the alignment for the x axis labels.
                       \newcommand*{\DTLbarXlabelalign}{left,rotate=-90}
                     \DTLbarYticklabelalign specifies the alignment for the x axis labels.
                       \newcommand*{\DTLbarYticklabelalign}{right}
\ifDTLverticalbars Define boolean keys to govern bar chart orientation.
                       \define@boolkey{databar}[DTL]{verticalbars}[true]{%
                       \ifDTLverticalbars
                        \def\DTLbarXlabelalign{left,rotate=-90}%
                        \def\DTLbarYticklabelalign{right}
                       \else
                        \def\DTLbarXlabelalign{right}%
                        \def\DTLbarYticklabelalign{center}
                       \fi}
                     Set defaults:
                       \DTLverticalbarstrue
                     Package options to change \ifDTLverticalbars
                       \DeclareOption{vertical}{\DTLverticalbarstrue
                         \def\DTLbarXlabelalign{left,rotate=-90}%
                        \def\DTLbarYticklabelalign{right}
```
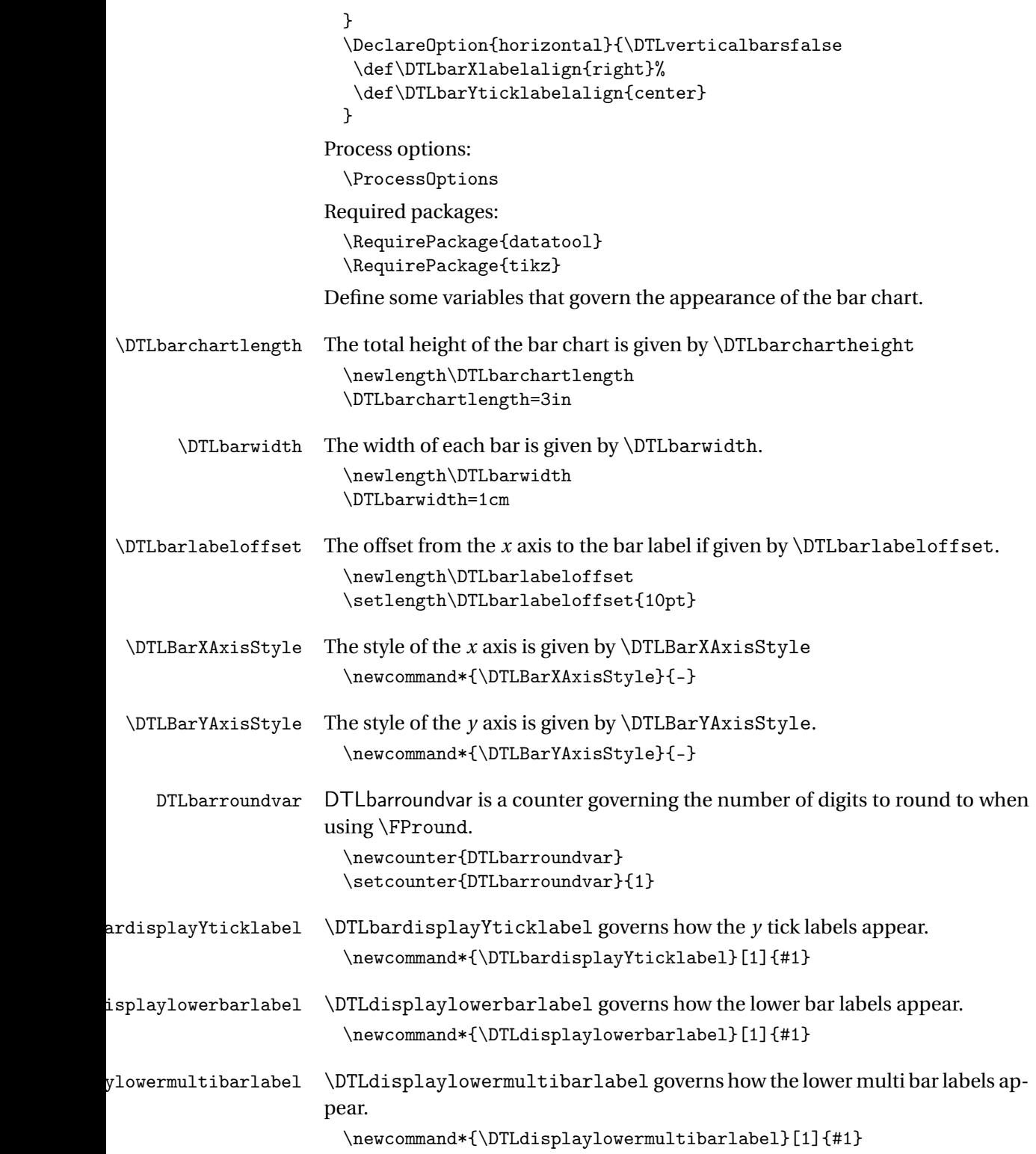

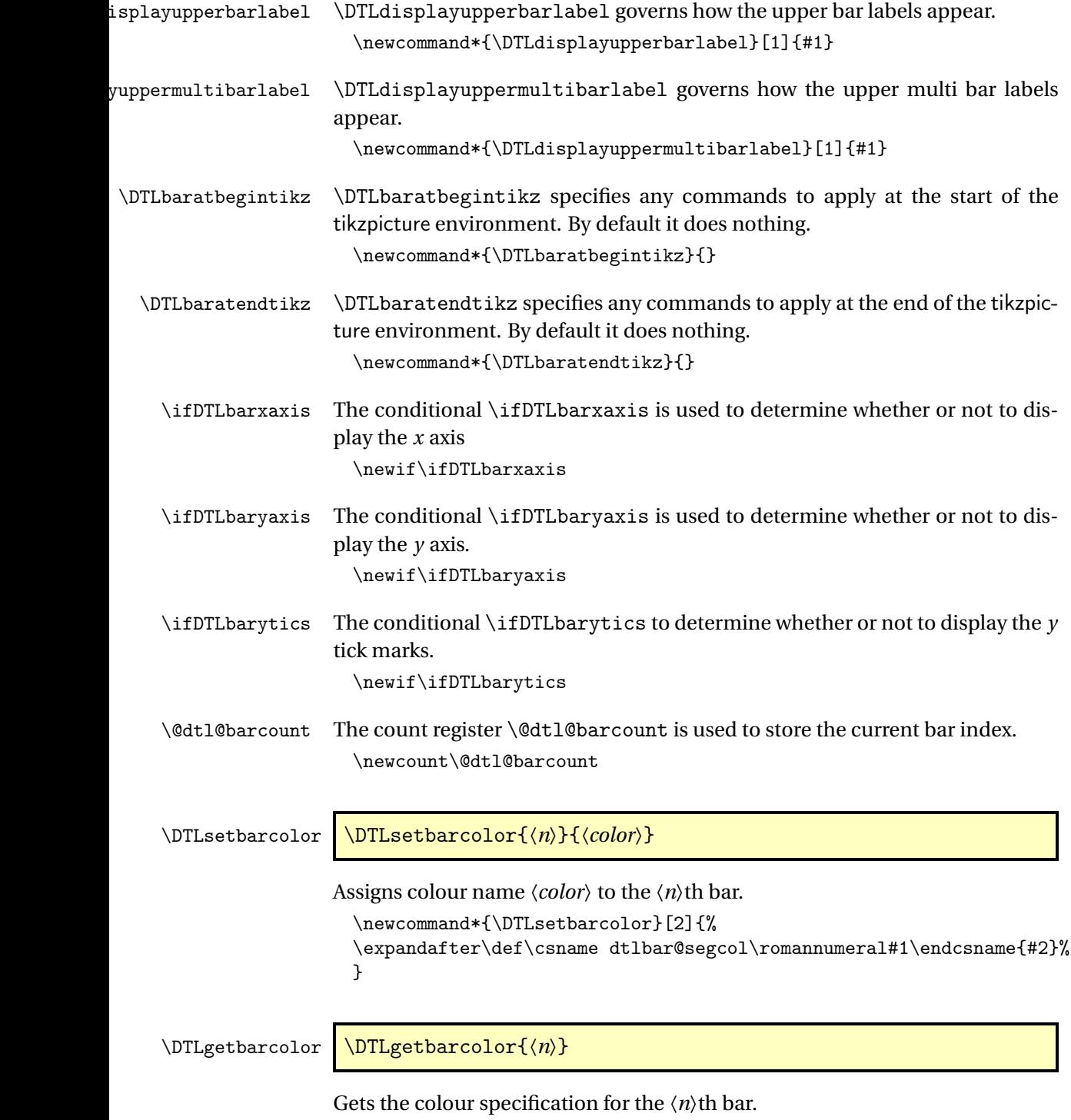

\newcommand\*{\DTLgetbarcolor}[1]{% \csname dtlbar@segcol\romannumeral#1\endcsname}

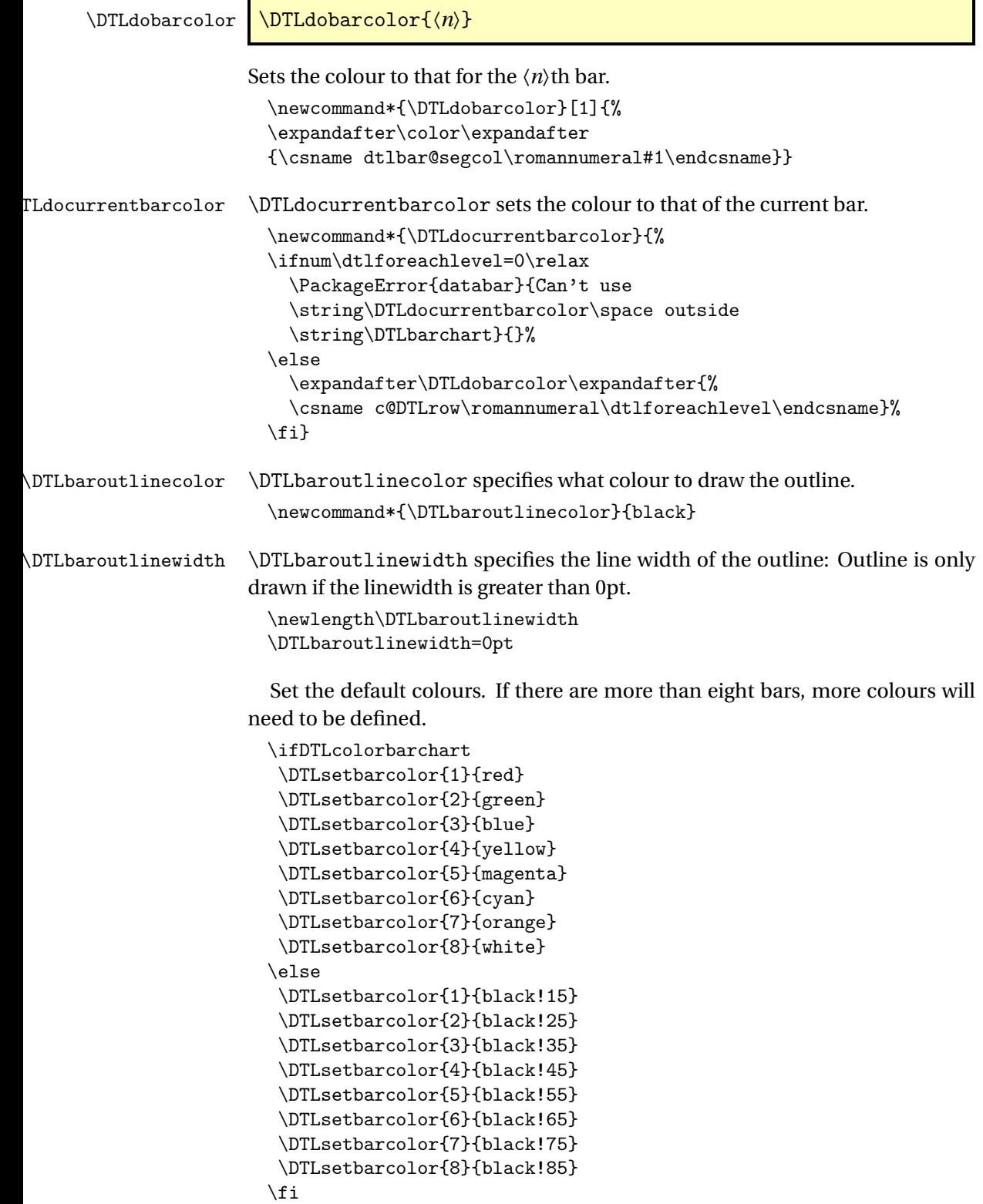

\DTLeverybarhook Code to apply at every bar. The start point of the bar can be accessed via \DTLstartpt, the mid point of the bar can be accessed via \DTLmidpt and the end point of the bar can be accessed via \DTLendpt

```
\newcommand*{\DTLeverybarhook}{}
```
Define keys for \DTLbarchart optional argument. Set the maximum value of the *y* axis.

```
\define@key{databar}{max}{\def\DTLbarmax{#1}}
```
Set the total length of the bar chart

```
\define@key{databar}{length}{\DTLbarchartlength=#1\relax
}
```
Set the maximum depth (negative extent)

```
\define@key{databar}{maxdepth}{%
\ifnum#1>0\relax
\PackageError{databar}{depth must be zero or negative}{}%
\else
 \def\DTLnegextent{#1}%
\fi}
```
Determine which axes should be shown

```
\define@choicekey{databar}{axes}[\var\nr]{both,x,y,none}{%
 \ifcase\nr\relax
  % both
   \DTLbarxaxistrue
   \DTLbaryaxistrue
   \DTLbaryticstrue
 \or
  % x only
   \DTLbarxaxistrue
   \DTLbaryaxisfalse
   \DTLbaryticsfalse
 \or
  % y only
   \DTLbarxaxisfalse
   \DTLbaryaxistrue
   \DTLbaryticstrue
 \or
  % neither
   \DTLbarxaxisfalse
   \DTLbaryaxisfalse
   \DTLbaryticsfalse
 \fi
 }
Variable used to create the bar chart. (Must be a control sequence.)
```

```
\define@key{databar}{variable}{%
 \def\DTLbarvariable{#1}%
}
```
Variables used to create the multi bar chart. (Must be a comma separated list of control sequences.)

```
\define@key{databar}{variables}{%
 \def\dtlbar@variables{#1}%
```
}

Bar width

\define@key{databar}{barwidth}{\setlength{\DTLbarwidth}{#1}}

Lower bar labels

```
\define@key{databar}{barlabel}{%
\def\dtl@barlabel{#1}}
\def\dtl@barlabel{}
```
Lower bar labels for multi-bar charts

```
\define@key{databar}{multibarlabels}{%
\def\dtl@multibarlabels{#1}}
\def\dtl@multibarlabels{}
```
Gap between groups in multi-bar charts (This should be in *x* units where 1 *x* unit is the width of a bar.)

```
\define@key{databar}{groupgap}{\def\dtlbar@groupgap{#1}}
\def\dtlbar@groupgap{1}
```
Upper bar labels

```
\define@key{databar}{upperbarlabel}{%
\def\dtl@upperbarlabel{#1}}
\def\dtl@upperbarlabel{}
```
Upper bar labels for multi-bar charts

```
\define@key{databar}{uppermultibarlabels}{%
\def\dtl@uppermultibarlabels{#1}}
\def\dtl@uppermultibarlabels{}
```
Define list of points for  $\gamma$  tics. (Must be a comma separated list of decimal numbers.)

```
\define@key{databar}{yticpoints}{%
\def\dtlbar@yticlist{#1}\DTLbaryticstrue\DTLbaryaxistrue}
\let\dtlbar@yticlist=\relax
```
Set the *y* tick gap:

```
\define@key{databar}{yticgap}{%
\def\dtlbar@yticgap{#1}\DTLbaryticstrue\DTLbaryaxistrue}
\let\dtlbar@yticgap=\relax
```
Define list of labels for *y* tics.

```
\define@key{databar}{yticlabels}{%
\def\dtlbar@yticlabels{#1}\DTLbaryticstrue\DTLbaryaxistrue}
\let\dtlbar@yticlabels=\relax
```
Define *y* axis label.

\define@key{databar}{ylabel}{% \def\dtlbar@ylabel{#1}} \let\dtlbar@ylabel=\relax

# \DTLbarchart \DTLbarchart[〈*conditions*〉]{〈*option list*〉}{〈*db name*〉}{〈*assign list*〉}

Make a bar chart from data given in data base  $\langle db \text{ name} \rangle$ , where  $\langle assign \text{ list} \rangle$ is a comma-separated list of 〈*cmd*〉=〈*key*〉 pairs. 〈*option list*〉 must include variable= $\langle cmd \rangle$ , where  $\langle cmd \rangle$  is included in  $\langle assign\ list \rangle$ . The optional argument 〈*conditions*〉 is the same as that for \DTLforeach.

```
\newcommand*{\DTLbarchart}[4][\boolean{true}]{%
{%
  \undef\DTLbarvariable
  \undef\DTLbarmax
  \undef\DTLnegextent
  \disable@keys{databar}{variables,multibarlabels,%
   uppermultibarlabels,groupgap}%
  \setkeys{databar}{#2}%
  \ifundef{\DTLbarvariable}%
 {%
   \PackageError{databar}%
   {\string\DTLbarchart\space missing variable}%
   {You haven't use the "variable" key}%
 }%
  {%
```
Compute the maximum bar height, unless \DTLbarmax has been set.

```
\ifundef{\DTLbarmax}%
{%
  \@sDTLforeach[#1]{#3}{#4}{%
    \expandafter\DTLconverttodecimal\expandafter
      {\DTLbarvariable}{\dtl@barvar}%
    \ifundef{\DTLbarmax}%
    {%
      \let\DTLbarmax=\dtl@barvar
   }%
    {%
      \let\dtl@old=\DTLbarmax
      \dtlmax{\DTLbarmax}{\dtl@old}{\dtl@barvar}%
   }%
 }%
  \ifx\dtlbar@yticgap\relax
  \else
    \let\dtl@thistick=\dtlbar@yticgap
    \whiledo{\DTLisFPopenbetween{\dtl@thistick}{0}{\DTLbarmax}}%
    {%
      \dtladd{\dtl@thistick}{\dtl@thistick}{\dtlbar@yticgap}%
    }%
    \let\DTLbarmax=\dtl@thistick
  \fi
}%
{}%
```
Compute the bar depth, unless \DTLnegextent has been set.

```
\ifundef{\DTLnegextent}%
{%
  \def\DTLnegextent{0}%
  \@sDTLforeach[#1]{#3}{#4}{%
    \expandafter\DTLconverttodecimal\expandafter
      {\DTLbarvariable}{\dtl@barvar}%
    \let\dtl@old=\DTLnegextent
    \DTLmin{\DTLnegextent}{\dtl@old}{\dtl@barvar}%
 \frac{1}{2}%
  \ifx\dtlbar@yticgap\relax
  \else
    \ifthenelse{\DTLisFPlt{\DTLnegextent}{0}}%
    {%
    \edef\dtl@thistick{0}%
    \whiledo{\DTLisFPclosedbetween{\dtl@thistick}{\DTLnegextent}{0}}{%
      \dtlsub{\dtl@thistick}{\dtl@thistick}{\dtlbar@yticgap}%
    \frac{1}{2}%
    \let\DTLnegextent=\dtl@thistick
    }{}%
  \fi
}%
{}%
```
Determine scaling factor

```
\@dtl@tmpcount=\DTLbarchartlength
\dtlsub{\dtl@extent}{\DTLbarmax}{\DTLnegextent}%
\dtldiv{\dtl@unit}{\number\@dtl@tmpcount}{\dtl@extent}%
```
Construct *y* tick list if required

```
\setlength{\dtl@yticlabelwidth}{0pt}%
\ifDTLbarytics
 \ifx\dtlbar@yticlist\relax
    \ifx\dtlbar@yticgap\relax
      \dtl@constructticklist\DTLnegextent\DTLbarmax
        \dtl@unit\dtlbar@yticlist
    \else
      \dtl@constructticklistwithgapz
        \DTLnegextent\DTLbarmax\dtlbar@yticlist\dtlbar@yticgap
   \fi
 \fi
 \ifx\dtlbar@ylabel\relax
 \else
    \ifx\dtlbar@yticlabels\relax
      \@for\dtl@thislabel:=\dtlbar@yticlist\do{%
        \dtlround{\dtl@thislabel}{\dtl@thislabel}
                {\c@DTLbarroundvar}%
        \ifDTLverticalbars
          \settowidth{\dtl@tmplength}{%
             \DTLbardisplayYticklabel{\dtl@thislabel}}%
```

```
\else
                 \settoheight{\dtl@tmplength}{%
                    \DTLbardisplayYticklabel{\dtl@thislabel}}%
                 \edef\@dtl@h{\the\dtl@tmplength}%
                 \settodepth{\dtl@tmplength}{%
                    \DTLbardisplayYticklabel{\dtl@thislabel}}%
                 \addtolength{\dtl@tmplength}{\@dtl@h}%
                 \addtolength{\dtl@tmplength}{\baselineskip}%
               \fi
               \ifdim\dtl@tmplength>\dtl@yticlabelwidth
                 \setlength{\dtl@yticlabelwidth}{\dtl@tmplength}%
               \fi
             }%
           \else
             \@for\dtl@thislabel:=\dtlbar@yticlabels\do{%
               \ifDTLverticalbars
                 \settowidth{\dtl@tmplength}{%
                   \DTLbardisplayYticklabel{\dtl@thislabel}}%
               \else
                 \settoheight{\dtl@tmplength}{%
                    \DTLbardisplayYticklabel{\dtl@thislabel}}%
                 \edef\@dtl@h{\the\dtl@tmplength}%
                 \settodepth{\dtl@tmplength}{%
                    \DTLbardisplayYticklabel{\dtl@thislabel}}%
                 \addtolength{\dtl@tmplength}{\@dtl@h}%
                 \addtolength{\dtl@tmplength}{\baselineskip}%
               \fi
               \ifdim\dtl@tmplength>\dtl@yticlabelwidth
                 \setlength{\dtl@yticlabelwidth}{\dtl@tmplength}%
               \forallfi
             }%
           \fi
         \fi
       \fi
Store the width of the bar chart in \DTLbarchartwidth
    \edef\DTLbarchartwidth{\expandafter\number\csname dtlrows@#3\endcsname}
Do the bar chart
    \begin{tikzpicture}
Set unit vectors
    \ifDTLverticalbars
      \pgfsetyvec{\pgfpoint{0pt}{\dtl@unit sp}}%
      \pgfsetxvec{\pgfpoint{\DTLbarwidth}{0pt}}%
    \else
      \pgfsetxvec{\pgfpoint{\dtl@unit sp}{0pt}}%
     \pgfsetyvec{\pgfpoint{0pt}{\DTLbarwidth}}%
    \fi
```
Begin hook

```
\DTLbaratbegintikz
```
Initialise

\def\@dtl@start{0}%

Iterate through data

\@sDTLforeach[#1]{#3}{#4}{%

Store the bar number in \@dtl@bar

\expandafter\let\expandafter\@dtl@bar \csname c@DTLrow\romannumeral\dtlforeachlevel\endcsname%

Convert variable to decimal

```
\expandafter\DTLconverttodecimal\expandafter
 {\DTLbarvariable}{\dtl@variable}%
```
### Draw bars

```
\begin{scope}
\DTLdocurrentbarcolor
\ifDTLverticalbars
  \fill (\@dtl@start,0) -- (\@dtl@start,\dtl@variable)
      -- (\@dtl@bar,\dtl@variable) -- (\@dtl@bar,0) -- cycle;
\else
   \fill (0,\@dtl@start) -- (\dtl@variable,\@dtl@start)
      -- (\dtl@variable,\@dtl@bar) -- (0,\@dtl@bar) -- cycle;
\sqrt{fi}\end{scope}
```
Draw outline

```
\begin{scope}
   \ifdim\DTLbaroutlinewidth>0pt
    \expandafter\color\expandafter{\DTLbaroutlinecolor}
    \ifDTLverticalbars
       \draw (\@dtl@start,0) -- (\@dtl@start,\dtl@variable)
          -- (\@dtl@bar,\dtl@variable) -- (\@dtl@bar,0) -- cycle;
    \else
      \draw (0,\@dtl@start) -- (\dtl@variable,\@dtl@start)
          -- (\dtl@variable,\@dtl@bar) -- (0,\@dtl@bar) -- cycle;
    \fi
   \fi
   \end{scope}
Draw lower x labels
   \ifDTLverticalbars
```

```
\edef\dtl@textopt{%
    at={\noexpand\pgfpointadd
         {\noexpand\pgfpointxy{\@dtl@start.5}{0}}
         {\noexpand\pgfpoint{0pt}{-\noexpand\DTLbarlabeloffset}}},
   \DTLbarXlabelalign
```
 $\frac{1}{2}$ %

Set \DTLstartpt to the starting point.

```
\edef\DTLstartpt{\noexpand\pgfpointxy{\@dtl@start.5}{0}}%
\else
 \edef\dtl@textopt{%
      at={\noexpand\pgfpointadd
           {\noexpand\pgfpointxy{0}{\@dtl@start.5}}
           {\noexpand\pgfpoint{-\noexpand\DTLbarlabeloffset}{0pt}}},
     \DTLbarXlabelalign
 }%
```
Set \DTLstartpt to the starting point.

```
\edef\DTLstartpt{\noexpand\pgfpointxy{0}{\@dtl@start.5}}%
\fi
 \expandafter\pgftext\expandafter[\dtl@textopt]{%
   \DTLdisplaylowerbarlabel{\dtl@barlabel}}
```
Draw upper *x* labels

\ifDTLverticalbars

#### Vertical bars

```
\expandafter\DTLifnumlt\expandafter{\DTLbarvariable}{0}%
{
  \edef\dtl@textopt{%
    at={\noexpand\pgfpointadd
         {\noexpand\pgfpointxy{\@dtl@start.5}{\dtl@variable}}
         {\noexpand\pgfpoint{0pt}{-\noexpand\DTLbarlabeloffset}}}
 }%
}{%
  \edef\dtl@textopt{%
    at={\noexpand\pgfpointadd
         {\noexpand\pgfpointxy{\@dtl@start.5}{\dtl@variable}}
         {\noexpand\pgfpoint{0pt}{\noexpand\DTLbarlabeloffset}}}
 }%
}
```
Set \DTLendpt to the end point.

```
\edef\DTLendpt{\noexpand\pgfpointxy{\@dtl@start.5}{\dtl@variable}}%
\else
```
#### Horizontal bars

```
\expandafter\DTLifnumlt\expandafter{\DTLbarvariable}{0}%
{
  \edef\dtl@textopt{right,
    at={\noexpand\pgfpointadd
         {\noexpand\pgfpointxy{\dtl@variable}{\@dtl@start.5}}
         {\noexpand\pgfpoint{-\noexpand\DTLbarlabeloffset}{0pt}}}
 }%
}{%
  \edef\dtl@textopt{left,
    at={\noexpand\pgfpointadd
         {\noexpand\pgfpointxy{\dtl@variable}{\@dtl@start.5}}
         {\noexpand\pgfpoint{\noexpand\DTLbarlabeloffset}{0pt}}}
```
}% }

Set \DTLendpt to the end point.

```
\edef\DTLendpt{\noexpand\pgfpointxy{\dtl@variable}{\@dtl@start.5}}%
   \fi
     \expandafter\pgftext\expandafter[\dtl@textopt]{%
        \DTLdisplayupperbarlabel{\dtl@upperbarlabel}}
Set the mid point
    \def\DTLmidpt{\pgfpointlineattime{0.5}{\DTLstartpt}{\DTLendpt}}%
Do every bar hook
     \DTLeverybarhook
End of loop
     \edef\@dtl@start{\number\@dtl@bar}%
   }%
Draw x axis
    \ifDTLbarxaxis
     \ifDTLverticalbars
        \expandafter\draw\expandafter[\DTLBarXAxisStyle]
          (0,0) -- (\DTLbarchartwidth,0);
     \else
        \expandafter\draw\expandafter[\DTLBarXAxisStyle]
          (0,0) -- (0,\DTLbarchartwidth);\fi
    \fi
Draw y axis
   \ifDTLbaryaxis
     \ifDTLverticalbars
        \expandafter\draw\expandafter[\DTLBarYAxisStyle]
          (0,\DTLnegextent) -- (0,\DTLbarmax);
     \else
        \expandafter\draw\expandafter[\DTLBarYAxisStyle]
          (\DTLnegextent,0) -- (\DTLbarmax,0);
     \fi
   \fi
Plot y tick marks if required
   \ifx\dtlbar@yticlist\relax
    \else
      \@for\dtl@thistick:=\dtlbar@yticlist\do{%
        \ifDTLverticalbars
          \pgfpathmoveto{\pgfpointxy{0}{\dtl@thistick}}
          \pgfpathlineto{
            \pgfpointadd{\pgfpointxy{0}{\dtl@thistick}}
                        {\pgfpoint{-\DTLticklength}{0pt}}}
        \else
          \pgfpathmoveto{\pgfpointxy{\dtl@thistick}{0}}
```

```
\pgfpathlineto{
            \pgfpointadd{\pgfpointxy{\dtl@thistick}{0}}
                        {\pgfpoint{0pt}{-\DTLticklength}}}
        \fi
        \pgfusepath{stroke}
        \ifx\dtlbar@yticlabels\relax
           \dtlround{\dtl@thislabel}{\dtl@thistick}
                   {\c@DTLbarroundvar}%
        \else
           \dtl@chopfirst\dtlbar@yticlabels\dtl@thislabel\dtl@rest
           \let\dtlbar@yticlabels=\dtl@rest
        \forallfi
        \ifDTLverticalbars
          \edef\dtl@textopt{\DTLbarYticklabelalign,%
            at={\noexpand\pgfpointadd
                 {\noexpand\pgfpointxy{0}{\dtl@thistick}}
                 {\noexpand\pgfpoint{-\noexpand\DTLticklabeloffset}{0pt}},
            }}%
        \else
          \edef\dtl@textopt{\DTLbarYticklabelalign,
            at={\noexpand\pgfpointadd
                 {\noexpand\pgfpointxy{\dtl@thistick}{0}}
                 {\noexpand\pgfpoint{0pt}{-\noexpand\DTLticklabeloffset}}
            }}%
        \fi
        \expandafter\pgftext\expandafter[\dtl@textopt]{%
          \DTLbardisplayYticklabel{\dtl@thislabel}}
     }%
    \forallfi
Plot the y label if required
    \ifx\dtlbar@ylabel\relax
    \else
      \addtolength{\dtl@yticlabelwidth}{\baselineskip}%
      \setlength{\dtl@tmplength}{0.5\DTLbarchartlength}
     \ifDTLverticalbars
        \pgftext[bottom,center,at={\pgfpointadd
            {\pgfpointxy{0}{\DTLnegextent}}%
            {\pgfpoint{-\dtl@yticlabelwidth}{\dtl@tmplength}}},
            rotate=90]{%
           \dtlbar@ylabel}
      \else
        \pgftext[bottom,center,at={\pgfpointadd
            {\pgfpointxy{\DTLnegextent}{0}}%
            {\pgfpoint{\dtl@tmplength}{-\dtl@yticlabelwidth}}}]{%
           \dtlbar@ylabel}
     \fi
    \fi
```
Finish bar chart

```
\DTLbaratendtikz
  \end{tikzpicture}
 }%
}%
}
```
\DTLmultibarchart \DTLmultibarchart[〈*conditions*〉]{〈*option list*〉}{〈*db name*〉}{〈*assign list*〉}

> Make a multi-bar chart from data given in data base 〈*db name*〉, where 〈*assign list*〉 is a comma-separated list of 〈*cmd*〉=〈*key*〉 pairs. 〈*option list*〉 must include the variables key which must be a comma separated list of commands, where each command is included in 〈*assign list*〉. The optional argument 〈*conditions*〉 is the same as that for \DTLforeach.

```
\newcommand*{\DTLmultibarchart}[4][\boolean{true}]{%
{\let\dtlbar@variables=\relax
\let\DTLbarmax=\relax
\let\DTLnegextent=\relax
\disable@keys{databar}{variable,upperbarlabel}%
\setkeys{databar}{#2}%
\ifx\dtlbar@variables\relax
  \PackageError{databar}{\string\DTLmultibarchart\space missing variables setting}{}%
\else
```
Compute the maximum bar height, unless \DTLbarmax has been set.

```
\ifx\DTLbarmax\relax
  \@sDTLforeach[#1]{#3}{#4}{%
    \@for\DTLbarvariable:=\dtlbar@variables\do{%
      \expandafter\DTLconverttodecimal\expandafter
        {\DTLbarvariable}{\dtl@barvar}%
      \ifx\DTLbarmax\relax
        \let\DTLbarmax=\dtl@barvar
      \else
        \let\dtl@old=\DTLbarmax
        \dtlmax{\DTLbarmax}{\dtl@old}{\dtl@barvar}%
      \fi
   }%
  }%
  \ifx\dtlbar@yticgap\relax
  \else
    \let\dtl@thistick=\dtlbar@yticgap%
    \whiledo{\DTLisFPopenbetween{\dtl@thistick}{0}{\DTLbarmax}}{%
      \dtladd{\dtl@thistick}{\dtl@thistick}{\dtlbar@yticgap}%
   }%
    \let\DTLbarmax=\dtl@thistick
  \fi
\fi
```
Compute the bar depth, unless \DTLnegextent has been set.

```
\ifx\DTLnegextent\relax
  \def\DTLnegextent{0}%
 \@sDTLforeach[#1]{#3}{#4}{%
    \@for\DTLbarvariable:=\dtlbar@variables\do{%
      \expandafter\DTLconverttodecimal\expandafter
        {\DTLbarvariable}{\dtl@barvar}%
      \let\dtl@old=\DTLnegextent
      \DTLmin{\DTLnegextent}{\dtl@old}{\dtl@barvar}%
   }%
 \frac{1}{2}%
 \ifx\dtlbar@yticgap\relax
 \else
    \ifthenelse{\DTLisFPlt{\DTLnegextent}{0}}{%
    \edef\dtl@thistick{0}%
    \whiledo{\DTLisFPclosedbetween{\dtl@thistick}{\DTLnegextent}{0}}{%
      \dtlsub{\dtl@thistick}{\dtl@thistick}{\dtlbar@yticgap}%
   }%
   \let\DTLnegextent=\dtl@thistick
   }{}%
 \fi
\fi
```
Determine scaling factor

```
\@dtl@tmpcount=\DTLbarchartlength
\dtlsub{\dtl@extent}{\DTLbarmax}{\DTLnegextent}%
\dtldiv{\dtl@unit}{\number\@dtl@tmpcount}{\dtl@extent}%
```
Construct *y* tick list if required

```
\setlength{\dtl@yticlabelwidth}{0pt}%
\ifDTLbarytics
  \ifx\dtlbar@yticlist\relax
    \ifx\dtlbar@yticgap\relax
      \dtl@constructticklist\DTLnegextent\DTLbarmax
        \dtl@unit\dtlbar@yticlist
    \else
      \dtl@constructticklistwithgapz
        \DTLnegextent\DTLbarmax\dtlbar@yticlist\dtlbar@yticgap
    \fi
  \fi
  \ifx\dtlbar@ylabel\relax
  \else
    \ifx\dtlbar@yticlabels\relax
      \@for\dtl@thislabel:=\dtlbar@yticlist\do{%
        \dtlround{\dtl@thislabel}{\dtl@thislabel}
                {\c@DTLbarroundvar}%
        \ifDTLverticalbars
          \settowidth{\dtl@tmplength}{%
             \DTLbardisplayYticklabel{\dtl@thislabel}}%
        \else
```

```
\settoheight{\dtl@tmplength}{%
                  \DTLbardisplayYticklabel{\dtl@thislabel}}%
               \edef\@dtl@h{\the\dtl@tmplength}%
               \settodepth{\dtl@tmplength}{%
                  \DTLbardisplayYticklabel{\dtl@thislabel}}%
               \addtolength{\dtl@tmplength}{\@dtl@h}%
               \addtolength{\dtl@tmplength}{\baselineskip}%
             \fi
             \ifdim\dtl@tmplength>\dtl@yticlabelwidth
               \setlength{\dtl@yticlabelwidth}{\dtl@tmplength}%
             \fi
           \gamma%
         \else
           \@for\dtl@thislabel:=\dtlbar@yticlabels\do{%
             \ifDTLverticalbars
               \settowidth{\dtl@tmplength}{%
                 \DTLbardisplayYticklabel{\dtl@thislabel}}%
             \else
               \settoheight{\dtl@tmplength}{%
                  \DTLbardisplayYticklabel{\dtl@thislabel}}%
               \edef\@dtl@h{\the\dtl@tmplength}%
               \settodepth{\dtl@tmplength}{%
                  \DTLbardisplayYticklabel{\dtl@thislabel}}%
               \addtolength{\dtl@tmplength}{\@dtl@h}%
               \addtolength{\dtl@tmplength}{\baselineskip}%
             \fi
             \ifdim\dtl@tmplength>\dtl@yticlabelwidth
               \setlength{\dtl@yticlabelwidth}{\dtl@tmplength}%
             \fi
           \frac{1}{2}%
         \int f_i\fi
     \fi
Calculate the offset for the lower label and number of labels
  \dtl@xticlabelheight=0pt\relax
 \@dtl@tmpcount=0\relax
  \@for\dtl@thislabel:=\dtl@multibarlabels\do{%
    \advance\@dtl@tmpcount by 1\relax
    \settoheight{\dtl@tmplength}{\tikz\expandafter\pgftext\expandafter
      [\DTLbarXlabelalign]{\DTLdisplaylowerbarlabel{\dtl@thislabel}};}%
    \edef\@dtl@h{\the\dtl@tmplength}%
    \settodepth{\dtl@tmplength}{\tikz\expandafter\pgftext\expandafter
      [\DTLbarXlabelalign]{\DTLdisplaylowerbarlabel{\dtl@thislabel}};}%
    \addtolength{\dtl@tmplength}{\@dtl@h}%
    \addtolength{\dtl@tmplength}{\baselineskip}%
    \ifdim\dtl@tmplength>\dtl@xticlabelheight
```

```
\setlength{\dtl@xticlabelheight}{\dtl@tmplength}%
\fi
```
}

Calculate number of bars per group

```
\@dtl@tmpcount=0\relax
\@for\dtl@this:=\dtlbar@variables\do{%
  \advance\@dtl@tmpcount by 1\relax
}%
```
\edef\DTLbargroupwidth{\number\@dtl@tmpcount}%

Compute the total width of the bar chart (in terms of the *x* unit vector.)

```
\edef\dtl@n{\expandafter\number\csname dtlrows@#3\endcsname}
\dtlmul{\dtl@tmpi}{\dtl@n}{\DTLbargroupwidth}
\dtlsub{\dtl@tmpii}{\dtl@n}{1}%
\dtlmul{\dtl@tmpii}{\dtl@tmpii}{\dtlbar@groupgap}%
\dtladd{\DTLbarchartwidth}{\dtl@tmpi}{\dtl@tmpii}
```

```
Do the bar chart
```

```
\begin{tikzpicture}
```

```
Set unit vectors
```

```
\ifDTLverticalbars
```

```
\pgfsetyvec{\pgfpoint{0pt}{\dtl@unit sp}}%
 \pgfsetxvec{\pgfpoint{\DTLbarwidth}{0pt}}%
\else
 \pgfsetxvec{\pgfpoint{\dtl@unit sp}{0pt}}%
```

```
\pgfsetyvec{\pgfpoint{0pt}{\DTLbarwidth}}%
\fi
```

```
Begin hook
```
\DTLbaratbegintikz

Initialise

```
\def\@dtl@start{0}%
```
Iterate through data

```
\@sDTLforeach[#1]{#3}{#4}{%
```
Store the bar number in \@dtl@bar

```
\@dtl@barcount = 1\relax
```
Set the multibar label lists

```
\let\dtl@multibar@labels=\dtl@multibarlabels
```

```
\let\dtl@uppermultibar@labels=\dtl@uppermultibarlabels
```
Compute mid point over group

```
\dtlmul{\dtl@multimidpt}{\DTLbargroupwidth}{0.5}%
```

```
\dtladd{\dtl@multimidpt}{\dtl@multimidpt}{\@dtl@start}%
```
Iterate through each variable

```
\@for\DTLbarvariable:=\dtlbar@variables\do{%
```
Set end point

```
\dtladd{\@dtl@endpt}{\@dtl@start}{1}%
```
Convert variable to decimal

```
\expandafter\DTLconverttodecimal\expandafter
 {\DTLbarvariable}{\dtl@variable}%
```
Get the current lower label:

```
\dtl@chopfirst\dtl@multibar@labels\dtl@thisbarlabel\dtl@rest
\let\dtl@multibar@labels=\dtl@rest
```
Get the current upper label:

```
\dtl@chopfirst\dtl@uppermultibar@labels\dtl@thisupperbarlabel\dtl@rest
\let\dtl@uppermultibar@labels=\dtl@rest
```
Draw bars

```
\begin{scope}
\expandafter\color\expandafter{\DTLgetbarcolor{\@dtl@barcount}}%
\ifDTLverticalbars
  \fill (\@dtl@start,0) -- (\@dtl@start,\dtl@variable)
      -- (\@dtl@endpt,\dtl@variable) -- (\@dtl@endpt,0) -- cycle;
 \alpha\fill (0,\@dtl@start) -- (\dtl@variable,\@dtl@start)
      -- (\dtl@variable,\@dtl@endpt) -- (0,\@dtl@endpt) -- cycle;
\fi
\end{scope}
```
Draw outline

```
\begin{scope}
 \ifdim\DTLbaroutlinewidth>0pt
  \expandafter\color\expandafter{\DTLbaroutlinecolor}
  \ifDTLverticalbars
     \draw (\@dtl@start,0) -- (\@dtl@start,\dtl@variable)
        -- (\@dtl@endpt,\dtl@variable) -- (\@dtl@endpt,0) -- cycle;
  \else
    \draw (0,\@dtl@start) -- (\dtl@variable,\@dtl@start)
        -- (\dtl@variable,\@dtl@endpt) -- (0,\@dtl@endpt) -- cycle;
  \fi
  \fi
 \end{scope}
Calculate mid point
  \dtladd{\@dtl@midpt}{\@dtl@start}{0.5}%
Draw lower x labels
```

```
\ifDTLverticalbars
 \edef\dtl@textopt{%
     at={\noexpand\pgfpointadd
           {\noexpand\pgfpointxy{\@dtl@midpt}{0}}
           {\noexpand\pgfpoint{0pt}{-\noexpand\DTLbarlabeloffset}}},
    \DTLbarXlabelalign
 }%
 \edef\DTLstartpt{\noexpand\pgfpointxy{\@dtl@midpt}{0}}%
\else
 \edef\dtl@textopt{%
     at={\noexpand\pgfpointadd
           {\noexpand\pgfpointxy{0}{\@dtl@midpt}}
           {\noexpand\pgfpoint{-\noexpand\DTLbarlabeloffset}{0pt}}},
```

```
\DTLbarXlabelalign
   }%
    \edef\DTLstartpt{\noexpand\pgfpointxy{0}{\@dtl@midpt}}%
 \fi
   \expandafter\pgftext\expandafter[\dtl@textopt]{%
    \DTLdisplaylowermultibarlabel{\dtl@thisbarlabel}}
Draw upper x labels
  \ifDTLverticalbars
    \expandafter\DTLifnumlt\expandafter{\DTLbarvariable}{0}
    {
      \edef\dtl@textopt{%
        at={\noexpand\pgfpointadd
             {\noexpand\pgfpointxy{\@dtl@midpt}{\dtl@variable}}
             {\noexpand\pgfpoint{0pt}{-\noexpand\DTLbarlabeloffset}}}
     }%
   }{%
     \edef\dtl@textopt{%
       at={\noexpand\pgfpointadd
             {\noexpand\pgfpointxy{\@dtl@midpt}{\dtl@variable}}
             {\noexpand\pgfpoint{0pt}{\noexpand\DTLbarlabeloffset}}}
     }%
   }
    \edef\DTLendpt{\noexpand\pgfpointxy{\@dtl@midpt}{\dtl@variable}}%
  \else
    \expandafter\DTLifnumlt\expandafter{\DTLbarvariable}{0}
   {
     \edef\dtl@textopt{right,
        at={\noexpand\pgfpointadd
             {\noexpand\pgfpointxy{\dtl@variable}{\@dtl@midpt}}
             {\noexpand\pgfpoint{-\noexpand\DTLbarlabeloffset}{0pt}}}
     \gamma%
   }{%
      \edef\dtl@textopt{left,
        at={\noexpand\pgfpointadd
             {\noexpand\pgfpointxy{\dtl@variable}{\@dtl@midpt}}
             {\noexpand\pgfpoint{\noexpand\DTLbarlabeloffset}{0pt}}}
     }%
   }
    \edef\DTLendpt{\noexpand\pgfpointxy{\dtl@variable}{\@dtl@midpt}}%
 \fi
   \expandafter\pgftext\expandafter[\dtl@textopt]{%
      \DTLdisplayuppermultibarlabel{\dtl@thisupperbarlabel}}
Set the mid point
  \def\DTLmidpt{\pgfpointlineattime{0.5}{\DTLstartpt}{\DTLendpt}}%
Do every bar hook
  \DTLeverybarhook
End of loop increment loop variables
```

```
\dtladd{\@dtl@start}{\@dtl@start}{1}%
   \advance\@dtl@barcount by 1\relax
 }%
 % Draw lower group $x$ labels
 % \begin{macrocode}
 \setlength{\dtl@tmplength}{\DTLbarlabeloffset}%
 \addtolength{\dtl@tmplength}{\dtl@xticlabelheight}%
 \ifDTLverticalbars
   \edef\dtl@textopt{%
       at={\noexpand\pgfpointadd
             {\noexpand\pgfpointxy{\dtl@multimidpt}{0}}
             {\noexpand\pgfpoint{0pt}{-\noexpand\dtl@tmplength}}},
       \DTLbarXlabelalign
   }%
 \else
   \edef\dtl@textopt{%
       at={\noexpand\pgfpointadd
             {\noexpand\pgfpointxy{0}{\dtl@multimidpt}}
             {\noexpand\pgfpoint{-\noexpand\dtl@tmplength}{0pt}}},
       \DTLbarXlabelalign
   }%
 \fi
  \expandafter\pgftext\expandafter[\dtl@textopt]{%
    \DTLdisplaylowerbarlabel{\dtl@barlabel}}
Increment starting position by \dtlbar@groupgap
    \dtladd{\@dtl@start}{\@dtl@start}{\dtlbar@groupgap}%
 }
Draw x axis
 \ifDTLbarxaxis
   \ifDTLverticalbars
      \expandafter\draw\expandafter[\DTLBarXAxisStyle]
        (0.0) -- (\DTLbarchartwidth.0);
   \else
      \expandafter\draw\expandafter[\DTLBarXAxisStyle]
        (0,0) -- (0,\DTLbarchartwidth);\fi
 \fi
Draw y axis
 \ifDTLbaryaxis
   \ifDTLverticalbars
      \expandafter\draw\expandafter[\DTLBarYAxisStyle]
        (0,\DTLnegextent) -- (0,\DTLbarmax);
   \else
      \expandafter\draw\expandafter[\DTLBarYAxisStyle]
        (\DTLnegextent,0) -- (\DTLbarmax,0);\fi
 \fi
```

```
248
```

```
Plot y tick marks if required
  \ifx\dtlbar@yticlist\relax
 \else
   \@for\dtl@thistick:=\dtlbar@yticlist\do{%
     \ifDTLverticalbars
        \pgfpathmoveto{\pgfpointxy{0}{\dtl@thistick}}
        \pgfpathlineto{
          \pgfpointadd{\pgfpointxy{0}{\dtl@thistick}}
                      {\pgfpoint{-\DTLticklength}{0pt}}}
      \else
       \pgfpathmoveto{\pgfpointxy{\dtl@thistick}{0}}
        \pgfpathlineto{
          \pgfpointadd{\pgfpointxy{\dtl@thistick}{0}}
                      {\pgfpoint{0pt}{-\DTLticklength}}}
     \eta\pgfusepath{stroke}
      \ifx\dtlbar@yticlabels\relax
         \dtlround{\dtl@thislabel}{\dtl@thistick}
                 {\c@DTLbarroundvar}%
     \else
         \dtl@chopfirst\dtlbar@yticlabels\dtl@thislabel\dtl@rest
         \let\dtlbar@yticlabels=\dtl@rest
     \fi
     \ifDTLverticalbars
        \edef\dtl@textopt{\DTLbarYticklabelalign,%
          at={\noexpand\pgfpointadd
               {\noexpand\pgfpointxy{0}{\dtl@thistick}}
               {\noexpand\pgfpoint{-\noexpand\DTLticklabeloffset}{0pt}},
         }}%
     \else
        \edef\dtl@textopt{\DTLbarYticklabelalign,
          at={\noexpand\pgfpointadd
               {\noexpand\pgfpointxy{\dtl@thistick}{0}}
               {\noexpand\pgfpoint{0pt}{-\noexpand\DTLticklabeloffset}}
          }}%
     \fi
      \expandafter\pgftext\expandafter[\dtl@textopt]{%
        \DTLbardisplayYticklabel{\dtl@thislabel}}
   }%
 \fi
Plot the y label if required
 \ifx\dtlbar@ylabel\relax
  \else
   \addtolength{\dtl@yticlabelwidth}{\baselineskip}%
   \setlength{\dtl@tmplength}{0.5\DTLbarchartlength}
   \ifDTLverticalbars
      \pgftext[bottom,center,at={\pgfpointadd
          {\pgfpointxy{0}{\DTLnegextent}}%
```

```
{\pgfpoint{-\dtl@yticlabelwidth}{\dtl@tmplength}}},
```
```
rotate=90]{%
          \dtlbar@ylabel}
    \else
      \pgftext[bottom,center,at={\pgfpointadd
          {\pgfpointxy{\DTLnegextent}{0}}%
           \label{thm:main} $$ \pffpoint{\dtl@tmplength}{-\dtl@yticlabelwidth}} \} \\dtlbar@ylabel}
    \sqrt{fi}\chifi
Finish bar chart
 \DTLbaratendtikz
 \end{tikzpicture}
 \chii
 }}
```
# 7 datapie.sty

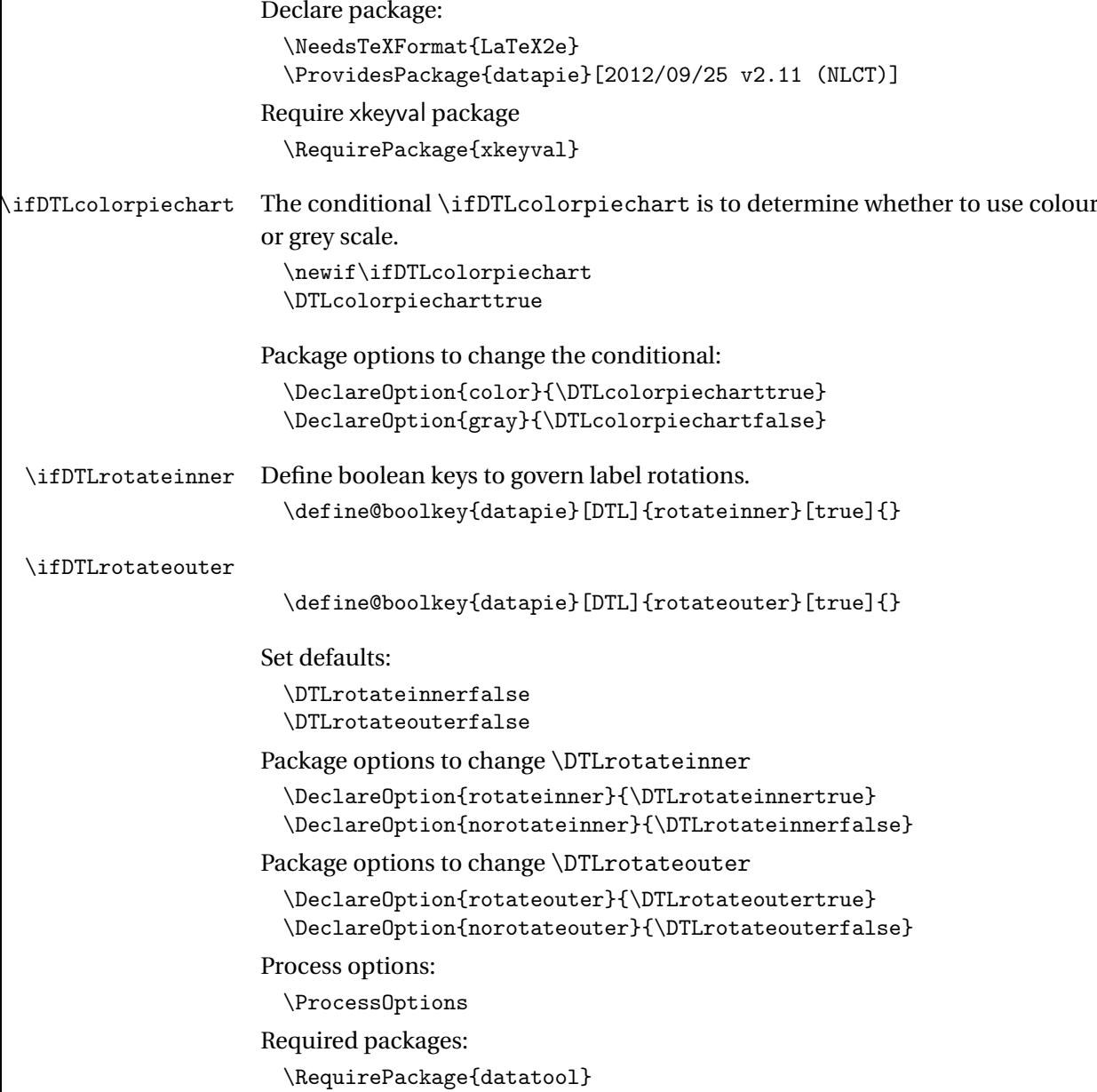

\RequirePackage{tikz}

Define some variables that govern the appearance of the pie chart.

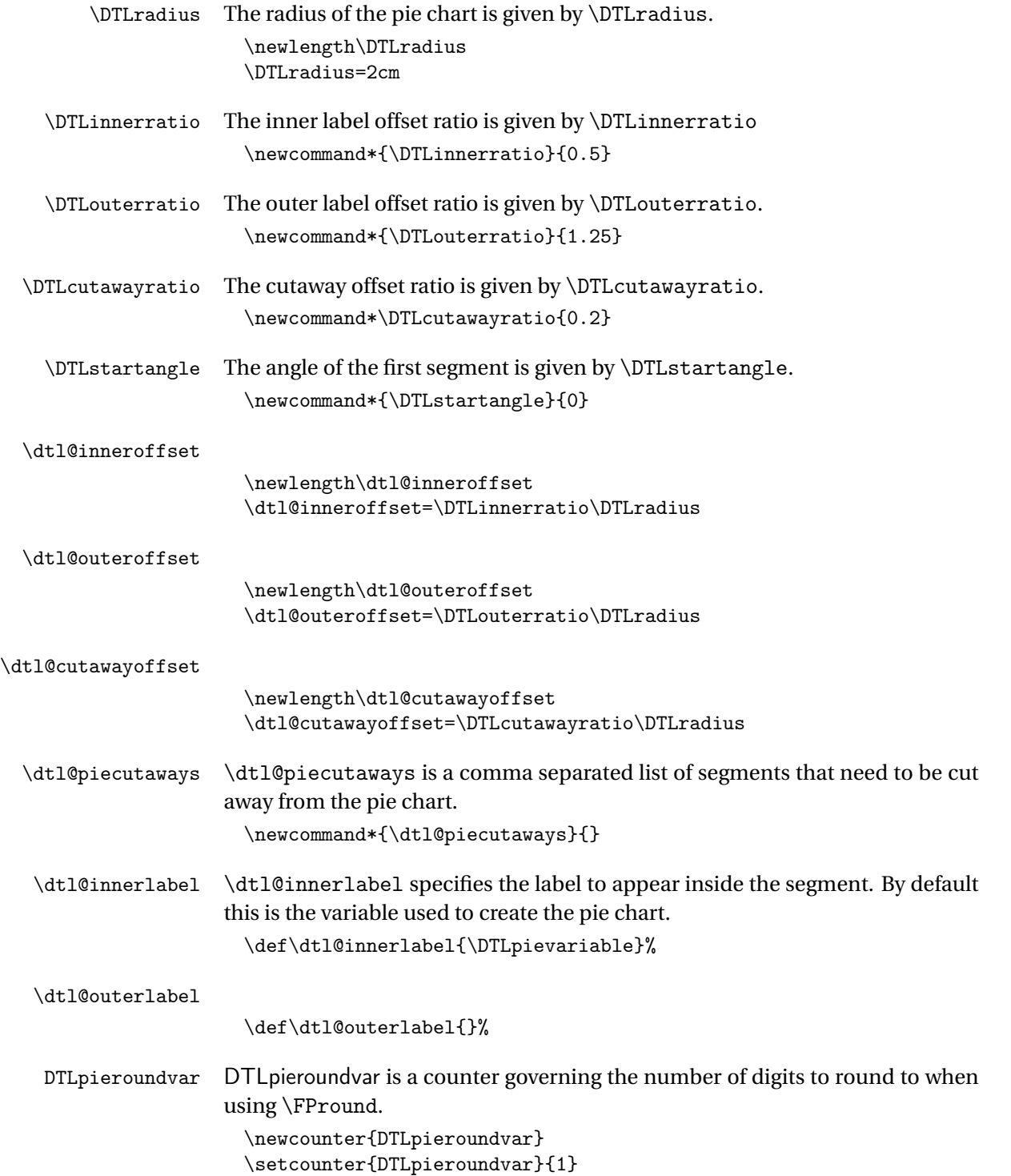

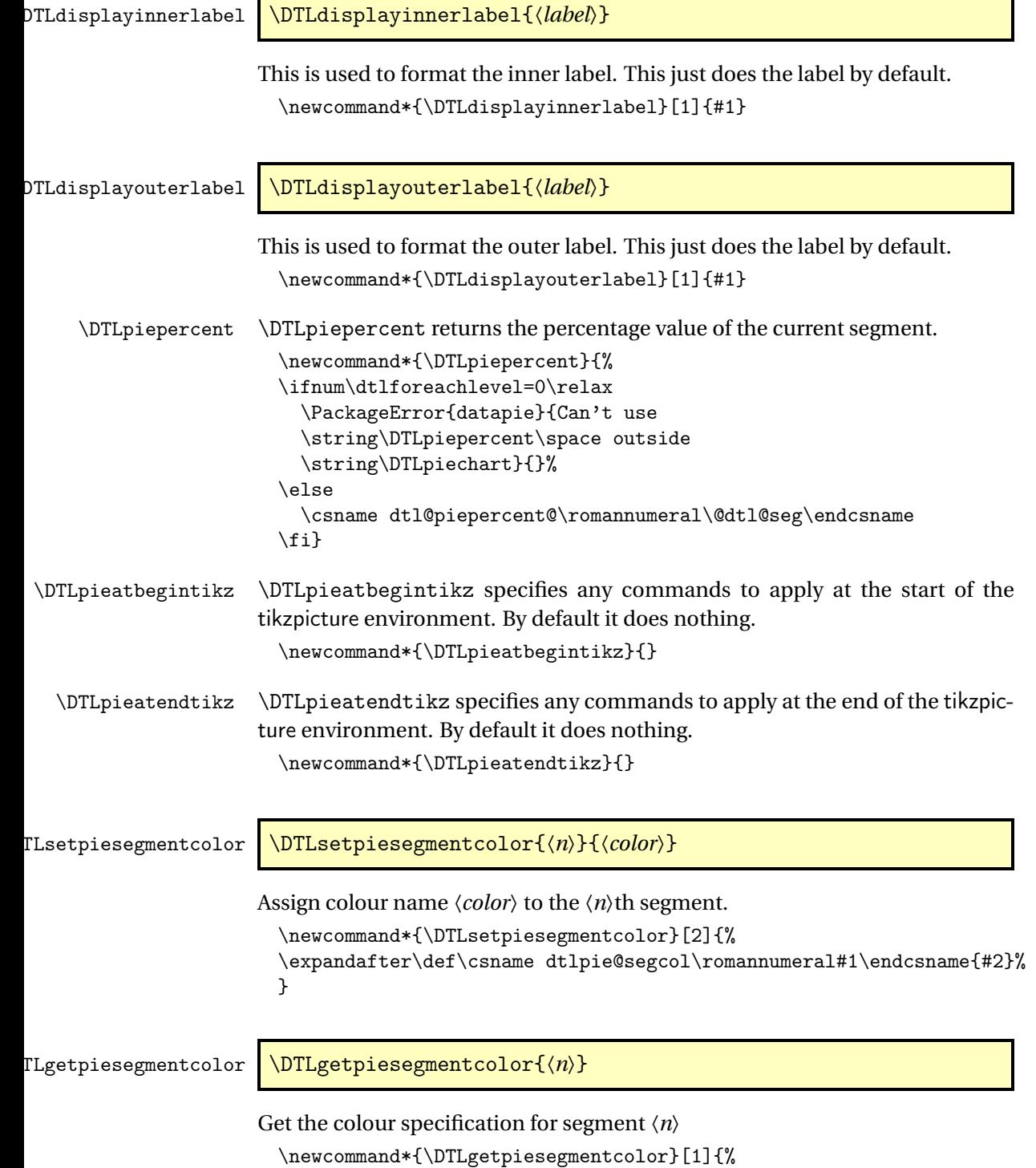

Ŧ.

\csname dtlpie@segcol\romannumeral#1\endcsname}

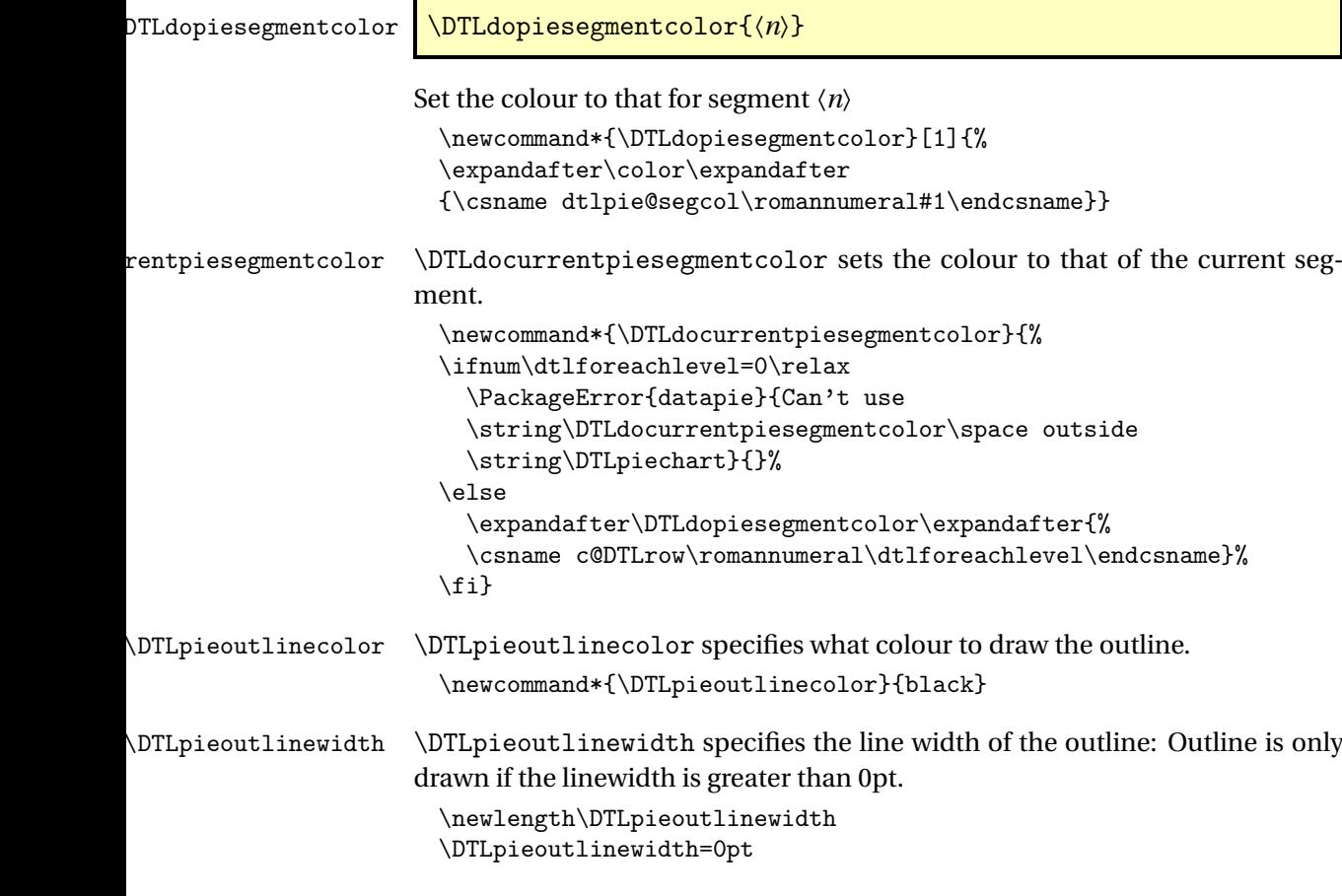

Set the default colours. If there are more than eight segments, more colours will need to be defined.

```
\ifDTLcolorpiechart
\DTLsetpiesegmentcolor{1}{red}
\DTLsetpiesegmentcolor{2}{green}
\DTLsetpiesegmentcolor{3}{blue}
\DTLsetpiesegmentcolor{4}{yellow}
\DTLsetpiesegmentcolor{5}{magenta}
\DTLsetpiesegmentcolor{6}{cyan}
\DTLsetpiesegmentcolor{7}{orange}
\DTLsetpiesegmentcolor{8}{white}
\else
 \DTLsetpiesegmentcolor{1}{black!15}
\DTLsetpiesegmentcolor{2}{black!25}
\DTLsetpiesegmentcolor{3}{black!35}
\DTLsetpiesegmentcolor{4}{black!45}
\DTLsetpiesegmentcolor{5}{black!55}
\DTLsetpiesegmentcolor{6}{black!65}
\DTLsetpiesegmentcolor{7}{black!75}
\DTLsetpiesegmentcolor{8}{black!85}
\fi
```
Define keys for \DTLpiechart optional argument. Set the starting angle of the first segment.

```
\define@key{datapie}{start}{\def\DTLstartangle{#1}}
```
Set the radius of the pie chart (must be set prior to inneroffset and outeroffset keys.)

```
\define@key{datapie}{radius}{\DTLradius=#1\relax
\dtl@inneroffset=\DTLinnerratio\DTLradius
\dtl@outeroffset=\DTLouterratio\DTLradius
\dtl@cutawayoffset=\DTLcutawayratio\DTLradius}
```
Set the inner ratio.

```
\define@key{datapie}{innerratio}{%
\def\DTLinnerratio{#1}%
\dtl@inneroffset=\DTLinnerratio\DTLradius}
```
Set the outer ratio

```
\define@key{datapie}{outerratio}{%
\def\DTLouterratio{#1}%
\dtl@outeroffset=\DTLouterratio\DTLradius}
```
The cutaway offset ratio

```
\define@key{datapie}{cutawayratio}{%
\def\DTLcutawayratio{#1}%
\dtl@cutawayoffset=\DTLcutawayratio\DTLradius}
```
Set the inner offset as an absolute value (not dependent on the radius.) \define@key{datapie}{inneroffset}{%

```
\dtl@inneroffset=#1}
```
Set the outer offset as an absolute value (not dependent on the radius.)

```
\define@key{datapie}{outeroffset}{%
\dtl@outeroffset=#1}
```
Set the cutaway offset as an absolute value (not dependent on the radius.)

```
\define@key{datapie}{cutawayoffset}{%
\dtl@cutawayoffset=#1}
```
List of cut away segments.

\define@key{datapie}{cutaway}{% \renewcommand\*{\dtl@piecutaways}{#1}}

Variable used to create the pie chart. (Must be a control sequence.)

```
\define@key{datapie}{variable}{%
\def\DTLpievariable{#1}}
```
Inner label

```
\define@key{datapie}{innerlabel}{%
\def\dtl@innerlabel{#1}}
```
#### Outer label

```
\define@key{datapie}{outerlabel}{%
\def\dtl@outerlabel{#1}}
```
#### \DTLpiechart \DTLpiechart[〈*conditions*〉]{〈*option list*〉}{〈*db name*〉}{〈*assign list*〉}

Make a pie chart from data given in data base 〈*db name*〉, where 〈*assign list*〉 is a comma-separated list of 〈*cmd*〉=〈*key*〉 pairs. 〈*option list*〉 must include variable=〈*cmd*〉, where 〈*cmd*〉 is included in 〈*assign list*〉. The optional argument 〈*conditions*〉 is the same as that for \DTLforeach.

```
\newcommand*{\DTLpiechart}[4][\boolean{true}]{%
{\let\DTLpievariable=\relax
\setkeys{datapie}{#2}%
\ifx\DTLpievariable\relax
  \PackageError{datapie}{\string\DTLpiechart\space missing variable}{}%
\else
```
Compute the total.

```
\def\dtl@total{0}%
\@sDTLforeach[#1]{#3}{#4}{%
\let\dtl@oldtotal=\dtl@total
\expandafter\DTLconverttodecimal\expandafter
  {\DTLpievariable}{\dtl@variable}%
\FPadd{\dtl@total}{\dtl@variable}{\dtl@total}%
}%
```
Compute the angles

```
\expandafter\DTLconverttodecimal\expandafter
  {\DTLstartangle}{\@dtl@start}%
\@sDTLforeach[#1]{#3}{#4}{%
\expandafter\DTLconverttodecimal\expandafter
  {\DTLpievariable}{\dtl@variable}%
\dtl@computeangles{%
\csname c@DTLrow\romannumeral\dtlforeachlevel\endcsname}{%
\dtl@variable}%
\expandafter\@dtl@seg\expandafter=
\csname c@DTLrow\romannumeral\dtlforeachlevel\endcsname%
\FPmul{\dtl@tmp}{\dtl@variable}{100}%
\let\dtl@old=\dtl@tmp
\FPdiv{\dtl@tmp}{\dtl@old}{\dtl@total}%
\expandafter\FPround
\csname dtl@piepercent@\romannumeral\@dtl@seg\endcsname\dtl@tmp
\c@DTLpieroundvar
\frac{1}{2}%
```
Compute the offsets for each cut away segment

```
\@for\dtl@row:=\dtl@piecutaways\do{%
  \expandafter\@dtl@set@off\dtl@row-\relax
 }%
Set the starting angle
```

```
\let\dtl@start=\DTLstartangle
```
Do the pie chart

```
\begin{tikzpicture}
\DTLpieatbegintikz
\@sDTLforeach[#1]{#3}{#4}{%
```
Store the segment number in \@dtl@seg

\expandafter\@dtl@seg\expandafter=

\csname c@DTLrow\romannumeral\dtlforeachlevel\endcsname%

Set the start angle.

\edef\dtl@start{\csname dtl@sang@\romannumeral\@dtl@seg\endcsname}%

Set the extent

\edef\dtl@extent{\csname dtl@angle@\romannumeral\@dtl@seg\endcsname}%

Compute the end angle

```
\FPadd{\dtl@endangle}{\dtl@start}{\dtl@extent}%
```
Compute the shift.

```
\edef\dtl@angle{\csname dtl@cut@angle@\romannumeral\@dtl@seg\endcsname}%
\let\dtl@old=\dtl@angle
\dtl@truncatedecimal\dtl@angle
\ifnum\dtl@angle>180
  \FPsub{\dtl@angle}{\dtl@old}{360}%
  \dtl@truncatedecimal\dtl@angle
\fi
\edef\dtl@cutlen{%
\csname dtl@cut@len@\romannumeral\@dtl@seg\endcsname}
\edef\@dtl@shift{(\dtl@angle:\dtl@cutlen)}%
```
Compute the mid way angle.

```
\FPmul{\dtl@angle}{\dtl@extent}{0.5}%
\FPadd{\dtl@midangle}{\dtl@angle}{\dtl@start}%
```
Draw the segment.

```
\begin{scope}[shift={\@dtl@shift}]%
\dtl@truncatedecimal\dtl@start
\dtl@truncatedecimal\dtl@endangle
\fill[color=\DTLgetpiesegmentcolor\@dtl@seg] (0,0) --
(\dtl@start:\DTLradius)
arc (\dtl@start:\dtl@endangle:\DTLradius) -- cycle;
```
Draw the outline if required:

```
\ifdim\DTLpieoutlinewidth>0pt\relax
\draw[color=\DTLpieoutlinecolor,line width=\DTLpieoutlinewidth]
(0,0) -- (\dagger:\DTLradius)arc (\dtl@start:\dtl@endangle:\DTLradius) -- cycle;
\fi
```
Convert decimal to an integer

\dtl@truncatedecimal\dtl@midangle

Determine whether to rotate inner labels

\ifDTLrotateinner

If the mid way angle is between 90 and 270, the text will look upside-down, so adjust accordingly.

```
\ifthenelse{\(\dtl@midangle > 90 \and \dtl@midangle < 270\)
\TE@or \dtl@midangle < -90}{%
  \FPsub{\dtl@labelangle}{\dtl@midangle}{180}%
  \dtl@truncatedecimal\dtl@labelangle
  \edef\dtl@innernodeopt{anchor=east,rotate=\dtl@labelangle}%
}{%
  \edef\dtl@innernodeopt{anchor=west,rotate=\dtl@midangle}%
}%
```
Don't rotate inner labels

```
\else
 \edef\dtl@innernodeopt{anchor=center}%
\fi
```
Determine whether to rotate outer labels

\ifDTLrotateouter

If the mid way angle is between 90 and 270, the text will look upside-down, so adjust accordingly.

```
\ifthenelse{\(\dtl@midangle > 90 \and \dtl@midangle < 270\)
\TE@or \dtl@midangle < -90}{%
  \FPsub{\dtl@labelangle}{\dtl@midangle}{180}%
  \dtl@truncatedecimal\dtl@labelangle
  \edef\dtl@outernodeopt{anchor=east,rotate=\dtl@labelangle}%
}{%
  \edef\dtl@outernodeopt{anchor=west,rotate=\dtl@midangle}%
}%
```
Don't rotate outer labels

```
\else
 \ifthenelse{\(\dtl@midangle<45\and\dtl@midangle>-45\)
   \TE@or \dtl@midangle=45
   \TE@or \dtl@midangle>315}{%
   % east quadrant
   \edef\dtl@outernodeopt{anchor=west}%
 }{%
   \ifthenelse{\(\dtl@midangle<135\and\dtl@midangle>45\)
    \TE@or \dtl@midangle=135}{%
     % north quadrant
     \edef\dtl@outernodeopt{anchor=south}%
   }{%
    \ifthenelse{\(\dtl@midangle<225\and\dtl@midangle>135\)
     \TE@or \dtl@midangle=225
     \TE@or \dtl@midangle=-135
     \TE@or \dtl@midangle<-135}{%
     % west quadrant
     \edef\dtl@outernodeopt{anchor=east}%
    }{%
     \edef\dtl@outernodeopt{anchor=north}%
```

```
}%
     }
   }
 \fi
Draw inner and outer labels
  \edef\@dtl@dolabel{%
 \noexpand\draw (\dtl@midangle:\the\dtl@inneroffset)
 node[\dtl@innernodeopt]{%
  \noexpand\DTLdisplayinnerlabel{\noexpand\dtl@innerlabel}};}%
 \@dtl@dolabel
 \edef\@dtl@dolabel{%
 \noexpand\draw (\dtl@midangle:\the\dtl@outeroffset)
 node[\dtl@outernodeopt]{%
 \noexpand\DTLdisplayouterlabel{\noexpand\dtl@outerlabel}};}%
 \@dtl@dolabel
 \end{scope}
 }%
 \DTLpieatendtikz
 \end{tikzpicture}
 \fi
 }}
```
\dtl@computeangles \dtl@computeangles{〈*n*〉}{〈*variable*〉}

Compute the angles for segment  $\langle n \rangle$ . This sets  $\delta \cdot \delta \cdot \langle n \rangle$  (start angle), \dtl@angle@〈*n*〉 (extent angle), \dtl@cut@angle@〈*n*〉 (cut away angle) and \dtl@cut@len@〈*n*〉 (cut away length).

```
\newcommand*{\dtl@computeangles}[2]{%
\FPifgt{\@dtl@start}{180}%
% if startangle > 180
  \let\dtl@old=\@dtl@start
% startangle = startangle - 360
  \FPsub{\@dtl@start}{\dtl@old}{360}%
\fi
\FPiflt{\@dtl@start}{-180}%
% if startangle \le -180
  \let\dtl@old=\@dtl@start
% startangle = startangle + 360
  \FPadd{\@dtl@start}{\dtl@old}{360}%
\eta\expandafter\edef\csname dtl@sang@\romannumeral#1\endcsname{%
\@dtl@start}%
\FPmul{\dtl@angle}{360}{#2}%
\let\dtl@old=\dtl@angle
\FPdiv{\dtl@angle}{\dtl@old}{\dtl@total}%
\expandafter\let\csname dtl@angle@\romannumeral#1\endcsname=\dtl@angle
\let\dtl@old=\@dtl@start
```

```
\FPadd{\@dtl@start}{\dtl@old}{\dtl@angle}%
\expandafter\def\csname dtl@cut@angle@\romannumeral#1\endcsname{0}%
\expandafter\def\csname dtl@cut@len@\romannumeral#1\endcsname{0cm}%
}
```
Set the offset angles.

#### \@dtl@set@off

```
\def\@dtl@set@off#1-#2\relax{%
\ifthenelse{\equal{#2}{}}{%
\@@dtl@set@off{#1}}{%
\@@dtl@set@offr#1-#2\relax}%
}
```
Set offset for individual segment:

#### \@@dtl@set@off

```
\newcommand*{\@@dtl@set@off}[1]{%
\edef\dtl@old{\csname dtl@angle@\romannumeral#1\endcsname}%
\FPmul{\dtl@angle}{\dtl@old}{0.5}%
\let\dtl@old=\dtl@angle
\edef\dtl@sang{\csname dtl@sang@\romannumeral#1\endcsname}%
\FPadd{\dtl@angle}{\dtl@old}{\dtl@sang}%
\expandafter\edef\csname dtl@cut@angle@\romannumeral#1\endcsname{%
\dtl@angle}%
\expandafter\edef\csname dtl@cut@len@\romannumeral#1\endcsname{%
  \the\dtl@cutawayoffset}
}
```
Define count register to keep track of segments

#### \@dtl@seg

\newcount\@dtl@seg

```
\@@dtl@setoffr Set offset for a range of segments
```

```
\def\@@dtl@set@offr#1-#2-\relax{%
\ifnum#1>#2\relax
\PackageError{datapie}{Segment ranges must go in ascending order}{%
Try #2-#1 instead of #1-#2}%
\else
 \def\dtl@angle{0}%
 \@dtl@seg=#1\relax
 \whiledo{\not\(\@dtl@seg > #2\)}{%
  \let\dtl@old=\dtl@angle
  \edef\dtl@segang{\csname dtl@angle@\romannumeral\@dtl@seg\endcsname}%
  \FPadd{\dtl@angle}{\dtl@old}{\dtl@segang}%
  \advance\@dtl@seg by 1\relax
 }%
 \let\dtl@old=\dtl@angle
 \FPmul{\dtl@angle}{\dtl@old}{0.5}%
```

```
\edef\dtl@sang{\csname dtl@sang@\romannumeral#1\endcsname}%
\let\dtl@old=\dtl@angle
\FPadd{\dtl@angle}{\dtl@old}{\dtl@sang}%
\@dtl@seg=#1\relax
 \label{thm:1} $$\whiledo{\not\(\Qdtl@seg > #2\})}_{\h\expandafter
 \let\csname dtl@cut@angle@\romannumeral\@dtl@seg\endcsname
 =\dtl@angle
 \expandafter
 \edef\csname dtl@cut@len@\romannumeral\@dtl@seg\endcsname{%
 \the\dtl@cutawayoffset}
 \advance\@dtl@seg by 1\relax
}%
\fi
}
```
## 8 dataplot.sty

```
Declare package:
                 \NeedsTeXFormat{LaTeX2e}
                 \ProvidesPackage{dataplot}[2012/09/25 v2.11 (NLCT)]
               Required packages
                 \RequirePackage{xkeyval}
                 \RequirePackage{tikz}
                 \RequirePackage{datatool}
               Load TikZ plot libraries
                 \usetikzlibrary{plotmarks}
                 \usetikzlibrary{plothandlers}
\DTLplotstream \DTLplotstream[〈condition〉]{〈db name〉}{〈x key〉}{〈y key〉}
```
Add points to a stream from the database called 〈*db name*〉 where the *x* coordinates are given by the key  $\langle x \, \textit{key} \rangle$  and the  $\gamma$  co-ordinates are given by the key 〈*y key*〉. The optional argument〈*condition*〉is the same as that for \DTLforeach

```
\newcommand*{\DTLplotstream}[4][\boolean{true}]{%
\@sDTLforeach[#1]{#2}{\dtl@x=#3,\dtl@y=#4}{%
\DTLconverttodecimal{\dtl@x}{\dtl@decx}%
\DTLconverttodecimal{\dtl@y}{\dtl@decy}%
\pgfplotstreampoint{\pgfpointxy{\dtl@decx}{\dtl@decy}}}}
```
\DTLplotmarks \DTLplotmarks contains a list of plot marks used by \DTLplot.

```
\newcommand*{\DTLplotmarks}{%
  \pgfuseplotmark{o},%
  \pgfuseplotmark{x},%
  \pgfuseplotmark{+},%
  \pgfuseplotmark{square},%
  \pgfuseplotmark{triangle},%
  \pgfuseplotmark{diamond},%
  \pgfuseplotmark{pentagon},%
  \pgfuseplotmark{asterisk},%
  \pgfuseplotmark{star}%
}
```
\DTLplotmarkcolors \DTLplotmarkcolors contains a list of the plot mark colours. \newcommand\*{\DTLplotmarkcolors}{%

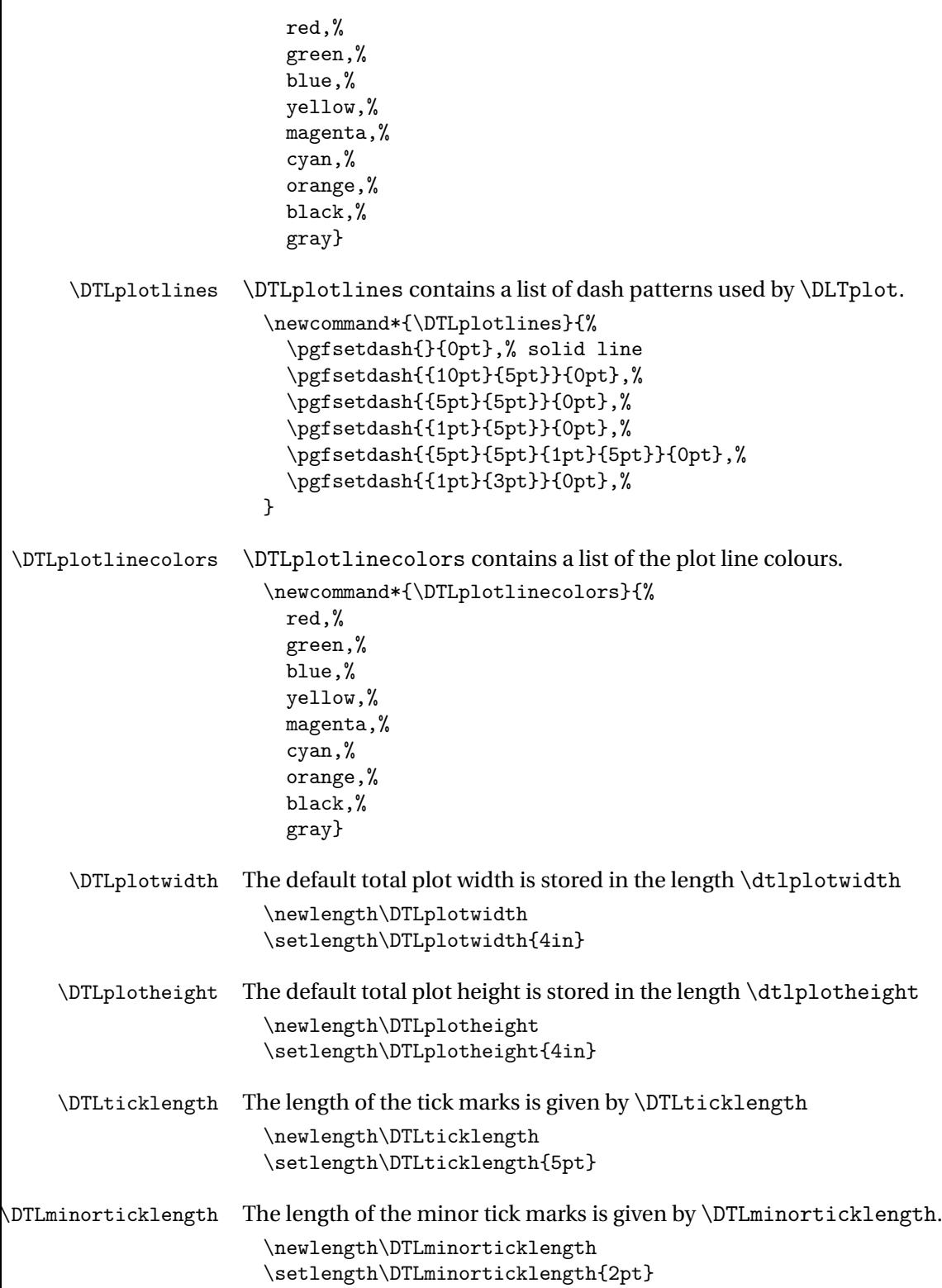

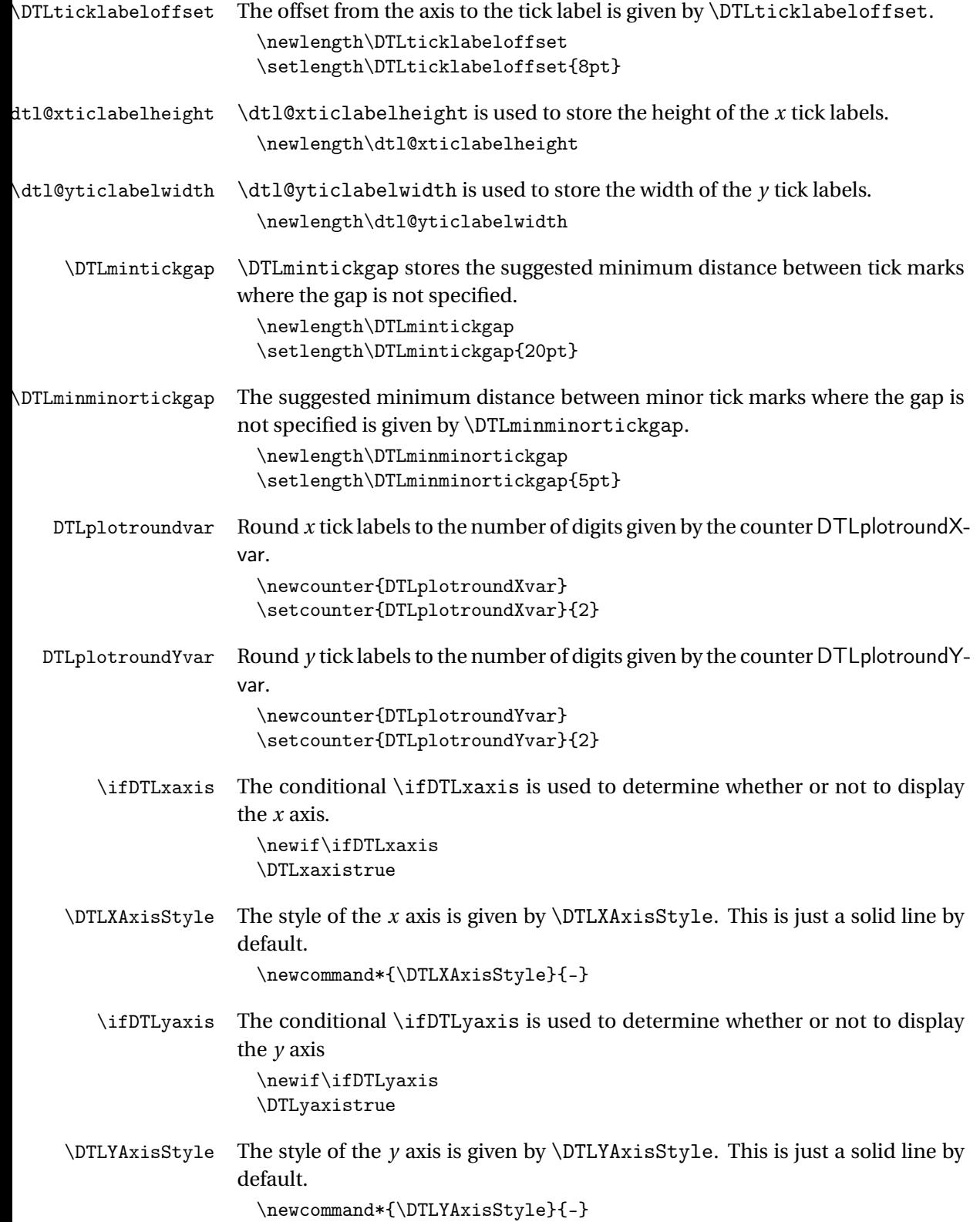

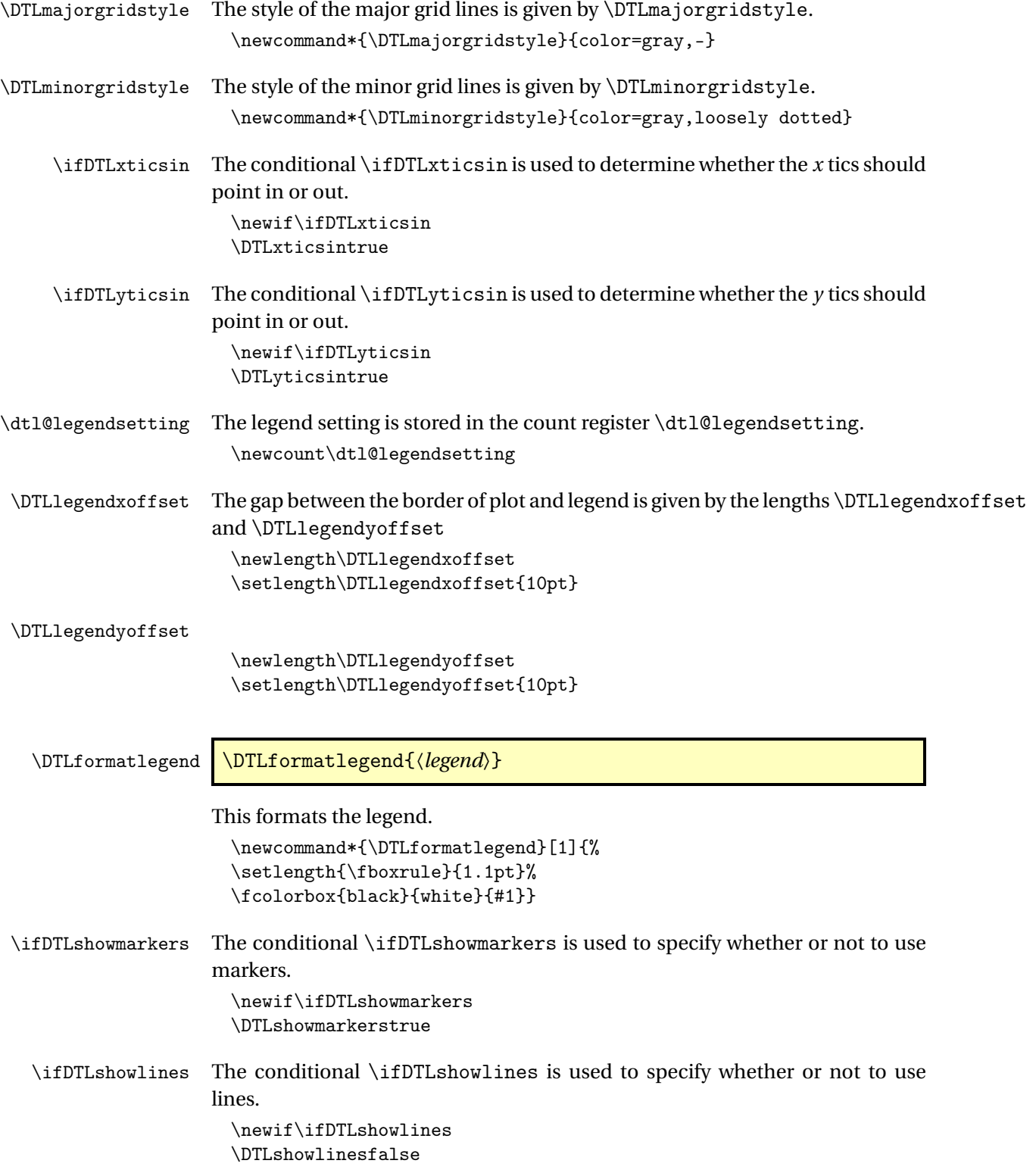

\DTLplotatbegintikz \DTLplotatbegintikz is a hook to insert stuff at the start of the tikzpicture environment (after the unit vectors have been set). \newcommand\*{\DTLplotatbegintikz}{}

\DTLplotatendtikz \DTLplotatendtikz is a hook to insert stuff at the end of the tikzpicture environment.

\newcommand\*{\DTLplotatendtikz}{}

Plot settings. The database key for the *x* value is given by the x setting: \define@key{dataplot}{x}{% \def\dtl@xkey{#1}}

The database key for the *y* value is given by the y setting:

```
\define@key{dataplot}{y}{%
\def\dtl@ykey{#1}}
```
The list of plot mark colours is given by the markcolors setting. (This should be a comma separated list of colour names.)

\define@key{dataplot}{markcolors}{% \def\DTLplotmarkcolors{#1}}

The list of plot line colours is given by the linecolors setting. (This should be a comma separated list of colour names.)

```
\define@key{dataplot}{linecolors}{%
\def\DTLplotlinecolors{#1}}
```
The list of plot mark and line colours is given by the colors setting. (This should be a comma separated list of colour names.)

```
\define@key{dataplot}{colors}{%
\def\DTLplotmarkcolors{#1}%
\def\DTLplotlinecolors{#1}}
```
The list of plot marks is given by the marks setting. (This should be a comma separated list of code that generates pgf plot marks.)

```
\define@key{dataplot}{marks}{%
\def\DTLplotmarks{#1}}
```
The list of plot line styles is given by the lines setting. (This should be a comma separated list of code that sets the line style.) An empty set will create solid lines.

```
\define@key{dataplot}{lines}{%
\def\DTLplotlines{#1}}
```
The total width of the plot is given by the width setting.

```
\define@key{dataplot}{width}{%
\setlength\DTLplotwidth{#1}}
```
The total height of the plot is given by the height setting.

```
\define@key{dataplot}{height}{%
\setlength\DTLplotheight{#1}}
```
Determine whether to show lines, markers or both

```
\define@choicekey{dataplot}{style}[\val\nr]{both,lines,markers}{%
\ifcase\nr\relax
\DTLshowlinestrue
\DTLshowmarkerstrue
\or
 \DTLshowlinestrue
\DTLshowmarkersfalse
\or
\DTLshowmarkerstrue
\DTLshowlinesfalse
\setminus fi}
```
Determine whether or not to display the axes

```
\define@choicekey{dataplot}{axes}[\val\nr]{both,x,y,none}[both]{%
                   \ifcase\nr\relax
                    % both
                    \DTLxaxistrue
                    \DTLxticstrue
                    \DTLyaxistrue
                    \DTLyticstrue
                   \or % x
                    \DTLxaxistrue
                    \DTLxticstrue
                    \DTLyaxisfalse
                    \DTLyticsfalse
                   \or % y
                    \DTLxaxisfalse
                    \DTLxticsfalse
                    \DTLyaxistrue
                    \DTLyticstrue
                   \or % none
                    \DTLxaxisfalse
                    \DTLxticsfalse
                    \DTLyaxisfalse
                    \DTLyticsfalse
                   \fi
                   }
      \ifDTLbox Enclose plot in a box
                   \define@boolkey{dataplot}[DTL]{box}[true]{}
                   \DTLboxfalse
\ifDTLxticstrue Condition to determine whether to show the x tick marks
                   \define@boolkey{dataplot}[DTL]{xtics}[true]{}
                   \DTLxticstrue
\ifDTLyticstrue Condition to determine whether to show the y tick marks
                   \define@boolkey{dataplot}[DTL]{ytics}[true]{}
                   \DTLyticstrue
```

```
\ifDTLxminortics Condition to determine whether to show the x minor tick marks
                     \define@boolkey{dataplot}[DTL]{xminortics}[true]{%
                     \ifDTLxminortics \DTLxticstrue\fi}
                     \DTLxminorticsfalse
\ifDTLyminortics Condition to determine whether to show the y minor tick marks
                     \define@boolkey{dataplot}[DTL]{yminortics}[true]{%
                     \ifDTLyminortics \DTLyticstrue\fi}
                     \DTLyminorticsfalse
      \ifDTLgrid Determine whether to draw the grid
                     \define@boolkey{dataplot}[DTL]{grid}[true]{}
                   Determine whether the x tick marks should point in or out:
                     \define@choicekey{dataplot}{xticdir}[\val\nr]{in,out}{%
                     \ifcase\nr\relax
                     \DTLxticsintrue
                     \or
                     \DTLxticsinfalse
                     \fi
                    }
                   Determine whether the y tick marks should point in or out:
                     \define@choicekey{dataplot}{yticdir}[\val\nr]{in,out}{%
                     \ifcase\nr\relax
                     \DTLyticsintrue
                     \or
                     \DTLyticsinfalse
                     \fi
                    }
                   Determine whether the x and y tick marks should point in or out;
                     \define@choicekey{dataplot}{ticdir}[\val\nr]{in,out}{%
                     \ifcase\nr\relax
                     \DTLxticsintrue
                     \DTLyticsintrue
                     \or
                     \DTLxticsinfalse
```
Set the bounds of the graph (value must be in the form 〈*min x*〉,〈*min y*〉,〈*max x*〉,〈*max y*〉 (bounds overrides minx, miny, maxx and maxy settings.)

```
\define@key{dataplot}{bounds}{%
\def\dtl@bounds{#1}}
\let\dtl@bounds=\relax
```
Set only the lower *x* bound

\DTLyticsinfalse

\fi }

\define@key{dataplot}{minx}{%

```
\def\dtl@minx{#1}}
 \let\dtl@minx=\relax
Set only the upper x bound:
  \define@key{dataplot}{maxx}{%
  \def\dtl@maxx{#1}}
  \let\dtl@maxx=\relax
```
Set only the lower *y* bound:

```
\define@key{dataplot}{miny}{%
\def\dtl@miny{#1}}
\let\dtl@miny=\relax
```
Set only the upper *y* bound:

```
\define@key{dataplot}{maxy}{%
\def\dtl@maxy{#1}}
\let\dtl@maxy=\relax
```
Define list of points for  $x$  ticks. (Must be a comma separated list of decimal numbers.)

```
\define@key{dataplot}{xticpoints}{%
\def\dtl@xticlist{#1}\DTLxticstrue\DTLxaxistrue}
\let\dtl@xticlist=\relax
```
Define list of points for  $\nu$  ticks. (Must be a comma separated list of decimal numbers.)

```
\define@key{dataplot}{yticpoints}{%
\def\dtl@yticlist{#1}\DTLyticstrue\DTLyaxistrue}
\let\dtl@yticlist=\relax
```
Define a the gap between  $x$  tick marks (xticpoints overrides xticgap)

```
\define@key{dataplot}{xticgap}{\def\dtl@xticgap{#1}%
\DTLxticstrue\DTLxaxistrue}
\let\dtl@xticgap=\relax
```
Define a the gap between  $\gamma$  tick marks (yticpoints overrides yticgap)

```
\define@key{dataplot}{yticgap}{\def\dtl@yticgap{#1}%
\DTLyticstrue\DTLyaxistrue}
\let\dtl@yticgap=\relax
```
Define comma separated list of labels for *x* ticks.

```
\define@key{dataplot}{xticlabels}{%
\def\dtl@xticlabels{#1}\DTLxticstrue\DTLxaxistrue}
\let\dtl@xticlabels=\relax
```
Define comma separated list of labels for *y* ticks.

```
\define@key{dataplot}{yticlabels}{%
\def\dtl@yticlabels{#1}\DTLyticstrue\DTLyaxistrue}
\let\dtl@yticlabels=\relax
```
Define *x* axis label

```
\define@key{dataplot}{xlabel}{%
\def\dtl@xlabel{#1}}
\let\dtl@xlabel=\relax
```
Define *y* axis label

```
\define@key{dataplot}{ylabel}{%
\def\dtl@ylabel{#1}}
\let\dtl@ylabel=\relax
```
The legend setting may be one of: none (don't show it), north, northeast, east, southeast, south, southwest, west, or northwest. These set the count register \dtl@legendsetting.

```
\define@choicekey{dataplot}{legend}[\val\nr]{none,north,northeast,%
east,southeast,south,southwest,west,northwest}[northeast]{%
\dtl@legendsetting=\nr\relax
}
```
Legend labels (comma separated list). If omitted, the database name is used. \define@key{dataplot}{legendlabels}{\def\dtl@legendlabels{#1}}

### \DTLplot \DTLplot[〈*condition*〉]{〈*db list*〉}{〈*settings*〉}

Creates a plot (inside a tikzpicture environment) of all the data given in the databases listed in 〈*db list*〉.

```
\newcommand*{\DTLplot}[3][\boolean{true}]{{%
\let\dtl@xkey=\relax
\let\dtl@ykey=\relax
\let\dtl@legendlabels=\relax
\setkeys{dataplot}{#3}%
\let\dtl@plotmarklist=\DTLplotmarks
\let\dtl@plotlinelist=\DTLplotlines
\let\dtl@plotmarkcolorlist=\DTLplotmarkcolors
\let\dtl@plotlinecolorlist=\DTLplotlinecolors
\def\dtl@legend{}%
\ifx\dtl@legendlabels\relax
\edef\dtl@legendlabels{#2}%
\eta\ifx\dtl@xkey\relax
  \PackageError{dataplot}{Missing x setting for
    \string\DTLplot}{}%
\else
  \ifx\dtl@ykey\relax
    \PackageError{dataplot}{Missing y setting for
      \string\DTLplot}{}%
  \else
```
If user didn't specified bounds, compute the maximum and minimum  $x$  and  $y$ values over all the databases listed.

```
\ifx\dtl@bounds\relax
  \DTLcomputebounds[#1]{#2}{\dtl@xkey}{\dtl@ykey}
    {\DTLminX}{\DTLminY}{\DTLmaxX}{\DTLmaxY}\ifx\dtl@minx\relax
```

```
\else
   \let\DTLminX=\dtl@minx
\fi
\ifx\dtl@maxx\relax
\else
   \let\DTLmaxX=\dtl@maxx
\fi
\ifx\dtl@miny\relax
\else
   \let\DTLminY=\dtl@miny
\fi
\ifx\dtl@maxy\relax
\else
   \let\DTLmaxY=\dtl@maxy
\fi
```
Otherwise extract information from \dtl@bounds

```
\else
  \expandafter\dtl@getbounds\dtl@bounds\@nil
\fi
```
Determine scaling factors.

```
\@dtl@tmpcount=\DTLplotwidth
\FPsub{\dtl@dx}{\DTLmaxX}{\DTLminX}%
\FPdiv{\dtl@unit@x}{\number\@dtl@tmpcount}{\dtl@dx}%
\@dtl@tmpcount=\DTLplotheight
\FPsub{\dtl@dy}{\DTLmaxY}{\DTLminY}%
\FPdiv{\dtl@unit@y}{\number\@dtl@tmpcount}{\dtl@dy}%
```
If x tics specified, construct a list of x tic points if not already specified.

```
\ifDTLxtics
  \ifx\dtl@xticlist\relax
    \ifx\dtl@xticgap\relax
      \dtl@constructticklist\DTLminX\DTLmaxX
        \dtl@unit@x\dtl@xticlist
    \else
      \DTLifFPopenbetween{0}{\DTLminX}{\DTLmaxX}{%
        \dtl@constructticklistwithgapz
          \DTLminX\DTLmaxX\dtl@xticlist\dtl@xticgap}{%
        \dtl@constructticklistwithgap
          \DTLminX\DTLmaxX\dtl@xticlist\dtl@xticgap}%
    \fi
  \fi
```
Construct a list of *x* minor tick points if required

```
\let\dtl@xminorticlist\@empty
\ifDTLxminortics
 \let\dtl@prevtick=\relax
 \@for\dtl@nexttick:=\dtl@xticlist\do{%
   \ifx\dtl@prevtick\relax
   \else
```

```
\dtl@constructminorticklist
         \dtl@prevtick\dtl@nexttick\dtl@unit@x\dtl@xminorticlist
   \eta\let\dtl@prevtick=\dtl@nexttick
 }%
\fi
```
Determine the height of the *x* tick labels.

```
\ifx\dtl@xticlabels\relax
    \settoheight{\dtl@xticlabelheight}{\dtl@xticlist}%
  \else
    \settoheight{\dtl@xticlabelheight}{\dtl@xticlabels}%
   \fi
\else
  \setlength{\dtl@xticlabelheight}{0pt}%
\fi
```
If y tics specified, construct a list of y tic points if not already specified.

```
\setlength{\dtl@yticlabelwidth}{0pt}%
\ifDTLytics
  \ifx\dtl@yticlist\relax
    \ifx\dtl@yticgap\relax
    \dtl@constructticklist\DTLminY\DTLmaxY
      \dtl@unit@y\dtl@yticlist
    \else
      \DTLifFPopenbetween{0}{\DTLminY}{\DTLmaxY}{%
        \dtl@constructticklistwithgapz
          \DTLminY\DTLmaxY\dtl@yticlist\dtl@yticgap}{%
        \dtl@constructticklistwithgap
          \DTLminY\DTLmaxY\dtl@yticlist\dtl@yticgap}%
    \fi
```
\fi

Construct a list of *y* minor tick points if required

```
\let\dtl@yminorticlist\@empty
\ifDTLyminortics
  \let\dtl@prevtick=\relax
  \@for\dtl@nexttick:=\dtl@yticlist\do{%
    \ifx\dtl@prevtick\relax
    \else
      \dtl@constructminorticklist
         \dtl@prevtick\dtl@nexttick\dtl@unit@y\dtl@yminorticlist
    \fi
    \let\dtl@prevtick=\dtl@nexttick
  }%
\fi
```
Determine the width of the *y* tick labels.

```
\ifx\dtl@ylabel\relax
\else
  \ifx\dtl@yticlabels\relax
```

```
\@for\dtl@thislabel:=\dtl@yticlist\do{%
             \FPround{\dtl@thislabel}{\dtl@thislabel}
                      {\c@DTLplotroundYvar}%
             \settowidth{\dtl@tmplength}{\dtl@thislabel}%
             \ifdim\dtl@tmplength>\dtl@yticlabelwidth
               \setlength{\dtl@yticlabelwidth}{\dtl@tmplength}%
             \fi
           }%
         \else
           \@for\dtl@thislabel:=\dtl@yticlabels\do{%
             \settowidth{\dtl@tmplength}{\dtl@thislabel}%
             \ifdim\dtl@tmplength>\dtl@yticlabelwidth
               \setlength{\dtl@yticlabelwidth}{\dtl@tmplength}%
             \fi
           }%
         \fi
       \fi
Start the picture.
       \begin{tikzpicture}
Set the x and y unit vectors.
       \pgfsetxvec{\pgfpoint{\dtl@unit@x sp}{0pt}}%
       \pgfsetyvec{\pgfpoint{0pt}{\dtl@unit@y sp}}%
Add any extra information the user requires
  \DTLplotatbegintikz
Determine whether to put a box around the plot
       \ifDTLbox
         \draw (\DTLminX,\DTLminY) -- (\DTLmaxX,\DTLminY) --
               (\DTLmaxX, \DTLmaxY) -- (\DTLminX, \DTLmaxY) --cycle;
       \else
Plot x axis if required.
          \ifDTLxaxis
            \expandafter\draw\expandafter[\DTLXAxisStyle]
              (\DTLminX, \DTLminY) -- (\DTLmaxX, \DTLminY);\fi
Plot y axis if required.
          \ifDTLyaxis
            \expandafter\draw\expandafter[\DTLYAxisStyle]
              (\DTLminX, \DTLminY) -- (\DTLminX, \DTLmaxY);\fi
        \forallfi
Plot grid if required
       \ifDTLgrid
          \ifDTLxminortics
            \@for\dtl@thistick:=\dtl@xminorticlist\do{%
```

```
\expandafter\draw\expandafter[\DTLminorgridstyle]
     (\dtl@thistick,\DTLminY) -- (\dtl@thistick,\DTLmaxY);
  }%
\fi
\ifDTLyminortics
  \@for\dtl@thistick:=\dtl@yminorticlist\do{%
    \expandafter\draw\expandafter[\DTLminorgridstyle]
     (\DTLminX,\dtl@thistick) -- (\DTLmaxX,\dtl@thistick);
  \frac{1}{2}%
\chifi
\@for\dtl@thistick:=\dtl@xticlist\do{%
  \expandafter\draw\expandafter[\DTLmajorgridstyle]
     (\dtl@thistick,\DTLminY) -- (\dtl@thistick,\DTLmaxY);
}%
\@for\dtl@thistick:=\dtl@yticlist\do{%
  \expandafter\draw\expandafter[\DTLmajorgridstyle]
     (\DTLminX,\dtl@thistick) -- (\DTLmaxX,\dtl@thistick);
\frac{1}{2}%
```

```
\fi
```

```
Plot x tics if required.
```

```
\ifDTLxtics
          \addtolength\dtl@xticlabelheight{\DTLticklabeloffset}%
          \@for\dtl@thistick:=\dtl@xticlist\do{%
            \pgfpathmoveto{\pgfpointxy{\dtl@thistick}{\DTLminY}}
            \ifDTLxticsin
              \pgfpathlineto{
                  \pgfpointadd{\pgfpointxy{\dtl@thistick}{\DTLminY}}
                              {\pgfpoint{0pt}{\DTLticklength}}}
            \else
              \pgfpathlineto{
                \pgfpointadd{\pgfpointxy{\dtl@thistick}{\DTLminY}}
                            {\pgfpoint{0pt}{-\DTLticklength}}}
            \fi
            \ifDTLbox
              \pgfpathmoveto{\pgfpointxy{\dtl@thistick}{\DTLmaxY}}
              \ifDTLxticsin
                \pgfpathlineto{
                    \pgfpointadd{\pgfpointxy{\dtl@thistick}{\DTLmaxY}}
                                {\pgfpoint{0pt}{-\DTLticklength}}}
              \else
                \pgfpathlineto{
                  \pgfpointadd{\pgfpointxy{\dtl@thistick}{\DTLmaxY}}
                              {\pgfpoint{0pt}{\DTLticklength}}}
              \fi
            \fi
            \pgfusepath{stroke}%
Plot the tick labels
```

```
\ifx\dtl@xticlabels\relax
```

```
\FPround{\dtl@thislabel}{\dtl@thistick}
                {\c@DTLplotroundXvar}%
    \else
       \dtl@chopfirst\dtl@xticlabels\dtl@thislabel\dtl@rest
       \let\dtl@xticlabels=\dtl@rest
    \fi
    \pgftext[base,center,at={\pgfpointadd
                 {\pgfpointxy{\dtl@thistick}{\DTLminY}}
                 {\pgfpoint{0pt}{-\dtl@xticlabelheight}}}]
            {\dtl@thislabel}
 \frac{1}{2}%
\forallfi
```
Plot *x* label if required.

```
\ifx\dtl@xlabel\relax
\else
  \addtolength{\dtl@xticlabelheight}{\baselineskip}%
 \setlength{\dtl@tmplength}{0.5\DTLplotwidth}
 \pgftext[base,center,at={\pgfpointadd
      {\pgfpointxy{\DTLminX}{\DTLminY}}%
      {\pgfpoint{\dtl@tmplength}{-\dtl@xticlabelheight}}}]{%
    \dtl@xlabel}
```
\fi

Plot the *x* minor ticks if required

```
\ifDTLxminortics
   \@for\dtl@thistick:=\dtl@xminorticlist\do{%
     \pgfpathmoveto{\pgfpointxy{\dtl@thistick}{\DTLminY}}
     \ifDTLxticsin
       \pgfpathlineto{
           \pgfpointadd{\pgfpointxy{\dtl@thistick}{\DTLminY}}
                        {\pgfpoint{0pt}{\DTLminorticklength}}}
     \else
       \pgfpathlineto{
         \pgfpointadd{\pgfpointxy{\dtl@thistick}{\DTLminY}}
                      {\pgfpoint{0pt}{-\DTLminorticklength}}}
     \left\{ \frac{f_{i}}{f_{i}}\right\}\ifDTLbox
       \pgfpathmoveto{\pgfpointxy{\dtl@thistick}{\DTLmaxY}}
       \ifDTLxticsin
         \pgfpathlineto{
             \pgfpointadd{\pgfpointxy{\dtl@thistick}{\DTLmaxY}}
                          {\pgfpoint{0pt}{-\DTLminorticklength}}}
       \else
         \pgfpathlineto{
           \pgfpointadd{\pgfpointxy{\dtl@thistick}{\DTLmaxY}}
                        {\pgfpoint{0pt}{\DTLminorticklength}}}
       \fi
     \fi
  }%
```
\fi

```
Plot y tics if required.
        \ifDTLytics
          \@for\dtl@thistick:=\dtl@yticlist\do{%
            \pgfpathmoveto{\pgfpointxy{\DTLminX}{\dtl@thistick}}
            \ifDTLyticsin
              \pgfpathlineto{
                  \pgfpointadd{\pgfpointxy{\DTLminX}{\dtl@thistick}}
                               {\pgfpoint{\DTLticklength}{0pt}}}
            \else
              \pgfpathlineto{
                \pgfpointadd{\pgfpointxy{\DTLminX}{\dtl@thistick}}
                             {\pgfpoint{-\DTLticklength}{0pt}}}
            \forallfi
            \ifDTLbox
              \pgfpathmoveto{\pgfpointxy{\DTLmaxX}{\dtl@thistick}}
              \ifDTLyticsin
                \pgfpathlineto{
                    \pgfpointadd{\pgfpointxy{\DTLmaxX}{\dtl@thistick}}
                                 {\pgfpoint{-\DTLticklength}{0pt}}}
              \else
                \pgfpathlineto{
                    \pgfpointadd{\pgfpointxy{\DTLmaxX}{\dtl@thistick}}
                                 {\pgfpoint{\DTLticklength}{0pt}}}
              \fi
            \eta\pgfusepath{stroke}
Plot the y tick labels if required
            \ifx\dtl@yticlabels\relax
               \FPround{\dtl@thislabel}{\dtl@thistick}
                        {\c@DTLplotroundYvar}%
            \else
               \dtl@chopfirst\dtl@yticlabels\dtl@thislabel\dtl@rest
               \let\dtl@yticlabels=\dtl@rest
            \fi
            \pgftext[right,at={\pgfpointadd
                         {\pgfpointxy{\DTLminX}{\dtl@thistick}}
                         {\pgfpoint{-\DTLticklabeloffset}{0pt}}}]
              {\dtl@thislabel}
          \frac{1}{2}%
        \fi
Plot y label if required.
       \ifx\dtl@ylabel\relax
       \else
         \addtolength{\dtl@yticlabelwidth}{\baselineskip}%
         \setlength{\dtl@tmplength}{0.5\DTLplotheight}
         \pgftext[bottom,center,at={\pgfpointadd
```

```
{\pgfpointxy{\DTLminX}{\DTLminY}}%
```

```
{\pgfpoint{-\dtl@yticlabelwidth}{\dtl@tmplength}}},
rotate=90]{%
\dtl@ylabel}
```
 $\chi$ i

Plot the *y* minor ticks if required

```
\ifDTLyminortics
          \@for\dtl@thistick:=\dtl@yminorticlist\do{%
            \pgfpathmoveto{\pgfpointxy{\DTLminX}{\dtl@thistick}}
            \ifDTLyticsin
              \pgfpathlineto{
                  \pgfpointadd{\pgfpointxy{\DTLminX}{\dtl@thistick}}
                               {\pgfpoint{\DTLminorticklength}{0pt}}}
            \else
              \pgfpathlineto{
                \pgfpointadd{\pgfpointxy{\DTLminX}{\dtl@thistick}}
                             {\pgfpoint{-\DTLminorticklength}{0pt}}}
            \fi
            \ifDTLbox
              \pgfpathmoveto{\pgfpointxy{\DTLmaxX}{\dtl@thistick}}
              \ifDTLyticsin
                \pgfpathlineto{
                    \pgfpointadd{\pgfpointxy{\DTLmaxX}{\dtl@thistick}}
                                 {\pgfpoint{-\DTLminorticklength}{0pt}}}
              \else
                \pgfpathlineto{
                    \pgfpointadd{\pgfpointxy{\DTLmaxX}{\dtl@thistick}}
                                 {\pgfpoint{\DTLminorticklength}{0pt}}}
              \fi
            \fi
            \pgfusepath{stroke}
          \frac{1}{2}%
       \sqrt{f}i
Iterate through each database
        \@for\dtl@thisdb:=#2\do{%
Get the current plot mark colour.
          \ifx\dtl@plotmarkcolorlist\@empty
            \let\dtl@plotmarkcolorlist=\DTLplotmarkcolors
          \fi
          \dtl@chopfirst\dtl@plotmarkcolorlist\dtl@thisplotmarkcolor
             \dtl@remainder
          \let\dtl@plotmarkcolorlist=\dtl@remainder
Get the current plot mark, and store in \dtl@mark
          \ifDTLshowmarkers
```

```
\ifx\dtl@plotmarklist\@empty
   \let\dtl@plotmarklist=\DTLplotmarks
\fi
\dtl@chopfirst\dtl@plotmarklist\dtl@thisplotmark
```

```
\dtl@remainder
            \let\dtl@plotmarklist=\dtl@remainder
            \ifx\dtl@thisplotmark\relax
              \let\dtl@mark=\relax
            \else
              \expandafter\toks@\expandafter{\dtl@thisplotmark}%
              \ifx\dtl@thisplotmarkcolor\@empty
                \edef\dtl@mark{\the\toks@}%
              \else
                \edef\dtl@mark{%
                    \noexpand\color{\dtl@thisplotmarkcolor}%
                  \the\toks@}%
              \fi
            \fi
          \else
            \let\dtl@mark=\relax
          \fi
Get the current plot line colour.
          \ifx\dtl@plotlinecolorlist\@empty
            \let\dtl@plotlinecolorlist=\DTLplotlinecolors
          \fi
          \dtl@chopfirst\dtl@plotlinecolorlist\dtl@thisplotlinecolor
             \dtl@remainder
          \let\dtl@plotlinecolorlist=\dtl@remainder
Get the current line style, and store in \dtl@linestyle
          \ifDTLshowlines
            \ifx\dtl@plotlinelist\@empty
               \let\dtl@plotlinelist=\DTLplotlines
            \overline{\text{f}}\dtl@chopfirst\dtl@plotlinelist\dtl@thisplotline
               \dtl@remainder
            \let\dtl@plotlinelist=\dtl@remainder
            \expandafter\ifx\dtl@thisplotline\relax
              \let\dtl@linestyle=\relax
            \else
              \expandafter\toks@\expandafter{\dtl@thisplotline}%
              \ifx\dtl@thisplotlinecolor\@empty
                \edef\dtl@linestyle{\the\toks@}%
              \else
                \edef\dtl@linestyle{%
                    \noexpand\color{\dtl@thisplotlinecolor}%
                  \the\toks@}%
              \fi
            \fi
          \else
            \let\dtl@linestyle=\relax
          \fi
```
Append this plot setting to the legend.

```
\ifnum\dtl@legendsetting>0\relax
 \dtl@chopfirst\dtl@legendlabels\dtl@thislabel\dtl@rest
 \let\dtl@legendlabels=\dtl@rest
  \expandafter\toks@\expandafter{\dtl@mark}%
 \expandafter\@dtl@toks\expandafter{\dtl@linestyle}%
 \edef\dtl@addtolegend{\noexpand\DTLaddtoplotlegend
   {\the\toks@}{\the\@dtl@toks}{\dtl@thislabel}}%
 \dtl@addtolegend
```

```
\fi
```
Store stream in \dtl@stream

```
\def\dtl@stream{\pgfplotstreamstart}%
```
Only plot points that lie inside bounds.

```
\@sDTLforeach[#1]{\dtl@thisdb}{\dtl@x=\dtl@xkey,%
   \dtl@y=\dtl@ykey}{%
 \DTLconverttodecimal{\dtl@x}{\dtl@decx}%
 \DTLconverttodecimal{\dtl@y}{\dtl@decy}%
 \ifthenelse{%
   \DTLisclosedbetween{\dtl@x}{\DTLminX}{\DTLmaxX}%
   \and
   \DTLisclosedbetween{\dtl@y}{\DTLminY}{\DTLmaxY}%
   }{%
   \expandafter\toks@\expandafter{\dtl@stream}%
   \edef\dtl@stream{\the\toks@
      \noexpand\pgfplotstreampoint
       {\noexpand\pgfpointxy{\dtl@decx}{\dtl@decy}}}%
 }{}%
```

```
}%
```

```
\expandafter\toks@\expandafter{\dtl@stream}%
\edef\dtl@stream{\the\toks@\noexpand\pgfplotstreamend}%
```
End plot stream and draw path.

```
\ifx\dtl@linestyle\relax
  \else
    \begin{scope}
    \dtl@linestyle
    \pgfplothandlerlineto
    \dtl@stream
    \pgfusepath{stroke}
    \end{scope}
  \fi
  \ifx\dtl@mark\relax
  \else
    \begin{scope}
    \pgfplothandlermark{\dtl@mark}%
    \dtl@stream
    \pgfusepath{stroke}
    \end{scope}
  \fi
}%
```
Plot legend if required.

```
\ifcase\dtl@legendsetting
% none
\or % north
  \pgftext[top,center,at={\pgfpointadd
           {\pgfpointxy{\DTLminX}{\DTLmaxY}}
           {\pgfpoint{0.5\DTLplotwidth}{-\DTLlegendyoffset}}}]
          {\DTLformatlegend
            {\begin{tabular}{cl}\dtl@legend\end{tabular}}}
\or % north east
  \pgftext[top,right,at={\pgfpointadd
           {\pgfpointxy{\DTLmaxX}{\DTLmaxY}}
           {\pgfpoint{-\DTLlegendxoffset}{-\DTLlegendyoffset}}}]
          {\DTLformatlegend
            {\begin{tabular}{cl}\dtl@legend\end{tabular}}}
\or % east
  \pgftext[center,right,at={\pgfpointadd
           {\pgfpointxy{\DTLmaxX}{\DTLminY}}
           {\pgfpoint{-\DTLlegendxoffset}{0.5\DTLplotheight}}}]
          {\DTLformatlegend
            {\begin{tabular}{cl}\dtl@legend\end{tabular}}}
\or % south east
  \pgftext[bottom,right,at={\pgfpointadd
           {\p{DTLmaxX}{\DTLminY}}{\pgfpoint{-\DTLlegendxoffset}{\DTLlegendyoffset}}}]
          {\DTLformatlegend
             {\begin{tabular}{cl}\dtl@legend\end{tabular}}}
\or % south
  \pgftext[center,bottom,at={\pgfpointadd
           {\pgfpointxy{\DTLminX}{\DTLminY}}
           {\pgfpoint{0.5\DTLplotwidth}{\DTLlegendyoffset}}}]
          {\DTLformatlegend
             {\begin{tabular}{cl}\dtl@legend\end{tabular}}}
\or % south west
  \pgftext[bottom,left,at={\pgfpointadd
           {\pgfpointxy{\DTLminX}{\DTLminY}}
           {\pgfpoint{\DTLlegendxoffset}{\DTLlegendyoffset}}}]
          {\DTLformatlegend
             {\begin{tabular}{cl}\dtl@legend\end{tabular}}}
\or % west
  \pgftext[center,left,at={\pgfpointadd
           {\pgfpointxy{\DTLminX}{\DTLminY}}
           {\pgfpoint{\DTLlegendxoffset}{0.5\DTLplotheight}}}]
          {\DTLformatlegend
             {\begin{tabular}{cl}\dtl@legend\end{tabular}}}
\or % north west
  \pgftext[top,left,at={\pgfpointadd
           {\pgfpointxy{\DTLminX}{\DTLmaxY}}
           {\pgfpoint{\DTLlegendxoffset}{-\DTLlegendyoffset}}}]
```

```
{\DTLformatlegend
                                           {\begin{tabular}{cl}\dtl@legend\end{tabular}}}
                              \forallfi
                              \DTLplotatendtikz
                              \end{tikzpicture}
                           \fi
                         \fi
                       \fi
                       }}
     \dtl@getbounds Extract bounds:
                       \def\dtl@getbounds#1,#2,#3,#4\@nil{%
                       \def\DTLminX{#1}%
                       \def\DTLminY{#2}%
                       \def\DTLmaxX{#3}%
                       \def\DTLmaxY{#4}%
                       \FPifgt{\DTLminX}{\DTLmaxX}
                        \PackageError{dataplot}{Min X > Max X in bounds #1,#2,#3,#4}{%
                        The bounds must be specified as minX, minY, maxX, maxY}%
                       \fi
                       \FPifgt{\DTLminY}{\DTLmaxY}
                        \PackageError{dataplot}{Min Y > Max Y in bounds #1,#2,#3,#4}{%
                        The bounds must be specified as minX, minY, maxX, maxY%
                       \forallfi
                       }
\dtl@constructticklist \dtl@constructticklist{〈min〉}{〈max〉}{〈scale factor〉}{〈list〉}
```
Constructs a list of tick points between 〈*min*〉 and 〈*max*〉 and store in 〈*list*〉 (a control sequence.)

```
\newcommand*{\dtl@constructticklist}[4]{%
\DTLifFPopenbetween{0}{#1}{#2}{%
 \FPsub{\@dtl@width}{0}{#1}%
 \FPmul{\@dtl@width}{\@dtl@width}{#3}%
 \FPdiv{\@dtl@neggap}{\@dtl@width}{10}%
 \setlength\dtl@tmplength{\@dtl@neggap sp}%
 \ifdim\dtl@tmplength<\DTLmintickgap
   \FPdiv{\@dtl@neggap}{\@dtl@width}{4}%
   \setlength\dtl@tmplength{\@dtl@neggap sp}%
   \ifdim\dtl@tmplength<\DTLmintickgap
      \FPdiv{\@dtl@neggap}{\@dtl@width}{2}%
      \setlength\dtl@tmplength{\@dtl@neggap sp}%
      \ifdim\dtl@tmplength<\DTLmintickgap
        \let\@dtl@neggap=\@dtl@width
     \fi
   \fi
 \fi
 \FPmul{\@dtl@width}{#2}{#3}%
```

```
\FPdiv{\@dtl@posgap}{\@dtl@width}{10}%
  \setlength\dtl@tmplength{\@dtl@posgap sp}%
  \ifdim\dtl@tmplength<\DTLmintickgap
    \FPdiv{\@dtl@posgap}{\@dtl@width}{4}%
    \setlength\dtl@tmplength{\@dtl@posgap sp}%
    \ifdim\dtl@tmplength<\DTLmintickgap
      \FPdiv{\@dtl@posgap}{\@dtl@width}{2}%
      \setlength\dtl@tmplength{\@dtl@posgap sp}%
      \ifdim\dtl@tmplength<\DTLmintickgap
        \let\@dtl@posgap=\@dtl@width
      \fi
    \etafi
  \fi
  \FPmax{\@dtl@gap}{\@dtl@neggap}{\@dtl@posgap}%
  \FPdiv{\@dtl@gap}{\@dtl@gap}{#3}%
  \dtl@constructticklistwithgapz{#1}{#2}{#4}{\@dtl@gap}%
}{%
  \FPsub{\@dtl@width}{#2}{#1}%
  \FPmul{\@dtl@width}{\@dtl@width}{#3}%
  \FPdiv{\@dtl@gap}{\@dtl@width}{10}%
  \setlength\dtl@tmplength{\@dtl@gap sp}%
  \ifdim\dtl@tmplength<\DTLmintickgap
    \FPdiv{\@dtl@gap}{\@dtl@width}{4}%
    \setlength\dtl@tmplength{\@dtl@gap sp}%
    \ifdim\dtl@tmplength<\DTLmintickgap
      \FPdiv{\@dtl@gap}{\@dtl@width}{2}%
      \setlength\dtl@tmplength{\@dtl@gap sp}%
      \ifdim\dtl@tmplength<\DTLmintickgap
        \let\@dtl@gap=\@dtl@width
      \forallfi
    \fi
  \fi
  \FPdiv{\@dtl@gap}{\@dtl@gap}{#3}%
  \dtl@constructticklistwithgap{#1}{#2}{#4}{\@dtl@gap}%
}%
}
```
\dtl@constructticklistwithgap \dtl@constructticklistwithgap{〈*min*〉}{〈*max*〉}{〈*list*〉}{〈*gap*〉}

Constructs a list of tick points between 〈*min*〉 and 〈*max*〉 and store in 〈*list*〉 (a control sequence) using the gap given by 〈*gap*〉 where the gap is given in user co-ordinates.

```
\newcommand*{\dtl@constructticklistwithgap}[4]{%
\edef\@dtl@thistick{#1}%
\edef#3{#1}%
\FPadd{\@dtl@thistick}{\@dtl@thistick}{#4}%
\whiledo{\DTLisFPopenbetween{\@dtl@thistick}{#1}{#2}}{%
  \expandafter\toks@\expandafter{\@dtl@thistick}%
```

```
\edef#3{#3,\the\toks@}%
  \FPadd{\@dtl@thistick}{\@dtl@thistick}{#4}%
}%
\expandafter\toks@\expandafter{#2}%
\edef#3{#3,\the\toks@}%
}
```
\dtl@constructticklistwithgapz \dtl@constructticklistwithgapz{〈*min*〉}{〈*max*〉}{〈*list*〉}{〈*gap*〉}

Constructs a list of tick points between 〈*min*〉 and 〈*max*〉 and store in 〈*list*〉 (a control sequence) using the gap given by 〈*gap*〉 where the tick list straddles zero.

```
\newcommand*{\dtl@constructticklistwithgapz}[4]{%
\edef\@dtl@thistick{0}%
\edef#3{0}%
\FPadd{\@dtl@thistick}{\@dtl@thistick}{#4}%
\whiledo{\DTLisFPopenbetween{\@dtl@thistick}{0}{#2}}{%
  \expandafter\toks@\expandafter{\@dtl@thistick}%
  \edef#3{#3,\the\toks@}%
  \FPadd{\@dtl@thistick}{\@dtl@thistick}{#4}%
\frac{1}{2}%
\expandafter\toks@\expandafter{#2}%
\edef#3{#3,\the\toks@}%
\FPifeq{#1}{0}%
\else
\edef\@dtl@thistick{0}%
  \FPsub{\@dtl@thistick}{\@dtl@thistick}{#4}%
  \whiledo{\DTLisFPopenbetween{\@dtl@thistick}{#1}{0}}{%
    \expandafter\toks@\expandafter{\@dtl@thistick}%
    \edef#3{\the\toks@,#3}%
    \FPsub{\@dtl@thistick}{\@dtl@thistick}{#4}%
  \frac{1}{2}%
  \expandafter\toks@\expandafter{#1}%
  \edef#3{\the\toks@,#3}%
\fi
}
```
\dtl@constructminorticklist \dtl@constructminorticklist{〈*min*〉}{〈*max*〉}{〈*scale factor*〉}{〈*list*〉}

Constructs a list of minor tick points between 〈*min*〉 and 〈*max*〉 and append to 〈*list*〉 (a control sequence.)

```
\newcommand*{\dtl@constructminorticklist}[4]{%
 \FPsub{\@dtl@width}{#2}{#1}%
 \FPmul{\@dtl@width}{\@dtl@width}{#3}%
 \FPdiv{\@dtl@gap}{\@dtl@width}{10}%
 \setlength\dtl@tmplength{\@dtl@gap sp}%
 \ifdim\dtl@tmplength<\DTLminminortickgap
```

```
\FPdiv{\@dtl@gap}{\@dtl@width}{4}%
                           \setlength\dtl@tmplength{\@dtl@gap sp}%
                           \ifdim\dtl@tmplength<\DTLminminortickgap
                              \FPdiv{\@dtl@gap}{\@dtl@width}{2}%
                              \setlength\dtl@tmplength{\@dtl@gap sp}%
                              \ifdim\dtl@tmplength<\DTLminminortickgap
                                \let\@dtl@gap=\@dtl@width
                             \fi
                           \fi
                         \fi
                         \FPdiv{\@dtl@gap}{\@dtl@gap}{#3}%
                         \dtl@constructticklistwithgapex{#1}{#2}{\dtl@tmp}{\@dtl@gap}%
                         \ifx#4\@empty
                           \let#4=\dtl@tmp
                         \else
                           \expandafter\toks@\expandafter{#4}%
                           \edef#4{#4,\dtl@tmp}%
                         \fi
                       }
\dtl@constructticklistwithgapex \dtl@constructticklistwithgapex{〈min〉}{〈max〉}{〈list〉}{〈gap〉}
                     Constructs a list of tick points between 〈min〉 and 〈max〉 and store in 〈list〉 (a
                     control sequence) using the gap given by 〈gap〉 where the gap is given in user
                     co-ordinates. The end points are excluded from the list.
                       \newcommand*{\dtl@constructticklistwithgapex}[4]{%
                       \edef\@dtl@thistick{#1}%
                       \let#3=\@empty
                       \FPadd{\@dtl@thistick}{\@dtl@thistick}{#4}%
                       \whiledo{\DTLisFPopenbetween{\@dtl@thistick}{#1}{#2}}{%
                         \expandafter\toks@\expandafter{\@dtl@thistick}%
                         \ifx#3\@empty
                           \edef#3{\the\toks@}%
                         \Delta\edef#3{#3,\the\toks@}%
                         \fi
                         \FPadd{\@dtl@thistick}{\@dtl@thistick}{#4}%
                       }%
                       }
```
\DTLaddtoplotlegend \DTLaddtoplotlegend{〈*marker*〉}{〈*line style*〉}{〈*label*〉}

Adds entry to legend.

\newcommand\*{\DTLaddtoplotlegend}[3]{% \def\dtl@legendline{}% \ifx\relax#2\relax

```
\else
  \toks@{#2%
  \pgfpathmoveto{\pgfpoint{-10pt}{0pt}}%
  \pgfpathlineto{\pgfpoint{10pt}{0pt}}%
  \pgfusepath{stroke}}%
  \edef\dtl@legendline{\the\toks@}%
\fi
\ifx\relax#1\relax
\else
  \toks@{#1}%
  \expandafter\@dtl@toks\expandafter{\dtl@legendline}%
  \edef\dtl@legendline{\the\@dtl@toks\the\toks@}%
\fi
\expandafter\toks@\expandafter{\dtl@legendline}%
\ifx\dtl@legend\@empty
  \edef\dtl@legend{\noexpand\tikz\the\toks@; \noexpand& #3}%
\else
  \expandafter\@dtl@toks\expandafter{\dtl@legend}%
  \edef\dtl@legend{\the\@dtl@toks\noexpand\\%
    \noexpand\tikz\the\toks@; \noexpand& #3}%
\fi
}
```
# 9 person.sty

### 9.1 Package Declaration

```
Package identification:
  \NeedsTeXFormat{LaTeX2e}
  \ProvidesPackage{person}[2012/09/25 v2.11 (NLCT)]
```
Requires the ifthen package.

\RequirePackage{ifthen} \RequirePackage{datatool}

#### 9.2 Defining People

```
people Keep count of the number of people who have been defined:
                      \newcounter{people}
           person Temporary counter
                      \newcounter{person}
    \@people@list Keep a list of labels for each person who has been defined:
                      \newcommand*{\@people@list}{,}
\@get@firstperson Get the first person's name in \@people@list, and store in the argument
                    (which must be a control sequence.)
                      \newcommand*{\@get@firstperson}[1]{%
                        \expandafter\@@get@firstperson\@people@list,\@nil{#1}}
                        \def\@@get@firstperson,#1,#2\@nil#3{%
                        \def#3{#1}%
                      }
      \malelabels List of labels that can be used to indicate that a person is male (when defining
                    a person using \newperson).
                      \newcommand*{\malelabels}{male,Male,MALE,M,m}
    \addmalelabel Adds a label to the list of male labels.
                      \newcommand*{\addmalelabel}[1]{%
                        \expandafter\@dtl@toksA\expandafter{\malelabels}%
                        \expandafter\@dtl@toksB\expandafter{#1}%
                        \edef\malelabels{\the\@dtl@toksA,\the\@dtl@toksB}%
                      }
```

```
\addfemalelabel Adds a label to the list of female labels.
                    \newcommand*{\addfemalelabel}[1]{%
                      \expandafter\@dtl@toksA\expandafter{\femalelabels}%
                      \expandafter\@dtl@toksB\expandafter{#1}%
                      \edef\femalelabels{\the\@dtl@toksA,\the\@dtl@toksB}%
                    }
  \femalelabels List of labels that can be used to indicate that a person is female (when defining
                  a person using \newperson).
                    \newcommand*{\femalelabels}{female,Female,FEMALE,F,f}
   \ifmalelabel Determines if first argument is contained in the list of male labels. (One level
                  expansion is performed on the first object in first argument.) If true does sec-
                  ond argument, otherwise does third argument.
                    \newcommand{\ifmalelabel}[3]{%
                        \expandafter\DTLifinlist\expandafter{#1}{\malelabels}{#2}{#3}%
                    }
 \iffemalelabel Determines if first argument is contained in the list of female labels. (One level
                  expansion is performed on the first object in first argument.) If true does sec-
                  ond argument, otherwise does third argument.
                    \newcommand{\iffemalelabel}[3]{%
                        \expandafter\DTLifinlist\expandafter{#1}{\femalelabels}{#2}{#3}%
                    }
     \newperson Define a new person. The optional argument specifies a label with which to re-
                  fer to that person. If omitted, anon is used. If more than one person is defined,
                  the optional argument will be required to specify a unique label. The compul-
                  sory arguments are the person's full name, their familiar name and their gender.
                    \newcommand*{\newperson}[4][anon]{%
                      \@ifundefined{person@#1@name}%
                      {%
                         \ifmalelabel{#4}%
                        {%
                           \expandafter\gdef\csname person@#1@gender\endcsname{male}%
                        }%
                        {%
                           \iffemalelabel{#4}%
                           {%
                             \expandafter\gdef\csname person@#1@gender\endcsname{female}%
                           }%
                           {%
                              \PackageError{person}{Unknown gender '#4' for person
                              '#1'}{Allowed gender labels are: \malelabels\space or
                              \femalelabels}%
                              \@namedef{person@#1@gender}{other}%
                           }%
```

```
}%
    \expandafter
      \protected@xdef\csname person@#1@fullname\endcsname{#2}%
    \expandafter
      \protected@xdef\csname person@#1@name\endcsname{#3}%
    \protected@xdef\@people@list{\@people@list#1,}%
    \stepcounter{people}%
  }%
  {%
    \PackageError{person}{Person '#1' has already been defined}{}%
  }%
}
```
#### 9.3 Remove People

person}{}%

}%

}

```
\removeperson Removes person identified by their label from the list.
                 \newcommand*{\removeperson}[1][anon]{%
                   \edef\@person@label{#1}%
                   \expandafter\@removeperson\expandafter{\@person@label}%
                 }
               The label has to be full expanded for the internal command.
                 \newcommand*{\@removeperson}[1]{%
                    \ifpersonexists{#1}%
                    {%
               Remove label from list of people.
                      \def\@remove@person##1,#1,##2\@nil{%
                         \def\@prsn@pre{##1}\def\@prsn@post{##2}}%
                      \expandafter\@remove@person\@people@list\@nil
                      \xdef\@people@list{\@prsn@pre,\@prsn@post}%
               Decrement number of people:
                      \addtocounter{people}{-1}%
               Undefine associated control sequences:
                      \expandafter\global\expandafter
                        \let\csname person@#1@name\endcsname\undefined
                      \expandafter\global\expandafter
                         \let\csname person@#1@fullname\endcsname\undefined
                      \expandafter\global\expandafter
                        \let\csname person@#1@gender\endcsname\undefined
                    }%
                    {%
                       \PackageError{person}{Can't remove person '#1': no such
```

```
\removepeople Removes the people listed.
                    \newcommand*{\removepeople}[1]{%
                      \@for\@thisperson:=#1\do{%
                        \ifx\@thisperson\@empty
                        \else
                          \expandafter\removeperson\expandafter[\@thisperson]%
                        \fi
                      }%
                    }
\removeallpeople Removes everyone.
                    \newcommand*{\removeallpeople}{%
                      \@for\@thisperson:=\@people@list\do{%
                        \expandafter\global\expandafter
                          \let\csname person@\@thisperson @name\endcsname\undefined
                        \expandafter\global\expandafter
                        \expandafter\global\expandafter
                      }%
                      \setcounter{people}{0}%
```

```
\let\csname person@\@thisperson @fullname\endcsname\undefined
      \let\csname person@\@thisperson @gender\endcsname\undefined
  \gdef\@people@list{,}%
}
```
#### 9.4 Conditionals and Loops

\ifpersonexists If person whose label is given by the first argument exists, then do the second argument otherwise do third argument.

```
\newcommand{\ifpersonexists}[3]{%
  \@ifundefined{person@#1@name}{#3}{#2}%
}
```
\ifmale If the person given by the label in the first argument is male, do the second argument, otherwise do the third argument.

```
\newcommand{\ifmale}[3]{%
  \ifpersonexists{#1}%
  {%
      \edef\@gender{\csname person@\@thisperson @gender\endcsname}%
      \ifx\@gender\@male@label
        #2%
      \else
        #3%
      \fi
  }%
  {%
      \PackageError{person}{Person '#1' doesn't exist.}{}%
  }%
```

```
}
\def\@male@label{male}
```
\ifallmale If all people listed in first argument are male, do the second argument otherwise do the third argument. If the first argument is omitted, all defined people are checked.

```
\newcommand{\ifallmale}[3][\@people@list]{%
  \@for\@thisperson:=#1\do{%
    \ifpersonexists{\@thisperson}%
    {%
      \edef\@gender{\csname person@\@thisperson @gender\endcsname}%
      \ifx\@gender\@male@label
      \else
        \@endfortrue
      \fi
    }%
    {%
      \PackageError{person}{Person '#1' doesn't exist.}{}%
    }%
  }%
  \if@endfor
    #3%
  \else
    #2%
  \fi
}
```
\iffemale If the person given by the label in the first argument is female, do the second argument, otherwise do the third argument.

```
\newcommand{\iffemale}[3]{%
   \ifpersonexists{#1}%
   {%
      \edef\@gender{\csname person@\@thisperson @gender\endcsname}%
      \ifx\@gender\@female@label
        #2%
      \else
        #3%
      \fi
   \frac{1}{2}%
   {%
      \PackageError{person}{Person '#1' doesn't exist.}{}%
   }%
}
\def\@female@label{female}
```
\ifallfemale If all people listed in first argument are female, do the second argument otherwise do the third argument.

```
\newcommand{\ifallfemale}[3][\@people@list]{%
```

```
\@for\@thisperson:=#1\do{%
  \edef\@gender{\csname person@\@thisperson @gender\endcsname}%
  \ifx\@gender\@female@label
  \else
    \@endfortrue
  \fi
}%
\if@endfor
 #3%
\else
 #2%
\fi
```
}

\foreachperson \foreachperson(〈*name cs*〉,〈*full name cs*〉,〈*gender cs*〉,〈*label cs*〉)\in{〈*list*〉}\do{〈*body*〉}

> Iterates through list of people the \in{〈*list*〉} is optional. If omitted, the list of all defined people is used.

```
\def\foreachperson(#1,#2,#3,#4)#5{%
  \ifx#5\in
    \def\@do@foreachperson{\@foreachperson(#1,#2,#3,#4)#5}%
  \else
    \def\@do@foreachperson{%
      \@foreachperson(#1,#2,#3,#4)\in\@people@list#5}%
  \fi
  \@do@foreachperson
}
\long\def\@foreachperson(#1,#2,#3,#4)\in#5\do#6{%
  \@for#4:=#5\do{%
    \ifx#4\@empty
    \else
       \ifpersonexists{#4}%
       {%
         \expandafter
           \let\expandafter#1\csname person@#4@name\endcsname
         \expandafter
           \let\expandafter#2\csname person@#4@fullname\endcsname
         \expandafter
           \let\expandafter#3\csname person@#4@gender\endcsname
         \ifx#3\@male@label
           \let#3\malename
         \else
           \ifx#3\@female@label
             \let#3\femalename
           \fi
         \fi
         #6%
```

```
}%
       {%
         \PackageError{person}{Person '#4' doesn't exist}{}%
       }%
     \chii
  }%
}
```
## 9.5 Predefined Words

These commands should be redefined if you are writing in another language, but note that these are structured according to English grammar.

\malepronoun

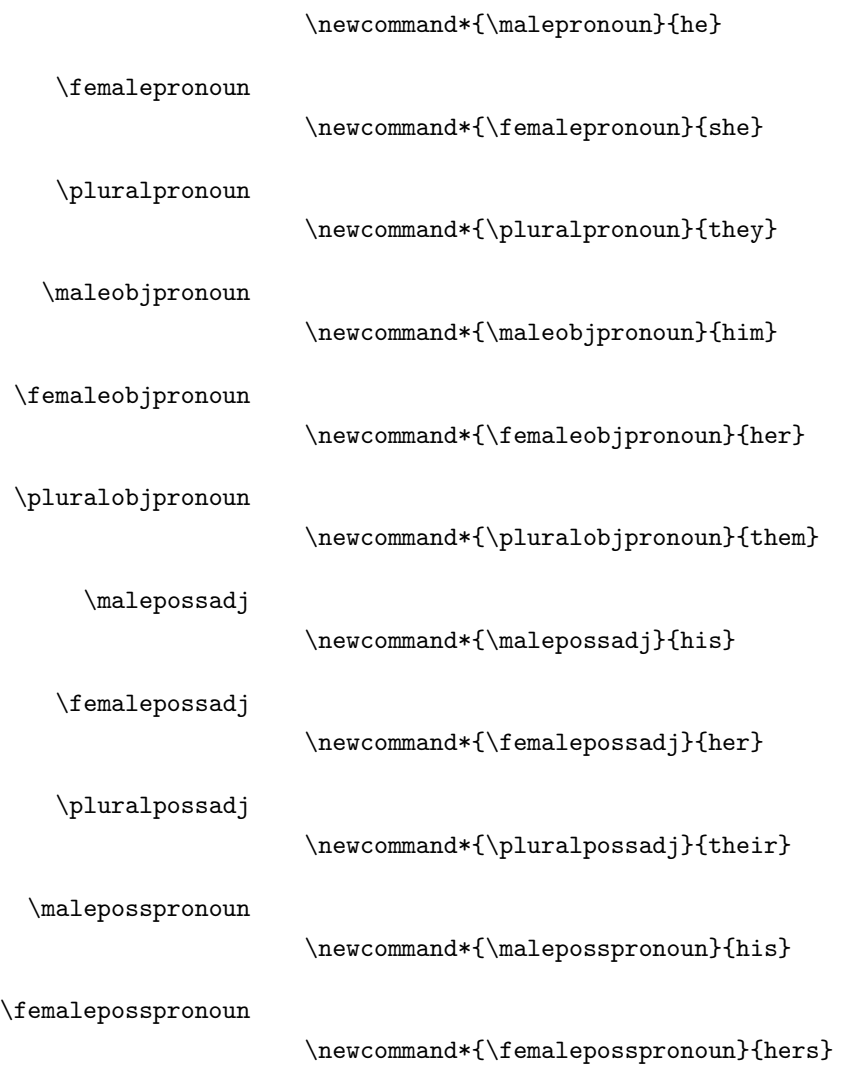

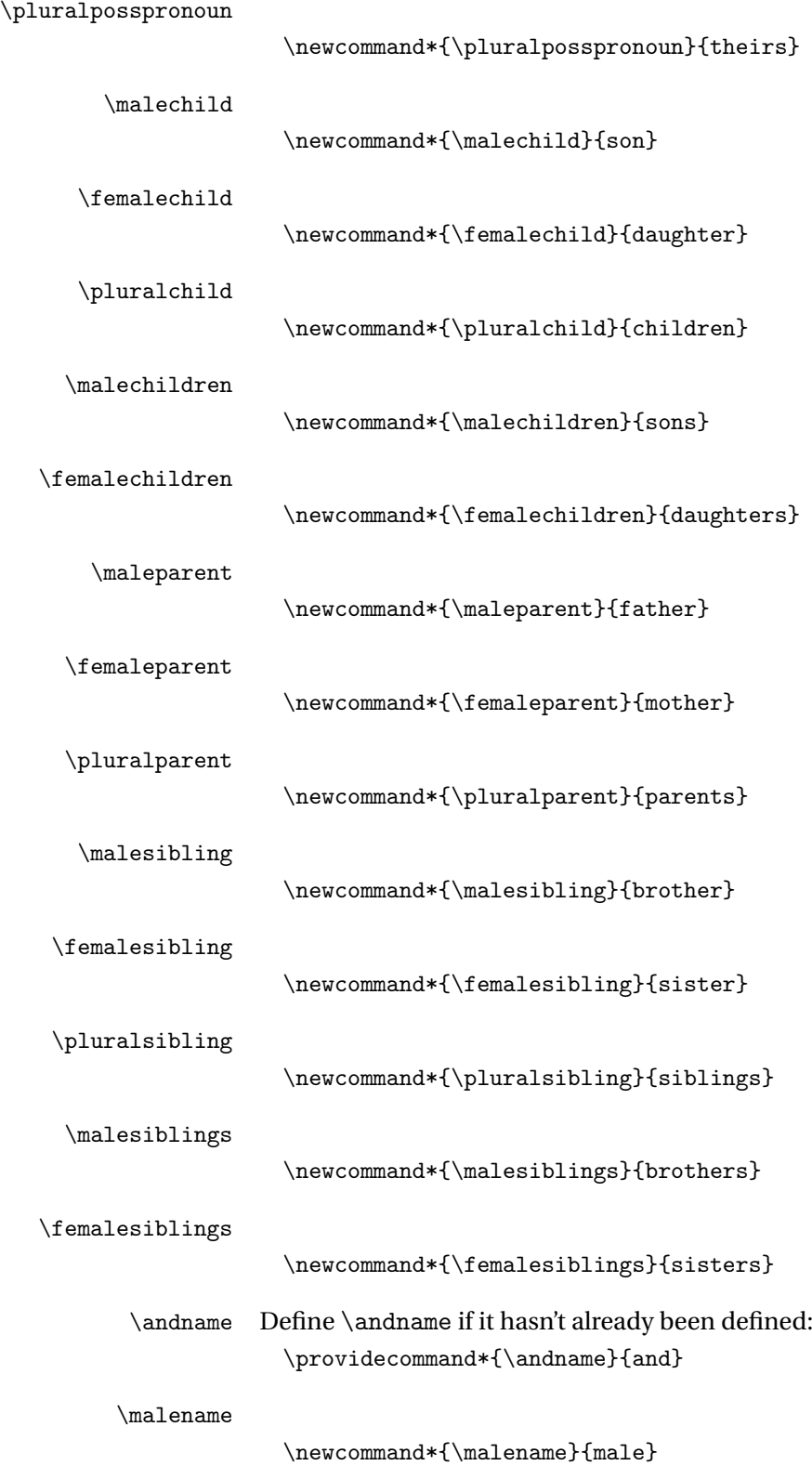

\femalename

```
\newcommand*{\femalename}{female}
```
\personsep Separator to use between people (but not the between the last two). \newcommand\*{\personsep}{, } \personlastsep Separator to use between last two people. \newcommand\*{\personlastsep}{\space\andname\space} \twopeoplesep Separator to use when list only contains two people.

#### 9.6 Displaying Information

\personfullname The person's full name can be displayed using \personfullname[〈*label*〉], where 〈*label*〉 is the unique label used when defining that person. If 〈*label*〉 is omitted, anon is used.

\newcommand\*{\twopeoplesep}{\space\andname\space}

```
\newcommand*{\personfullname}[1][anon]{%
  \@ifundefined{person@#1@fullname}%
  {%
    \PackageError{person}{Person '#1' has not been defined}{}%
  }%
  {%
    \csname person@#1@fullname\endcsname
  }%
}
```
\peoplefullname List all defined people's full names. This iterates through all labels in \@people@list.

```
\newcommand*{\peoplefullname}{%
  \setcounter{person}{1}%
  \@for\@thisperson:=\@people@list\do{%
   \ifthenelse{\equal{\@thisperson}{}}%
   {}%
   {%
      \personfullname[\@thisperson]%
      \stepcounter{person}%
      \ifnum\c@people=1\relax
      \else
        \ifnum\c@person=\c@people
          \ifnum\c@people=2\relax
            \twopeoplesep
          \else
            \personlastsep
          \fi
        \else
           \ifnum\c@person<\c@people
             \personsep
```

```
\fi
         \fi
      \fi
    }%
  }%
}
```
\personname As \personfullname, but for the person's familiar name.

```
\newcommand*{\personname}[1][anon]{%
  \@ifundefined{person@#1@name}%
  {%
    \PackageError{person}{Person '#1' has not been defined}{}%
  }%
  {%
    \csname person@#1@name\endcsname
  }%
}
```
\peoplename List all defined people's familiar names. This iterates through all labels in \@people@list.

```
\newcommand*{\peoplename}{%
  \setcounter{person}{1}%
  \@for\@thisperson:=\@people@list\do{%
    \ifthenelse{\equal{\@thisperson}{}}%
    {}%
    {%
      \personname[\@thisperson]%
      \stepcounter{person}%
      \ifnum\c@people=1\relax
      \else
         \ifnum\c@person=\c@people
           \ifnum\c@people=2\relax
             \twopeoplesep
           \else
             \personlastsep
           \fi
         \else
            \ifnum\c@person<\c@people
              \personsep
            \fi
        \left\{ \frac{f}{f} \right\}\fi
    }%
  }%
}
```
\personpronoun Display the pronoun (he/she) according to the person's gender. \newcommand\*{\personpronoun}[1][anon]{% \@ifundefined{person@#1@gender}%

```
{%
                          \PackageError{person}{Person '#1' has not been defined}{}%
                       }%
                        {%
                          \edef\@gender{\csname person@#1@gender\endcsname}%
                          \csname\@gender pronoun\endcsname
                       }%
                     }
   \Personpronoun As above, but make the first letter uppercase.
                     \newcommand*{\Personpronoun}[1][anon]{%
                       \@ifundefined{person@#1@gender}%
                        {%
                          \PackageError{person}{Person '#1' has not been defined}{}%
                       \frac{1}{2}%
                       {%
                          \edef\@gender{\csname person@#1@gender\endcsname}%
                          \expandafter\expandafter\expandafter
                          \MakeUppercase\csname\@gender pronoun\endcsname
                       }%
                     }
   \peoplepronoun If there is more than one person, \peoplepronoun will use \pluralpronoun,
                    otherwise it will use \personpronoun.
                      \newcommand*{\peoplepronoun}{%
                        \ifnum\c@people>1\relax
                           \pluralpronoun
                        \else
                           \@get@firstperson{\@thisperson}%
                           \personpronoun[\@thisperson]%
                        \fi
                     }
   \Peoplepronoun As above, but first letter in upper case
                     \newcommand*{\Peoplepronoun}{%
                        \ifnum\c@people>1\relax
                           \expandafter\MakeUppercase\pluralpronoun
                        \else
                           \@get@firstperson{\@thisperson}%
                           \Personpronoun[\@thisperson]%
                        \fi
                     }
\personobjpronoun Display the objective pronoun (him/her) according to the person's gender.
                      \newcommand*{\personobjpronoun}[1][anon]{%
                        \@ifundefined{person@#1@gender}%
                        {%
                          \PackageError{person}{Person '#1' has not been defined}{}%
                       }%
```

```
{%
                          \edef\@gender{\csname person@#1@gender\endcsname}%
                         \csname\@gender objpronoun\endcsname
                       }%
                     }
\Personobjpronoun As above, but make the first letter uppercase.
                     \newcommand*{\Personobjpronoun}[1][anon]{%
                       \@ifundefined{person@#1@gender}%
                       {%
                          \PackageError{person}{Person '#1' has not been defined}{}%
                       }%
                       {%
                          \edef\@gender{\csname person@#1@gender\endcsname}%
                          \expandafter\expandafter\expandafter
                         \MakeUppercase\csname\@gender objpronoun\endcsname
                       }%
                     }
\peopleobjpronoun If there is more than one person, \peopleobjpronoun will use \pluralobjpronoun,
                   otherwise it will use \personobjpronoun.
                      \newcommand*{\peopleobjpronoun}{%
                       \ifnum\c@people>1\relax
                          \pluralobjpronoun
                       \else
                           \@get@firstperson{\@thisperson}%
                           \personobjpronoun[\@thisperson]%
                       \fi
                     }
\Peopleobjpronoun As above, but first letter in upper case
                     \newcommand*{\Peopleobjpronoun}{%
                       \ifnum\c@people>1\relax
                           \expandafter\MakeUppercase\pluralobjpronoun
                        \else
                           \@get@firstperson{\@thisperson}%
                           \Personobjpronoun[\@thisperson]%
                       \fi
                     }
    \personpssadj Display the possessive adjective (his/her) according to the person's gender.
                     \newcommand*{\personpossadj}[1][anon]{%
                       \@ifundefined{person@#1@gender}%
                       {%
                          \PackageError{person}{Person '#1' has not been defined}{}%
                       }%
                       {%
                          \edef\@gender{\csname person@#1@gender\endcsname}%
                         \csname\@gender possadj\endcsname
```

```
}%
                      }
    \Personpossadj As above, but make the first letter uppercase.
                       \newcommand*{\Personpossadj}[1][anon]{%
                         \@ifundefined{person@#1@gender}%
                         {%
                           \PackageError{person}{Person '#1' has not been defined}{}%
                        }%
                         {%
                           \edef\@gender{\csname person@#1@gender\endcsname}%
                           \expandafter\expandafter\expandafter
                           \MakeUppercase\csname\@gender possadj\endcsname
                        }%
                      }
    \peoplepossadj If there is more than one person, \peoplepossadj will use \pluralpossadj,
                     otherwise it will use \personpossadj.
                       \newcommand*{\peoplepossadj}{%
                         \ifnum\c@people>1\relax
                            \pluralpossadj
                         \else
                            \@get@firstperson{\@thisperson}%
                            \personpossadj[\@thisperson]%
                         \fi
                      }
    \Peoplepossadj As above, but first letter in upper case
                      \newcommand*{\Peoplepossadj}{%
                         \ifnum\c@people>1\relax
                            \expandafter\MakeUppercase\pluralpossadj
                         \else
                            \@get@firstperson{\@thisperson}%
                            \Personpossadj[\@thisperson]%
                        \fi
                      }
\personposspronoun Display possessive pronoun (his/hers) according to the person's gender.
                       \newcommand*{\personposspronoun}[1][anon]{%
                         \@ifundefined{person@#1@gender}%
                         {%
                           \PackageError{person}{Person '#1' has not been defined}{}%
                        }%
                         {%
                           \edef\@gender{\csname person@#1@gender\endcsname}%
                           \csname\@gender posspronoun\endcsname
                        }%
                      }
```

```
\Personposspronoun As above, but make the first letter uppercase.
                       \newcommand*{\Personposspronoun}[1][anon]{%
                         \@ifundefined{person@#1@gender}%
                         {%
                           \PackageError{person}{Person '#1' has not been defined}{}%
                         }%
                         {%
                           \edef\@gender{\csname person@#1@gender\endcsname}%
                           \expandafter\expandafter\expandafter
                           \MakeUppercase\csname\@gender posspronoun\endcsname
                         }%
                       }
\peopleposspronoun If there is more than one person, \peopleposspronoun will use \pluralposspronoun,
                     otherwise it will use \personposspronoun.
                       \newcommand*{\peopleposspronoun}{%
                         \ifnum\c@people>1\relax
                            \pluralposspronoun
                         \else
                            \@get@firstperson{\@thisperson}%
                            \personposspronoun[\@thisperson]%
                         \fi
                       }
\Peopleposspronoun As above, but first letter in upper case
                       \newcommand*{\Peopleposspronoun}{%
                         \ifnum\c@people>1\relax
                            \expandafter\MakeUppercase\pluralposspronoun
                         \else
                            \@get@firstperson{\@thisperson}%
                            \Personposspronoun[\@thisperson]%
                         \fi
                       }
      \personchild Display this person's relationship to their parent (i.e. son or daughter).
                       \newcommand*{\personchild}[1][anon]{%
                         \@ifundefined{person@#1@gender}%
                         {%
                           \PackageError{person}{Person '#1' has not been defined}{}%
                         \gamma%
                         {%
                           \edef\@gender{\csname person@#1@gender\endcsname}%
                           \csname\@gender child\endcsname
                         }%
                       }
      \Personchild As above, but make first letter uppercase.
```

```
\newcommand*{\Personchild}[1][anon]{%
```

```
\@ifundefined{person@#1@gender}%
  {%
    \PackageError{person}{Person '#1' has not been defined}{}%
  }%
  {%
    \edef\@gender{\csname person@#1@gender\endcsname}%
    \expandafter\expandafter\expandafter\MakeUppercase
      \csname\@gender child\endcsname
  \frac{1}{2}%
}
```
\peoplechild If there is more than one person, \peoplechild will use \malechildren (if all male), \femalechildren (if all female) or \pluralchild (if mixed), otherwise it will use \personchild.

```
\newcommand*{\peoplechild}{%
  \ifnum\c@people>1\relax
    \ifallmale
      {\malechildren}%
      {\ifallfemale{\femalechildren}{\pluralchild}}%
  \else
    \@get@firstperson{\@thisperson}%
    \personchild[\@thisperson]%
 \forallfi
}
```
\Peoplechild As above but first letter is made uppercase.

```
\newcommand*{\Peoplechild}{%
  \ifnum\c@people>1\relax
    \ifallmale
      {\expandafter\MakeUppercase\malechildren}%
      {\ifallfemale
        {\expandafter\MakeUppercase\femalechildren}
        {\expandafter\MakeUppercase\pluralchild}}%
  \else
    \@get@firstperson{\@thisperson}%
    \Personchild[\@thisperson]%
 \fi
}
```
\personparent Display this person's relationship to their child (i.e. father or mother).

```
\newcommand*{\personparent}[1][anon]{%
 \@ifundefined{person@#1@gender}%
 {%
    \PackageError{person}{Person '#1' has not been defined}{}%
 }%
 {%
   \edef\@gender{\csname person@#1@gender\endcsname}%
   \csname\@gender parent\endcsname
 }%
```

```
}
```

```
\Personparent As above, but make the first letter uppercase.
                   \newcommand*{\Personparent}[1][anon]{%
                     \@ifundefined{person@#1@gender}%
                     {%
                       \PackageError{person}{Person '#1' has not been defined}{}%
                     }%
                     {%
                       \edef\@gender{\csname person@#1@gender\endcsname}%
                       \expandafter\expandafter\expandafter\MakeUppercase
                          \csname\@gender parent\endcsname
                     }%
                  }
 \peopleparent If there is more than one person, \peopleparent will use \pluralparent, oth-
                 erwise it will use \personparent.
                   \newcommand*{\peopleparent}{%
                     \ifnum\c@people>1\relax
                        \pluralparent
                     \else
                        \@get@firstperson{\@thisperson}%
                        \personparent[\@thisperson]%
                     \fi
                  }
\Peopleparent As above, but make first letter uppercase.
                   \newcommand*{\Peopleparent}{%
                     \ifnum\c@people>1\relax
                        \expandafter\MakeUppercase\pluralparent
                     \else
                        \@get@firstperson{\@thisperson}%
                        \Personparent[\@thisperson]%
                     \fi
                  }
\personsibling Display this person's relationship to their siblings (i.e. brother or sister).
                   \newcommand*{\personsibling}[1][anon]{%
                     \@ifundefined{person@#1@gender}%
                     {%
                       \PackageError{person}{Person '#1' has not been defined}{}%
                     }%
                     {%
                       \edef\@gender{\csname person@#1@gender\endcsname}%
                       \csname\@gender sibling\endcsname
                    \frac{1}{2}%
                  }
```

```
\Personsibling Display this person's relationship to their siblings (i.e. brother or sister).
                   \newcommand*{\Personsibling}[1][anon]{%
                     \@ifundefined{person@#1@gender}%
                     {%
                       \PackageError{person}{Person '#1' has not been defined}{}%
                    }%
                     {%
                       \edef\@gender{\csname person@#1@gender\endcsname}%
                      \expandafter\expandafter\expandafter\MakeUppercase
                         \csname\@gender sibling\endcsname
                    }%
                  }
\peoplesibling If there is more than one person, \peoplesibling will use \malesiblings
                (if all male), \femalesiblings (if all female) or \pluralsibling (if mixed),
                otherwise it will use \personsibling.
                  \newcommand*{\peoplesibling}{%
                     \ifnum\c@people>1\relax
                      \ifallmale
                         {\malesiblings}%
                         {\ifallfemale{\femalesiblings}{\pluralsibling}}%
                     \else
                       \@get@firstperson{\@thisperson}%
                       \personsibling[\@thisperson]%
                   \fi
                  }
\persongender Displays the given person's gender (\malename or \femalename).
                  \newcommand*{\persongender}[1]{%
                      \ifpersonmale{#1}{\malename}{\femalename}%
                  }
```
#### 9.7 Extracting Information

```
\getpersongender Gets person's gender and stores in first argument which must be a control se-
                  quence.
                    \newcommand*{\getpersongender}[2]{%
                        \ifpersonmale{#2}{\let#1\malename}{\let#1\femalename}%
                    }
  \getpersonname Gets person's name and stores in first argument which must be a control se-
                  quence.
                     \newcommand*{\getpersonname}[2]{%
                       \ifpersonexists{#2}%
                       {%
                          \expandafter\let\expandafter#1\csname person@#2@name\endcsname
                       }%
```

```
{%
      \PackageError{person}{Person '#2' doesn't exist}{}%
   }%
}
```
\getpersonfullname Gets person's full name and stores in first argument which must be a control sequence.

```
\newcommand*{\getpersonfullname}[2]{%
   \ifpersonexists{#2}%
   {%
     \expandafter
       \let\expandafter#1\csname person@#2@fullname\endcsname
   }%
   {%
      \PackageError{person}{Person '#2' doesn't exist}{}%
   }%
}
ENTRY
  { address
    author
    booktitle
    chapter
    edition
    editor
    howpublished
    institution
    journal
    key
    month
    note
    number
    organization
    pages
    publisher
    school
    series
    title
    type
    volume
    year
    isbn
    doi
    pubmed
    url
    abstract
    file
    eprints
  }
```

```
{}
  { label }
INTEGERS { output.state before.all mid.sentence after.sentence after.block }
FUNCTION {init.state.consts}
{ #0 'before.all :=
 #1 'mid.sentence :=
 #2 'after.sentence :=
 #3 'after.block :=
}
STRINGS { s t }
FUNCTION {output.nonnull}
\{\cdot\}_{s} :=output.state before.all =
           {
       "%" * write$
              newline$
            }
    { newline$
             %add.period$ " " * write$
            }
  if$
  % if$
  % mid.sentence 'output.state :=
  % }
  %if$
  s
}
FUNCTION {output}
{ duplicate$ empty$
    'pop$
    'output.nonnull
  if$
}
FUNCTION {output.check}
{ 't :=
  duplicate$ empty$
    { pop$ "empty " t * " in " * cite$ * warning$ }
    {
     output.nonnull
    }
  if$
}
```

```
FUNCTION {output.bibitem}
{ "\DTLnewbibrow" write$
  newline$
  "\DTLnewbibitem {CiteKey}{" write$
  cite$ write$
  "}%" write$
  newline$
  ^{\rm m} m
  before.all 'output.state :=
}
FUNCTION {fin.entry}
{ "%" *
  write$
  newline$
}
FUNCTION {new.block}
{ output.state before.all =
    'skip$
    { after.block 'output.state := }
  if$
}
FUNCTION {new.sentence}
{ output.state after.block =
    'skip$
    { output.state before.all =
'skip$
{ after.sentence 'output.state := }
     if$
    }
  if$
}
FUNCTION {not}
{ { #0 }
    { #1 }
  if$
}
FUNCTION {and}
{ 'skip$
    { pop$ #0 }
  if$
}
FUNCTION {or}
```

```
{ { pop$ #1 }
```

```
'skip$
  if$
}
FUNCTION {new.block.checka}
{ empty$
    'skip$
    'new.block
  if$
}
FUNCTION {new.block.checkb}
{ empty$
  swap$ empty$
  and
    'skip$
    'new.block
  if$
}
FUNCTION {new.sentence.checka}
{ empty$
    'skip$
    'new.sentence
  if$
}
FUNCTION {new.sentence.checkb}
{ empty$
  swap$ empty$
  and
    'skip$
    'new.sentence
  if$
}
FUNCTION {field.or.null}
{ duplicate$ empty$
    { pop$ "" }
    'skip$
  if$
}
FUNCTION {emphasize}
{ duplicate$ empty$
    { pop$ "" }
    {\cdot} {\cdot} {\cdot} {\cdot} {\cdot} {\cdot} {\cdot} + {\cdot}if$
}
```

```
FUNCTION {group}
{ duplicate$ empty$
    { pop$ "" }
    { "{" swap$ * "}" * }
  if$
}
INTEGERS { nameptr namesleft numnames }
FUNCTION {format.names}
{
  's :=#1 'nameptr :=
  s num.names$ 'numnames :=
 numnames 'namesleft :=
    { namesleft #0 > }
    {
      %s nameptr "{vv,}{ll,}{jj,}{ff}" format.name$ 't :=
      "{" *
      s nameptr "{vv}" format.name$ 't :=
      t * "}" *
      "{" *
      s nameptr "{ll}" format.name$ 't :=
      t * "}{" *
      s nameptr "{jj}" format.name$ 't :=
      t * "}" *
      "{" *
      s nameptr "{ff}" format.name$ 't :=
      t * "}" *
      s nameptr "" format.name$ 't :=
      namesleft #1 >
       { "," * }
       { }
      if$
      nameptr #1 >
{
         t *
}
't
      if$
     nameptr #1 + 'nameptr :=
     namesleft #1 - 'namesleft :=
    }
  while$
  "}" *
}
```

```
FUNCTION {format.authors}
```

```
{
  author empty$
    { "" }
    { author
      "\DTLnewbibitem {Author}{" write$
      format.names }
  if$
}
FUNCTION {format.editors}
{ editor empty$
    { "" }
    { editor
      "\DTLnewbibitem {Editor}{" write$
      format.names
    }
  if$
}
FUNCTION {format.title}
{ title empty$
    { "" }
    {
      "\DTLnewbibitem {Title}"
      title "t" change.case$ group *
    }
  if$
}
FUNCTION {format.howpublished}
{ howpublished empty$
    { "" }
    {
      howpublished
      "\DTLnewbibitem {HowPublished}" swap$ group *
    }
  if$
}
FUNCTION {format.organization}
{ organization empty$
    { "" }
    {
      organization
      "\DTLnewbibitem {Organization}" swap$ group *
    }
  if$
}
```

```
FUNCTION {format.institution}
{ institution empty$
    { "" }
    {
      institution
      "\DTLnewbibitem {Institution}" swap$ group *
    }
  if$
}
FUNCTION {format.key}
{ key empty$
    { "" }
    {
      key
      "\DTLnewbibitem {Key}" swap$ group *
    }
  if$
}
FUNCTION {format.note}
{ note empty$
   { "" }
    {
     note
      "\DTLnewbibitem {Note}" swap$ group *
    }
  if$
}
FUNCTION {format.isbn}
{ isbn empty$
    { "" }
    {
      isbn
      "\DTLnewbibitem {ISBN}" swap$ group *
    }
  if$
}
FUNCTION {format.doi}
{ doi empty$
    { "" }
    {
      doi
      "\DTLnewbibitem {DOI}" swap$ group *
    }
  if$
}
```

```
FUNCTION {format.pubmed}
{ pubmed empty$
    { "" }
    {
      pubmed
      "\DTLnewbibitem {PubMed}" swap$ group *
    }
  if$
}
FUNCTION {format.abstract}
{ abstract empty$
    { "" }
    {
      abstract
      "\DTLnewbibitem {Abstract}" swap$ group *
    }
  if$
}
FUNCTION {format.url}
{ url empty$
    { "" }
    {
      url
      "\DTLnewbibitem {Url}" swap$ group *
    }
  if$
}
FUNCTION {format.file}
{ file empty$
    { "" }
    {
      file
      "\DTLnewbibitem {File}" swap$ group *
    }
  if$
}
FUNCTION {format.eprints}
{ eprints empty$
    { "" }
    {
      eprints
      "\DTLnewbibitem {Eprints}" swap$ group *
    }
  if$
```

```
}
FUNCTION {format.address}
{ address empty$
    { "" }
    {
      address
      "\DTLnewbibitem {Address}" swap$ group *
    }
  if$
}
FUNCTION {format.school}
{ school empty$
    { "" }
    {
      school
      "\DTLnewbibitem {School}" swap$ group *
    }
  if$
}
FUNCTION {format.publisher}
{ publisher empty$
    { "" }
    {
      publisher
      "\DTLnewbibitem {Publisher}" swap$ group *
    }
  if$
}
FUNCTION {n.dashify}
\{\cdot t :=^{\mathrm{m}}{ t empty$ not }
    \{ t #1 #1 substring$ "-" =
{ t #1 #2 substring$ "--" = not
    \{ "--" *t #2 global.max$ substring$ 't :=
    }
    { { t #1 #1 substring$ "-" = }
\{ "-" *t #2 global.max$ substring$ 't :=
}
      while$
    }
  if$
}
```

```
\{t \#1 \#1 \text{ substring}\ *
  t #2 global.max$ substring$ 't :=
}
      if$
    }
  while$
}
FUNCTION {format.date}
{ year empty$
    { month empty$
{ "" }
{ "there's a month but no year in " cite$ * warning$
         "\DTLnewbibitem {Month}" *
  month group
}
     if$
    }
    { month empty$
{ }
{ "\DTLnewbibitem {Month}{" * month * "}" * }
      if$
      "\DTLnewbibitem {Year}{" * year * "}"
    }
  if$
}
FUNCTION {format.btitle}
{ title
  "\DTLnewbibitem {Title}{" swap$ *
  "}" *
}
FUNCTION {tie.or.space.connect}
{ duplicate$ text.length$ #3 <
   { "~" }
    { " " }
  if$
  swap$ * *
}
FUNCTION {either.or.check}
{ empty$
    'pop$
    { "can't use both " swap$ * " fields in " * cite$ * warning$ }
  if$
}
FUNCTION {format.bvolume}
```

```
{ volume empty$
    { "" }
    {
      "\DTLnewbibitem {Volume}{" volume * "}" *
      series empty$
'skip$
{
          "\DTLnewbibitem {Series}" * series group *
        }
      if$
      "volume and number" number either.or.check
    }
  if$
}
FUNCTION {format.number.series}
{ volume empty$
    { number empty$
{
          %series field.or.null group
           series empty$
             { "" }
             { "\DTLnewbibitem {Series}" * series group }
           if$
        }
{
          "\DTLnewbibitem {Number}" number group *
  series empty$
    { "there's a number but no series in " cite$ * warning$ }
    { "\DTLnewbibitem {Series}{" * series * "}" * }
  if$
}
      if$
    }
    { "" }
  if$
}
FUNCTION {format.edition}
{ edition empty$
    { "" }
    {
      "\DTLnewbibitem {Edition}"
     edition "l" change.case$ group *
    }
  if$
}
INTEGERS { multiresult }
```

```
FUNCTION {multi.page.check}
\{\cdot t : =#0 'multiresult :=
    { multiresult not
      t empty$ not
      and
    }
    { t #1 #1 substring$
      duplicate$ "-" =
      swap$ duplicate$ "," =
      swap$ "+" =
      or or
{ #1 'multiresult := }
{ t #2 global.max$ substring$ 't := }
      if$
    }
 while$
 multiresult
}
FUNCTION {format.pages}
{ pages empty$
    { "" }
    { pages multi.page.check
{ "\DTLnewbibitem {Pages}" pages n.dashify
          group * }
{ "\DTLnewbibitem {Pages}" pages
           group *}
      if$
    }
  if$
}
FUNCTION {format.vol.num.pages}
{
 volume empty$
  { "" }
  {
    "\DTLnewbibitem {Volume}{" volume * "}" *
  }
  if$
 number empty$
    'skip$
    { "\DTLnewbibitem {Number}{" number * "}\relax " * *
      volume empty$
{ "there's a number but no volume in " cite$ * warning$ }
'skip$
      if$
```

```
}
  if$
  pages empty$
    'skip$
    { duplicate$ empty$
{ pop$ format.pages }
{ "\DTLnewbibitem {Pages}" * pages n.dashify group * }
      if$
    }
  if$
}
FUNCTION {format.chapter.pages}
{ chapter empty$
    'format.pages
    { type empty$
{ "\DTLnewbibitem {Type}{chapter}" }
{ "\DTLnewbibitem {Type}" type "l" change.case$ group *}
      if$
      "\DTLnewbibitem {Chapter}{" * chapter * "}" *
      pages empty$
'skip$
{ format.pages * }
      if$
    }
  if$
}
FUNCTION {format.in.ed.booktitle}
{ booktitle empty$
    { "" }
    {
      "\DTLnewbibitem {BookTitle}" booktitle group *
      editor empty$
      {}
      {
         "\DTLnewbibitem {Editor}{" *
         editor format.names *
      }
      if$
    }
  if$
}
FUNCTION {empty.misc.check}
{ author empty$ title empty$ howpublished empty$
 month empty$ year empty$ note empty$
  and and and and and
    { "all relevant fields are empty in " cite$ * warning$ }
```

```
'skip$
 if$
}
FUNCTION {format.thesis.type}
{ type empty$
    'skip$
    { pop$
      type "t" change.case$
      "\DTLnewbibitem {Type}" swap$ group *
    }
  if$
}
FUNCTION {format.tr.number}
{
  type empty$
    { "\techreportname " }
     'type
  if$
  number empty$
    { "t" change.case$ "\DTLnewbibitem {Type}" swap$ group *}
    { "\DTLnewbibitem {Type}" swap$ group *
      "\DTLnewbibitem {Number}" *
      number group * }
  if$
}
FUNCTION {format.article.crossref}
{ key empty$
    { journal empty$
{ "need key or journal for " cite$ * " to crossref " * crossref *
 warning$
  ^{\mathrm{m}} "
}
{
          "\DTLnewbibitem {Journal}" journal group *
        }
      if$
    }
    {
      ^{\rm m} "
    }
  if$
  "\DTLnewbibitem {CrossRef}{" * crossref * "}" *
}
FUNCTION {format.crossref.editor}
```

```
{ format.editors
```

```
FUNCTION {format.book.crossref}
{ volume empty$
    { "empty volume in " cite$ * "'s crossref of " * crossref * warning$
    }
    {
      "\DTLnewbibitem {Volume}"
      volume group *
    }
  if$
  editor empty$
  editor field.or.null author field.or.null =
  or
    { key empty$
{ series empty$
    { "need editor, key, or series for " cite$ * " to crossref " *
      crossref * warning$
      " " " " *}
    {
              "\DTLnewbibitem {Series}{" * series *
              "}" *
            }
  if$
}
\left\{ \right. ""
        }
      if$
    }
    {
      format.crossref.editor *
    }
  if$
  "\DTLnewbibitem {CrossRef}{" * crossref * "}" *
}
FUNCTION {format.incoll.inproc.crossref}
{ editor empty$
  editor field.or.null author field.or.null =
  or
    { key empty$
{ booktitle empty$
    { "need editor, key, or booktitle for " cite$ * " to crossref " *
      crossref * warning$
      ^{\rm m} "
    }
    { "\DTLnewbibitem {BookTitle}{" booktitle * "}" * }
  if$
```
}

```
}
{ "" }
      if$
    }
    {
       "\DTLnewbibitem {Editor}{" *
       editor format.names
    }
  if$
  "\DTLnewbibitem {CrossRef}{" * crossref * "}" *
}
FUNCTION {article}
{ output.bibitem
  "\DTLnewbibitem {EntryType}{article}%" write$
  newline$
  format.authors "author"
  output.check
  format.title "title" output.check
  new.block
  crossref missing$
    {
      "\DTLnewbibitem {Journal}" *
      journal group "journal" output.check
      format.vol.num.pages output
      format.date "year" output.check
    }
    { format.article.crossref output.nonnull
      format.pages output
    }
  if$
  new.block
  format.key output
  format.note output
  format.isbn output
  format.doi output
  format.pubmed output
  format.url output
  format.abstract output
  format.file output
  fin.entry
}
FUNCTION {book}
{ output.bibitem
  "\DTLnewbibitem {EntryType}{book}%" write$
  newline$
  author empty$
    { format.editors "author and editor" output.check }
```

```
{ format.authors output.nonnull
      crossref missing$
{ "author and editor" editor either.or.check
        }
'skip$
      if$
    }
  if$
  new.block
  format.btitle "title" output.check
  crossref missing$
    { format.bvolume output
      new.block
      format.number.series output
      %new.sentence
      format.publisher "publisher" output.check
      format.address output
    }
    { new.block
      format.book.crossref output.nonnull
    }
  if$
  format.edition output
  format.date "year" output.check
 new.block
  format.key output
  format.note output
  format.isbn output
 format.doi output
 format.pubmed output
  format.url output
  format.abstract output
  format.file output
  fin.entry
}
FUNCTION {booklet}
{ output.bibitem
  "\DTLnewbibitem {EntryType}{booklet}%" write$
  newline$
  format.authors output
 new.block
  format.title "title" output.check
  howpublished address new.block.checkb
  format.howpublished output
  format.address output
  format.date output
  new.block
  format.key output
```

```
format.note output
  format.isbn output
  format.doi output
  format.pubmed output
  format.url output
  format.abstract output
  format.file output
  fin.entry
}
FUNCTION {inbook}
{ output.bibitem
  "\DTLnewbibitem {EntryType}{inbook}%" write$
  newline$
  author empty$
    { format.editors "author and editor" output.check }
    { format.authors output.nonnull
      crossref missing$
{ "author and editor" editor either.or.check }
'skip$
      if$
    }
  if$
  new.block
  format.btitle "title" output.check
  crossref missing$
    { format.bvolume output
      format.chapter.pages "chapter and pages" output.check
      new.block
      format.number.series output
      new.sentence
      format.publisher "publisher" output.check
      format.address output
    }
    { format.chapter.pages "chapter and pages" output.check
      new.block
      format.book.crossref output.nonnull
    }
  if$
  format.edition output
  format.date "year" output.check
  new.block
  format.key output
  format.note output
  format.isbn output
  format.doi output
  format.pubmed output
  format.url output
  format.abstract output
```

```
format.file output
  fin.entry
}
FUNCTION {incollection}
{ output.bibitem
  "\DTLnewbibitem {EntryType}{incollection}%" write$
  newline$
  format.authors "author" output.check
  format.title "title" output.check
  crossref missing$
    { format.in.ed.booktitle "booktitle" output.check
      format.bvolume output
      format.number.series output
      format.chapter.pages output
      new.sentence
      format.publisher "publisher" output.check
      format.address output
      format.edition output
      format.date "year" output.check
    }
    { format.incoll.inproc.crossref output.nonnull
      format.chapter.pages output
    }
  if$
  format.key output
  format.note output
  format.isbn output
  format.doi output
 format.pubmed output
  format.url output
  format.abstract output
  format.file output
  fin.entry
}
FUNCTION {inproceedings}
{ output.bibitem
  "\DTLnewbibitem {EntryType}{inproceedings}%" write$
  newline$
  format.authors "author" output.check
  format.title "title" output.check
  crossref missing$
    { format.in.ed.booktitle "booktitle" output.check
      format.bvolume output
      format.number.series output
      format.pages output
      address empty$
{ %organization publisher new.sentence.checkb
```
```
format.organization write$
  format.publisher output
}
{ format.address write$
  new.sentence
  format.organization output
  format.publisher output
}
      if$
      format.date "year" output.check
    }
    {
      format.incoll.inproc.crossref output.nonnull
      format.pages output
    }
  if$
  format.key output
  format.note output
  format.isbn output
  format.doi output
  format.pubmed output
 format.url output
  format.abstract output
  format.file output
  fin.entry
}
FUNCTION {conference} { inproceedings }
FUNCTION {manual}
{ output.bibitem
  "\DTLnewbibitem {EntryType}{manual}%" write$
 newline$
  author empty$
    { organization empty$
'skip$
{ format.organization output
  format.address output
}
      if$
    }
    { format.authors output }
  if$
  new.block
  format.btitle "title" output.check
  author empty$
    { organization empty$
{ address new.block.checka
  address output
```

```
}
'skip$
      if$
    }
    { %organization address new.block.checkb
      format.organization output
      format.address output
    }
  if$
  format.edition output
  format.date output
 new.block
  format.key output
  format.note output
 format.isbn output
  format.doi output
  format.pubmed output
 format.url output
  format.abstract output
  format.file output
  fin.entry
}
FUNCTION {mastersthesis}
{ output.bibitem
  "\DTLnewbibitem {EntryType}{mastersthesis}%" write$
  newline$
  format.authors "author" output.check
  new.block
  format.title "title" output.check
  new.block
  "\DTLnewbibitem {Type}{\mscthesisname }"
  format.thesis.type output.nonnull
  format.school "school" output.check
  format.address output
  format.date "year" output.check
  new.block
  format.key output
  format.note output
  format.isbn output
  format.doi output
  format.pubmed output
  format.url output
  format.abstract output
  format.file output
  fin.entry
}
```

```
FUNCTION {misc}
```

```
{ output.bibitem
  "\DTLnewbibitem {EntryType}{misc}%" write$
  newline$
  format.authors output
  title howpublished new.block.checkb
  format.title output
  %howpublished new.block.checka
  format.howpublished output
  format.date output
 new.block
 format.key output
  format.note output
  format.isbn output
  format.doi output
  format.pubmed output
  format.url output
  format.abstract output
  format.file output
  fin.entry
  empty.misc.check
}
FUNCTION {phdthesis}
{ output.bibitem
  "\DTLnewbibitem {EntryType}{phdthesis}%" write$
 newline$
  format.authors "author" output.check
  new.block
  format.btitle "title" output.check
  new.block
  "\DTLnewbibitem {Type}{\phdthesisname }"
  format.thesis.type output.nonnull
  format.school "school" output.check
  format.address output
  format.date "year" output.check
  new.block
  format.key output
  format.note output
  format.isbn output
  format.doi output
  format.pubmed output
  format.url output
  format.abstract output
 format.file output
  fin.entry
}
FUNCTION {proceedings}
```

```
{ output.bibitem
```

```
"\DTLnewbibitem {EntryType}{proceedings}%" write$
  newline$
  editor empty$
    { format.organization output }
    { format.editors output.nonnull }
  if$
  new.block
  format.btitle "title" output.check
  format.bvolume output
  format.number.series output
  address empty$
    { editor empty$
{ publisher new.sentence.checka }
{ organization publisher new.sentence.checkb
  format.organization output
}
      if$
      format.publisher output
      format.date "year" output.check
    }
    { format.address output
      format.date "year" output.check
      new.sentence
      editor empty$
'skip$
{ format.organization output }
      if$
      format.publisher output
    }
  if$
 new.block
  format.key output
 format.note output
 format.isbn output
  format.doi output
  format.pubmed output
  format.url output
  format.abstract output
  format.file output
  fin.entry
}
FUNCTION {techreport}
{ output.bibitem
  "\DTLnewbibitem {EntryType}{techreport}%" write$
  newline$
  format.authors "author" output.check
  new.block
  format.title "title" output.check
```

```
new.block
  format.tr.number output.nonnull
  format.institution "institution" output.check
  format.address output
  format.date "year" output.check
 new.block
  format.key output
  format.note output
  format.isbn output
 format.doi output
 format.pubmed output
 format.url output
 format.abstract output
 format.file output
 fin.entry
}
FUNCTION {unpublished}
{ output.bibitem
  "\DTLnewbibitem {EntryType}{unpublished}%" write$
  newline$
 format.authors "author" output.check
 new.block
 format.title "title" output.check
 new.block
 format.key output
 format.note output
 format.isbn output
 format.doi output
 format.pubmed output
 format.url output
 format.abstract output
 format.file output
 format.date output
  fin.entry
}
FUNCTION {default.type} { misc }
MACRO {jan} {"\DTLmonthname{01}"}
MACRO {feb} {"\DTLmonthname{02}"}
MACRO {mar} {"\DTLmonthname{03}"}
MACRO {apr} {"\DTLmonthname{04}"}
MACRO {may} {"\DTLmonthname{05}"}
```
- MACRO {jun} {"\DTLmonthname{06}"}
- MACRO {jul} {"\DTLmonthname{07}"}
- MACRO {aug} {"\DTLmonthname{08}"}
- MACRO {sep} {"\DTLmonthname{09}"}
- MACRO {oct} {"\DTLmonthname{10}"}
- MACRO {nov} {"\DTLmonthname{11}"}
- MACRO {dec} {"\DTLmonthname{12}"}
- MACRO {acmcs} {"\DTLacmcs "}
- MACRO {acta} {"\DTLacta "}
- MACRO {cacm} {"\DTLcacm "}
- MACRO {ibmjrd} {"\DTLibmjrd "}
- MACRO {ibmsj} {"\DTLibmsj "}
- MACRO {ieeese} {"\DTLieeese "}
- MACRO {ieeetc} {"\DTLieeetc "}
- MACRO {ieeetcad} {"\DTLieeetcad "}
- MACRO {ipl} {"\DTLipl "}
- MACRO {jacm} {"\DTLjacm "}
- MACRO {jcss} {"\DTLjcss "}
- MACRO {scp} {"\DTLscp "}
- MACRO {sicomp} {"\DTLsicomp "}
- MACRO {tocs} {"\DTLtocs "}
- MACRO {tods} {"\DTLtods "}
- MACRO {tog} {"\DTLtog "}
- MACRO {toms} {"\DTLtoms "}
- MACRO {toois} {"\DTLtoois "}

```
MACRO {toplas} {"\DTLtoplas "}
MACRO {tcs} {"\DTLtcs "}
READ
STRINGS { longest.label }
INTEGERS { number.label longest.label.width }
FUNCTION {initialize.longest.label}
{ "" 'longest.label :=
 #1 'number.label :=
  #0 'longest.label.width :=
}
FUNCTION {longest.label.pass}
{ number.label int.to.str$ 'label :=
  number.label #1 + 'number.label :=
  label width$ longest.label.width >
    { label 'longest.label :=
      label width$ 'longest.label.width :=
    }
    'skip$
  if$
}
EXECUTE {initialize.longest.label}
ITERATE {longest.label.pass}
FUNCTION {begin.bib}
{ preamble$ empty$
    'skip$
    { preamble$ write$ newline$ }
  if$
}
EXECUTE {begin.bib}
EXECUTE {init.state.consts}
ITERATE {call.type$}
FUNCTION {end.bib}
{
}
```
EXECUTE {end.bib}

# Index

Numbers written in italic refer to the page where the corresponding entry is described; numbers underlined refer to the definition; numbers in roman refer to the pages where the entry is used.

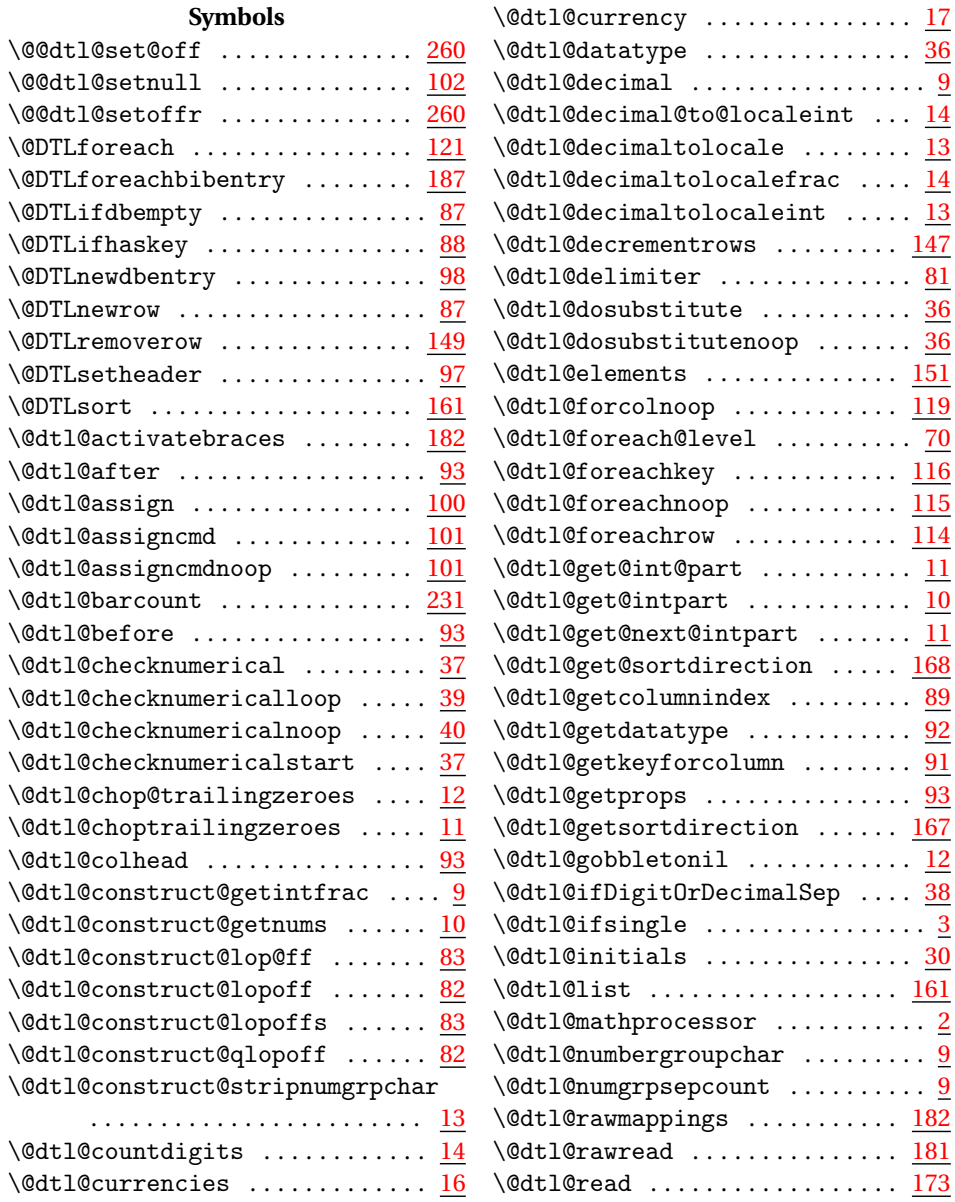

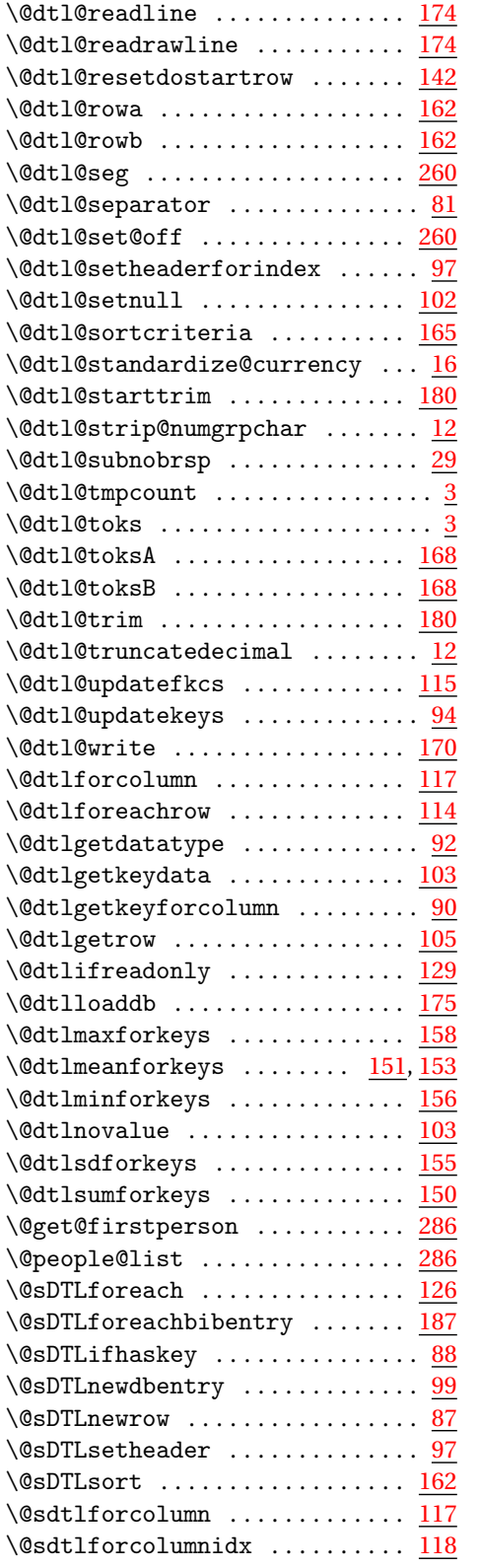

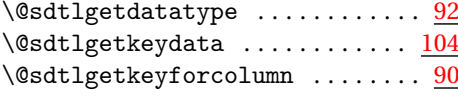

### **A**

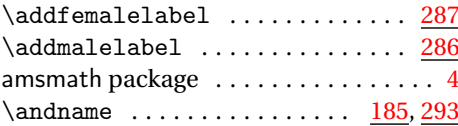

## **C**

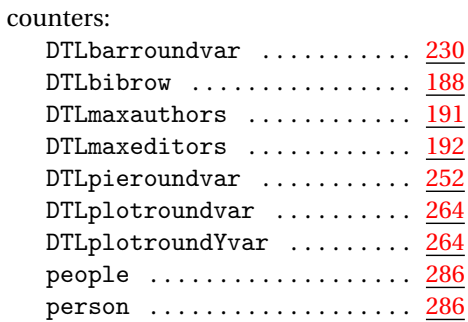

### **D**

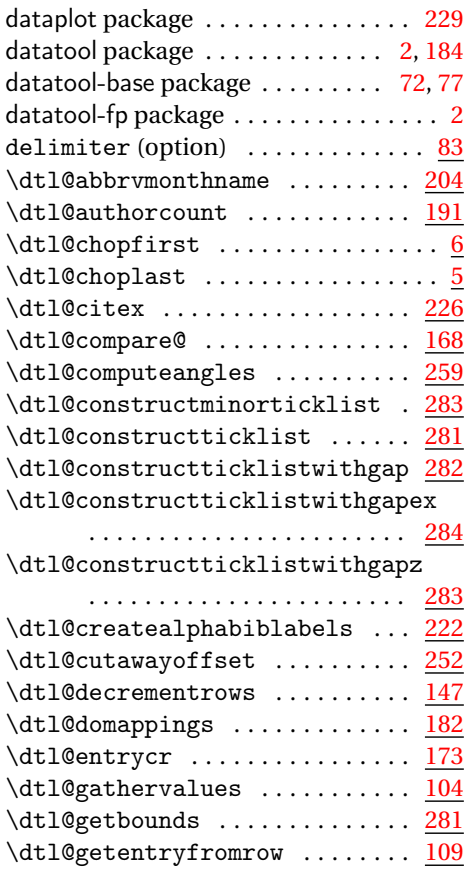

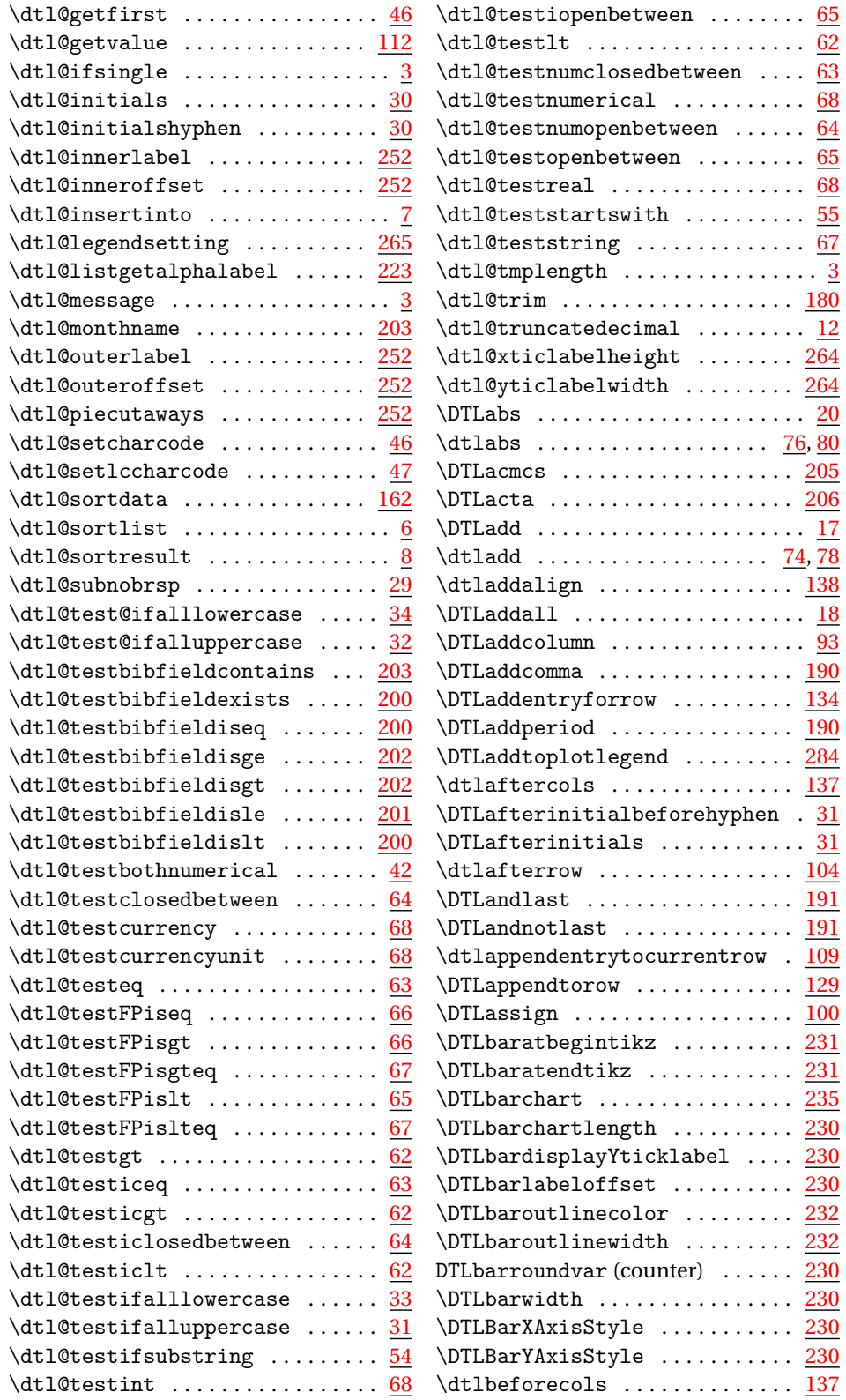

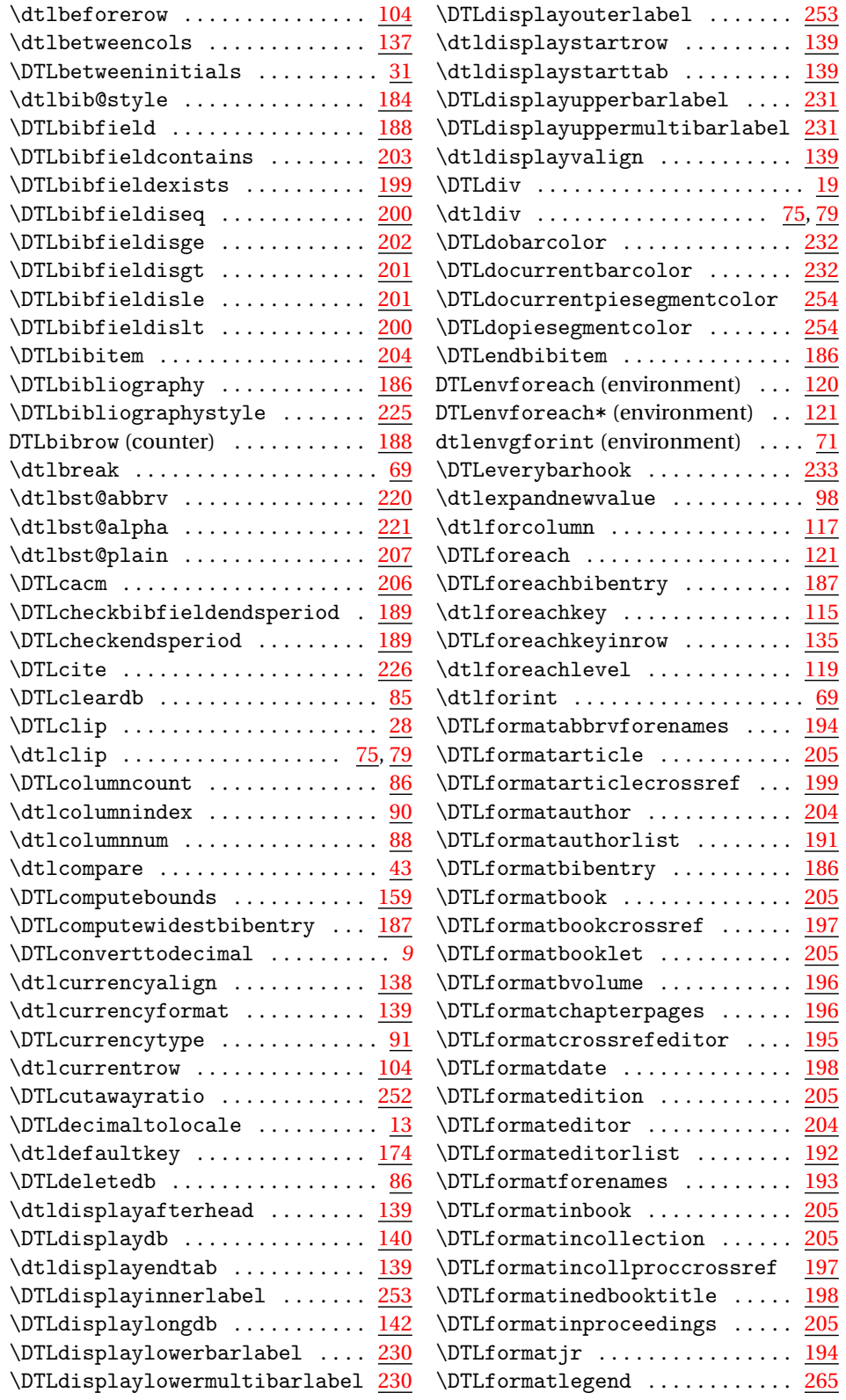

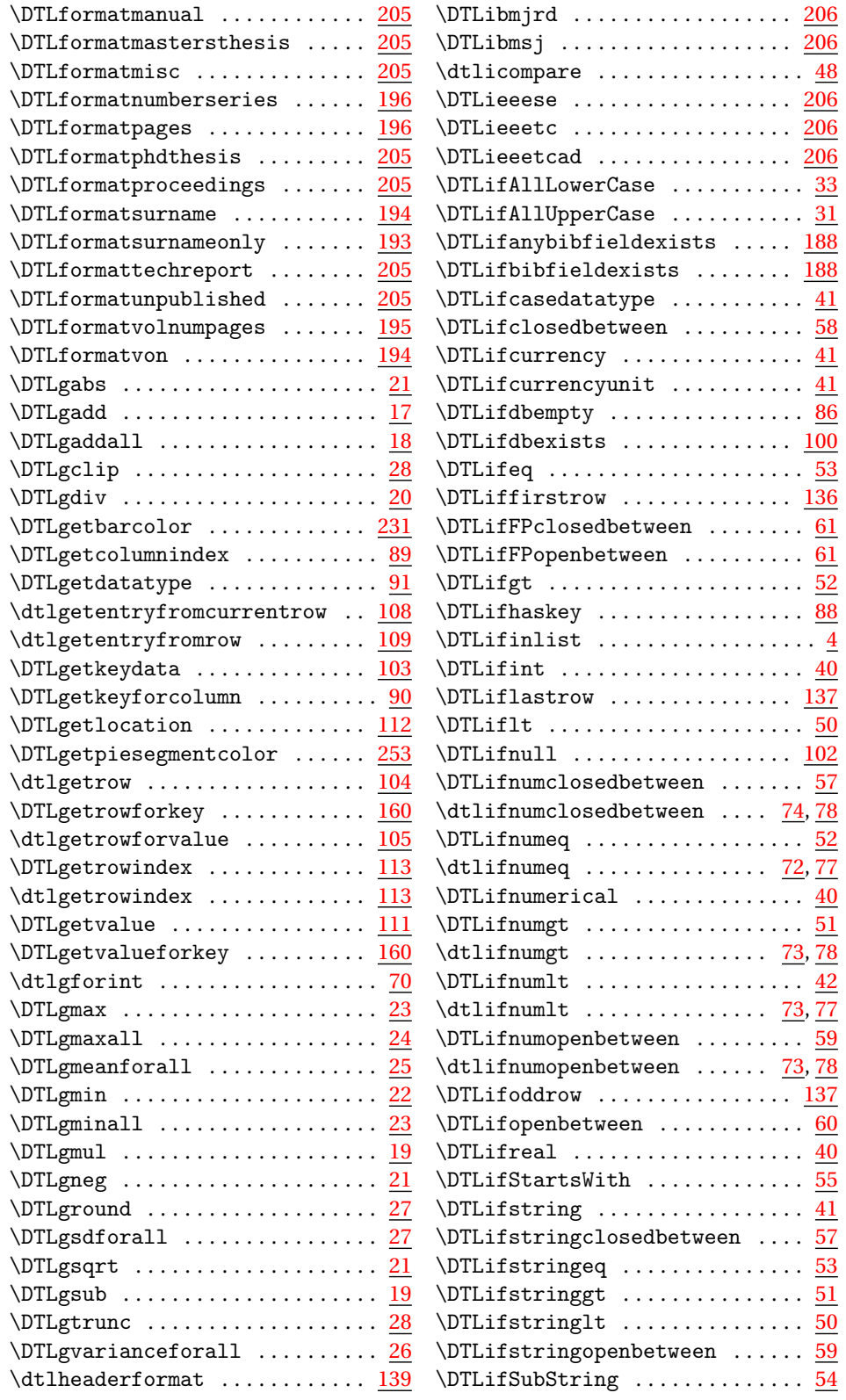

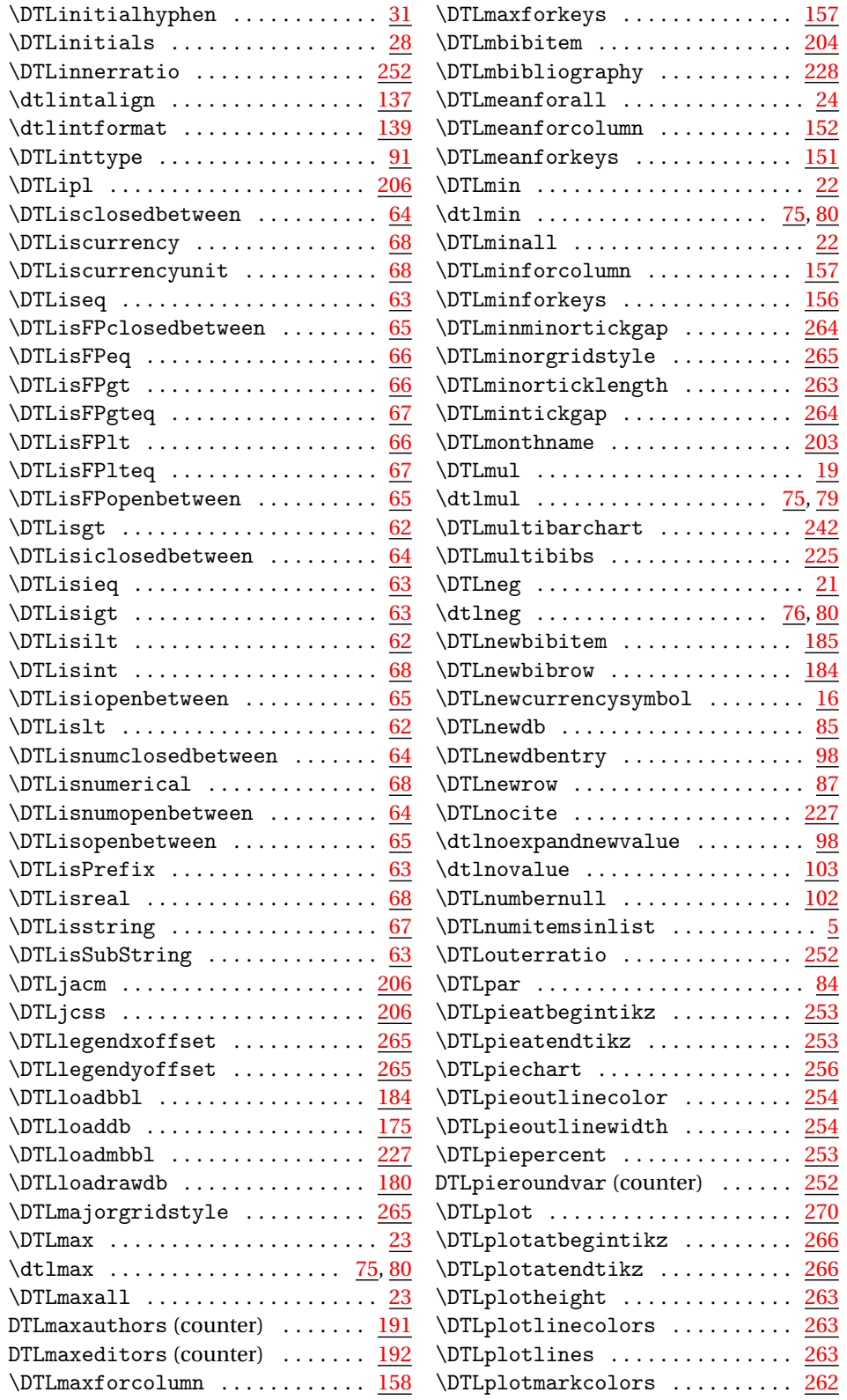

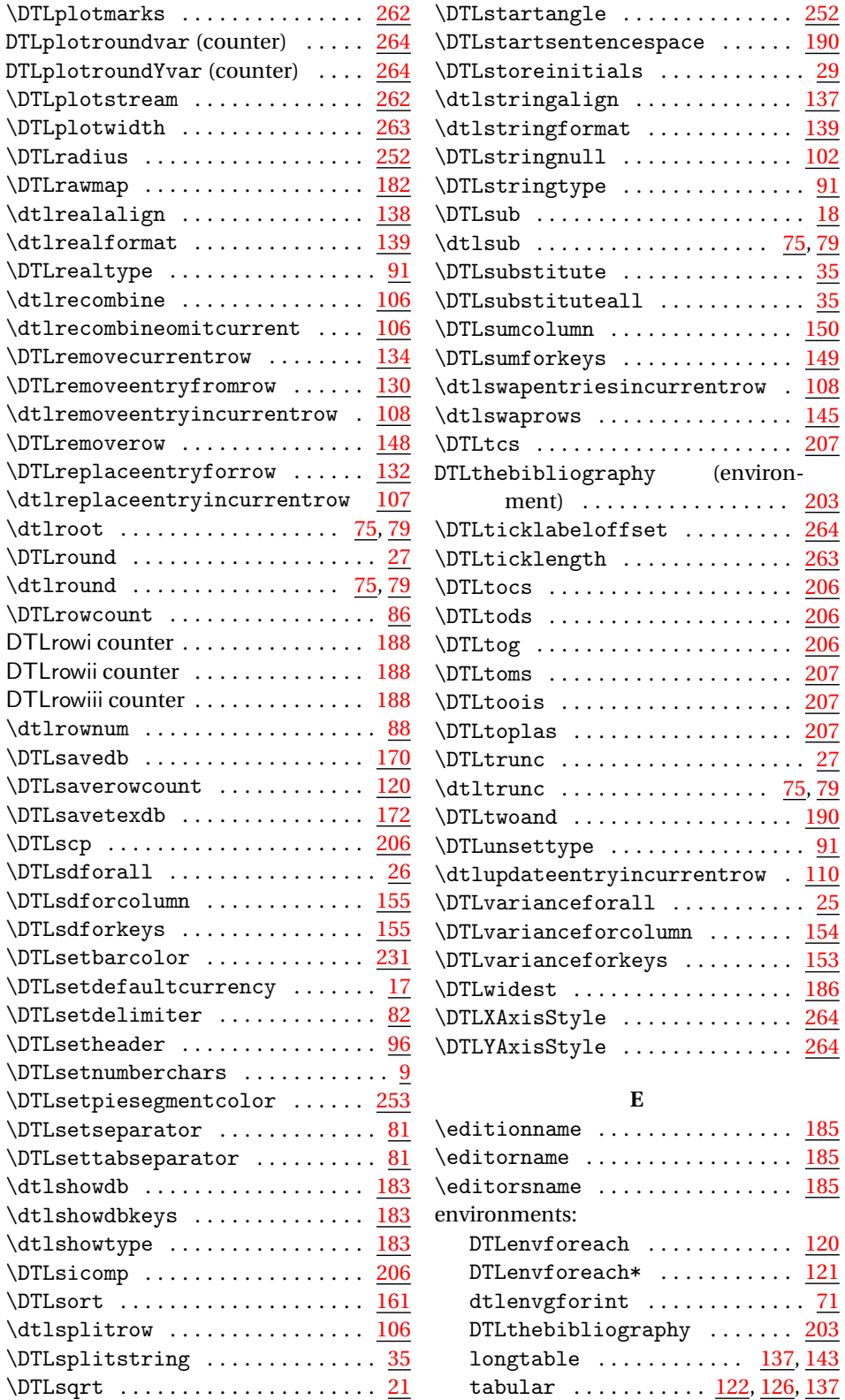

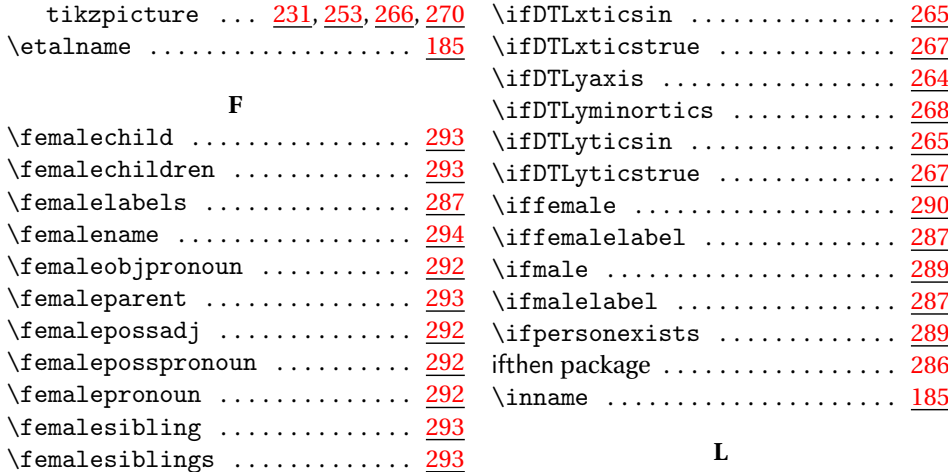

\foreachperson .............. [291](#page-293-0) fp package . . . . . . . . . . . . [2,](#page-4-0) [9,](#page-11-0) [17,](#page-19-0) [72,](#page-74-0) [83](#page-85-0)

**G** \getpersonfullname ......... [303](#page-305-0) \getpersongender ........... [302](#page-304-0) \getpersonname .............. [302](#page-304-0)

**H**

**I**

\ifDTLperiod ................ [189](#page-191-0) \ifDTLrotateinner ........... [251](#page-253-0) \ifDTLrotateouter ........... [251](#page-253-0) \ifDTLshowlines ............. [265](#page-267-0) \ifDTLshowmarkers .......... [265](#page-267-0) \ifDTLstartsentence ......... [190](#page-192-0) \ifDTLverticalbars .......... [229](#page-231-0) \ifDTLxaxis ................. [264](#page-266-0) \ifDTLxminortics ............ [268](#page-270-0)

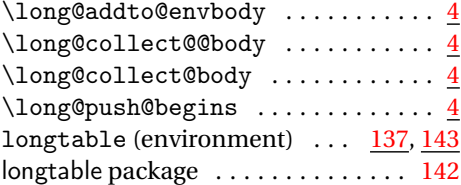

### **M**

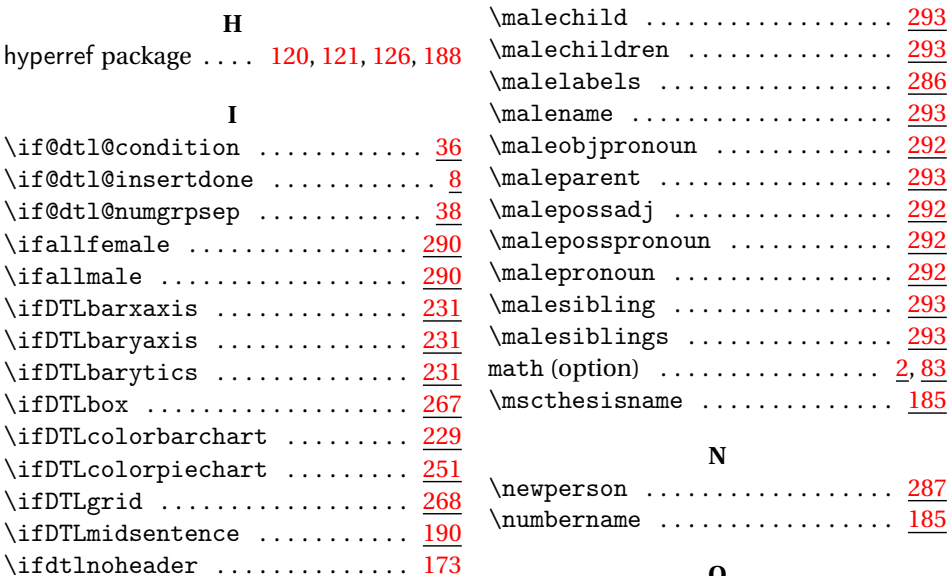

### **O** \ofname ..................... <u>[185](#page-187-0)</u>

### **P**

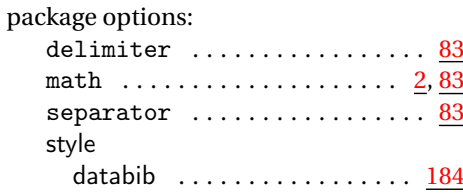

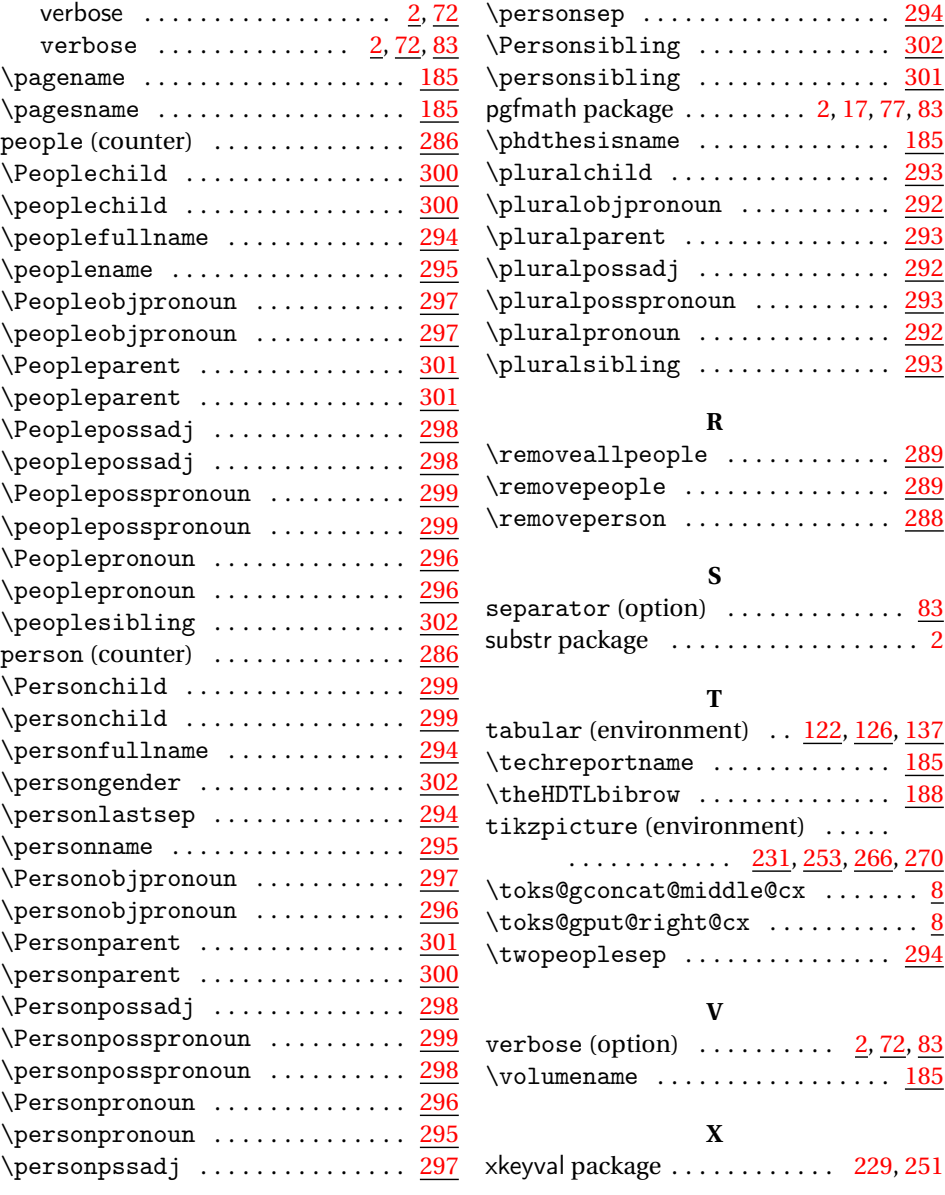

# Change History

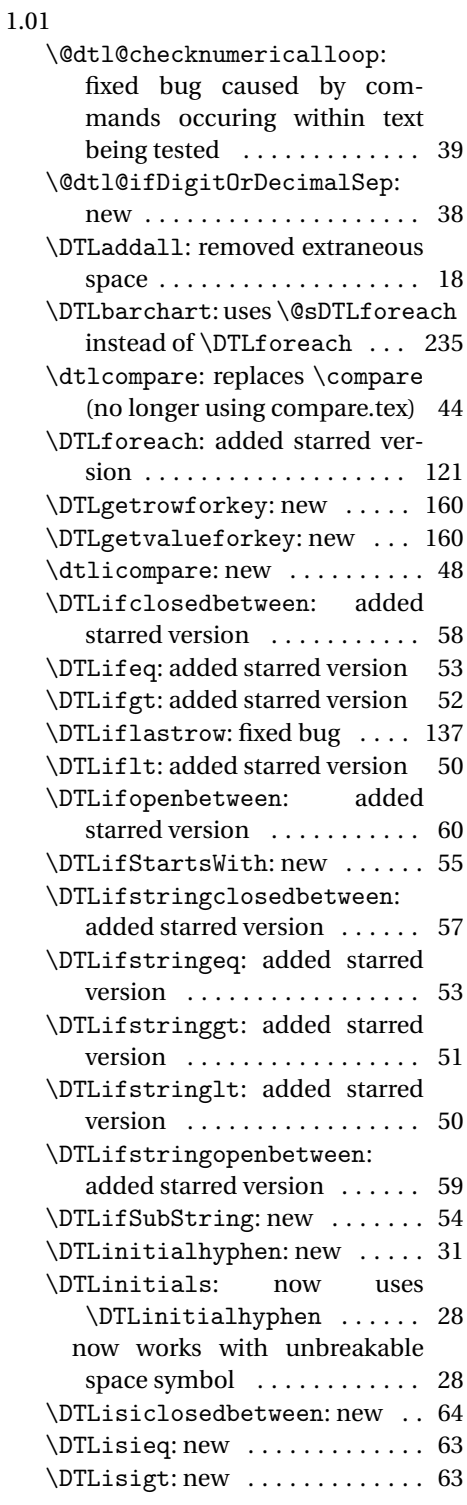

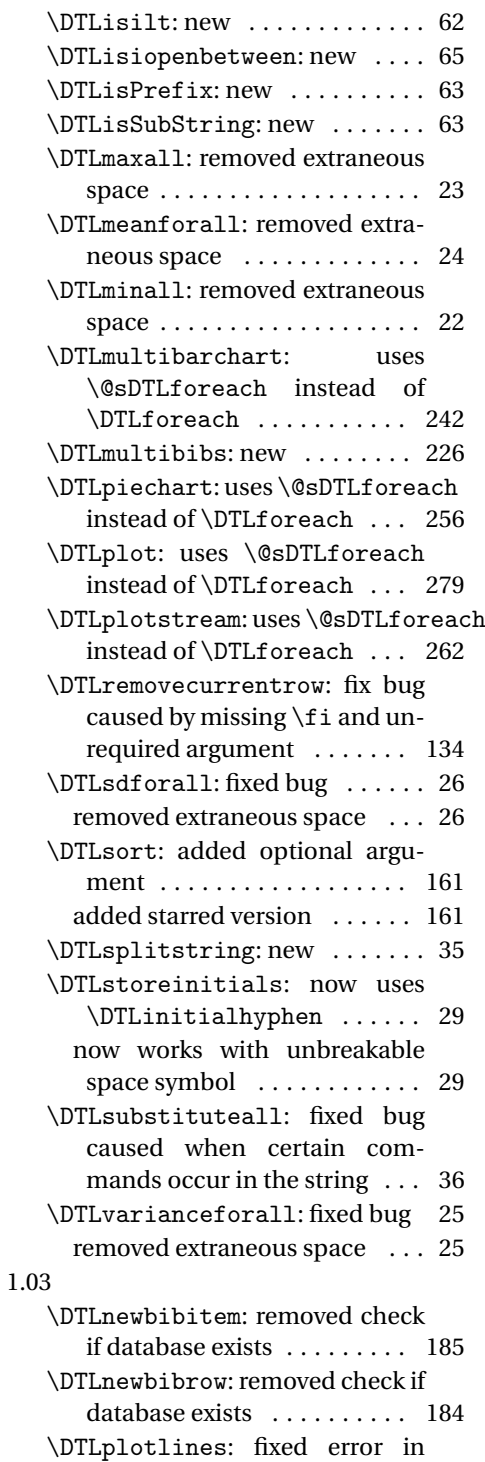

solid line setting . . . . . . . . . 263

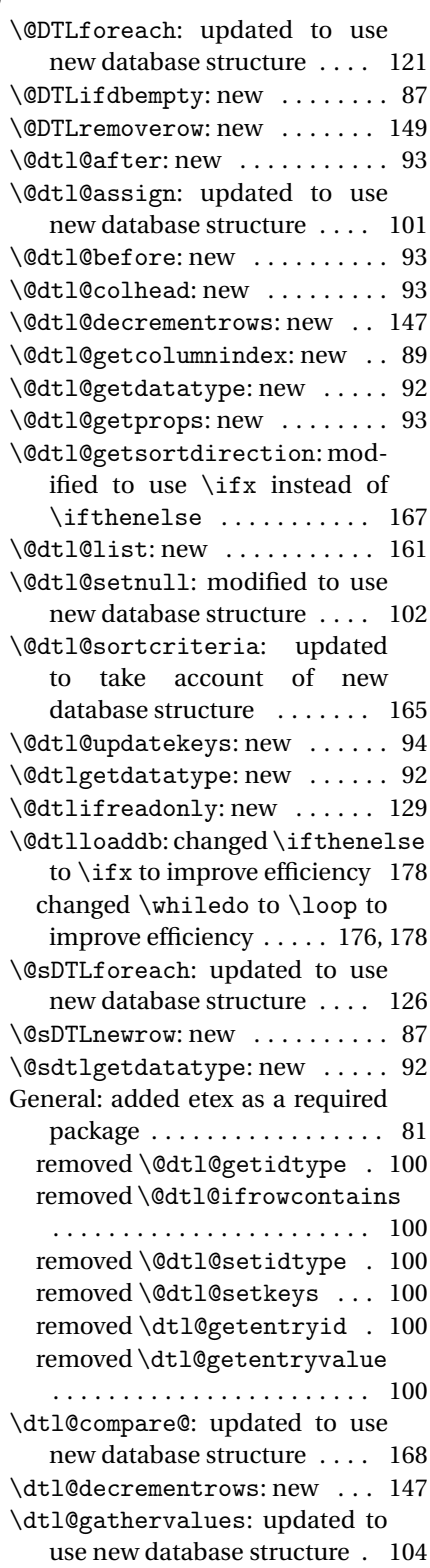

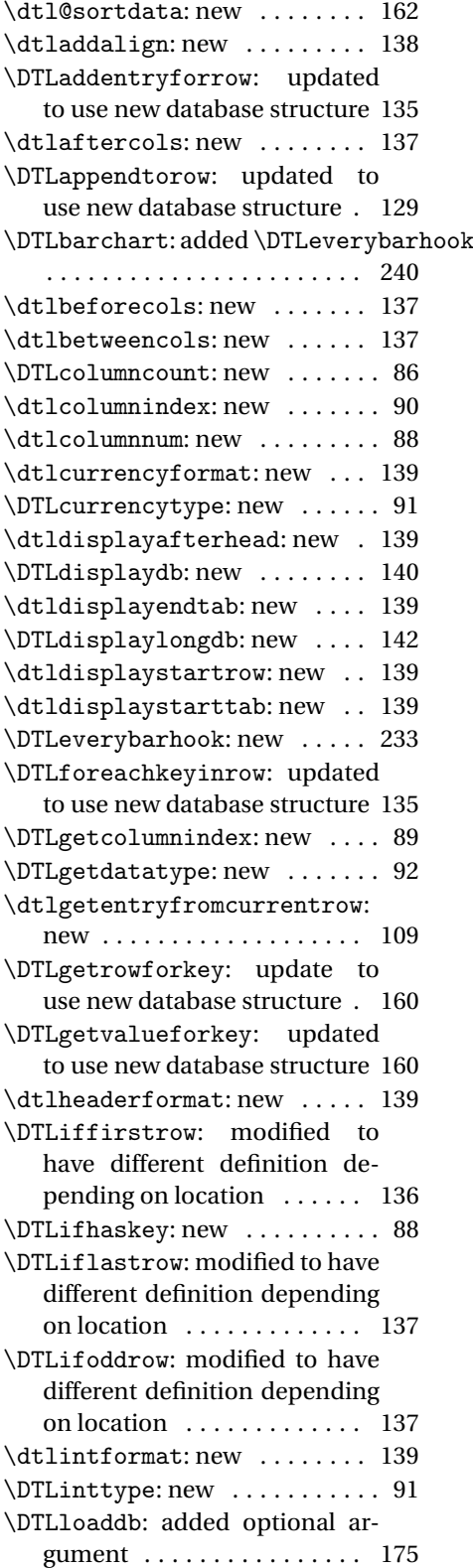

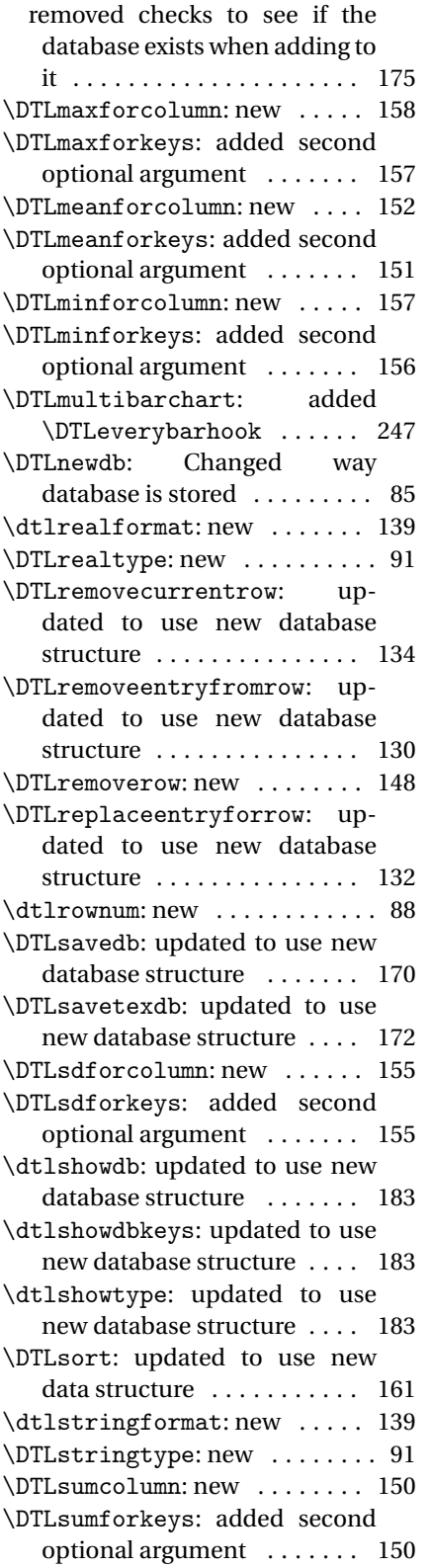

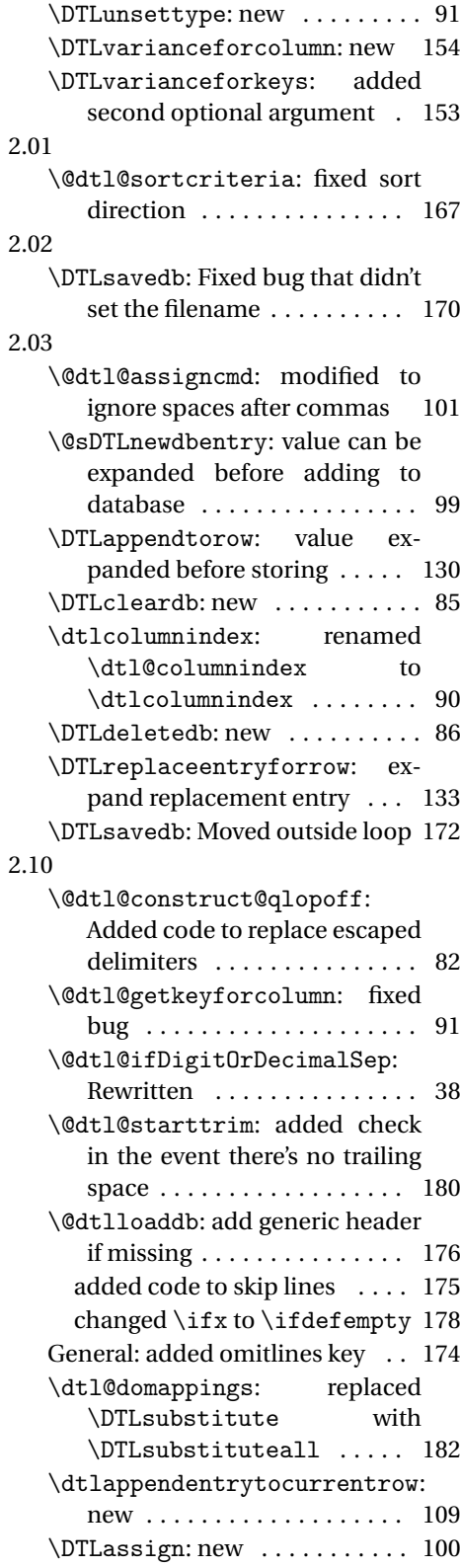

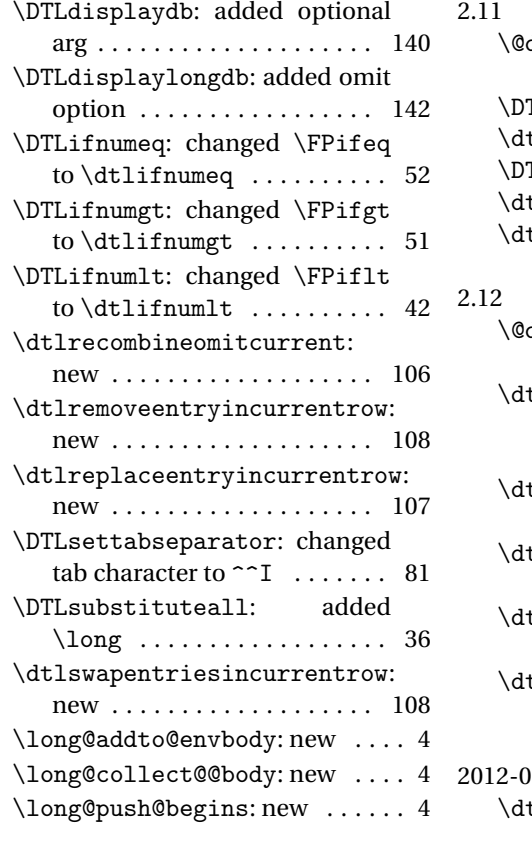

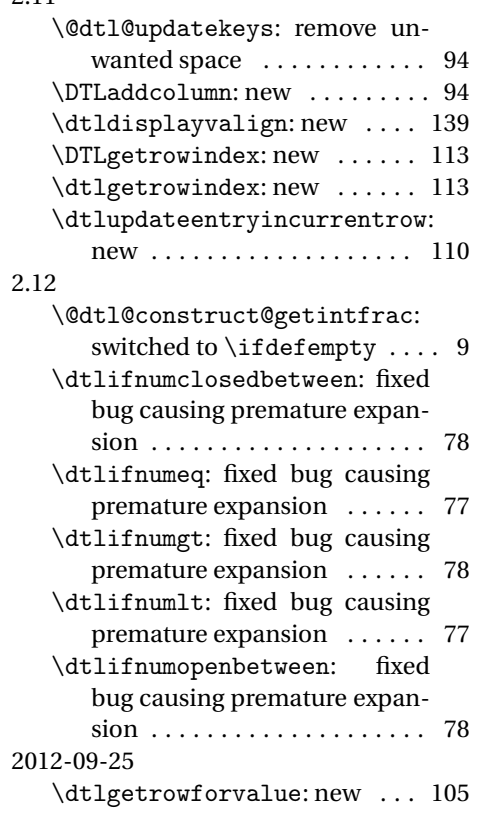